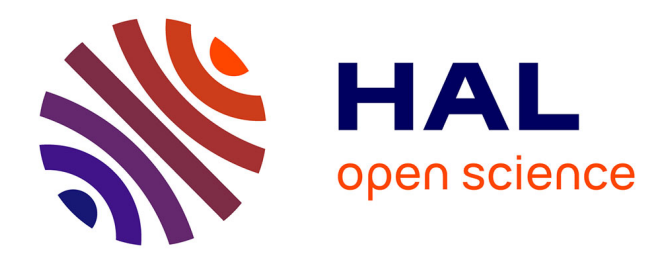

# **Modèles de comportement élastique**

Jean Garrigues

# **To cite this version:**

Jean Garrigues. Modèles de comportement élastique. Engineering school. Comportement élastique, Centrale Marseille, 2013, pp.165. cel-00827790v1

# **HAL Id: cel-00827790 <https://cel.hal.science/cel-00827790v1>**

Submitted on 29 May 2013 (v1), last revised 30 May 2023 (v4)

**HAL** is a multi-disciplinary open access archive for the deposit and dissemination of scientific research documents, whether they are published or not. The documents may come from teaching and research institutions in France or abroad, or from public or private research centers.

L'archive ouverte pluridisciplinaire **HAL**, est destinée au dépôt et à la diffusion de documents scientifiques de niveau recherche, publiés ou non, émanant des établissements d'enseignement et de recherche français ou étrangers, des laboratoires publics ou privés.

# Comportement élastique

Jean Garrigues

29 mai 2013

# Avant-propos

L'objectif de ce cours est de définir le comportement des milieux continus solides élastiques.

L'élasticité définie dans ce cours est générale. La température étant une variable d'état imposée par le second principe de la thermodynamique, ce cours traite en fait de ce qu'on appelle habituellement la *thermoélasticité*.

REMARQUE : L'élasticité isotherme est un cas particulier. Le lecteur qui souhaiterait n'envisager que des évolutions à température à la fois uniforme dans l'espace et constante dans le temps (ces approximations sont rarement réalistes dans la pratique) peut toujours poser  $gradT = 0$  et  $\dot{T} = 0$ ; en outre, dans la résolution des problèmes, il devra aussi ignorer l'équation de la conservation de l'énergie (équation de la chaleur), qui devient, dans ce cas, un corollaire de l'équation de mouvement. En faisant ces approximations, il prend le risque de négliger les phénomènes thermiques inhérents à toute évolution thermomécanique d'un milieu continu, même élastique.

Par ailleurs, à l'inverse des cours d'élasticité classique élémentaires (élasticité de Hooke), les déformations envisagées dans ce cours ne sont l'objet d'aucune restriction *a priori*. Cette élasticité sans restrictions ni sur les déformations ni sur le mouvement est souvent appelée « (thermo)hyperélasticité » ou encore (thermo)élasticité en « grandes déformations ». L'élasticité de Hooke n'apparaîtra donc que comme une dégradation de l'élasticité générale.

Enfin, contrairement à l'élasticité classique élémentaire, l'élasticité envisagée ici n'est pas nécessairement isotrope.

La lecture de ce cours suppose une maîtrise suffisante de l'algèbre et de l'analyse tensorielle <sup>1</sup>, de la cinématique des milieux continus<sup>2</sup> et des équations générales des milieux continus<sup>3</sup>, et plus particulièrement l'inégalité du second principe de la thermodynamique.

Dans la mesure du possible, on respectera les conventions typographiques suivantes :

- les nombres réels sont en minuscules italiques (exemple : *a*, *µ*) ;
- les vecteurs sont en minuscules italiques grasses (exemple : *v*) ;
- les tenseurs sont en majuscules italiques grasses (exemple : *T* ) ;
- les termes d'une matrice sont rangés dans un tableau entre crochets, à deux indices, l'indice de gauche est l'indice de ligne, et l'indice de droite est l'indice de colonne :  $\begin{bmatrix} m_{11} & m_{12} & m_{13} \\ m_{21} & m_{22} & m_{33} \\ m_{31} & m_{32} & m_{33} \end{bmatrix} = [m_{ij}]$
- la transposition des matrices est notée avec un <sup>*T*</sup> en exposant (exemple :  $M^T$ );
- les espaces d'entités mathématiques sont en majuscules doublées (exemples : l'espace des réels : R, l'espace des vecteurs de dimension  $3 : \mathbb{V}_3$ .
- le produit vectoriel de deux vecteurs de  $\mathbb{V}_3$  est noté « ∧ ».
- les invariants fondamentaux d'un tenseur du second ordre symétrique *X* sont notés :
	- $X_I = \text{Tr}\mathbf{X}, X_{II} = \frac{1}{2}((\text{Tr}\mathbf{X})^2 \text{Tr}(\mathbf{X}^2)), X_{III} = \text{det}\mathbf{X}.$

<sup>1.</sup> L'auteur propose un autre cours intitulé *Algèbre et analyse tensorielle pour l'étude des milieux continus*.

<sup>2.</sup> L'auteur propose un autre cours intitulé *Cinématique des milieux continus*.

<sup>3.</sup> L'auteur propose un autre cours intitulé *Équations générales des milieux continus*.

# Chapitre 1

# Milieux continus solides déformables

## 1.1 Rappels

Le second principe de la thermodynamique impose que pour tout milieu continu :

1. la température *T* est une variable d'état obligatoire,

2. la dissipation φ est un champ scalaire non négatif en toute particule et à tout instant de toute évolution. La dissipation actuelle (W.m<sup>-3</sup>) en une particule peut s'écrire sous l'une des trois formes suivantes <sup>1</sup> :

$$
\Phi = \rho T \dot{s}^{m} - r_{ext}^{v} + \text{div}_{E} \mathbf{q} - \frac{\mathbf{q} \cdot \text{grad}_{E} T}{T} \ge 0
$$
\n(1.1)

$$
= \rho \left( T \vec{s}^{m} - \vec{e}^{m} \right) + \sigma : \mathbf{D} - \frac{\mathbf{q} \cdot \mathbf{grad}_{E} T}{T} \ge 0 \tag{1.2}
$$

$$
= -\rho \left(\psi^m + s^m \dot{T}\right) + \sigma : \mathbf{D} - \frac{\mathbf{q} \cdot \mathbf{grad}_E T}{T} \ge 0 \tag{1.3}
$$

où :

- ρ(*P*,*t*) est le champ matériel scalaire objectif actuel de la *masse volumique* ;
- $-I(P,t)$  est le champ matériel scalaire objectif actuel de la *température absolue* ( $T > 0$ ) et  $\dot{T}$  est sa dérivée particulaire ;
- *r v ext*(*P*,*t*) est le champ matériel scalaire objectif de la *puissance calorifique volumique d'origine extérieure* (W.m−<sup>3</sup> ) apportée à la particule par l'interaction d'un rayonnement éventuel traversant le domaine de milieu continu (dans beaucoup d'applications il est nul) ;
- *q*(*P*,*t*) est le champ matériel vectoriel objectif actuel du *courant de chaleur* (W.m−<sup>2</sup> ), représentant la circulation de la chaleur à l'intérieur du domaine de milieu continu : la puissance calorifique surfacique actuelle traversant une facette matérielle de normale unitaire actuelle  $n_t$  est le scalaire  $q^s = \bm{q} \cdot \bm{n}_t$ ;
- σ(*P*,*t*) est le champ matériel tensoriel objectif du second ordre symétrique de la *contrainte de Cauchy* actuelle (Pa) ;
- *D*(*P*,*t*) est le champ matériel tensoriel objectif du second ordre symétrique du *taux de déformation* actuel  $(s^{-1})$ ;
- *e*<sup>*m*</sup>(*P*,*t*) est le champ matériel scalaire objectif de l'énergie interne massique actuelle (J.kg<sup>-1</sup>) et ė<sup>*m*</sup> est sa dérivée particulaire (W.kg<sup>-1</sup>);
- *n* =  $s^m(P,t)$  est est le champ matériel scalaire objectif de l'*entropie massique* actuelle (J.kg<sup>-1</sup>) et *s*<sup>*m*</sup> est sa dérivée particulaire (W.kg<sup>-1</sup>);
- ψ *<sup>m</sup>*(*P*,*t*) = *e <sup>m</sup>*(*P*,*t*)−*T*(*P*,*t*)*s <sup>m</sup>*(*P*,*t*) est le champ matériel scalaire objectif de l'*énergie libre massique de Helmholtz* actuelle (J.kg<sup>-1</sup>) et ψ<sup>*m*</sup> est sa dérivée particulaire (W.kg<sup>-1</sup>).

<sup>1.</sup> Voir le cours *Équations générales des milieux continus*, du même auteur, section 5.4.

Comme tout champ matériel, chacun de ces champs scalaires, vectoriels ou tensoriels, peut aussi bien être décrit par la méthode de Lagrange ou celle d'Euler : *A*(*P*,*t*) = *AL*(*x*0,*t*) = *AE*(*x<sup>t</sup>* ,*t*).

Le premier principe et le second principe de la thermodynamique postulent l'existence de deux champs matériels scalaires : l'*énergie interne em*(*P*,*t*) et l'*entropie sm*(*P*,*t*) qui sont par principe des *fonctions d'état* scalaires extensives et objectives. L'objectivité des fonctions d'état ainsi que celle des variables d'état impliquent que les fonctions d'état sont des fonctions isotropes de leurs arguments<sup>2</sup>. On écrit donc :

$$
e^{m} = f_{e}(T, \mathbf{\chi}_{2}, \cdots, \mathbf{\chi}_{n}) = \overline{f}_{e}(T, I_{2}, \cdots, I_{m}) \qquad \dot{e}^{m} = \partial_{T} f_{e} \dot{T} + \sum_{i=2}^{n} \partial_{\mathbf{\chi}_{i}} f_{e} \overline{\otimes}^{p_{i}} \mathbf{\chi}_{i} = \partial_{T} \overline{f}_{e} \dot{T} + \sum_{j=2}^{n} \partial_{I_{j}} \overline{f}_{e} I_{j}
$$

$$
s^{m} = f_{s}(T, \mathbf{\chi}_{2}, \cdots, \mathbf{\chi}_{n}) = \overline{f}_{s}(T, I_{2}, \cdots, I_{m}) \qquad s^{m} = \partial_{T} f_{s} \dot{T} + \sum_{i=2}^{n} \partial_{\mathbf{\chi}_{i}} f_{s} \overline{\otimes}^{p_{i}} \mathbf{\chi}_{i} = \partial_{T} \overline{f}_{s} \dot{T} + \sum_{j=2}^{n} \partial_{I_{j}} \overline{f}_{s} I_{j}
$$

où  $T(P,t)$ ,  $\chi_2(P,t)$ ,  $\cdots$ ,  $\chi_n(P,t)$  sont les champs matériels des variables d'état (éventuellement tensorielles) indépendantes et objectives du milieu continu considéré et où  $T(P,t), I_2(P,t), \cdots, I_m(P,t)$  sont les champs matériels des variables d'état objectives scalaires réduites.

On utilise aussi la fonction d'état *énergie libre de Helmholtz* définie par ψ *<sup>m</sup>* = *e <sup>m</sup>* −*T s<sup>m</sup>* :

$$
\psi^m = f_{\psi}(T, \mathbf{\chi}_2, \cdots, \mathbf{\chi}_n) = \overline{f}_{\psi}(T, I_2, \cdots, I_m) \quad \psi^m = \partial_T f_{\psi} \dot{T} + \sum_{i=2}^n \partial_{\mathbf{\chi}_i} f_{\psi} \overline{\otimes}^{p_i} \mathbf{\chi}_i = \partial_T \overline{f}_{\psi} \dot{T} + \sum_{j=2}^n \partial_{I_j} \overline{f}_{\psi} \dot{I}_j
$$

Lorsque la liste des variables d'état et l'expression des fonctions d'état sont connues, la dissipation Φ en une particule *P* s'exprime donc en fonction de son état actuel (les valeurs des variables d'état) et de sa vitesse d'évolution actuelle dans l'espace des états (les valeurs des dérivées particulaires des variables d'état).

Le dernier terme de la dissipation − *q*  $\frac{q}{T}$  · **grad**<sub>*E*</sub>*T* dans les équations (1.1), (1.2) et (1.3) page 1 est appelé *dissipation thermique* et est noté Φ*th*. Ce terme est non négatif par principe <sup>3</sup> . Son intégrale sur un domaine matériel actuel est la puissance calorifique actuelle (en W) mise en jeu dans les échanges de chaleur par conduction à l'intérieur du domaine matériel induits par la non uniformité des températures. Dans un domaine à température actuelle uniforme (grad*ET* = 0), la dissipation thermique Φ*th* et son intégrale sur un domaine matériel  $\int_{\mathcal{D}_t} \Phi_{th} dv$  sont nuls.

Le reste de la dissipation  $\Phi_{int} = \Phi - \Phi_{th} \ge -\Phi_{th}$  est appelé *dissipation intrinsèque*. Il représente la puissance calorifique volumique produite ou consommée par d'éventuels processus internes liés à l'évolution des variables d'état. Son intégrale sur un domaine matériel donne la puissance calorifique actuelle produite ou consommée par les éventuels processus internes au domaine. Ces processus internes liés à l'évolution des variables d'état dépendent du modèle de milieu continu que l'on considère.

REMARQUES : Dans les milieux continus monophasiques qui sont l'objet de ce cours, le principal processus interne est le frottement, qui est exothermique, on a donc toujours Φ*int* ≥ 0. En revanche, quand on envisage des milieux continus multiconstituants (ou multiphasiques), une partie des variables d'état décrivent les concentrations locales. Les changements de concentrations peuvent être endothermiques ou exothermiques (réactions chimiques ou changements de phase). La dissipation intrinsèque peut donc être négative mais le second principe de la thermodynamique impose que la dissipation totale Φ reste non négative. On a donc : Φ*int* > −Φ*th*. En l'absence d'un rayonnement d'origine extérieure  $r_{ext}^{v}$ , la puissance calorifique volumique nécessaire à une réaction chimique (ou un changement de phase) endothermique local ne peut être fournie que par conduction par les particules voisines (div $_E q < 0$ ), et la puissance calorifique volumique dégagée par une réaction chimique (ou un changement de phase) exothermique local ne peut être absorbée que par les particules voisines (div $_{Eq}$  > 0).

Ces éventuelles puissances calorifiques produites ou consommées engendrent donc de la dissipation thermique.

Noter que la dissipation intrinsèque n'est pas la seule cause de la non nullité de div<sub>E</sub>*q* : en l'absence de processus internes produisant ou consommant de la chaleur (Φ*int* = ρ*T s*˙ *<sup>m</sup>*−*r v ext* +div*Eq* = 0), si lors de l'évolution la température des particules varie non uniformément, alors  $\mathbf{grad}_F T \neq \mathbf{0}$  et div $_E \mathbf{q} \neq 0$ .

<sup>2.</sup> Voir le cours *Équations générales des milieux continus*, du même auteur, section 4.1.2.

<sup>3.</sup> Le second principe postule que « la chaleur va du chaud vers le froid ».

Enfin, on rappelle que si les variables d'état sont bien des grandeurs indépendantes (on peut donner à chacune d'entre-elles une valeur arbitraire <sup>4</sup> pour définir un état), il n'en est pas nécessairement de même pour leur dérivée particulaire : il se peut que la cinématique ou des principes fondamentaux imposent des relations entre les dérivées particulaires des variables d'état. Par conséquent, à partir d'un état quelconque donné, toutes les directions de vitesse d'évolution dans l'espace des états ne sont pas toujours possibles.

# 1.2 Solide déformable

Un domaine matériel de milieu continu est un solide déformable s'il existe une *forme propre* physiquement significative du domaine matériel à laquelle on peut se référer pour définir un champ de tenseurs de déformation actuel.

REMARQUES :

- La *forme propre* choisie la plupart du temps est la forme du domaine matériel lorsqu'il n'est soumis à aucune sollicitation extérieure et qu'il est à une température uniforme *T*0. On l'appelle souvent aussi *configuration de référence*. La forme propre décrit l'ensemble des distances entre les particules du solide déformable lorsqu'il n'est soumis à aucune sollicitation mécanique ou thermique.
- La configuration de référence est souvent présentée comme le champ des *positions initiales* pour un certain observateur. Il est vrai que le champ des positions initiales permet d'en déduire les distances initiales entre les particules et donc la forme initiale. Toutefois, pour un observateur donné, il existe une infinité de champs de positions initiales pour une forme donnée. Tous ces champs de positions initiales se déduisent l'un de l'autre par un mouvement de solide indéformable.
- La forme initiale (distances interparticulaires initiales) d'un solide déformable est la même pour tous les observateurs car la distance entre particules est une grandeur objective, alors que les champs de positions initiales diffèrent d'un observateur à l'autre (les vecteurs position d'une particule sont différents d'un observateur à l'autre).

Outre la température imposée par le second principe, une variable d'état obligatoire pour les modèles continus de solides déformables est donc un tenseur de déformation ayant comme forme de référence la forme propre du solide. Lorsque le solide déformable est dans sa forme propre, il est donc considéré comme non déformé.

On peut utiliser différents tenseurs de déformation objectifs<sup>5</sup> pour représenter la déformation actuelle en un point d'un milieu continu, ce sont les tenseurs de déformation eulériens. Entre autres, on peut citer :  $\bm{B} = \bm{F} \cdot \bm{F}^T$ ,  $\bm{V} = \sqrt{\bm{B}}$ ,  $\bm{\epsilon}^v = \bm{V} - \bm{G}$  et  $\bm{M} = \bm{L} \bm{n} \bm{V}$ . Tant que l'on n'a pas choisi un tenseur de déformation particulier, on le notera *X*.

Par ailleurs, la description de l'état local d'un solide déformable doit parfois être complétée par des variables d'état autres que *T* et *X*. C'est notamment le cas dans les solides déformables anisotropes, dans lesquels l'orientation de la déformation actuelle par rapport à un certain nombre de directions matérielles actuelles particulières  $n_t^{(i)}$  est indispensable pour la descrition de l'état local. À l'aide de telles variables d'état, il est possible d'envisager une modélisation en milieu continu de matériaux fibreux, lamellaires, tissés etc.

REMARQUE : Une direction actuelle d'anisotropie est une direction *non orientée*. Elle est mieux représentée par le tenseur uniaxial normé  $N_t^{(i)} = n_t^{(i)} \otimes n_t^{(i)}$ .

Enfin, la descrition de l'état local de certains matériaux peut nécessiter des variables d'état supplémentaires : il se peut que la seule description du champ de déformation actuel et des directions d'anisotropie actuelles soit insuffisante pour la description de l'état local actuel de la matière car des phénomènes microscopiques se sont produits dans l'évolution qui a conduit à l'état actuel. Ces phénomènes physiques microscopiques peuvent être des ruptures ou des réarrangements de liaisons interatomiques, ou encore des changements chimiques lents dus au temps. Pour représenter macroscopiquement l'état local actuel dans le cadre d'une vision continue de la matière, on utilise des variables d'état supplémentaires appelées *variables*

<sup>4.</sup> Dans son domaine de définition.

<sup>5.</sup> Toutefois, on envisagera dans les chapitres suivants l'utilisation de tenseurs de déformation lagrangiens, donc non objectifs, pour illustrer leurs inconvénients.

*d'état internes*. Suivant la nature des phénomènes microscopiques que l'on souhaite décrire macroscopiquement, et aussi suivant la finesse avec laquelle on souhaite les représenter, ces variables d'état supplémentaires peuvent être scalaires, vectorielles ou tensorielles. Ces phénomènes microscopiques donnent lieu à des observations macroscopiques telles que l'endommagement, la plastification <sup>6</sup>, le vieillissement, etc.

DÉFINITION : *On appelle solide déformable un milieu continu dont les variables d'état contiennent au moins la température et un tenseur de déformation.*

REMARQUE : La présence d'un tenseur de déformation par rapport à une forme propre dans la liste des variables d'état est ce qui caractérise les modèles de comportement de *solides déformables*. Les modèles de milieux continus qui n'ont pas de tenseur de déformation dans leur liste de variables d'état sont *a priori* des fluides : ils n'ont pas de forme propre qui puisse servir de référence pour définir une déformation. Dans la littérature spécialisée, ce que l'on nomme modèle fluide se réduit souvent à des milieux continus dont l'état local est décrit par les deux variables d'état température et masse volumique. Les autres milieux continus pourraient être appelés « milieux pâteux ».

## 1.3 Solide déformable élastique

Durant une évolution thermomécanique d'un solide déformable, la température actuelle des particules n'est généralement pas uniforme ( $\text{grad}_E T \neq 0$ ). La dissipation thermique actuelle est donc le plus souvent non nulle. En revanche, la dissipation intrinsèque peut être nulle s'il n'existe aucun processus interne produisant ou absorbant localement de la chaleur quand les variables d'état des particules évoluent.

Par ailleurs, le tenseur des contraintes de Cauchy est la réponse sthénique à l'évolution de l'état des particules dans l'espace des états : il décrit les efforts intérieurs induits par le mouvement des particules (ou nécesaires pour obtenir ce mouvement). Il est donc *a priori* fonction de l'état actuel et de la vitesse d'évolution actuelle dans l'espace des états. S'il n'est pas fonction de la vitesse d'évolution, c'est une fonction d'état.

Enfin, il peut exister ou non des phénomènes microcopiques (changements dans les liaisons interatomiques, évolution chimique lente) qui affectent le comportement de la matière.

On envisage de construire un modèle simple tel que :

- il n'existe aucun processus interne produisant ou consommant de la chaleur (en pratique, il n'y a pas de frottement interne) ;
- la valeur actuelle du tenseur des contraintes est indépendante de la vitesse d'évolution ;
- il n'existe pas de phénomènes microscopiques notables ayant un effet macroscopique observable.

On pose donc la définition suivante :

DÉFINITION : *On appelle solide élastique, un milieu continu solide déformable tel que :*

*1. dans toute évolution la dissipation intrinsèque est nulle en toute particule et à tout instant :*

$$
\forall P \,\forall t \quad \rho (T \,\vec{s}^m - \vec{e}^m) + \sigma : \mathbf{D} = -\rho (\vec{\psi}^m + \vec{s}^m \,\vec{T}) + \sigma : \mathbf{D} = 0 \tag{1.4}
$$

*2. le tenseur des contraintes est une fonction d'état :*

$$
\sigma = f_{\sigma}(T, X, \cdots) \tag{1.5}
$$

#### *3. il n'y a de variable interne dans la liste des variables d'état.*

Ce modèle simple est assurément une idéalisation des matériaux réels, mais il est satisfaisant pour bon nombre de matériaux, tant que l'on ne dépasse pas certaines limites (apparition de phénomènes microscopiques dont l'effet est macroscopiquement notable) qui seront précisées dans la suite.

<sup>6.</sup> C'est-à-dire l'existence de déformations résiduelles après cessation des sollicitations extérieures.

REMARQUES :

- Cette définition de l'élasticité est sensiblement différente de la définition empirique habituellement donnée dans les cours d'élasticité classique isotherme (« réversibilité » des courbes contraintes-déformation en évolution isotherme, pas de déformation résiduelle après décharge). On verra plus loin qu'elle la contient.
- Contrairement à l'élasticité isotherme classique où la température n'est pas considérée comme une variable d'état, il existe en thermoélasticité plusieurs chemins dans l'espace des états pour aboutir à un état déformé à la température initiale  $T_0$ . Par exemple, on peut mettre une barre en tension à la température  $T_0$  sans fournir de travail mécanique extérieur : il suffit de la chauffer en dilatation libre puis de bloquer sa déformation et de la laisser refroidir à la température initiale *T*0. Si l'on ne considère que des évolutions isothermes, on ne peut la mettre en tension qu'avec du travail mécanique extérieur : il n'y a qu'un seul chemin.
- On verra dans la suite qu'une évolution rigoureusement isotherme ( $\text{grad}_T T = 0$  et  $\dot{T} = 0$ ) est irréaliste. Par exemple, on constate que la mise en tension d'une éprouvette avec une machine de traction sans précautions thermiques particulières provoque une légère baisse de température dans le matériau.

Pour exploiter l'égalité (1.4), il faut préciser quelles sont les variables d'état du solide élastique. Ce choix sera fait dans les chapitres qui suivent.

1. MILIEUX CONTINUS SOLIDES DÉFORMABLES

# Chapitre 2

# Élasticité isotrope

L'élasticité isotrope est l'étude du comportement des milieux continus solides élastiques dont la matière ne comporte pas de direction matérielle privilégiée. La réponse locale à une sollicitation est la même quelle que soit l'orientation de la sollicitation par rapport à la matière.

# 2.1 Choix des variables d'état

Outre la température actuelle *T* qui est une variable d'état scalaire objective et non négative dont la présence est imposée par le second principe de la thermodynamique, on choisit un tenseur de déformation actuelle *X* objectif comme seconde et unique autre variable d'état.

Un tenseur de déformation est un concept cinématique permettant d'évaluer (entre autres) la dilatation linéique actuelle ( $K_l = \lim \frac{\Vert d\mathbf{x}_l \Vert}{\Vert d\mathbf{x}_0 \Vert}$ ) dans toute direction matérielle, par rapport à une forme de référence du solide élastique choisie arbitrairement. Dans sa forme de référence, le solide élastique est donc déclaré non déformé !

*La responsabilité du choix de la forme de référence pour les déformations est laissée au scientifique ou à l'ingénieur qui fait l'étude.*

On peut, par exemple, choisir comme forme de référence une position du solide lorqu'il ne subit aucune sollicitation extérieure (aucune force à distance  $f^m = 0$ , ou de contact  $f^s = 0$ , et aucune source de chaleur à distance (rayonnement)  $r_{ext}^v = 0$ , ou de contact (conduction)  $q^s = 0$ ) et à une température uniforme  $T_0$ . Le plus souvent, la réalisation physique de l'état de référence n'est qu'approximative <sup>1</sup>.

Caractériser un état local actuel par un tenseur de déformation, sans aucune référence à l'orientation de ce tenseur de déformation par rapport à la position actuelle de la matière, signifie que l'on ne veut pas distinguer deux états locaux de matière qui auraient des tenseurs de déformation différents ayant les mêmes invariants (ou les mêmes valeurs propres) mais des directions propres différentes. C'est par ce choix que l'on décide que le modèle de milieu continu est *isotrope*.

Les variables d'état tensorielles indépendantes d'un milieu continu élastique isotrope sont donc le couple  $(T,X)$  où *T* est la température et *X* est un tenseur de déformation objectif. Les variables d'état scalaires réduites sont, par exemple <sup>2</sup>, le quadruplet de réels  $(T, X_I, X_{II}, X_{III})$ , où  $X_I = \text{Tr}\mathbf{X}$ ,  $X_{II} = \frac{1}{2}((\text{Tr}X)^2 - \text{Tr}(X^2))$ et  $X_{III} = \det X$  sont les invariants fondamentaux du tenseur symétrique X.

<sup>1.</sup> Notamment, s'il est aisé de supposer que les échanges thermiques avec l'extérieur sont négligeables en attendant suffisament longtemps, il est difficile en revanche de s'isoler de la pesanteur.

<sup>2.</sup> On peut prendre d'autres listes d'invariants scalaires, par exemple le triplet  $(TrX, Tr(X^2), Tr(X^3))$ . Voir le cours *Algèbre et analyse tensorielle pour l'étude des milieux continus*, du même auteur, section 2.3.2. et annexe A.6. Dans les développements théoriques, l'utilisation de ce triplet est commode car les dérivées particulaires de ces variables d'état ont une expression simple. Dans la construction effective de modèles élastiques, il est préférable d'en choisir d'autres plus significatifs. On fait un tel choix dans

#### 2. ÉLASTICITÉ ISOTROPE

*L'espace des états d'un milieu continu élastique isotrope est donc de dimension 4 au plus* <sup>3</sup> *.*

On pose donc la définition suivante :

DÉFINITION : *Un modèle de milieu continu est dit élastique isotrope si :*

- *1. la dissipation intrinsèque est nulle en toute particule et à tout instant (élasticité) ;*
- *2. la liste de ses variables d'états indépendantes est* (*T*,*X*)*, où X est un tenseur de déformation objectif (isotropie).*

REMARQUE : Il ne faut veiller à ne pas confondre les deux sens du mot isotropie :

- l'isotropie mathématique des fonctions à valeur scalaire : la valeur de la fonction est invariante dans toute rotation de ses arguments tensoriels<sup>4</sup>;
- l'isotropie matérielle des milieux continus : la description de l'état local ignore l'orientation de la déformation actuelle par rapport à la position actuelle des particules.

## 2.2 Exploitation du second principe de la thermodynamique

#### 2.2.1 Conséquences de la non négativité de la dissipation thermique

La non négativité de la dissipation thermique conduit à la nécessité de l'existence d'une loi de comportement thermique encore appelée loi de conduction thermique<sup>5</sup>. La plus simple d'entre-elles est la loi de conduction thermique linéaire isotrope de Fourier  $q = -\alpha \text{grad}_F T$ , mais il est possible d'en envisager d'autres plus réalistes.

Par exemple, α peut être toute fonction isotrope à valeur scalaire non négative α( $T$ , grad $_F T$ , $X$ ), c'est-à-dire de tout ou partie des invariants scalaires suivants :

 $(T, \left\| \textbf{grad}_E T \right\|, X_I, X_{II}, X_{III}, \textbf{grad}_E T \cdot \textbf{\textit{X}} \cdot \textbf{grad}_E T, \textbf{grad}_E T \cdot \textbf{\textit{X}}^2 \cdot \textbf{grad}_E T)$ 

#### 2.2.2 Conséquences de la nullité de la dissipation intrinsèque

La nullité de la dissipation intrinsèque est une *égalité* qui va fournir ici, non seulement la nécessité de l'existence, mais aussi la forme générale de la loi de comportement mécanique des solides élastiques isotropes.

La liste des variables d'état implique que les deux fonctions d'état énergie interne massique et entropie massique sont de la forme :

$$
e^m = f_e(T, \mathbf{X}) = \overline{f}_e(T, X_I, X_{II}, X_{III}) \qquad \text{et} \qquad s^m = f_s(T, \mathbf{X}) = \overline{f}_s(T, X_I, X_{II}, X_{III})
$$

où *X<sup>I</sup>* ,*XII*,*XIII* sont les invariants fondamentaux du tenseur de déformation symétrique objectif *X*. Ces deux fonctions sont caractéristiques de chaque milieu continu solide élastique isotrope (métaux, alliages, polymères, verres, etc).

Les dérivées particulaires de ces fonctions d'état s'écrivent :

$$
\dot{e}^m = \partial_T \overline{f}_e \dot{T} + \partial_{X_I} \overline{f}_e \dot{X}_I + \partial_{X_{II}} \overline{f}_e \dot{X}_{II} + \partial_{X_{III}} \overline{f}_e \dot{X}_{III} \quad \dot{s}^m = \partial_T \overline{f}_s \dot{T} + \partial_{X_I} \overline{f}_s \dot{X}_I + \partial_{X_{II}} \overline{f}_s \dot{X}_{II} + \partial_{X_{III}} \overline{f}_s \dot{X}_{III}
$$

le chapitre 3 page 27.

<sup>3.</sup> Dans la construction d'un modèle, on peut décider d'ignorer l'influence d'une ou plusieurs variables d'état.

<sup>4.</sup> Voir le cours *Algèbre et analyse tensorielle pour l'étude des milieux continus*, du même auteur, section 2.3.2.

<sup>5.</sup> Voir le cours *Équations générales des milieux continus*, du même auteur, section 5.7.

La nullité de la dissipation intrinsèque pour un milieu continu élastique isotrope s'écrit donc :

$$
0 = \rho (T \dot{s}^m - \dot{e}^m) + \sigma : \mathbf{D}
$$
  
\n
$$
= \rho (T \partial_T \overline{f}_s - \partial_T \overline{f}_e) \dot{T} +
$$
  
\n
$$
\rho (T \partial_{X_I} \overline{f}_s - \partial_{X_I} \overline{f}_e) \dot{X}_I + \rho (T \partial_{X_{II}} \overline{f}_s - \partial_{X_{II}} \overline{f}_e) \dot{X}_{II} + \rho (T \partial_{X_{III}} \overline{f}_s - \partial_{X_{III}} \overline{f}_e) \dot{X}_{III} + \sigma : \mathbf{D}
$$
  
\n
$$
= \rho (T \partial_T \overline{f}_s - \partial_T \overline{f}_e) \dot{T} - \rho \partial_{X_I} \overline{f}_\psi \dot{X}_I - \rho \partial_{X_{II}} \overline{f}_\psi \dot{X}_{III} - \rho \partial_{X_{III}} \overline{f}_\psi \dot{X}_{III} + \sigma : \mathbf{D}
$$
  
\n
$$
0 = -\rho (\partial_T \overline{f}_\psi + \overline{f}_s) \dot{T} - \rho \partial_{X_I} \overline{f}_\psi \dot{X}_I - \rho \partial_{X_{II}} \overline{f}_\psi \dot{X}_{II} - \rho \partial_{X_{III}} \overline{f}_\psi \dot{X}_{III} + \sigma : \mathbf{D}
$$
\n(2.1)

où, pour abréger les écritures, on a posé dans les deux dernières lignes *f* <sup>ψ</sup> = *f <sup>e</sup>* − *T f s* (définition de l'énergie libre massique de Helmholtz).

REMARQUE : Comme on peut le constater, la dissipation intrinsèque s'écrit plus brièvement en utilisant le couple de fonctions d'état (ψ *<sup>m</sup>*,*s <sup>m</sup>*) plutôt qu'avec le couple (*e <sup>m</sup>*,*s <sup>m</sup>*) qui est naturellement introduit par les deux principes de la thermodynamique.

On obtient aussi bien le résultat (2.1) à partir de l'expression de la dissipation donnée en (1.3) page 1.

Cette égalité doit être vraie pour toute évolution, c'est-à-dire ∀*T*<sup>†</sup>, ∀*X*<sup>†</sup><sub>*I*</sub>, ∀*X*<sup>†</sup><sub>*III*</sub> et ∀*D*. Or, les dérivées particulaires des invariants de déformation et le tenseur des taux de déformation *D* sont liés par la cinématique. Pour préciser ces relations, il faut choisir un tenseur de déformation.

#### 2.2.3 Relation de Helmholtz

Comme on va le voir dans la suite <sup>6</sup>, quel que soit le tenseur de déformation choisi, les dérivées particulaires des invariants de déformation  $\dot{X}_I$ ,  $\dot{X}_{II}$  et  $\dot{X}_{III}$  s'expriment uniquement en fonction de  $X$  et de  $D$  (ce sont des relations purement cinématiques qui ne font pas intervenir *T*˙).

La nullité de la dissipation intrinsèque écrite en (2.1) peut donc s'écrire sous la forme condensée provisoire suivante :

$$
0=-\rho\left(\partial_{T}\overline{f}_{\psi}+\overline{f}_{s}\right)\dot{T}+g(T,X_{I},X_{II},X_{III},\dot{X}_{I},\dot{X}_{III},\dot{X}_{III},\mathbf{0},\boldsymbol{D})
$$

cette égalité étant vraie pour tout état (∀*T ∀X<sub>I</sub> ∀X<sub>II</sub> ∀X<sub>III</sub>)*, et pour toute évolution (∀*T ∀ X̄<sub>I</sub> ∀ X̄<sub>II</sub> ∀* $\chi$ *̄<sub>III</sub> ∀* $D$ *).* 

En particulier, pour que cette égalité soit vraie ∀ $\dot{T}$ , le terme  $\rho$  ( $\partial_T\overline{f}_\psi+\overline{f}_s$ ) étant une fonction d'état, donc indépendante de *T*˙, est nécessairement nul.

On en déduit que dans un milieu élastique isotrope, les deux fonctions d'état *f* <sup>ψ</sup> et *f s* sont liées par la *relation de Helmholtz* :

$$
\partial_T \overline{f}_\Psi + \overline{f}_s = 0 \qquad \qquad \Leftrightarrow \qquad \qquad T \partial_T \overline{f}_s - \partial_T \overline{f}_e = 0 \qquad (2.2)
$$

REMARQUE : Les lecteurs qui ont lu la construction du modèle de milieu continu *fluide simple* à deux variables d'état indépendantes *T* et ρ, dans le chapitre 6 du cours *Équations générales des milieux continus*, du même auteur, constateront que cette relation entre les deux fonctions d'état est la même, bien que les fonctions d'état énergie interne massique et entropie massique d'un fluide simple et d'un solide élastique soient des fonctions complètement différentes de variables d'état différentes.

En élasticité isotrope, la relation de Helmholtz traduit le fait que *T*˙ et les dérivées particulaires des autres variables d'état ( $\dot{X}_I$ , $\dot{X}_{II}$ , $\dot{X}_{III}$ ) peuvent prendre indépendamment des valeurs arbitraires. Toutes les directions d'évolution dans l'espace des états sont donc possibles autour d'un état. En particulier, il peut exister une évolution telle que seule la variable d'état *T* évolue (variation de température à déformation bloquée).

Compte tenu de la relation de Helmholtz (2.2), la nullité de la dissipation intrinsèque donnée en (2.1) page 9 se réduit à :

$$
\forall \dot{X}_I \,\forall \dot{X}_{II} \,\forall \dot{X}_{III} \,\forall \mathbf{D} \qquad 0 = -\rho \,\partial_{X_I} \overline{f}_{\psi} \dot{X}_I - \rho \,\partial_{X_{II}} \overline{f}_{\psi} \dot{X}_{II} - \rho \,\partial_{X_{III}} \overline{f}_{\psi} \dot{X}_{III} + \sigma : \mathbf{D} \tag{2.3}
$$

<sup>6.</sup> Voir équations (2.4) page 10, (2.7) page 11 et (2.10) page 12.

où *X*˙ *I* , *X*˙ *II* et *X*˙ *III* sont des fonctions de *X* et de *D*. Pour expliciter ces fonctions, il faut choisir un tenseur de déformation.

#### 2.2.4 Loi de comportement mécanique avec tenseur de déformation *B*

Les variables d'état réduites sont (*T*,*B<sup>I</sup>* ,*BII*,*BIII*). L'énergie libre massique de Helmholtz d'une particule est donc :

$$
\psi^m = f^B_\psi(T, B_I, B_{II}, B_{III}) \qquad \Rightarrow \qquad \psi^m = \partial_T f^B_\psi \dot{T} + \partial_{B_I} f^B_\psi \dot{B}_I + \partial_{B_{II}} f^B_\psi \dot{B}_{II} + \partial_{B_{III}} f^B_\psi \dot{B}_{III}
$$

On montre en cinématique<sup>7</sup> que les dérivées particulaires des invariants fondamentaux du tenseur de déformation *B* s'écrivent :

$$
\dot{B}_I = 2\mathbf{B} : \mathbf{D} \qquad \dot{B}_{II} = 2(B_I \mathbf{B} - \mathbf{B}^2) : \mathbf{D} \qquad \dot{B}_{III} = 2B_{III} \mathbf{G} : \mathbf{D} \qquad (2.4)
$$

L'équation (2.3) s'écrit alors :

$$
0 = -2\rho \left( \partial_{B_{II}} f_{\Psi}^{B} \mathbf{B} + \partial_{B_{III}} f_{\Psi}^{B} (B_{I} \mathbf{B} - \mathbf{B}^{2}) + \partial_{B_{III}} f_{\Psi}^{B} B_{III} \mathbf{G} \right) : \mathbf{D} + \mathbf{\sigma} : \mathbf{D}
$$
  

$$
0 = -2\rho \left( B_{III} \partial_{B_{III}} f_{\Psi}^{B} \mathbf{G} + (\partial_{B_{I}} f_{\Psi}^{B} + B_{I} \partial_{B_{III}} f_{\Psi}^{B}) \mathbf{B} - \partial_{B_{II}} f_{\Psi}^{B} \mathbf{B}^{2} - \frac{\mathbf{\sigma}}{2\rho} \right) : \mathbf{D}
$$

D'autre part, la conservation de la masse implique  $8: K_v = \frac{\rho_0}{\rho}$  où  $K_v$  est la dilatation volumique actuelle dans la déformation, dont l'expression avec le tenseur  $\boldsymbol{B}$  est  $\mathfrak{B}: K_{\nu} = \sqrt{B_{III}}$ .

Finalement, la nullité de la dissipation intrinsèque dans toute évolution d'un milieu élastique isotrope s'écrit : √

$$
0 = \left(\underbrace{B_{III}\partial_{B_{III}}f_{\Psi}^B\mathbf{G} + (\partial_{B_I}f_{\Psi}^B + B_I\partial_{B_{II}}f_{\Psi}^B)\mathbf{B} - \partial_{B_{II}}f_{\Psi}^B\mathbf{B}^2 - \frac{\sqrt{B_{III}}\,\mathbf{\sigma}}{2\,\rho_0}}_{\mathbf{T}}\right): \mathbf{D} \quad \forall \mathbf{D}
$$
 (2.5)

Dans tout mouvement, c'est-à-dire ∀*D*, le tenseur symétrique *T* doit rester orthogonal à *D* . Il est donc nécessairement soit nul, soit une fonction de *D*. Or, le tenseur des contraintes de Cauchy σ étant une fonction d'état <sup>10</sup>, le tenseur *T* est une fonction d'état qui ne peut être fonction du tenseur des taux de déformation *D*. Il est donc nul.

On déduit de (2.5) que le tenseur des contraintes de Cauchy s'écrit :

$$
\boldsymbol{\sigma} = \frac{2 \rho_0}{\sqrt{B_{III}}} \left( B_{III} \partial_{B_{III}} f_{\Psi}^B \boldsymbol{G} + (\partial_{B_I} f_{\Psi}^B + B_I \partial_{B_{II}} f_{\Psi}^B) \boldsymbol{B} - \partial_{B_{II}} f_{\Psi}^B \boldsymbol{B}^2 \right)
$$
(2.6)

AUTRE FORME : En utilisant l'identité de Cayley-Hamilton :

$$
\mathbf{B}^3-B_I\mathbf{B}^2+B_{II}\mathbf{B}-B_{III}\mathbf{G}=\mathbf{0}\Rightarrow\mathbf{B}^2-B_I\mathbf{B}+B_{II}\mathbf{G}-B_{III}\mathbf{B}^{-1}=\mathbf{0}\Rightarrow\mathbf{B}^2=B_I\mathbf{B}-B_{II}\mathbf{G}+B_{III}\mathbf{B}^{-1}
$$

on peut présenter cette loi de comportement élastique isotrope sous une forme différente :

$$
\sigma = \frac{2\rho_0}{\sqrt{B_{III}}} \left( (B_{II} \partial_{B_{II}} f^B_{\psi} + B_{III} \partial_{B_{III}} f^B_{\psi}) \, G + \partial_{B_I} f^B_{\psi} \, B - B_{III} \partial_{B_{II}} f^B_{\psi} \, B^{-1} \right)
$$

<sup>7.</sup> Voir le cours *Cinématique des milieux continus*, du même auteur, annexe B.2.

<sup>8.</sup> Voir le cours *Équations générales des milieux continus*, du même auteur, section 2.3.

<sup>9.</sup> Voir le cours *Cinématique des milieux continus*, du même auteur, section 4.7.

<sup>10.</sup> Voir la définition de l'élasticité (1.5) page 4.

## 2.3 Lois de comportement avec d'autres tenseurs de déformation

Dans une première lecture, on peut ignorer cette section et continuer en 2.5 page 19 sans nuire à la compréhension de la suite.

Puisque l'on peut utiliser différents tenseurs de déformation objectifs pour décrire les déformations dans un milieu continu, il est possible d'écrire la loi de comportement mécanique d'un milieu élastique isotrope avec ces tenseurs. On donne ici quelques exemples.

Deux méthodes sont possibles pour déduire ces lois :

- 1. On recommence raisonnement effectué avec le tenseur de déformation *B* pour en déduire les conséquences de la nullité de la dissipation intrinsèque ;
- 2. On déduit la loi de comportement mécanique avec un tenseur de déformation *X* de celle écrite avec *B* par des transformations algébriques.

Les deux méthodes sont équivalentes et aboutissent au même résultat. Elles ne diffèrent que par leur commodité. La première est toujours praticable, la seconde peut parfois être algébriquement compliquée.

#### 2.3.1 Utilisation du tenseur de déformation *V*

On choisit de refaire un raisonnement similaire à la construction de la loi avec le tenseur de déformation *B*.

Les variables d'état scalaires sont (*T*,*V<sup>I</sup>* ,*VII*,*VIII*). L'énergie libre massique de Helmholtz d'une particule est donc :

$$
\psi^m = f^V_\psi(T, V_I, V_{II}, V_{III}) \qquad \Rightarrow \qquad \psi^m = \partial_T f^V_\psi \dot{T} + \partial_{V_I} f^V_\psi \dot{V}_I + \partial_{V_{II}} f^V_\psi \dot{V}_{II} + \partial_{V_{III}} f^V_\psi \dot{V}_{III}
$$

On montre en cinématique <sup>11</sup> que les dérivées particulaires des invariants fondamentaux du tenseur de déformation *V* s'écrivent :

$$
\dot{V}_I = \mathbf{V} : \mathbf{D} \qquad \dot{V}_{II} = (V_I \mathbf{V} - \mathbf{V}^2) : \mathbf{D} \qquad \dot{V}_{III} = V_{III} \mathbf{G} : \mathbf{D} \qquad (2.7)
$$

L'équation (2.3) page 9 s'écrit alors :

$$
0 = -\rho \left( \partial_{V_I} f^V_{\psi} \mathbf{V} + \partial_{V_{II}} f^V_{\psi} (V_I \mathbf{V} - \mathbf{V}^2) + \partial_{V_{III}} f^V_{\psi} V_{III} \mathbf{G} \right) : \mathbf{D} + \mathbf{\sigma} : \mathbf{D}
$$
  

$$
0 = -\rho \left( V_{III} \partial_{V_{III}} f^V_{\psi} \mathbf{G} + (\partial_{V_I} f^V_{\psi} + V_I \partial_{V_{II}} f^V_{\psi}) \mathbf{V} - \partial_{V_{II}} f^V_{\psi} \mathbf{V}^2 - \frac{\mathbf{\sigma}}{\rho} \right) : \mathbf{D}
$$

D'autre part, la conservation de la masse implique :  $K_v = \frac{\rho_0}{\rho}$  où  $K_v$  est la dilatation volumique actuelle dans la déformation, dont l'expression avec le tenseur  $V$  est :  $K_v^V = V_{III}$ .

Finalement, la nullité de la dissipation intrinsèque dans toute évolution s'écrit :

$$
0 = \left( V_{III} \partial_{V_{III}} f_{\Psi}^{V} \mathbf{G} + (\partial_{V_{I}} f_{\Psi}^{V} + V_{I} \partial_{V_{II}} f_{\Psi}^{V}) \mathbf{V} - \partial_{V_{II}} f_{\Psi}^{V} \mathbf{V}^{2} - \frac{V_{III} \sigma}{\rho_{0}} \right) : \mathbf{D} \quad \forall \mathbf{D}
$$
 (2.8)

Le tenseur symétrique *T* est orthogonal à *D* ∀*D*. Comme précédemment, le tenseur *T* étant une fonction d'état, il ne peut être fonction de *D* ; il est donc nul.

Quand on utilise *V* comme tenseur de déformation, la loi de comportement mécanique des milieux élastiques isotropes s'écrit donc :

$$
\boldsymbol{\sigma} = \frac{\rho_0}{V_{III}} \left( V_{III} \partial_{V_{III}} f_{\psi}^V \boldsymbol{G} + (\partial_{V_I} f_{\psi}^V + V_I \partial_{V_{II}} f_{\psi}^V) \boldsymbol{V} - \partial_{V_{II}} f_{\psi}^V \boldsymbol{V}^2 \right)
$$
(2.9)

<sup>11.</sup> Voir le cours *Cinématique des milieux continus*, du même auteur, annexe B.2.

AUTRE FORME : En utilisant l'identité de Cayley-Hamilton :

$$
V^3 - V_I V^2 + V_{II} V - V_{III} G = 0 \Rightarrow V^2 - V_I V + V_{II} G - V_{III} V^{-1} = 0 \Rightarrow V^2 = V_I V - V_{II} G + V_{III} V^{-1}
$$

on peut présenter cette loi de comportement mécanique sous une forme différente :

$$
\boldsymbol{\sigma} = \frac{\rho_0}{V_{III}} \left( (V_{II} \partial_{V_{II}} f_{\Psi}^V + V_{III} \partial_{V_{III}} f_{\Psi}^V) \boldsymbol{G} + \partial_{V_I} f_{\Psi}^V \boldsymbol{V} - V_{III} \partial_{V_{II}} f_{\Psi}^V \boldsymbol{V}^{-1} \right)
$$

REMARQUE : On peut aussi bien retrouver la loi en *V* donnée en (2.9) page 11 à partir de la loi en *B* donnée en (2.6) page 10 en effectuant le changement de tenseur  $B = V^2$  et les changements d'invariants suivants :

$$
B_{I} = V_{I}^{2} - 2V_{II}
$$
  
 
$$
B_{II} = V_{II}^{2} - 2V_{I}V_{III}
$$
  
 
$$
B_{III} = V_{III}^{2}
$$

On peut alors appliquer la méthode algébrique de changement de tenseur de déformation exposée plus loin en section 2.3.3 page 13.

#### 2.3.2 Loi de comportement mécanique avec tenseur de déformation *M*

Là encore, on choisit de refaire un raisonnement similaire à la construction de la loi avec le tenseur de déformation *B*.

Les variables d'état scalaires sont (*T*,*M<sup>I</sup>* ,*MII*,*MIII*) et l'énergie libre massique de Helmholtz d'une particule s'écrit :

$$
\psi^m = f^M_\psi(T, M_I, M_{II}, M_{III}) \qquad \Rightarrow \qquad \psi^m = \partial_T f^M_\psi \dot{T} + \partial_{M_I} f^M_\psi \dot{M}_I + \partial_{M_{II}} f^M_\psi \dot{M}_{II} + \partial_{M_{III}} f^M_\psi \dot{M}_{III}
$$

On montre en cinématique que <sup>12</sup> que les dérivées particulaires des invariants fondamentaux du tenseur de déformation *M* sont :

$$
\dot{M}_I = \mathbf{G} : \mathbf{D} \qquad \dot{M}_{II} = (M_I \mathbf{G} - \mathbf{M}) : \mathbf{D} \qquad \dot{M}_{III} = (M_{II} \mathbf{G} - M_I \mathbf{M} + \mathbf{M}^2) : \mathbf{D} \qquad (2.10)
$$

L'équation (2.3) page 9 s'écrit alors :

$$
0 = -\rho \left( \partial_{M_I} f^M_\Psi \mathbf{G} + \partial_{M_{II}} f^M_\Psi (M_I \mathbf{G} - \mathbf{M}) + \partial_{M_{III}} f^M_\Psi (M_{II} \mathbf{G} - M_I \mathbf{M} + \mathbf{M}^2) \right) : \mathbf{D} + \mathbf{\sigma} : \mathbf{D}
$$
  
\n
$$
0 = -\rho \left( (\partial_{M_I} f^M_\Psi + M_I \partial_{M_{II}} f^M_\Psi + M_{II} \partial_{M_{III}} f^M_\Psi) \mathbf{G} - (\partial_{M_{II}} f^M_\Psi + M_I \partial_{M_{III}} f^M_\Psi) \mathbf{M} + \partial_{M_{III}} f^M_\Psi \mathbf{M}^2 - \frac{\mathbf{\sigma}}{\rho} \right) : \mathbf{D}
$$

D'autre part, la conservation de la masse implique :  $K_v = \frac{\rho_0}{\rho}$  où  $K_v$  est la dilatation volumique actuelle dans la déformation, dont l'expression avec le tenseur  $M$  est :  $K_v = e^{M_I}$ .

Finalement, la nullité de la dissipation intrinsèque dans toute évolution s'écrit :

$$
0 = \left( \underbrace{(\partial_{M_I} f_{\Psi}^M + M_I \partial_{M_{II}} f_{\Psi}^M + M_{II} \partial_{M_{III}} f_{\Psi}^M) \mathbf{G} - (\partial_{M_{II}} f_{\Psi}^M + M_I \partial_{M_{III}} f_{\Psi}^M) \mathbf{M} + \partial_{M_{III}} f_{\Psi}^M \mathbf{M}^2 - \frac{e^{M_I} \mathbf{\sigma}}{\rho_0} }_{(2.11)} \right) : \mathbf{D}
$$
\n(2.11)

où le tenseur symétrique *T* est orthogonal à *D* ∀*D* et est une fonction d'état qui ne peut être fonction de *D*. Il est donc nul.

Pour les milieux élastiques isotropes, quand on utilise *M* comme tenseur de déformation, la loi de comportement mécanique est donc :

$$
\boldsymbol{\sigma} = \frac{\rho_0}{e^{M_I}} \left( \left( \partial_{M_I} f^M_{\psi} + M_I \partial_{M_{II}} f^M_{\psi} + M_{II} \partial_{M_{III}} f^M_{\psi} \right) \boldsymbol{G} - \left( \partial_{M_{II}} f^M_{\psi} + M_I \partial_{M_{III}} f^M_{\psi} \right) \boldsymbol{M} + \partial_{M_{III}} f^M_{\psi} \boldsymbol{M}^2 \right) \tag{2.12}
$$

<sup>12.</sup> Voir le cours *Cinématique des milieux continus*, du même auteur, annexe B.2.

REMARQUES :

1) Contrairement aux tenseurs *B* et *V* , qui sont symétriques définis positifs, donc inversibles, on ne peut pas présenter cette loi de comportement mécanique avec *M*−<sup>1</sup> car le tenseur *M* n'est pas toujours inversible. En effet, si l'une des dilatations linéiques principales <sup>13</sup> vaut 1 (une valeur propre de **V** est  $\lambda_i = 1$ ), alors le tenseur **M** a une valeur propre nulle  $(m_i = \ln \lambda_i = 0)$ .

2) Le passage algébrique de la loi en*V* à la loi en *M* serait très compliqué car la relation entre les invariants fondamentaux des tenseurs de déformation *V* et *M* est très compliquée.

# 2.3.3 Loi de comportement mécanique avec le tenseur de déformation  $\boldsymbol{\epsilon}^{\nu}$

Pour se conformer aux habitudes prises dans les cours d'élasticité classique utilisant le tenseur des « petites perturbations » ε (voir plus loin, section 4.1 page 43), on se propose d'écrire la loi de comportement d'un milieu continu élastique isotrope en utilisant le tenseur de déformation  $\boldsymbol{\epsilon}^{\nu}$  défini par <sup>14</sup> :

$$
\boldsymbol{\epsilon}^{\nu} = \boldsymbol{V} - \boldsymbol{G} = \sqrt{\boldsymbol{F} \cdot \boldsymbol{F}^{T}} - \boldsymbol{G}
$$

Comme le tenseur de déformation *M*, le tenseur de déformation **ε**<sup>*ν*</sup> est nul quand il n'y a pas de déformation. Ses valeurs propres  $\varepsilon_i^v = \lambda_i - 1$  sont les *allongements relatifs* dans les directions principales actuelles de déformation. L'allongement relatif dans une direction actuelle  $u_t$  quelconque, est  $K_l - 1 = \frac{1}{\|(\bm{G} + \bm{\epsilon}^v)^{-1} \cdot \bm{u}_t\|} - 1$ .

REMARQUE : Bien noter que contrairement au tenseur des « petites perturbations » ε, l'utilisation du tenseur de déformation ε *<sup>v</sup>* n'est soumise à aucune restriction sur les déformations.

Plutôt que de refaire le raisonnement à partir de la nullité de la dissipation intrinsèque, on se propose de chercher l'expression de la loi de comportement élastique isotrope avec le tenseur de déformation ε<sup>ν</sup> par transformation algébrique à partir de la loi de comportement avec le tenseur *V* .

De la définition de ε *v* , on déduit aisément les relations entre les invariants suivantes :

$$
V_I = 3 + \varepsilon_I^{\nu} \n\varepsilon_I^{\nu} = -3 + V_I
$$
\n
$$
V_{II} = 3 + 2\varepsilon_I^{\nu} + \varepsilon_{II}^{\nu} \n\varepsilon_I^{\nu} = 3 - 2V_I + V_{II}
$$
\n
$$
V_{III} = 1 + \varepsilon_I^{\nu} + \varepsilon_{II}^{\nu} + \varepsilon_{III}^{\nu}
$$
\n
$$
\varepsilon_{III}^{\nu} = -1 + V_I - V_{II} + V_{III}
$$

En posant (changement de variables d'état) :

$$
\mathit{f}^V_\psi(\mathit{T},V_I,V_{II},V_{III})=\mathit{f}^{\epsilon^v}_\psi(\mathit{T},\epsilon_I^v,\epsilon_{II}^v,\epsilon_{III}^v)
$$

on en déduit les relations entre les dérivées partielles suivantes :

$$
\begin{array}{lll}\n\partial_{V_I} f^V_\psi = \partial_{\epsilon_I^\nu} f^{\epsilon^\nu}_{\psi} \partial_{V_I} \epsilon_I^\nu + \partial_{\epsilon_{II}^\nu} f^{\epsilon^\nu}_{\psi} \partial_{V_I} \epsilon_{II}^\nu + \partial_{\epsilon_{III}^\nu} f^{\epsilon^\nu}_{\psi} \partial_{V_I} \epsilon_{III}^\nu & = \partial_{\epsilon_I^\nu} f^{\epsilon^\nu}_{\psi} - 2 \partial_{\epsilon_{II}^\nu} f^{\epsilon^\nu}_{\psi} + \partial_{\epsilon_{III}^\nu} f^{\epsilon^\nu}_{\psi} \\
\partial_{V_{II}} f^V_\psi = \partial_{\epsilon_I^\nu} f^{\epsilon^\nu}_{\psi} \partial_{V_{II}} \epsilon_I^\nu + \partial_{\epsilon_{II}^\nu} f^{\epsilon^\nu}_{\psi} \partial_{V_{II}} \epsilon_{II}^\nu + \partial_{\epsilon_{III}^\nu} f^{\epsilon^\nu}_{\psi} \partial_{V_{II}} \epsilon_{III}^\nu & = 0 + \partial_{\epsilon_{II}^\nu} f^{\epsilon^\nu}_{\psi} - \partial_{\epsilon_{III}^\nu} f^{\epsilon^\nu}_{\psi} \\
\partial_{V_{III}} f^V_\psi = \partial_{\epsilon_I^\nu} f^{\epsilon^\nu}_{\psi} \partial_{V_{III}} \epsilon_I^\nu + \partial_{\epsilon_{II}^\nu} f^{\epsilon^\nu}_{\psi} \partial_{V_{III}} \epsilon_{II}^\nu + \partial_{\epsilon_{III}^\nu} f^{\epsilon^\nu}_{\psi} \partial_{V_{III}} \epsilon_{III}^\nu & = 0 + 0 + \partial_{\epsilon_{III}^\nu} f^{\epsilon^\nu}_{\psi} \\
\end{array}
$$

La loi de comportement d'un solide élastique isotrope en utilisant le tenseur de déformation*V* a été établie en (2.9) page 11 :

$$
\boldsymbol{\sigma} = \frac{\rho_0}{V_{III}} \left( V_{III} \partial_{V_{III}} f_{\Psi}^V \boldsymbol{G} + (\partial_{V_I} f_{\Psi}^V + V_I \partial_{V_{II}} f_{\Psi}^V) \boldsymbol{V} - \partial_{V_{II}} f_{\Psi}^V \boldsymbol{V}^2 \right)
$$

D'après les relations entre dérivées partielles précédentes, il vient :

$$
\begin{aligned}\boldsymbol{\sigma} &= \rho_0\,\partial_{\epsilon^{\nu}_{III}}f^{\epsilon^{\nu}}_{\psi}\,\boldsymbol{G} + \rho_0\,\frac{\partial_{\epsilon^{\nu}_{I}}f^{\epsilon^{\nu}}_{\psi}-2\,\partial_{\epsilon^{\nu}_{II}}f^{\epsilon^{\nu}}_{\psi} +\partial_{\epsilon^{\nu}_{III}}f^{\epsilon^{\nu}}_{\psi} + (3+\epsilon^{\nu}_{I})(\partial_{\epsilon^{\nu}_{II}}f^{\epsilon^{\nu}}_{\psi} -\partial_{\epsilon^{\nu}_{III}}f^{\epsilon^{\nu}}_{\psi})}{1+\epsilon^{\nu}_{I}+\epsilon^{\nu}_{II}+\epsilon^{\nu}_{III}}\,(\boldsymbol{G}+\boldsymbol{\epsilon}^{\nu}) \\ &\quad -\rho_0\,\frac{\partial_{\epsilon^{\nu}_{II}}f^{\epsilon^{\nu}}_{\psi}-\partial_{\epsilon^{\nu}_{III}}f^{\epsilon^{\nu}}_{\psi}}{1+\epsilon^{\nu}_{I}+\epsilon^{\nu}_{II}+\epsilon^{\nu}_{III}}\,(\boldsymbol{G}+2\boldsymbol{\epsilon}^{\nu}+(\boldsymbol{\epsilon}^{\nu})^2)\end{aligned}
$$

*v*

<sup>13.</sup> Voir le cours *Cinématique des milieux continus*, du même auteur, section 4.6

<sup>14.</sup> Voir le cours *Cinématique des milieux continus*, du même auteur, section 4.12.2.

En regroupant les termes, il vient

$$
\boldsymbol{\sigma} = K_0 \boldsymbol{G} + K_1 \boldsymbol{\varepsilon}^{\nu} + K_2 (\boldsymbol{\varepsilon}^{\nu})^2
$$
 (2.13)

avec :

$$
K_0 = \rho_0 \frac{\partial_{\epsilon_j} f_{\Psi}^{\epsilon^{\nu}} + \epsilon_j^{\nu} \partial_{\epsilon_{II}^{\nu}} f_{\Psi}^{\epsilon^{\nu}} + (\epsilon_{II}^{\nu} + \epsilon_{III}^{\nu}) \partial_{\epsilon_{III}^{\nu}} f_{\Psi}^{\epsilon^{\nu}}}{1 + \epsilon_I^{\nu} + \epsilon_{II}^{\nu} + \epsilon_{III}^{\nu}}
$$
\n
$$
K_1 = \rho_0 \frac{\partial_{\epsilon_j^{\nu}} f_{\Psi}^{\epsilon^{\nu}} - (1 - \epsilon_j^{\nu}) \partial_{\epsilon_{II}^{\nu}} f_{\Psi}^{\epsilon^{\nu}} - \epsilon_I^{\nu} \partial_{\epsilon_{III}^{\nu}} f_{\Psi}^{\epsilon^{\nu}}}{1 + \epsilon_I^{\nu} + \epsilon_{II}^{\nu} + \epsilon_{III}^{\nu}}
$$
\n
$$
K_2 = -\rho_0 \frac{\partial_{\epsilon_{II}^{\nu}} f_{\Psi}^{\epsilon^{\nu}} - \partial_{\epsilon_{III}^{\nu}} f_{\Psi}^{\epsilon^{\nu}}}{1 + \epsilon_I^{\nu} + \epsilon_{II}^{\nu} + \epsilon_{III}^{\nu}}
$$
\n
$$
(coefficient de \epsilon\nu)
$$
\n
$$
(coefficient de \epsilon\nu)
$$

#### 2.3.4 Conclusion et remarques.

Bien que d'apparences différentes, les formes générales de loi de comportement mécanique de milieux continus élastiques isotropes présentées précédemment sont équivalentes : elles expriment toutes que la loi de comportement mécanique d'un solide élastique isotrope est complètement déterminée par la connaissance de l'expression de l'énergie libre massique de Helmholtz ψ *<sup>m</sup>* en fonction des variables d'état, c'està-dire la température *T* et les invariants fondamentaux du tenseur de déformation objectif choisi parmi *B*, *B*, *M* ou ε *v* . La forme générale est :

$$
\sigma = K_0 G + K_1 X + K_2 X^2
$$

où *K*0, *K*<sup>1</sup> et *K*<sup>2</sup> sont des fonctions d'état connues quand la fonction d'état ψ *<sup>m</sup>* est connue.

Comme on peut le constater, ces lois sont *a priori* « non linéaires », c'est-à-dire que la relation entre le tenseur des contraintes de Cauchy et un tenseur de déformation n'est pas affine pour deux raisons :

- 1. Le tenseur de déformation apparaît au carré dans toutes ces lois.
- 2. Même si le coefficient de *X* 2 était nul, la fonction *f*<sup>ψ</sup> n'étant pas précisée, une « linéarité » n'est pas assurée, sauf pour des expressions particulières de l'énergie libre telles que le coefficient *K*<sup>0</sup> ne soit fonction que de  $X_I$ , le coefficient  $K_1$  soit constant et le coefficient  $K_2$  soit nul.

REMARQUE : En fait, l'idée de « linéarité » pour une loi de comportement mécanique n'a pas de sens physique : si une loi de comportement mécanique se trouve être « linéaire » pour un certain tenseur de déformation, elle ne l'est plus si on utilise un autre tenseur de déformation. Puisqu'il n'y a aucune raison physique de choisir l'un plutôt que l'autre, cette « linéarité » n'a rien de physique.

Pour compléter la modélisation du milieu continu élastique isotrope il faut donc choisir une expression de l'énergie libre de Helmholtz *f* <sup>ψ</sup> en fonction des variables d'état réduites (*T*,*X<sup>I</sup>* ,*XII*,*XIII*).

Par ailleurs, dans les lois de comportement mécanique qui ont été données dans cette section, on a fait le choix *arbitraire* de prendre comme variables d'état réduites les invariants fondamentaux des tenseurs de déformation. Dans la construction effective de modèles de comportement élastique isotrope, ce choix n'est en général pas pertinent car la signification cinématique des invariants fondamentaux des tenseurs de déformation n'est pas toujours claire. On sait que la liste des invariants d'un tenseur du second ordre n'est pas unique <sup>15</sup>. Dans la construction de modèles, il est préférable d'utiliser un autre triplet équivalent d'invariants dont l'interprétation physique est claire. On donne un exemple de construction de fonctions d'état physiquement motivé dans le chapitre 3 page 27.

#### 2.3.5 Utilisation de tenseurs de déformation non objectifs

On se propose ici de faire le lien avec des usages que l'on peut trouver dans la littérature spécialisée.

<sup>15.</sup> Voir le cours *Algèbre et analyse tensorielle pour l'étude des milieux continus*, du même auteur, section 2.3.2 et A.6.

Pour des raisons historiques, certains auteurs continuent à utiliser des tenseurs de déformation lagrangiens pour mesurer la déformation actuelle. Il s'agit principalement des tenseurs  $\bm{C}=\bm{F}^T\cdot\bm{F}, \bm{U}=\sqrt{\bm{C}}, \bm{L}=\bm{\mathrm{LnU}}$ et  $\bm{E}=\frac{1}{2}(\bm{C}-\bm{G}).$  Les relations entre les tenseurs de déformation lagrangiens et eulériens sont :

$$
\boldsymbol{B} = \boldsymbol{R} \cdot \boldsymbol{C} \cdot \boldsymbol{R}^T \qquad \qquad \boldsymbol{V} = \boldsymbol{R} \cdot \boldsymbol{U} \cdot \boldsymbol{R}^T \qquad \qquad \boldsymbol{M} = \boldsymbol{R} \cdot \boldsymbol{L} \cdot \boldsymbol{R}^T \qquad \qquad \frac{1}{2} (\boldsymbol{B} - \boldsymbol{G}) = \boldsymbol{R} \cdot \boldsymbol{E} \cdot \boldsymbol{R}^T
$$

où *R* est un tenseur orthogonal non objectif issu de la décomposition polaire <sup>16</sup> (à gauche ou à droite) du tenseur gradient lagrangien des positions actuelles :  $\mathbf{F} = \mathbf{R} \cdot \mathbf{U} = \mathbf{V} \cdot \mathbf{R}$ .

Les invariants et les valeurs propres des tenseurs de déformation *B* et*C* sont identiques. Il en est de même pour *V* et *U*, pour *M* et *L*, ainsi que pour  $\frac{1}{2}$ (*B* − *G*) et *E* =  $\frac{1}{2}$ (*C* − *G*). Les expressions de l'énergie libre de Helmholtz en fonction des invariant fondamentaux de ces tenseurs sont donc identiques pour ces couples de tenseurs :

$$
f_{\Psi}^C = f_{\Psi}^B \qquad \qquad f_{\Psi}^U = f_{\Psi}^V \qquad \qquad f_{\Psi}^L = f_{\Psi}^M
$$

#### Utilisation des tenseurs de déformation*C*, *U* et *L*

On peut donc écrire des lois de comportement élastique isotrope, en utilisant ces tenseurs de déformation. Par exemple, on déduit la loi de comportement avec le tenseur de déformation *C* à partir de la loi de comportement mécanique avec *B* donnée en (2.6) page 10 :

$$
\sigma = \frac{2\rho_0}{\sqrt{C_{III}}} \left( C_{III} \partial_{C_{III}} f_{\Psi}^C \mathbf{G} + (\partial_{C_I} f_{\Psi}^C + C_I \partial_{C_{II}} f_{\Psi}^C) \mathbf{R} \cdot \mathbf{C} \cdot \mathbf{R}^T - \partial_{C_{II}} f_{\Psi}^C \mathbf{R} \cdot \mathbf{C}^2 \cdot \mathbf{R}^T \right)
$$
  

$$
\underbrace{\mathbf{R}^T \cdot \sigma \cdot \mathbf{R}}_{\overline{\sigma}} = \frac{2\rho_0}{\sqrt{C_{III}}} \left( C_{III} \partial_{C_{III}} f_{\Psi}^C \mathbf{G} + (\partial_{C_I} f_{\Psi}^C + C_I \partial_{C_{II}} f_{\Psi}^C) \mathbf{C} - \partial_{C_{II}} f_{\Psi}^C \mathbf{C}^2 \right)
$$
(2.14)

où σ =*R T* ·σ ·*R* est un tenseur du second ordre symétrique non objectif qui peut éventuellement être appelé « tenseur des contraintes tourné par *R <sup>T</sup>* ».

De même, le lecteur vérifiera aisément à partir de la loi (2.9) page 11, que la loi de comportement élastique isotrope avec le tenseur *U* s'écrit :

$$
\overline{\sigma} = \mathbf{R}^T \cdot \mathbf{\sigma} \cdot \mathbf{R} = \frac{\rho_0}{U_{III}} \left( U_{III} \partial_{U_{III}} f_{\Psi}^U \mathbf{G} + (\partial_{U_I} f_{\Psi}^U + U_I \partial_{U_{II}} f_{\Psi}^U) \mathbf{U} - \partial_{U_{II}} f_{\Psi}^U \mathbf{U}^2 \right)
$$
(2.15)

Utilisation du tenseur de déformation  $\boldsymbol{E} = \frac{1}{2}(\boldsymbol{C} - \boldsymbol{G})$ 

Le tenseur de déformation lagrangien *E* est encore très populaire car il est à l'origine du traditionnel et historique tenseur des petites perturbations <sup>17</sup> **ε**. On peut déduire algébriquement la loi de comportement avec le tenseur de déformation *E* à partir de la loi de comportement avec le tenseur *C* de la manière suivante :

Les relations entre les invariants fondamentaux de  $C$  et  $E$  sont :

$$
C = G + 2E \Rightarrow C_I = 3 + 2E_I \qquad C_{II} = 3 + 4E_I + 4E_{II} \qquad C_{III} = 1 + 2E_I + 4E_{II} + 8E_{III}
$$
  

$$
\Rightarrow E_I = \frac{1}{2}(-3 + C_I) \qquad E_{II} = \frac{1}{4}(3 - 2C_I + C_{II}) \qquad E_{III} = \frac{1}{8}(-1 + C_I - C_{II} + C_{III})
$$

<sup>16.</sup> Voir le cours *Algèbre et analyse tensorielle pour l'étude des milieux continus*, du même auteur, section 1.6.11.

<sup>17.</sup> Voir le cours *Cinématique des milieux continus*, du même auteur, section 4.12.1, ou bien le rappel en 4.1 page 43.

Puisque  $\psi^m = f^C_\psi(T, C_I, C_{II}, C_{III}) = f^E_\psi(T, E_I, E_{II}, E_{III})$ , on en déduit :

$$
\partial_{C_{I}f} \mathcal{F}_{\Psi}^{C} = \partial_{E_{I}} f_{\Psi}^{E} \partial_{C_{I}} E_{I} + \partial_{E_{II}} f_{\Psi}^{E} \partial_{C_{I}} E_{II} + \partial_{E_{III}} f_{\Psi}^{E} \partial_{C_{I}} E_{III} = \frac{1}{2} \partial_{E_{I}f} \mathcal{F}_{\Psi}^{E} - \frac{1}{2} \partial_{E_{II}} f_{\Psi}^{E} + \frac{1}{8} \partial_{E_{III}} f_{\Psi}^{E}
$$
\n
$$
\partial_{C_{II}f} \mathcal{F}_{\Psi}^{C} = \partial_{E_{I}f} \mathcal{F}_{\Psi}^{E} \partial_{C_{II}} E_{I} + \partial_{E_{II}} f_{\Psi}^{E} \partial_{C_{II}} E_{III} + \partial_{E_{III}} f_{\Psi}^{E} \partial_{C_{II}} E_{III} = 0 + \frac{1}{4} \partial_{E_{II}} f_{\Psi}^{E} - \frac{1}{8} \partial_{E_{III}} f_{\Psi}^{E}
$$
\n
$$
\partial_{C_{III}} f_{\Psi}^{C} = \partial_{E_{I}f} \mathcal{F}_{\Psi}^{E} \partial_{C_{III}} E_{I} + \partial_{E_{III}} f_{\Psi}^{E} \partial_{C_{III}} E_{III} + \partial_{E_{III}} f_{\Psi}^{E} \partial_{C_{III}} E_{III} = 0 + 0 + \frac{1}{8} \partial_{E_{III}} f_{\Psi}^{E}
$$

En remplaçant dans la loi de comportement avec*C* donnée en (2.14) page 15, il vient :

$$
\frac{\sqrt{1+2E_I+4E_{II}+8E_{III}}}{2\rho_0} \underbrace{\mathbf{R}^T \cdot \mathbf{\sigma} \cdot \mathbf{R}}_{\overline{\mathbf{\sigma}}} = \frac{1+2E_I+4E_{II}+8E_{III}}{8} \partial_{E_{III}} f^E_{\Psi} \mathbf{G} +
$$
\n
$$
\left(\frac{1}{2} \partial_{E_I} f^E_{\Psi} - \frac{1}{2} \partial_{E_{II}} f^E_{\Psi} + \frac{1}{8} \partial_{E_{III}} f^E_{\Psi} + (3+2E_I) \left(\frac{1}{4} \partial_{E_{II}} f^E_{\Psi} - \frac{1}{8} \partial_{E_{III}} f^E_{\Psi}\right) (\mathbf{G} + 2\mathbf{E}) -
$$
\n
$$
\left(\frac{1}{4} \partial_{E_{II}} f^E_{\Psi} - \frac{1}{8} \partial_{E_{III}} f^E_{\Psi}\right) (\mathbf{G} + 2\mathbf{E})^2
$$

Après simplification, il reste :

$$
\frac{\sqrt{1+2E_I+4E_{II}+8E_{III}}}{\rho_0} \overline{\sigma} = \left(\partial_{E_I} f_{\Psi}^E + E_I \partial_{E_{II}} f_{\Psi}^E + (E_{II}+2E_{III}) \partial_{E_{III}} f_{\Psi}^E\right) \mathbf{G} +
$$
\n
$$
\left(2\partial_{E_I} f_{\Psi}^E + (2E_I-1) \partial_{E_{II}} f_{\Psi}^E - E_I \partial_{E_{III}} f_{\Psi}^E\right) \mathbf{E} + \left(-2\partial_{E_{II}} f_{\Psi}^E + \partial_{E_{III}} f_{\Psi}^E\right) \mathbf{E}^2 \quad (2.16)
$$

où  $\sqrt{1+2E_I+4E_{II}+8E_{III}}$  =  $K_\nu$  est la dilatation volumique actuelle.

#### Second « tenseur des contraintes » de Piola-Kirchhoff

Plutôt que d'introduire le tenseur  $\overline{\sigma} = R^T \cdot \sigma \cdot R$ , les auteurs qui utilisent les tenseurs de déformation lagrangiens <sup>18</sup> introduisent souvent un autre tenseur : le second « tenseur des contraintes » de Piola-Kirchhoff <sup>19</sup>, qui est symétrique mais dont l'interprétation physique est pour le moins obscure. Il est défini par :

$$
\mathbf{S} = K_{\nu} \mathbf{U}^{-1} \cdot \overline{\mathbf{\sigma}} \cdot \mathbf{U}^{-1} = \det \mathbf{F} \mathbf{U}^{-1} \cdot \mathbf{R}^{T} \cdot \mathbf{\sigma} \cdot \mathbf{R} \cdot \mathbf{U}^{-1} = \det \mathbf{F} \mathbf{F}^{-1} \cdot \mathbf{\sigma} \cdot \mathbf{F}^{-T}
$$
(2.17)

On obtient alors de nouvelles formes de la loi de comportement mécanique des milieux continus élastiques isotropes avec les tenseurs de déformation lagrangiens.

Par exemple, l'équation (2.14) page 15 devient :

$$
\mathbf{S} = 2 \rho_0 \left( C_{III} \partial_{C_{III}} f_{\Psi}^C \mathbf{C}^{-1} + (\partial_{C_I} f_{\Psi}^C + C_I \partial_{C_{II}} f_{\Psi}^C) \mathbf{G} - \partial_{C_{II}} f_{\Psi}^C \mathbf{C} \right)
$$

que l'on peut encore transformer, si on le désire, avec l'identité de Cayley-Hamilton :  $C_{III}C^{-1} = C^2 C_I$ *C* +  $C_{II}$ *G***.** 

Autre exemple : à partir de (2.16) page 16, il vient :

$$
\mathbf{S} = \rho_0 \left( \partial_{E_I} f_{\Psi}^E + E_I \partial_{E_{II}} f_{\Psi}^E + (E_{II} + 2E_{III}) \partial_{E_{III}} f_{\Psi}^E \right) \mathbf{U}^{-2} +
$$
  

$$
\left( 2 \partial_{E_I} f_{\Psi}^E + (2E_I - 1) \partial_{E_{II}} f_{\Psi}^E - E_I \partial_{E_{III}} f_{\Psi}^E \right) \mathbf{U}^{-1} \cdot \frac{1}{2} (\mathbf{U}^2 - \mathbf{G}) \cdot \mathbf{U}^{-1} +
$$
  

$$
\left( -2 \partial_{E_{II}} f_{\Psi}^E + \partial_{E_{III}} f_{\Psi}^E \right) \mathbf{U}^{-1} \cdot \frac{1}{4} (\mathbf{U}^2 - \mathbf{G})^2 \cdot \mathbf{U}^{-1}
$$

<sup>18.</sup> Et plus particulièrement le tenseur *F*, non symétrique, non objectif et de valeur orthogonale indéterminée quand il n'y a pas de déformation.

<sup>19.</sup> Voir le cours *Équations générales des milieux continus*, du même auteur, remarque de la section 3.4.1.

Après utilisation de l'identité de Cayley-Hamilton et simplifications, il reste :

$$
\mathbf{S} = \rho_0 \left( \left( \partial_{E_I} f_{\Psi}^E + E_I \partial_{E_{II}} f_{\Psi}^E + E_{II} \partial_{E_{III}} f_{\Psi}^E \right) \mathbf{G} - \left( \partial_{E_{II}} f_{\Psi}^E + E_I \partial_{E_{III}} f_{\Psi}^E \right) \mathbf{E} + \partial_{E_{III}} f_{\Psi}^E \mathbf{E}^2 \right) \tag{2.18}
$$

#### Conclusion sur l'utilisation des tenseurs de déformation lagrangiens

L'utilisation de tenseurs de déformation lagrangiens, donc non objectifs, dans la loi de comportement mécanique des milieux continus élastiques isotropes fait apparaître dans l'expression du tenseur des contraintes de Cauchy σ, le tenseur orthogonal *R*, non objectif, issu de la décomposisiton polaire du gradient lagrangien des positions actuelles <sup>20</sup> *F* = grad*<sup>L</sup> xt* . Le tenseur orthogonal *R* peut prendre une valeur quelconque sans changer les déformations, c'est-à-dire sans changer les dilatations linéiques, surfaciques, volumiques, les distorsions angulaires ou stériques de directions matérielles. Ces expressions ne sont pas à proprement parler des lois de comportement puisque le tenseur des contraintes semble changer quand on superpose un mouvement rigide. Le tenseur *R* est masqué dans ces expressions par l'introduction de nouveaux « tenseurs des contraintes », groupements de termes symétriques mais non objectifs : on peut utiliser  $\bar{\sigma}$  qui est une rotation par *R <sup>T</sup>* quelconque du tenseur des contraintes σ , ou bien encore *S* sans interprétation physique.

Quel que soit le tenseur de déformation utilisé pour décrire les déformations actuelles, toutes ces différentes expressions de la loi de comportement élastique isotrope sont équivalentes, car on peut les déduire l'une de l'autre par des calculs algébriques. Elles sont toutes une conséquence de la nullité de la dissipation intrinsèque et du fait que le tenseur des contraintes de Cauchy σ est une fonction d'état.

## 2.4 Quelques modèles couramment rencontrés dans les codes

En première lecture, on peut ignorer cette section et continuer en 2.5 page 19.

Historiquement, les tenseurs de déformation lagrangiens ont été les premiers à être introduits pour décrire les déformations sans restriction (« grandes déformations »). On trouve donc encore couramment dans les codes de calcul spécialisés en mécanique des solides déformables, des lois de comportement mécanique isotrope et le plus souvent isothermes  $(T = T_0)$ , la température n'est plus une variable d'état <sup>21</sup>), dites « hyperélastiques », qui conduisent parfois à des comportements physiquement peu vraisemblables. On en cite ici quelques unes :

#### 2.4.1 Le modèle de Piola-Kirchhoff

Il utilise le tenseur de déformation lagrangien *E* et les variables d'état sont (*E<sup>I</sup>* ,*EII*) (la température et le troisième invariant sont ignorés). La fonction d'état énergie libre massique de Helmholtz proposée dans ce modèle est la suivante :

$$
f_{\Psi}^{E} = \frac{1}{2\rho_0} \left( \lambda E_I^2 + 2\mu (E_I^2 - 2E_{II}) \right)
$$

où *µ* et λ sont des constantes caractéristiques du matériau.

En utilisant (2.18) page 17, on trouve la loi de comportement mécanique :

$$
\mathbf{S} = \lambda E_I \, \mathbf{G} + 2\mu \, \mathbf{E} \tag{2.19}
$$

où *S* est le second « tenseur des contraintes » de Piola-Kirchhoff introduit en (2.17) page 16.

REMARQUE : La principale motivation pour proposer cette expression de l'énergie libre massique de Helmholtz est d'obtenir une relation linéaire entre *S* et *E* ressemblant à celle habituellement présentée en élasticité classique (on

<sup>20.</sup> Voir le cours *Cinématique des milieux continus*, du même auteur, section 2.6.2.

<sup>21.</sup> L'énergie libre de Helmholtz est alors appelée « énergie de déformation » souvent notée *W*.

remplace ε par *E* et σ par *S*, voir chapitre 4 page 43). Cette loi présente un grave défaut de vraisemblance physique : pour un mouvement de contraction uniaxiale dans une direction fixe  $e_1$ , la contrainte de Cauchy dans la direction  $e_1$ n'est pas monotone et, pour des grandes contractions uniaxiales, la contrainte normale dans la direction  $e_1$  tend vers 0 alors qu'elle devrait tendre vers −∞.

En effet, dans un tel mouvement, la position actuelle des particules est  $x_0$  est  $x_t = kx_{01}e_1 + x_{02}e_2 + x_{03}e_3$  avec  $k > 0$ (si  $k < 1$  c'est une contraction uniaxiale et si  $k > 1$  c'est une dilatation uniaxiale). On a alors :

$$
\boldsymbol{F} = \boldsymbol{G} + (k-1)\boldsymbol{e}_1 \otimes \boldsymbol{e}_1 \qquad \boldsymbol{C} = \boldsymbol{F}^T \cdot \boldsymbol{F} = \boldsymbol{G} + (k^2 - 1)\boldsymbol{e}_1 \otimes \boldsymbol{e}_1 \qquad \boldsymbol{E} = \frac{1}{2}(\boldsymbol{C} - \boldsymbol{G}) = \frac{k^2 - 1}{2}\boldsymbol{e}_1 \otimes \boldsymbol{e}_1
$$

En appliquant la loi de comportement (2.19), il vient :

$$
\mathbf{S} = \lambda E_I \mathbf{G} + 2\mu \mathbf{E} = \frac{k^2 - 1}{2} \left( (\lambda + 2\mu) \mathbf{e}_1 \otimes \mathbf{e}_1 + \lambda \mathbf{e}_2 \otimes \mathbf{e}_2 + \lambda \mathbf{e}_3 \otimes \mathbf{e}_3 \right)
$$

Enfin, en utilisant la définition de *S* donnée en (2.17) page 16, il vient :

$$
\sigma = \frac{1}{\det \boldsymbol{F}} \boldsymbol{F} \cdot \boldsymbol{S} \cdot \boldsymbol{F}^T = \frac{k^2 - 1}{2} \left( k \left( \lambda + 2 \mu \right) \boldsymbol{e}_1 \otimes \boldsymbol{e}_1 + \frac{\lambda}{k} \boldsymbol{e}_2 \otimes \boldsymbol{e}_2 + \frac{\lambda}{k} \boldsymbol{e}_3 \otimes \boldsymbol{e}_3 \right)
$$

On constate que pour de grandes contractions uniaxiales dans la direction  $e_1$ , c'est-à-dire quand  $k \to 0$ , la contrainte  $\sigma_{11}$  tend vers 0. Le comportement en compression uniaxiale de cette loi élastique isotrope paraît bien peu physique.

#### 2.4.2 Le modèle « néo-Hookien »

Il utilise le tenseur de déformation lagrangien *C* et ses invariants (*C<sup>I</sup>* ,*CIII*) comme variables d'état (la température est ignorée). La fonction d'état énergie libre massique de Helmholtz proposée est la suivante :

$$
f_{\Psi}^C = a(C_I - 3) \tag{2.20}
$$

En utilisant (2.14) page 15, la loi de comportement mécanique serait :

$$
\sigma = \frac{2 a \rho_0}{\sqrt{C_{III}}} R \cdot C \cdot R^T
$$

REMARQUE : S'il n'y a pas de déformation ( $C = G$  et  $C_{III} = 1$ ), la contrainte de Cauchy vaut  $2a\rho_0 G$ .

#### 2.4.3 Le modèle d'Ogden

Contrairement aux deux modèles précédents qui utilisent des invariants fondamentaux comme variables d'état, Ogden utilise comme variables d'état scalaires les dilatations linéiques principales  $\lambda_1$ ,  $\lambda_2$  et  $\lambda_3$  (la température est ignorée). La fonction énergie libre massique de Helmholtz proposée est de la forme :

$$
\overline{f}_\psi = \frac{1}{\rho_0} \sum_{k=1}^n \frac{\mu_k}{\alpha_k} (\lambda_1^{\alpha_k} + \lambda_2^{\alpha_k} + \lambda_3^{\alpha_k} - 3)
$$

où les *µ<sup>k</sup>* et α*<sup>k</sup>* sont des constantes caractéristiques du matériau.

Cette expression de l'énergie libre d'un milieu élastique isotrope est assez générale. Elle ne fait pas explicitement référence aux tenseurs de déformation lagrangiens ou eulériens puisque les valeurs propres de *U* et de *V* sont les mêmes. Elle peut toutefois conduire à des comportements élastiques exotiques si l'on ne prend pas garde au choix des coefficients  $\alpha_k$  et  $\mu_k$ .

REMARQUE : Pour des  $\alpha_k$  non entiers, l'expression de  $\bar{f}_w$  en fonction des invariants d'un tenseur de déformation est très compliquée <sup>22</sup>. On ne peut donc pas aisément déduire la loi de comportement élastique isotrope de ce modèle

<sup>22.</sup> Les expressions des valeurs propres en fonction des invariants d'un tenseur sont données dans le cours *Algèbre et analyse tensorielle pour l'étude des milieux continus*, du même auteur, annexe A.3.

en transformant algébriquement les lois écrites précédemment car elles utilisent comme variables d'état les invariants d'un tenseur de déformation et non ses valeurs propres. Si les α*<sup>k</sup>* sont non entiers, il faut reprendre le raisonnement de construction de la loi en prenant comme variables d'état les valeurs propres  $\lambda_1$ ,  $\lambda_2$  et  $\lambda_3$  puis réanalyser les conséquences de la nullité de la dissipation intrinsèque exprimée avec ces variables d'état. En revanche, pour des α*<sup>k</sup>* entiers, l'écriture de *f* <sup>ψ</sup> en fonction des invariants de *B* ou *V* est toujours possible, même si elle peut être parfois compliquée.

#### 2.4.4 Le modèle de Mooney-Rivlin

L'énergie libre massique de Helmholtz proposée est  $^{23}$  (la température est ignorée) :

$$
f_{\Psi}^{B} = a (B_{I} B_{III}^{-\frac{1}{3}} - 3) + b (B_{II} B_{III}^{-\frac{2}{3}} - 3)
$$

où *a* et *b* sont caractéristiques du matériau.

REMARQUE : Le terme  $B_I B_{III}^{-\frac{1}{3}}$  a une interprétation géométrique :  $B_I B_{III}^{-\frac{1}{3}} = 3 \delta_{max}^s$  <sup>3</sup> où  $\delta_{max}^s$  est la distorsion stérique maximale actuelle dans la déformation<sup>24</sup>. Le premier terme de  $f_{\Psi}^B$  traduit donc une énergie de distorsion, nulle dans toute dilatation sphérique. En revanche, la signification physique du second terme est obscure, il est aussi nul dans toute dilatation sphérique. Par conséquent, dans ce modèle, les dilatations sphériques ne font donc pas varier l'énergie de déformation. On ajoute parfois un terme à  $\bar{f}_w$  pour pallier cet inconvénient.

On en déduit la loi de comportement à partir de (2.6) page 10 :

$$
\sigma = \frac{2\rho_0}{\sqrt{B_{III}}} \left( (-\frac{a}{3} B_I B_{III}^{-\frac{1}{3}} - \frac{2b}{3} B_{II} B_{III}^{-\frac{2}{3}}) \mathbf{G} + (a B_{III}^{-\frac{1}{3}} + b B_I B_{III}^{-\frac{2}{3}}) \mathbf{B} - b B_{III}^{-\frac{2}{3}} \mathbf{B}^2 \right)
$$

#### 2.4.5 Conclusion

La liste de modèles qui précède n'est pas exhaustive. On pourra en trouver quantité d'autres dans la littérature spécialisée. Les propositions d'expressions d'énergie libre massique de Helmholtz (ou d'énergie de déformation quand la température est ignorée) ne sont le plus souvent suggérées que pour des raisons calculatoires et n'ont pas toujours de motivation physique.

Pour construire des modèles de comportement, il est préférable de construire des expressions de fonctions d'état physiquement raisonnées (voir un exemple dans le chapitre 3 page 27) plutôt que de prendre des fonctions polynomiales plus ou moins arbitraires qui peuvent conduire à des comportements physiquement peu vraisemblables.

## 2.5 Critères de limite élastique

Le modèle élastique isotrope convient pour représenter correctement le comportement macroscopique d'un grand nombre de matériaux métalliques (polycristallins sans orientation préférentielle des cristaux), des matériaux issus de la chimie organique (matières plastiques, polymères amorphes), et les verres, tant que les déformations imposées par les sollicitations ne dépassent pas certaines limites.

#### 2.5.1 Considérations microscopiques

L'observation et les simulations numériques d'assemblages d'atomes ou de chaînes polymériques montrent que le comportement élastique cesse dès que des réarrangements dans les liaisons interatomiques se produisent dans les matériaux soumis à des déformations suffisantes :

<sup>23.</sup> Certains auteurs remplacent les invariants de *B* par les invariants (égaux) de *C*. Dans la loi de comportement déduite, il faut alors remplacer *B* par*C* et σ par σ

<sup>24.</sup> Voir le cours *Cinématique des milieux continus*, du même auteur, section 4.8.

#### 2. ÉLASTICITÉ ISOTROPE

- dans un matériau métallique polycristallin, ces réarrangements se produisent en premier lieu dans les « joints de grains  $25 \times$ , puis dans les monocristaux eux-mêmes (dislocations de différentes natures, dans les plans privilégiés du monocristal) ;
- dans les polymères, les réarrangements se font dans les liaisons (« ponts ») entre les chaînes polymériques ;
- dans les verres, ces réarrangements sont rares, et la limite d'élasticité est souvent synonyme de limite de rupture.

Quel que soit le matériau, les réarrangements de liaisons interatomiques sont dus aux changements d'angles (distorsions entre directions matérielles) entre les liaisons, imposés par la déformation. Des déformations sphériques (dilatations ou contractions sphériques) ne changent pas les angles et n'induisent donc pas de réarrangements dans les liaisons.

#### 2.5.2 Point de vue macroscopique

Par définition, une modélisation macroscopique d'un milieu *continu* ne peut pas prendre en compte la structure atomique microscopique. On peut toutefois tirer des conséquences macroscopiques à partir des considérations microscopiques précédentes :

- 1. Une dilatation sphérique est une déformation qui n'induit aucun changement d'angle.
- 2. Seules les déformations induisant des distorsions entre directions matérielles provoquent éventuellement (si elles sont suffisantes) des réarrangements de liaisons interatomiques menant à l'inélasticité.
- 3. S'il existe des limites, ces limites sont probablement des fonctions de la température car l'agitation thermique favorise les réarrangements de liaisons.

En cinématique des milieux continus, on définit deux sortes de distorsions <sup>26</sup> :

- 1. la distorsion angulaire de deux directions matérielles initialement orthogonales, dont le maximum en une particule  $\delta_{a max} = \text{Max}\left(\frac{1}{\sin \alpha_t}\right) = \frac{1}{2} \left(\frac{\lambda_1}{\lambda_3}\right)$  $\frac{\lambda_1}{\lambda_3} + \frac{\lambda_3}{\lambda_1}$  $\frac{\lambda_3}{\lambda_1}$ )  $\geq 1$  est atteint pour un certain couple de directions matérielles initialement orthogonales ;
- 2. la distorsion stérique de trois directions matérielles initialement orthogonales, dont le maximum en une particule  $\delta_{smax} = \text{Max}\left(\frac{1}{|[u_t, u'_t, u''_t]|}\right) =$  $\frac{\sqrt{3}}{9}(\lambda_1^2 + \lambda_2^2 + \lambda_3^2)^{\frac{3}{2}} K_v^{-1} \ge 1$  est atteint pour certains triplets <sup>27</sup> de directions matérielles initialement orthogonales ;

où λ<sub>1</sub> ≥ λ<sub>2</sub> ≥ λ<sub>3</sub> > 0 sont les dilatations linéiques principales de la déformation (c'est-à-dire les valeurs propres des tenseurs de déformation *V* ou *U*).

Puisque dans un milieu continu isotrope, on ignore par définition les orientations du tenseur de déformation par rapport à la matière, il est naturel de fixer une borne supérieure à une distorsion maximale (angulaire ou stérique) de la déformation actuelle pour garantir qu'aucun réarrangement de liaison ne se produit. Cette limite devrait être fonction de la température.

#### 2.5.3 Limitation de la distorsion angulaire maximale

Dans toute déformation, il existe un couple de direction matérielles initialement orthogonales dont la distorsion angulaire est maximale. On suppose qu'à partir d'une certaine distorsion angulaire, des réarrangements de liaisons interatomiques se produisent. La distorsion angulaire maximale est une fonction des dilatations linéiques principales extrêmes  $\lambda_1$  et  $\lambda_3$  (valeurs propres extrêmes du tenseur de déformation **V**), elle peut donc s'exprimer en fonction des invariants *V<sup>I</sup>* , *VII* et *VIII*, mais avec des expressions compliquées <sup>28</sup> .

<sup>25.</sup> Zone de liaisons interatomiques désordonnées à la jonction entre deux monocristaux d'orientation cristalline différente.

<sup>26.</sup> Voir le cours *Cinématique des milieux continus*, du même auteur, sections 4.8 et 4.10.

<sup>27.</sup> Il en existe une infinité. Voir le cours *Cinématique des milieux continus*, du même auteur, annexe A.2.2.

<sup>28.</sup> L'expression des valeurs propres  $\lambda_1$  et  $\lambda_3$  en fonction des invariants fondamentaux est compliquée. Voir le cours *Algèbre et analyse tensorielle pour l'étude des milieux continus*, du même auteur, section A.3.

On peut aussi exprimer la distorsion angulaire maximale en fonction des valeurs propres du tenseur de déformation  $M = \text{Ln}V$  :

$$
\delta_{a \, max} = \frac{1}{2} (\frac{\lambda_1}{\lambda_3} + \frac{\lambda_3}{\lambda_1}) = \frac{1}{2} (e^{m1 - m3} + e^{m3 - m1}) = \cosh(m1 - m3)
$$

où *m*<sup>1</sup> et *m*<sup>3</sup> sont les valeurs propres extrêmes du tenseur de déformation *M*.

La fonction cosh étant monotone croissante entre 0 et +∞, ce critère de limite élastique revient à donner une limite à la différence entre les valeurs propres extrêmes du tenseur de déformation *M* :

*m*<sup>1</sup> −*m*<sup>3</sup> ≤ *mlim*(*T*) où *mlim*(*T*) est caractéristique du matériau élastique isotrope.

REMARQUES :

- 1. En élasticité classique de Hooke, on présente habituellement des critères de limite élastique portant sur le tenseur des contraintes plutôt que sur le tenseur des petites perturbations ε. Cette habitude est sans importance puisqu'en élasticité classique de Hooke, il existe une bijection σ ↔ε. L'un des critères présenté classiquement est le *critère de Tresca*, qui limite l'écart entre les valeurs propres extrêmes du tenseur des contraintes σ<sub>1</sub> − σ<sub>3</sub>, ce qui revient à limiter l'écart entre les valeurs propres extrêmes de ε. Le critère de limitation de la distorsion angulaire présenté ici est donc l'application du « critère de Tresca » sur le tenseur de déformation *M*. Ainsi présenté, le critère est clairement une fonction de l'état actuel.
- 2. Dans le suivi d'une évolution, l'utilisation de ce critère entraîne des discontinuités gênantes car dans l'évolution d'une déformation, le numéro des valeurs propres extrêmes peut changer. On peut pallier cet inconvénient en utilisant le critère kdev*M*k ≤ *mlim* (appelé *critère de Von Mises* quand il est appliqué au tenseur des contraintes), qui est un peu moins restricif mais néanmoins proche du précédent <sup>29</sup> avec un écart inférieur à 13.4%.

#### 2.5.4 Limitation de la distorsion stérique maximale

Dans toute déformation en une particule, il existe une infinité de triplets de directions matérielles initialement orthogonales dont la distorsion stérique est maximale. On suppose qu'à partir d'une certaine distorsion stérique, des réarrangements de liaisons interatomiques se produisent.

Contrairement à la distorsion angulaire, la distorsion stérique maximale s'exprime aisément en fonction des invariants du tenseur de déformation *V* ou *B* :

$$
\delta_{smax} = \frac{\sqrt{3}}{9} \frac{(\lambda_1^2 + \lambda_2^2 + \lambda_3^2)^{\frac{3}{2}}}{K_v} = \frac{\sqrt{3}}{9} \frac{\text{Tr}(\mathbf{V}^2)^{\frac{3}{2}}}{V_{III}} = \frac{\sqrt{3}}{9} \frac{(V_I^2 - 2V_{II})^{\frac{3}{2}}}{V_{III}} = \frac{\sqrt{3}}{9} \frac{B_I^{\frac{3}{2}}}{B_{III}^{\frac{1}{2}}}
$$

Le critère de limite élastique s'écrit donc :

δ*smax* ≤ δ*slim*(*T*) où δ*slim*(*T*) est caractéristique du matériau élastique isotrope.

En revanche, l'expression de la distorsion stérique maximale en fonction des invariants du tenseur de déformation *M* donne lieu à une expression plus compliquée  $30$ :

$$
\delta_{smax} = \frac{\sqrt{3}}{9} \frac{(\lambda_1^2 + \lambda_2^2 + \lambda_3^2)^{\frac{3}{2}}}{K_v} = \frac{\sqrt{3}}{9} \frac{(e^{2m_1} + e^{2m_2} + e^{2m_3})^{\frac{3}{2}}}{e^{M_I}}
$$

<sup>29.</sup> C'est l'écart de rayon entre un hexagone (critère de Tresca) et son cercle circonscrit (critère de Von Mises), qui est au plus √  $R(1-\frac{\sqrt{3}}{2}) < 0.134R$ .

<sup>30.</sup> L'expression des valeurs propres en fonction des invariants est compliquée. Voir le cours *Algèbre et analyse tensorielle pour l'étude des milieux continus*, du même auteur, section A.3.

#### 2.5.5 Limitation de l'énergie interne de distorsion

Toute déformation peut être interprétée de manière unique comme la composition commutative d'une dilatation sphérique et d'une déformation isovolume.

Avec le tenseur de déformation  $V$ , cette composition est un produit simplement contracté commutatif  $31$ :

$$
\boldsymbol{V} = \underbrace{(\det \boldsymbol{V})^{\frac{1}{3}} \boldsymbol{G}}_{\boldsymbol{V}^s} \cdot \underbrace{\frac{\boldsymbol{V}}{(\det \boldsymbol{V})^{\frac{1}{3}}}}_{\boldsymbol{V}^i}
$$
(2.21)

On vérifie aisément que  $V^s$  est bien une dilatation sphérique et que  $V^i$  est bien une déformation isovolume  $(\det V^i = 1).$ 

Avec le tenseur de déformation  $M = \text{Ln}V$ , cette composition est une somme :

$$
M = \text{Ln}\left(\det V\right)^{\frac{1}{3}}G\right) + \text{Ln}\left(\frac{V}{\left(\det V\right)^{\frac{1}{3}}}\right)
$$
\n
$$
= \text{Ln}\left(\det V\right)^{\frac{1}{3}}G\right) + \text{Ln}\left(V \cdot \frac{G}{\left(\det V\right)^{\frac{1}{3}}}\right)
$$
\n
$$
= \frac{\ln \det V}{3}G + \left(\text{Ln}V - \frac{\ln \det V}{3}G\right)
$$
\n
$$
M = \frac{M_I}{\frac{3}{3}}G + \left(\frac{M}{3} - \frac{M_I}{3}G\right)
$$
\n
$$
\text{sech} = \frac{M_I}{\det M}
$$
\n
$$
\text{sech} = \frac{M_I}{\det M}.
$$
\n(less tensors  $G$  et  $V$  commutent)

On reconnaît dans cette somme la décomposition en partie sphérique et déviatorique du tenseur de déformation *M*.

Lorsque l'on a construit un modèle de comportement mécanique de milieu élastique isotrope, les fonctions d'état *e <sup>m</sup>*, *s <sup>m</sup>* et ψ *<sup>m</sup>* sont connues. En séparant dans l'énergie interne la part due à la déformation isovolume de la manière suivante :

$$
e^m = e^m_{sph} + e^m_{isov}
$$

on peut choisir comme critère de limite élastique une borne supérieure de la part d'énergie interne due à la déformation isovolume :

$$
e^m_{isov} \leq e^m_{lim}(T)
$$

REMARQUE : C'est cette démarche qui est utilisée en élasticité classique de Hooke pour établir le critère de limite élastique de Von Mises.

Ce type de critère en énergie ne peut être explicité que lorsque l'on connaît l'expression de l'énergie interne massique  $e^m = f_e(T, \mathbf{X})$  en fonction des variables d'état, c'est-à-dire quand le modèle de comportement du matériau est complètement défini, contrairement aux deux critères précédents qui sont des limitations purement géométriques (elle ne portent que sur les déformations actuelles, c'est à dire l'état actuel), indépendamment de la loi de comportement mécanique.

#### 2.5.6 Conclusion

Comme on peut le constater, il est possible de proposer différents critères macroscopiques de limite élastique en élasticité isotrope qui s'inspirent tous de considérations microscopiques. Faut-il limiter les distorsions (angulaire ou stérique) ou des énergies de déformation isovolume ? Il semble difficile d'en décider. Cette indécision provient du fait que la mécanique des milieux continus ignore délibérément la structure

<sup>31.</sup> L'un des termes étant sphérique, les deux tenseurs ont une base propre commune

microscopique de la matière qui est pourtant la raison profonde de l'apparition de l'inélasticité. Un critère macroscopique ne peut que refléter grossièrement les réarrangements de liaisons interatomiques.

On ne peut décider de l'utilisation de l'un ou l'autre de ces critères que par une expérimentation ou une réglementation (une protection juridique plus qu'une justification scientifique rigoureuse).

## 2.6 Loi incrémentale (« loi tangente »)

En première lecture, on peut ignorer cette section et aller directement à la synthèse en 2.7 page 25.

L'objectif de cette section est de comprendre le discours des amateurs de « mécanique numérique », qui aiment donner une interprétation mécanique à certains algorithmes issus de l'analyse numérique et utilisés dans la résolution par ordinateur des problèmes non linéaires.

Dans certains de codes de calcul, la résolution des problèmes non linéaires stationnaires se fait en résolvant une succession de problèmes de mécanique linéarisés avec de petits incréments de sollicitation progressifs qui évoluent en fonction d'un temps fictif<sup>32</sup> jusqu'à la sollicitation désirée. Pour la résolution des problèmes instationnaires (on les appelle aussi *transitoires*), le temps est réel. Quand on utilise cette méthode de résolution des problèmes non linéaires, on est amené à écrire une « loi tangente » en chaque instant (fictif ou réel) d'une évolution.

Toutes les lois de comportement mécanique établies en utilisant un tenseur de déformation objectif *X* choisi parmi *B*, *V* , *M* ou autre s'écrivent sous la forme suivante :

$$
\sigma = K_0 G + K_1 X + K_2 X^2
$$

où *K*0, *K*<sup>1</sup> et *K*<sup>2</sup> sont des fonctions connues des variables d'état (*T*,*X<sup>I</sup>* ,*XII*,*XIII*).

La dérivée particulaire (temps fictif ou réel) du tenseur des contraintes de Cauchy s'écrit donc :

$$
\dot{\sigma} = \dot{K}_0 G + \dot{K}_1 X + K_1 \dot{X} + \dot{K}_2 X^2 + K_2 (\dot{X} \cdot X + X \cdot \dot{X})
$$
\n(2.22)

 $o\hat{u}^{33}$  :

$$
\dot{K}_i = \partial_T K_i \dot{T} + \partial_{X_I} K_i \dot{X}_I + \partial_{X_{II}} K_i \dot{X}_{II} + \partial_{X_{III}} K_i \dot{X}_{III}
$$
\n
$$
= \partial_T K_i \dot{T} + \partial_{X_I} K_i \mathbf{G} : \dot{\mathbf{X}} + \partial_{X_{II}} K_i (X_I \mathbf{G} - \mathbf{X}) : \dot{\mathbf{X}} + \partial_{X_{III}} K_i (X_{II} \mathbf{G} - X_I \mathbf{X} + \mathbf{X}^2) : \dot{\mathbf{X}}
$$

En remplaçant les dérivées particulaires  $\dot{K}_i$  dans (2.22), on trouve :

$$
\dot{\sigma} = (\partial_T K_0 \, \mathbf{G} + \partial_T K_1 \, \mathbf{X} + \partial_T K_2 \, \mathbf{X}^2) \, \dot{T} + \mathbf{K} \, : \dot{\mathbf{X}} \tag{2.23}
$$

où *K* est le tenseur d'ordre 4 suivant :

$$
\boldsymbol{K} = (\partial_{X_I} K_0 + X_I \partial_{X_{II}} K_0 + + X_{II} \partial_{X_{III}} K_0) \boldsymbol{G} \otimes \boldsymbol{G} + (-\partial_{X_{II}} K_0 - X_I \partial_{X_{III}} K_0) \boldsymbol{G} \otimes \boldsymbol{X} + \partial_{X_{III}} K_0 \boldsymbol{G} \otimes \boldsymbol{X}^2 +
$$
  
\n
$$
(\partial_{X_I} K_1 + X_I \partial_{X_{II}} K_1 + X_{II} \partial_{X_{III}} K_1) \boldsymbol{X} \otimes \boldsymbol{G} + (-\partial_{X_{II}} K_1 - X_1 \partial_{X_{III}} K_1) \boldsymbol{X} \otimes \boldsymbol{X} + \partial_{X_{III}} K_1 \boldsymbol{X} \otimes \boldsymbol{X}^2 +
$$
  
\n
$$
(\partial_{X_I} K_2 + X_I \partial_{X_{II}} K_2 + X_{II} \partial_{X_{III}} K_2) \boldsymbol{X}^2 \otimes \boldsymbol{G} + (-\partial_{X_{II}} K_2 - X_1 \partial_{X_{III}} K_2) \boldsymbol{X}^2 \otimes \boldsymbol{X} + \partial_{X_{III}} K_2 \boldsymbol{X}^2 \otimes \boldsymbol{X}^2 +
$$
  
\n
$$
K_1 \boldsymbol{G} \boxtimes \boldsymbol{G} + K_2 (\boldsymbol{X} \boxtimes \boldsymbol{G} + \boldsymbol{G} \boxtimes \boldsymbol{X}) \qquad (2.24)
$$

La « loi tangente » (2.23) est une relation affine entre la dérivée particulaire du tenseur des contraintes  $\sigma$  et la dérivée particulaire du tenseur de déformation *X*. Le tenseur du quatrième ordre *K* qui les relie est une fonction de la déformation actuelle *X*.

REMARQUE : Comme on peut le constater, la loi tangente n'est pas semblable, en général, à une relation contraintedéformation de milieu continu élastique isotrope : la loi tangente est une relation *linéaire* entre σ˙ et *X*˙ , alors que la loi

<sup>32.</sup> Voir la remarque page 71.

<sup>33.</sup> Voir le cours *Algèbre et analyse tensorielle pour l'étude des milieux continus*, du même auteur, section 2.3.1

de comportement est en général une relation non linéaire entre σ et *X*.

Toutefois, on peut remarquer que si la loi de comportement est une relation linéaire *pour un certain choix de tenseur de déformation* <sup>34</sup>, c'est-à-dire si  $K_0 = \alpha(T)X_I$ ,  $K_1 = K_1(T)$  et  $K_2 = 0$ , et donc si  $\sigma = \alpha(T)X_I\mathbf{G} + K_1(T)\mathbf{X}$ , alors, la loi incrémentale (2.24) page 23 se réduit à la relation :

$$
\dot{\sigma} = (\partial_T K_0 \, \mathbf{G} + \partial_T K_1 \, \mathbf{X} + \partial_T K_2 \mathbf{X}^2) \, \dot{T} + (\alpha(T) \, \mathbf{G} \otimes \mathbf{G} + K_1(T) \, \mathbf{G} \otimes \mathbf{G}) : \dot{\mathbf{X}}
$$
  
=  $(\partial_T K_0 \, \mathbf{G} + \partial_T K_1 \, \mathbf{X} + \partial_T K_2 \mathbf{X}^2) \, \dot{T} + \alpha(T) \, \dot{X}_I \, \mathbf{G} + K_1(T) \, \dot{\mathbf{X}}$ 

*En évolution isotherme* ( $\dot{T} = 0$ ) à la température  $T_0$ , la loi tangente se réduit à :

$$
\dot{\sigma} = \alpha(T_0) \dot{X}_I G + K_1(T_0) \dot{X}
$$
\n(2.25)

Bien que ressemblant à la loi de comportement linéaire  $\sigma = \alpha(T) X_I G + K_I(T) X$ , cette relation ne peut pas être prise *comme loi de comportement élastique isotherme*. En effet, si une loi de comportement élastique est linéaire pour un certain choix de tenseur de déformation, elle implique bien une relation linéaire de la même forme entre les dérivées particulaires σ˙ et *X*˙ , mais la réciproque est fausse <sup>35</sup> : l'équation dérivée (2.25) ne garantit aucunement la nullité de la dissipation intrinsèque. C'est cette confusion qui a pu conduire par le passé à proposer des lois de comportement isothermes dites « hypoélastiques » de la forme  $(2.25)$ , qui ne sont pas thermodynamiquement admissibles  $36$ . On en trouve encore la trace dans beaucoup de codes de calcul spécialisés dans la mécanique des solides déformables.

Par ailleurs, en écrivant la formule de changement d'observateur du tenseur *K* à partir de sa définition (universelle) donnée en (2.24), on vérifie sans trop de difficultés que l'objectivité du tenseur de déformation  $\hat{\bm{X}}$ , qui s'écrit  $\widetilde{\bm{X}} = (\bm{Q}_t \boxtimes \bm{Q}_t)$ :  $\bm{X}$ , implique l'objectivité du tenseur du quatrième ordre <sup>37</sup>  $\bm{K}$ :

$$
\widetilde{\boldsymbol{X}} = (\boldsymbol{Q}_l \boxtimes \boldsymbol{Q}_l) : \boldsymbol{X} \qquad \qquad \Rightarrow \qquad \qquad \widetilde{\boldsymbol{K}} = (\boldsymbol{Q}_l \boxtimes \boldsymbol{Q}_l \boxtimes \boldsymbol{Q}_l) : \boldsymbol{K}
$$

Les dérivées particulaires  $\dot{\sigma}$  et  $\dot{X}$  ne sont en général pas des grandeurs objectives <sup>38</sup>, mais pour un observateur  $R$ , on a toujours la relation :

$$
\tilde{\mathbf{\sigma}} = (\partial_T K_0 \, \mathbf{G} + \partial_T K_1 \, \tilde{\mathbf{X}} + \partial_T K_2 \, \tilde{\mathbf{X}}^2) \, \dot{T} + \tilde{\mathbf{X}} \, : \tilde{\mathbf{X}}
$$

Cette relation montre au passage que l'on peut sans inconvénients considérer dans un calcul des dérivées particulaires de tenseurs (« on suit la particule dans son mouvement »), en général non objectives, tout en écrivant une relation universelle (c'est-à-dire la même relation pour tous les observateurs) entre ces dérivées particulaires non objectives.

REMARQUE : Pour tenter d'écrire des lois incrémentales d'expression plus simple (mais inexactes), certains auteurs nomment « dérivée objective » certains groupements de termes apparaissant dans leurs calculs. Par exemple la dérivée particulaire du tenseur de déformation **B** peut s'écrire <sup>39</sup> :

$$
\dot{\pmb{B}} = (\pmb{D} + \pmb{W}) \cdot \pmb{B} + \pmb{B} \cdot (\pmb{D} - \pmb{W}) = (\underbrace{\pmb{D} \cdot \pmb{B} + \pmb{B} \cdot \pmb{D}}_{\pmb{J}}) + (\pmb{W} \cdot \pmb{B} - \pmb{B} \cdot \pmb{W})
$$

Il est facile de vérifier que le terme *J* = *D* ·*B* +*B* ·*D* = *B*˙ +*B* ·*W* −*W* ·*B* est objectif. Le tenseur symétrique *J* est dénommé « dérivée objective » de Jaumann du tenseur *B*. Ce tenseur n'est une dérivée (ici partielle à directions propres constantes, seules les valeurs propres varient) que si les directions propres de *B* tournent à la même vitesse que les directions propres de *D* <sup>40</sup>, ce qui ne peut être vrai que dans des mouvements très particuliers. En général, la quantité tensorielle *J* n'est pas la dérivée d'un tenseur. De même, la « dérivée objective » de Jaumann du tenseur des contraintes σ serait définie par la quantité objective tensorielle σ˙ +σ ·*D* −*D* ·σ.

<sup>34.</sup> Elle ne serait pas linéaire pour un autre tenseur de déformation.

<sup>35.</sup> Une relation dérivée n'est pas équivalente à la relation dont elle dérive.

<sup>36.</sup> Pour une preuve, voir par exemple : *On the conditions of potentiality in finite elasticity and hypoelasticity*, Arkady I. Leonov, International journal of solids and structures, vol.37 (2000), 2565-2576.

<sup>37.</sup> Voir le cours Cinématique des milieux continus, du même auteur, section 3.5.

<sup>38.</sup> Voir le cours *Cinématique des milieux continus*, du même auteur, section 3.6.4.

<sup>39.</sup> Voir le cours *Cinématique des milieux continus*, du même auteur, annexe B.2.

<sup>40.</sup> Voir l'article *Dérivation temporelle des tenseurs du second ordre symétriques*, J. Garrigues (2010), déposé sur http://hal.archives-ouvertes.fr/hal-00492230, pages 8-9.

Dans la littérature spécialisée, on rencontre d'autres « dérivées objectives » : hormis celle de Jaumann, les plus couramment rencontrées sont la « dérivée objective » de Truesdel : σ˙ − (*D* +*W* )·σ −σ ·(*D* −*W* ) + (Tr*D*)σ et celle de Naghdi : **σ˙ − R˙ ·R<sup>T</sup> · σ + σ · R˙ ·R<sup>T</sup>** . Ces quantités sont bien objectives, mais elles ne sont pas des dérivées particulaires de tenseurs<sup>41</sup> ou alors dans des référentiels mobiles particuliers dont le choix n'a pas de justification physique <sup>42</sup>. Ces définitions sont de peu d'intérêt (et laquelle choisir ?). Dans un calcul incrémental, effectué pour un certain observateur, il serait préférable d'utiliser la loi tangente exacte donnée en (2.23) page 23 (relation universelle entre grandeurs non objectives) sans qu'il soit nécessaire d'invoquer des « dérivées objectives ».

# 2.7 En bref...

Le comportement élastique est le comportement des milieux continus dont la dissipation intrinsèque est nulle en tout point et à tout instant d'une évolution et pour lesquels le tenseur des contraintes de Cauchy est une fonction d'état.

Les variables d'état d'un milieu continu élastique isotrope sont la température absolue et un tenseur de déformation, de préférence objectif, définissant la déformation par rapport à une position de référence considérée par définition comme non déformée. Le choix de cet instant de référence est sous la responsabilité du scientifique ou de l'ingénieur qui fait l'étude. En revanche, le choix d'un tenseur de déformation plutôt qu'un autre est sans importance fondamentale.

En exploitant les conséquences de cette définition en tout point de l'espace des états et à tout instant de toute évolution à partir de cet état, on en déduit la forme générale de la loi de comportement mécanique des milieux élastiques isotropes. L'expression de cette forme générale change avec le tenseur choisi pour mesurer les déformations. Dans un exposé théorique de l'élasticité, l'utilisation du tenseur de déformation *B* semble être la plus économique en calculs.

Le comportement élastique isotrope d'un matériau est complètement défini lorsque l'on connaît l'expression de l'une des fonctions d'état énergie interne massique *f <sup>e</sup>* , entropie massique *f <sup>s</sup>* ou énergie libre de Helmholtz massique *f* <sup>ψ</sup> en fonction des variables d'état réduites (*T*,*X<sup>I</sup>* ,*XII*,*XIII*) ou tout autre ensemble de variables d'état équivalent ayant des significations physiques plus claires. Les deux autres fonctions d'état s'en déduisent avec la définition de l'énergie libre de Helmholtz et la relation de Helmholtz.

Le comportement élastique isotrope des solides réels est généralement limité : des distorsions trop importantes provoquent des réarrangements de liaisons dans la structure microscopique qui conduisent à un comportement inélastique. On a proposé quelques critères macroscopiques pour définir des limites au comportement élastique.

<sup>41.</sup> Le plus souvent, elles ne sont appliquées qu'au tenseur des contraintes de Cauchy ; on parle plus rarement de dérivées objectives de tenseurs de déformation.

<sup>42.</sup> On rappelle que le tenseur *R* n'est pas une rotation locale de la matière, de même que le tenseur *W* n'est pas une vitesse de rotation locale de la matière. Voir le cours *Cinématique des milieux continus*, du même auteur, sections 4.5.3 et 5.8.

2. ÉLASTICITÉ ISOTROPE

# Chapitre 3

# Un modèle élastique isotrope

## 3.1 Démarche générale

Comme on l'a vu dans le chapitre précédent, la modélisation complète du comportement élastique isotrope se ramène à la construction d'une expression de la fonction d'état énergie libre massique de Helmholtz  $\Psi^m = \overline{f}_{\Psi}(T, X_I, X_{II}, X_{III})$ , où  $(X_I, X_{II}, X_{III})$  sont les invariants fondamentaux d'un tenseur de déformation objectif.

Plutôt que de construire directement la fonction énergie libre massique de Helmholtz ψ = *e*−*T s* qui apparaît dans les lois de comportement, mais dont l'interprétation physique est peu évidente, on va construire la fonction d'état énergie interne massique *fe*(*T*,*X<sup>I</sup>* ,*XII*,*XIII*) d'interprétation physique claire car elle intervient dans le premier principe de la thermodynamique (conservation de l'énergie <sup>1</sup>). La relation de Helmholtz et la définition de l'énergie libre massique de Helmholtz permettront alors de déterminer les deux autres fonctions d'état. Ayant choisi un tenseur de déformation, on pourra alors utiliser l'une des formes générales de lois de comportement mécanique données dans la section 2.3 page 11.

Par ailleurs, le choix du triplet d'invariants (*X<sup>I</sup>* ,*XII*,*XIII*) représentant le tenseur de déformation actuel n'est pas unique<sup>2</sup>. On se réserve la possibilité de le remplacer par un autre ensemble d'invariants de significations physiques plus claires, permettant de construire ainsi une énergie interne massique physiquement raisonnable.

# 3.2 Choix des variables d'état

Dans un modèle d'élasticité isotrope, les variables d'état tensorielles sont la température *T* et un tenseur de √ déformation. On peut, par exemple, décider d'utiliser le tenseur de déformation  $V = \sqrt{F \cdot F^T}$ .

REMARQUE : Le choix d'un tenseur de déformation n'est pas essentiel. On a vu en section 2.3 page 11 que l'on peut écrire la loi de comportement d'un milieu continu élastique isotrope avec tout tenseur de déformation eulérien. On verra plus loin qu'avec les variables d'état scalaires choisies dans ce modèle, la loi de comportement peut s'écrire simplement aussi bien avec les tenseurs de déformation  $V$  ou  $B = V^2$ .

Les variables d'état réduites sont donc *a priori* la température *T* et un triplet d'invariants scalaires associés au tenseur de déformation *V* . Dans le chapitre 2, section 2.3.1 page 11, les invariants utilisés étaient les invariants fondamentaux du tenseur de déformation *V* : *V<sup>I</sup>* , *VII* et *VIII*. L'interprétation géométrique du

<sup>1.</sup> Voir le cours *Équations générales de la mécanique des milieux continus*, du même auteur, section 4.2.

<sup>2.</sup> Voir le cours *Cinématique des milieux continus*, du même auteur, section 2.3.2.

déterminant *VIII* est claire : c'est la dilatation volumique *Kv*. En revanche, la signification physique des deux autres invariants n'est pas évidente.

Toute déformation peut être vue comme une composition commutative et unique d'une dilatation sphérique et d'une déformation isovolume qui s'écrit (voir (2.21) page 22) :

$$
\boldsymbol{V} = (K_{\nu}^{\frac{1}{3}}\boldsymbol{G}) \cdot (K_{\nu}^{-\frac{1}{3}}\boldsymbol{V})
$$

Le second terme, représentant la partie de déformation isovolume, est de déterminant unité. Il est donc *a priori* représenté par deux invariants.

HYPOTHÈSE 1 : *La déformation isovolume n'est caractérisée que par un seul invariant : la distorsion stérique maximale dont la définition est* <sup>3</sup> *:*

$$
\delta_{max}^s = \frac{\sqrt{3}}{9} \frac{(\lambda_1^2 + \lambda_2^2 + \lambda_3^2)^{\frac{3}{2}}}{K_v} = \frac{\sqrt{3}}{9} \frac{(\text{Tr}\mathbf{V}^2)^{\frac{3}{2}}}{K_v} = \frac{\sqrt{3}}{9} \frac{(V_I^2 - 2V_{II})^{\frac{3}{2}}}{K_v} = \frac{\sqrt{3}}{9} \frac{B_I^{\frac{3}{2}}}{K_v} \ge 1
$$

La cinématique garantit que si, dans une déformation, la distorsion stérique maximale vaut 1, alors la déformation est purement sphérique.

CONVENTION DE NOTATION : *Dans la suite de ce chapitre, la distorsion stérique maximale d'un tenseur de déformation* δ *s max sera notée plus simplement* δ*.*

La liste des variables d'état indépendantes réduites choisies pour ce modèle de comportement élastique isotrope est donc  $(T, K_v, \delta)$  et les fonctions d'état sont fonction de ces seules trois variables. En particulier, l'énergie libre massique de Helmholtz s'écrit :

$$
\psi^m = f^V_\psi(T, V_I, V_{II}, V_{III}) = f_\psi(T, K_\nu, \delta)
$$

#### Nouvelle expression de la loi de comportement mécanique

La forme générale de la loi de comportement mécanique d'un solide élastique isotrope en utilisant le tenseur de déformation *V* avec les quatre variables d'état indépendantes (*T*,*V<sup>I</sup>* ,*VII*,*VIII*) a été donnée en (2.9) page 11. On la rappelle ici :

$$
\boldsymbol{\sigma} = \frac{\rho_0}{V_{III}} \left( V_{III} \partial_{V_{III}} f_{\psi}^V \boldsymbol{G} + (\partial_{V_I} f_{\psi}^V + V_I \partial_{V_{II}} f_{\psi}^V) \boldsymbol{V} - \partial_{V_{II}} f_{\psi}^V \boldsymbol{V}^2 \right) = K_0 \boldsymbol{G} + K_1 \boldsymbol{V} + K_2 \boldsymbol{V}^2 \tag{3.1}
$$

Le changement de variables d'état implique les relations suivantes :

$$
\partial_{V_I} f^V_\Psi = \partial_T f_\Psi \partial_{V_I} T + \partial_{K_\nu} f_\Psi \partial_{V_I} K_\nu + \partial_\delta f_\Psi \partial_{V_I} \delta = 0 + 0 + \underbrace{V_I \delta^{1/3} K_\nu^{-2/3}}_{\partial_{V_I} \delta} \partial_\delta f_\Psi
$$
\n
$$
\partial_{V_{II} I} f^V_\Psi = \partial_T f_\Psi \partial_{V_{II}} T + \partial_{K_\nu} f_\Psi \partial_{V_{II}} K_\nu + \partial_\delta f_\Psi \partial_{V_{II}} \delta = 0 + 0 - \underbrace{-\delta^{1/3} K_\nu^{-2/3}}_{\partial_{V_{II}} \delta} \partial_\delta f_\Psi
$$
\n
$$
\partial_{V_{III} I} f^V_\Psi = \partial_T f_\Psi \partial_{V_{III} I} T + \partial_{K_\nu} f_\Psi \partial_{V_{III} K_\nu} + \partial_\delta f_\Psi \partial_{V_{III} \delta} = 0 + \partial_{K_\nu} f_\Psi \underbrace{-\delta K_\nu^{-1}}_{\partial_{V_{III} \delta}} \partial_\delta f_\Psi
$$

En remplaçant dans (3.1), il vient :

$$
K_0 = \rho_0 \left( \partial_{K_v} f_\psi - \delta K_v^{-1} \partial_{\delta} f_\psi \right) \qquad K_1 = 0 \qquad K_2 = \rho_0 \delta^{1/3} K_v^{-5/3} \partial_{\delta} f_\psi
$$

Il est remarquable de constater que le choix de caractériser la déformation par les deux seuls invariants *K<sup>v</sup>* (dilatation volumique) et δ (distorsion stérique maximale), à la place des trois invariants (*V<sup>I</sup>* ,*VII*,*VIII*) conduit à  $K_1 = 0$ .

<sup>3.</sup> Voir le cours *Cinématique des milieux continus*, du même auteur, section 4.8.

La loi de comportement mécanique d'un milieu élastique isotrope *sous l'hypothèse 1* est donc :

$$
\boldsymbol{\sigma} = \rho_0 \left( \partial_{K_v} f_{\psi} - \delta K_v^{-1} \partial_{\delta} f_{\psi} \right) \boldsymbol{G} + \rho_0 \delta^{1/3} K_v^{-5/3} \partial_{\delta} f_{\psi} \boldsymbol{V}^2 \tag{3.2}
$$

$$
= \rho_0 \left( \partial_{K_v} f_{\psi} - \delta K_v^{-1} \partial_{\delta} f_{\psi} \right) \mathbf{G} + \rho_0 \delta^{1/3} K_v^{-5/3} \partial_{\delta} f_{\psi} \mathbf{B}
$$
(3.3)

−5<br>5/3

où ψ = *f*ψ(*T*,*Kv*,δ).

REMARQUE : On laisse le soin au lecteur de vérifier que si l'on avait choisi le tenseur de déformation *B* à la place du tenseur *V* tout en gardant comme liste de variables d'état physiquement significatives (*T*,*Kv*,δ), on aurait obtenu le même résultat (3.3).

## 3.3 Forme générale des fonctions d'état

#### 3.3.1 Forme générale de l'énergie interne massique

Comme toutes les fonctions d'état de ce modèle, l'énergie interne massique de ce modèle est de la forme :

$$
e^m = f_e(T, K_v, \delta)
$$

On choisit un état de référence  $E_0 = (T_0, 1, 1)$  dont l'énergie interne massique est  $e_0^m = fe(T_0, 1, 1)$ , réputé non déformé  $(K_v = 1$  et  $\delta = 1)$ .

Pour définir la valeur de l'énergie interne massique en tout point (*T*,*Kv*,δ) de l'espace des états, on définit un chemin particulier dans l'espace des états qui passe de l'état de référence *E*<sup>0</sup> à un état actuel quelconque  $E_t = (T, K_v, δ)$ . L'énergie interne massique  $e^m$  étant une fonction d'état, le choix de ce chemin est sans importance. On choisit le chemin suivant :

$$
E_0 = (T_0, 1, 1) \xrightarrow{C^{(1)}} E_1 = (T, 1, 1) \xrightarrow{C^{(2)}} E_2 = (T, K_v, 1) \xrightarrow{C^{(3)}} E_t = (T, K_v, \delta)
$$
(3.4)

où dans chacun des arcs  $C^{(1)}$ ,  $C^{(2)}$  et  $C^{(3)}$  de l'espace des états, une seule variable d'état varie :

1. L'évolution  $C^{(1)}$  est une variation de température de  $T_0$  à T sans déformation ( $K_v = 1$ ,  $\dot{K}_v = 0$ ,  $\delta = 1$ ) et  $\dot{\delta} = 0$ ). La seule variable d'état qui évolue est la température *T*. La variation d'énergie interne massique le long de ce chemin n'est donc fonction que de la température :

$$
e_1^m - e_0^m = g^{(1)}(T)
$$
 avec la condition :  $g^{(1)}(T_0) = 0$ 

2. L'évolution  $C^{(2)}$  est une dilatation sphérique à la température constante *T* ( $\dot{T} = 0$ ,  $\delta = 1$  et  $\dot{\delta} = 0$ ). La seule variable d'état qui évolue est la dilatation volumique *Kv*. La variation d'énergie interne massique le long de ce chemin est donc *a priori* fonction de la température actuelle constante *T* et de la dilatation volumique actuelle *K<sup>v</sup>* :

$$
e_2^m - e_1^m = g^{(2)}(T, K_v)
$$
 avec la condition :  $g^{(2)}(T, 1) = 0 \ \forall T$ 

3. Le chemin  $C^{(3)}$  est une déformation isovolume à la température constante *T* (*T*<sup> $\dot{t}$  = 0 et  $\dot{K}_v$  = 0). La</sup> seule variable d'état qui évolue est la distorsion stérique maximale δ. La variation d'énergie interne massique le long de ce chemin est donc *a priori* fonction de la température actuelle constante *T*, de la dilatation volumique actuelle constante  $K<sub>ν</sub>$  et de la distorsion stérique actuelle δ :

$$
e_t^m - e_2^m = g^{(3)}(T, K_v, \delta)
$$
 avec la condition :  $g^{(3)}(T, K_v, 1) = 0 \ \forall T \ \forall K_v$ 

 $(1)$ 

L'énergie interne massique d'un état quelconque peut donc s'écrire sous la forme :

$$
e^{m} = f_{e}(T, K_{\nu}, \delta) = e_{0}^{m} + g^{(1)}(T) + g^{(2)}(T, K_{\nu}) + g^{(3)}(T, K_{\nu}, \delta)
$$
\n(3.5)

 $(3)$ 

avec les trois conditions :

$$
g^{(1)}(T_0) = 0 \qquad \qquad g^{(2)}(T,1) = 0 \,\forall T \qquad \qquad g^{(3)}(T,K_v,1) = 0 \,\forall T \,\forall K_v \qquad (3.6)
$$

 $(2)$ 

#### 3.3.2 Forme générale de l'entropie massique

L'entropie massique est la solution de l'équation différentielle suivante (relation de Helmholtz, voir (2.2) page 9) :

$$
\partial_T f_s - \frac{1}{T} \partial_T f_e = 0
$$

dont la solution générale est :

$$
f_s = \int_{T_0}^T \frac{g^{(1)} + g^{(2)} + g^{(3)}}{T} dT + h(K_v, \delta)
$$

que l'on peut toujours écrire sous la forme suivante :

$$
f_s = \int_{T_0}^{T} \frac{g^{(1)} + g^{(2)} + g^{(3)}}{T} dT + \underbrace{g_0^m + s_{T_0}^{(2)}(K_v) + s_{T_0}^{(3)}(K_v, \delta)}_{h(K_v, \delta)}
$$
(3.7)

où :

–  $s_0^m$  est l'entropie massique de l'état de référence ;

 $- s_{T_0}^{(2)}$  $T_0^{(2)}(K_v)$  est la variation d'entropie massique dans une déformation sphérique à la température constante  $T_0$  (*T* = *T*<sub>0</sub>,  $\dot{T}$  = 0,  $\delta$  = 1 et  $\dot{\delta}$  = 0);

 $- s_{T_0}^{(3)}$  $T_0^{(3)}(K_v, \delta)$  est la variation d'entropie massique dans une déformation isovolume à la température constante *T*<sub>0</sub> dont la dilatation volumique actuelle constante est  $K_v$  ( $T = T_0$ ,  $\dot{T} = 0$  et  $\dot{K}_v = 0$ ).

avec les deux conditions :

$$
s_{T_0}^{(2)}(1) = 0 \qquad \qquad s_{T_0}^{(3)}(K_v, 1) = 0 \ \forall \, K_v
$$

#### 3.3.3 Forme générale de l'énergie libre massique de Helmholtz

Il découle de la définition de l'énergie libre massique de Helmholtz que :

$$
f_{\Psi} = f_e - T f_s = e_0^m + g^{(1)} + g^{(2)} + g^{(3)} - T s_0^m - T s_{T_0}^{(2)} - T s_{T_0}^{(3)} - T \int_{T_0}^T \frac{g^{(1)} + g^{(2)} + g^{(3)}}{T} dT
$$
 (3.8)

Les cinq fonctions  $g^{(1)}(T), g^{(2)}(T, K_v), g^{(3)}(T, K_v, \delta), s_{T_0}^{(2)}$  $T_0^{(2)}(K_v)$  et  $s_{T_0}^{(3)}$  $T_0^{(5)}(K_v, \delta)$  déterminent complètement le comportement du milieu continu élastique isotrope.

#### 3.3.4 Loi de comportement mécanique

Les coefficients de la loi de comportement mécanique donnée en  $(3.2)$  page 29 s'écrivent alors :

$$
K_{0} = \rho_{0} (\partial_{K_{\nu}} f_{\psi} - \frac{\delta}{K_{\nu}} \partial_{\delta} f_{\psi})
$$
  
\n
$$
= \rho_{0} \left[ \partial_{K_{\nu}} g^{(2)} - T \left( \int_{T_{0}}^{T} \frac{\partial_{T} \partial_{K_{\nu}} g^{(2)} + \partial_{T} \partial_{K_{\nu}} g^{(3)}}{T} dT + \partial_{K_{\nu}} s_{T_{0}}^{(2)} + \partial_{K_{\nu}} s_{T_{0}}^{(3)} \right) + \frac{\delta}{K_{\nu}} \left( T \int_{T_{0}}^{T} \frac{\partial_{T} \partial_{\delta} g^{(3)}}{T} dT + T \partial_{\delta} s_{T_{0}}^{(3)} - \partial_{\delta} g^{(3)} \right) + \partial_{K_{\nu}} g^{(3)} \right]
$$
  
\n
$$
K_{2} = \rho_{0} \delta^{\frac{1}{3}} K_{\nu}^{-\frac{5}{3}} \partial_{\delta} f_{\psi}
$$
  
\n
$$
= \rho_{0} \delta^{\frac{1}{3}} K_{\nu}^{-\frac{5}{3}} \left( -T \int_{T_{0}}^{T} \frac{\partial_{T} \partial_{\delta} g^{(3)}}{T} dT - T \partial_{\delta} s_{T_{0}}^{(3)} + \partial_{\delta} g^{(3)} \right)
$$

# 3.4 Analyse des trois évolutions élémentaires

En analysant les trois évolutions élémentaires  $C^{(1)}$ ,  $C^{(2)}$  et  $C^{(3)}$  définies précédemment, on va montrer que l'identification des cinq fonctions inconnues  $g^{(1)}(T)$ ,  $g^{(2)}(T,K_v)$ ,  $g^{(3)}(T,K_v,\delta)$ ,  $s_{T_0}^{(2)}$  $T_0^{(2)}(K_v)$  et ,  $s_{T_0}^{(3)}$  $T_0^{(3)}(K_v, \delta)$  se ramène à des mesures dans un petit nombre d'expériences sur le matériau.

On suppose que les trois évolutions  $C^{(1)}$ ,  $C^{(2)}$  et  $C^{(3)}$  sont réalisées dans les conditions expérimentales idéales suivantes :

- 1. La pesanteur est nulle ;
- 2. Les mesures sont relevées à vitesse nulle (pas de variation d'énergie cinétique dans l'expression du premier principe de la thermodynamique) ;
- 3. L'état des éprouvettes  $(T, Kv, \delta)$  est uniforme dans l'espace :
	- on connaît des dispositifs d'essais où la déformation (*Kv*,δ) est uniforme (au moins dans une certaine région) ;
	- les mesures ne doivent être relevées que lorsque le champ de températures *T* s'est uniformisé.

Dans la suite, on ne détaille pas les calculs de résolution des équations différentielles. On se contente de donner le raisonnement général, les points clés et les résultats importants. On trouvera en annexe E page 99 et suivantes, une feuille de calcul commentée éxécutable dans le logiciel de calcul formel MATHEMATICA<sup>®</sup> dans sa version 5.2, qui détaille les calculs algébriques et les résolutions des équations différentielles.

# **3.4.1** Analyse de l'évolution  $\mathcal{C}^{(1)}$

L'évolution  $C^{(1)}$  est une variation de température sans déformation.

#### Tenseur des contraintes dans l'évolution  $\mathcal{C}^{(1)}$

Dans l'évolution  $C^{(1)}$ , il n'y a pas de déformation :  $\bm{B} = \bm{G}$ ,  $K_v = 1$   $\dot{K}_v = 0$ ,  $\delta = 1$  et  $\dot{\delta} = 0$ . En utilisant la loi de comportement donnée en section 3.3.4 page 30, on trouve que le tenseur des contraintes est sphérique :

$$
\boldsymbol{\sigma}^{(1)} = (K_0 + K_2) \boldsymbol{G}
$$

Le tenseur des contraintes est donc complètement caractérisé par la contrainte moyenne<sup>4</sup> :

$$
\frac{\text{Tr}\mathbf{\sigma}^{(1)}}{3} = -\rho_0 \left( T \int_{T_0}^T \frac{\partial_T \partial_{K_v} g^{(2)}(T,1) + \partial_T \partial_{K_v} g^{(3)}(T,1,1)}{T} dT + T \partial_{K_v} s_{T_0}^{(2)}(1) - \partial_{K_v} g^{(2)}(T,1) + T \partial_{K_v} s_{T_0}^{(3)}(1,1) - \partial_{K_v} g^{(3)}(T,1,1) \right)
$$

REMARQUE : Dans les conditions expérimentales idéales évoquées plus haut, le tenseur des contraintes est sphérique et uniforme. La condition aux limites en contraintes à la frontière d'une éprouvette s'écrit :  $f^s = \sigma^{(1)} \cdot n = \frac{1}{3} \text{Tr} \sigma^{(1)} G \cdot n =$  $\frac{1}{3}$ Tr $\sigma^{(1)}$ *n*. Elle montre que la contrainte moyenne en tout point de l'éprouvette est égale à la contrainte normale uniforme  $f^s \cdot n$  exercée sur la frontière. Lorsque cette contrainte normale uniforme est négative, on peut l'assimiler à l'action sur la frontière d'un fluide non pesant sous pression.

Dans cette expérience, on peut mesurer la contrainte moyenne  $\sigma_{exp}^{(1)}$  en fonction de la température :

$$
\sigma_{exp}^{(1)}(T) = -\rho_0 \left( T \int_{T_0}^T \frac{\partial_T \partial_{K_v} g^{(2)}(T,1) + \partial_T \partial_{K_v} g^{(3)}(T,1,1)}{T} dT + T \partial_{K_v} s_{T_0}^{(2)}(1) - \partial_{K_v} g^{(2)}(T,1) + T \partial_{K_v} s_{T_0}^{(3)}(1,1) - \partial_{K_v} g^{(3)}(T,1,1) \right)
$$

Cette équation est une condition à remplir par les cinq fonctions  $g^{(1)}$ ,  $g^{(2)}$ ,  $g^{(3)}$ ,  $s_{T_0}^{(2)}$  $\frac{(2)}{T_0}$  et  $s_{T_0}^{(3)}$  $T_0$ <sup>.</sup>

<sup>4.</sup> C'est-à-dire le tiers de la trace du tenseur des contraintes de Cauchy. L'opposé de la contrainte moyenne − σ*I* 3 est parfois appelé « pression ».
#### Conservation de l'énergie dans l'évolution  $\mathcal{C}^{(1)}$

On mesure la quantité de chaleur massique  $Q_{exp}^{(1)}(T)$  (en J.kg<sup>−1</sup>) reçue <sup>5</sup> par l'éprouvette pour passer de *T*<sub>0</sub> à *T*. Le bilan global d'énergie interne entre les états *E*<sup>0</sup> et *E*<sup>1</sup> s'écrit (dans l'évolution *C* (1) , le travail reçu est nul car la déformation est bloquée) :

$$
0 + Q_{exp}^{(1)}(T) = e_1^m - e_0^m = g^{(1)}(T)
$$

La fonction  $g^{(1)}(T)$  est donc déterminée par la mesure  $Q_{exp}^{(1)}(T)$ .

# **3.4.2** Analyse de l'évolution  $C^{(2)}$

L'évolution *C* (2) est une dilatation/contraction sphérique à la température constante *T*.

#### Tenseur des contraintes dans l'évolution *C* (2)

Dans l'évolution  $C^{(2)}$ , la déformation est purement sphérique ( $\mathbf{B} = K_{\nu}^{\frac{2}{3}}\mathbf{G}$ ,  $\delta = 1$  et  $\dot{\delta} = 0$ ) et isotherme  $(T = 0)$ . En utilisant la loi de comportement donnée en section 3.3.4 page 30, on trouve que le tenseur des contraintes est sphérique :

$$
\boldsymbol{\sigma}^{(2)} = (K_0 + K_v^{\frac{2}{3}} K_2) \boldsymbol{G}
$$

La contrainte moyenne est donc :

$$
\frac{\text{Tr}\mathbf{\sigma}^{(2)}}{3} = \rho_0 \left( -T \int_{T_0}^T \frac{\partial_T \partial_{K_v} g^{(2)}(T, K_v) + \partial_T \partial_{K_v} g^{(3)}(T, K_v, 1)}{T} dT - T \partial_{K_v} s_{T_0}^{(2)}(K_v) + \partial_{K_v} g^{(2)}(T, K_v) - T \partial_{K_v} s_{T_0}^{(3)}(K_v, 1) + \partial_{K_v} g^{(3)}(T, K_v, 1) \right)
$$

Dans cette expérience, on peut mesurer la contrainte moyenne  $\sigma_{exp}^{(2)}$  en fonction de la dilatation volumique  $K_v$  à différentes températures constantes  $T$ :

$$
\sigma_{exp}^{(2)}(T,K_v) = \rho_0 \left( -T \int_{T_0}^T \frac{\partial_T \partial_{K_v} g^{(2)}(T,K_v) + \partial_T \partial_{K_v} g^{(3)}(T,K_v,1)}{T} dT - T \partial_{K_v} s_{T_0}^{(2)}(K_v) + \partial_{K_v} g^{(2)}(T,K_v) - T \partial_{K_v} s_{T_0}^{(3)}(K_v,1) + \partial_{K_v} g^{(3)}(T,K_v,1) \right)
$$

REMARQUE : Comme dans le chemin  $C^{(1)}$ , la condition aux limites aux frontières de l'éprouvette implique que la contrainte moyenne σ (2) *exp*(*T*,*Kv*) est égale à la contrainte normale uniforme exercée sur la frontière.

La résolution de cette équation différentielle donne les fonctions  $g^{(2)}(T,K_v)$  et  $s_{T_0}^{(2)}$  $T_0^{(2)}(K_v)$  en fonction de la mesure  $\sigma_{exp}^{(2)}(T,K_v)$  :

$$
g^{(2)}(T, K_v) = \frac{1}{\rho_0} \int_1^{K_v} \left( \sigma_{exp}^{(2)}(T, K_v) - T \, \partial_T \sigma_{exp}^{(2)}(T, K_v) \right) dK_v + g^{(3)}(T, 1, 1) - g^{(3)}(T, K_v, 1)
$$

$$
s_{T_0}^{(2)}(K_v) = -\frac{1}{\rho_0} \int_1^{K_v} \left( \partial_T \sigma_{exp}^{(2)}(T_0, K_v) \right) dK_v + s_{T_0}^{(3)}(1, 1) - s_{T_0}^{(3)}(K_v, 1)
$$

(les fonctions  $g^{(3)}$  et  $s_{T_0}^{(3)}$ )  $T_0^{(3)}$  seront résolues dans l'analyse du chemin  $C^{(3)}$ )

<sup>5.</sup> Éventuellement négative si  $T < T_0$ .

#### Conservation de l'énergie dans l'évolution  $\mathcal{C}^{(2)}$

La conservation de l'énergie globale instantanée pour cette expérience s'écrit :

$$
\dot{e}^{m} = \frac{K_{\nu}}{\rho_0} \mathbf{\sigma}^{(2)} : \mathbf{D}^{(2)} + \dot{Q}_{exp}^{(2)}(T, K_{\nu})
$$

où :

– *Q*˙ (2) *exp*(*T*,*Kv*) est la puissance calorifique massique (W.kg−<sup>1</sup> ) reçue pour maintenir la température *T* constante ;  $-$  *D*<sup>(2)</sup> =  $\frac{\dot{K}_v}{3K_v}$  *G* est le tenseur des taux de déformation dans cette évolution (en s<sup>−1</sup>);  $-\frac{K_v}{\Omega}$  $\frac{K_v}{\rho_0}$ **σ**<sup>(2)</sup> : *D*<sup>(2)</sup> est la puissance mécanique massique (W.kg<sup>−1</sup>) reçue dans cette évolution.

En détaillant cette équation, on trouve que la quantité de chaleur  $Q_{exp}^{(2)}(T,K_v)$  reçue nécessaire pour maintenir l'évolution  $C^{(2)}$  à la température constante *T* s'exprime en fonction de  $\sigma_{exp}^{(2)}(T,K_v)$  :

$$
\dot{Q}^{(2)}_{exp} = -\frac{T}{\rho_0} \partial_T \sigma^{(2)}_{exp}(T, K_v) \dot{K}_v \qquad \Rightarrow \qquad Q^{(2)}_{exp} = -\frac{T}{\rho_0} \int_1^{K_v} \partial_T \sigma^{(2)}_{exp}(T, K_v) dK_v
$$

Il est donc inutile de mesurer la quantité de chaleur reçue dans le chemin  $C^{(2)}$ , la conservation de l'énergie implique qu'elle s'exprime en fonction de la mesure de la contrainte moyenne σ (2) *exp*.

# **3.4.3** Analyse de l'évolution  $C^{(3)}$

L'évolution  $C^{(3)}$  est une déformation isovolume isotherme. L'ensemble des déformations isovolumes est un ensemble à deux paramètres (il faut deux invariants pour les caractériser). En vertu de l'hypothèse 1 posée page 28, toutes les déformations isovolumes qui ont la même distorsion stérique maximale  $\delta$  sont équivalentes. On en choisit une particulière, facile à réaliser expérimentalement.

#### Choix d'un mouvement isovolume

Pour réaliser une déformation isovolume avec une dilatation volumique initiale *Kv*, on peut prendre un champ de déplacement de la forme suivante :

$$
\boldsymbol{u}_L^{(3)} = K_v^{\frac{1}{3}} \left( \boldsymbol{x}_0 + \gamma x_{02} \boldsymbol{e}_1 \right)
$$

où  $x_0 = x_{01}e_1 + x_{02}e_2 + x_{03}e_3$  est la position de référence d'une particule et où  $K_v$  est la dilatation volumique issue du chemin  $C^{(2)}$  et constante dans le chemin  $C^{(3)}$ .

On en déduit que les composantes du tenseur de déformation  $\bm{B}\!=\!\bm{F}\!\cdot\!\bm{F}^T$  dans la base orthonormée  $\{\bm{e}_1,\bm{e}_2,\bm{e}_3\}$ pour ce mouvement isovolume sont :

$$
[\boldsymbol{B}^{\bullet}_{\bullet}] = K_{\nu}^{\frac{2}{3}} \begin{bmatrix} 1 + \gamma^2 & \gamma & 0 \\ \gamma & 1 & 0 \\ 0 & 0 & 1 \end{bmatrix}
$$

On vérifie bien que lorsque le paramètre expérimental γ varie, la dilatation volumique *K<sup>v</sup>* ne varie pas car le déterminant de la matrice ci-dessus vaut 1 ∀γ.

La distorsion stérique dans ce mouvement est  $\delta =$  $\frac{\sqrt{3}}{9}(3+\gamma^2)^{\frac{3}{2}}$ . On a donc γ =  $\pm$ √  $\frac{1}{3}\sqrt{\delta^{\frac{2}{3}}-1}$ . On peut √  $\overline{3}\sqrt{\delta^{\frac{2}{3}}-1}.$ 

toujours choisir la direction *e*<sub>1</sub> telle que γ ≥ 0. On prend donc : γ = Les composantes du tenseur de déformation *B* dans la base orthonormée  $\{e_1, e_2, e_3\}$  en fonction des variables d'état sont donc :

$$
[\mathbf{B}^{\bullet}{}_{\bullet}] = K_{\nu}^{\frac{2}{3}} \begin{bmatrix} 3\,\delta^{\frac{2}{3}} - 2 & \sqrt{3}\,\sqrt{\delta^{\frac{2}{3}} - 1} & 0 \\ \sqrt{3}\,\sqrt{\delta^{\frac{2}{3}} - 1} & 1 & 0 \\ 0 & 0 & 1 \end{bmatrix}
$$

#### Tenseur des contraintes dans l'évolution  $\mathcal{C}^{(3)}$

En utilisant la loi de comportement donnée en section 3.3.4 page 30, on trouve que la contrainte tangentielle  $\sigma^{(3)}$ <sup>1</sup><sub>2</sub> dans cette évolution est :

$$
\sigma^{(3)1}{}_{2} = \frac{\rho_0 \sqrt{3} \,\delta^{\frac{1}{3}} \sqrt{\delta^{\frac{2}{3}} - 1}}{Kv} \left( \partial_{\delta} g^{(3)} - T \int_{T_0}^T \frac{\partial_T \partial_{\delta} g^{(3)}}{T} \, dT - T \, \partial_{\delta} s_{T_0}^{(3)} \right)
$$

Dans cette expérience, on peut mesurer la contrainte tangentielle  $\tau_{exp}^{(3)}(T,Kv,\delta) = \sigma^{(3)1}$ <sub>2</sub> en fonction de  $\gamma$ (et donc de δ).

La résolution de cette équation différentielle donne les fonctions  $g^{(3)}(T, K_{\nu}, \delta)$  et  $s_{T_0}^{(3)}$  $T_0^{(3)}(K_\nu, \delta)$  en fonction de la mesure τ $_{exp}^{(3)}(T,K$ ν,δ) :

$$
g^{(3)}(T, Kv, \delta) = \frac{\sqrt{3} K_v}{3 \rho_0} \int_1^{\delta} \frac{\tau_{exp}^{(3)}(T, Kv, \delta) - T \partial_T \tau_{exp}^{(3)}(T, Kv, \delta)}{\delta^{\frac{1}{3}} \sqrt{\delta^{\frac{2}{3}} - 1}} d\delta
$$

$$
s_{T_0}^{(3)}(K_v, \delta) = -\frac{K_v}{\sqrt{3} \rho_0} \int_1^{\delta} \frac{\partial_T \tau_{exp}^{(3)}(T_0, Kv, \delta)}{\delta^{\frac{1}{3}} \sqrt{\delta^{\frac{2}{3}} - 1}} d\delta
$$

 $\text{REMARQUE}:$  La fonction expérimentale  $\tau_{exp}^{(3)}(T,Kv,\delta)$  doit être telle que les deux fonctions  $g^{(3)}(T,Kv,\delta)$  et  $s_{T_0}^{(3)}(K_v,\delta)$ aient une limite finie quand  $\delta \to 1$ ,  $\forall T$  et  $\forall K_v$ . Par ailleurs, dans le chemin  $C^{(3)}$ , la fonction  $\tau_{exp}^{(3)}$  devrait physiquement être croissante avec γ et donc avec  $\sqrt{\delta^{\frac{2}{3}}-1}$ . On pourrait, par exemple, idéaliser la courbe expérimentale τ $_{exp}^{(3)}(T,K$ ν,δ) sous la forme :

$$
\tau_{exp}^{(3)}(T, Kv, \delta) = (\delta^{\frac{2}{3}} - 1)^{\frac{\alpha}{2}} h(T, K_v)
$$
 avec la condition :  $\alpha > 1$  (3.9)

Pour l'instant, on ne fait aucune idéalisation des courbes expérimentales.

#### Conservation de l'énergie dans l'évolution  $\mathcal{C}^{(3)}$

Dans le mouvement isovolume choisi, les composantes du tenseur des taux de déformation <sup>6</sup> dans la base orthonormée  $\{e_1, e_2, e_3\}$  sont :

$$
[D^{\bullet}_{\bullet}] = \frac{\hat{\delta}}{2\sqrt{3} \delta^{\frac{1}{3}} \sqrt{\delta^{\frac{2}{3}} - 1}} \begin{bmatrix} 0 & 1 & 0 \\ 1 & 0 & 0 \\ 0 & 0 & 0 \end{bmatrix}
$$

La conservation de l'énergie globale instantanée pour l'évolution  $\mathcal{C}^{(3)}$  s'écrit alors :

$$
\dot{e}^{m} = \frac{K_{\nu}}{\rho_0} \sigma^{(3)} : D^{(3)} + \dot{Q}_{exp}^{(3)}
$$

où :

- *Q*˙ (3) *exp*(*T*,*Kv*,δ) est la puissance calorifique massique (W.kg−<sup>1</sup> ) reçue pour maintenir la température constante *T* dans la déformation isovolume de dilatation sphérique actuelle *K<sup>v</sup>* ;
- $-\frac{K_v}{\Omega}$  $\frac{K_v}{\rho_0}$ σ<sup>(3)</sup> : *D*<sup>(3)</sup> est la puissance mécanique massique (W.kg<sup>-1</sup>) reçue dans cette déformation isovolume  $(\dot{K}_v = 0)$  et isotherme  $(\dot{T} = 0)$ .

<sup>6.</sup> On utilise la relation *D* = sym (*F*˙ ·*F* −1 ), voir le cours *Cinématique des milieux continus*, du même auteur, section 5.2.

La résolution de cette équation montre que la quantité de chaleur massique  $Q_{exp}^{(3)}(T,K_v,\delta)$  est une fonction de  $\tau_{exp}^{(3)}$  :

$$
\mathcal{Q}^{(3)}_{exp}=-\frac{K_\nu T}{\sqrt{3}\,\rho_0}\,\int_1^\delta\frac{\partial_T\tau^{(3)}_{exp}}{\delta^{\frac{1}{3}}\,\sqrt{\delta^{\frac{2}{3}}-1}}\,d\delta
$$

Il est donc inutile de mesurer la quantité de chaleur massique reçue dans le chemin  $C^{(3)}$ , elle s'exprime en fonction de la mesure de la contrainte tangentielle  $\tau_{exp}^{(3)}$ .

#### 3.4.4 Synthèse

L'identification complète d'un modèle de comportement élastique isotrope *dont les variables d'état sont* (*T*,*Kv*,δ) peut se ramener à trois mesures expérimentales :

1.  $Q_{exp}^{(1)}(T)$ : quantité de chaleur massique (J.kg<sup>-1</sup>) échangée dans l'évolution  $C^{(1)}$ , avec la condition  $\mathcal{Q}_{exp}^{(1)}(T_0) = 0$  ;

REMARQUE :  $C_v(T) = \partial_T Q_{exp}^{(1)}$  est la capacité calorifique à déformation nulle.

- 2.  $\sigma_{exp}^{(2)}(T,K_v)$ : contrainte moyenne dans l'évolution  $C^{(2)}$ , avec la condition  $\sigma_{exp}^{(2)}(T,1) = \sigma_{exp}^{(1)}(T) \forall T$ ; cette condition détermine la fonction σ (1) *exp*
- 3.  $\tau_{exp}^{(3)}(T, K_v, \delta)$ : contrainte tangentielle dans l'évolution  $C^{(3)}$ , avec la condition  $\tau_{exp}^{(3)}(T, K_v, 1) = 0 \ \forall T$ et ∀*Kv*.

Les cinq fonctions déterminant toutes les fonctions d'état sont alors :

$$
g^{(1)}(T) = Q_{exp}^{(1)}(T)
$$
\n
$$
g^{(2)}(T, K_{\nu}) = \frac{1}{\rho_0} \int_1^{K_{\nu}} \left( \sigma_{exp}^{(2)}(T, K_{\nu}) - T \partial_T \sigma_{exp}^{(2)}(T, K_{\nu}) \right) dK_{\nu}
$$
\n
$$
s_{T_0}^{(2)}(K_{\nu}) = -\frac{1}{\rho_0} \int_1^{K_{\nu}} \partial_T \sigma_{exp}^{(2)}(T_0, K_{\nu}) dK_{\nu}
$$
\n
$$
g^{(3)}(T, K_{\nu}, \delta) = \frac{K_{\nu}}{\sqrt{3} \rho_0} \int_1^{\delta} \frac{\tau_{exp}^{(3)}(T, K_{\nu}, \delta) - T \partial_T \tau_{exp}^{(3)}(T, K_{\nu}, \delta)}{\delta^{\frac{1}{3}} \sqrt{\delta^{\frac{2}{3}} - 1}} d\delta \quad s_{T_0}^{(3)}(K_{\nu}, \delta) = -\frac{K_{\nu}}{\sqrt{3} \rho_0} \int_1^{\delta} \frac{\partial_T \tau_{exp}^{(3)}(T_0, K_{\nu}, \delta)}{\delta^{\frac{1}{3}} \sqrt{\delta^{\frac{2}{3}} - 1}} d\delta
$$

On en déduit l'expression des fonctions d'état en fonction de ces expériences avec les formules données en (3.5) page 29, (3.7) page 30 et (3.8) page 30. Après simplification on obtient :

$$
e^{m} = e_{0}^{m} + Q_{exp}^{(1)} + \frac{1}{\rho_{0}} \int_{1}^{K_{\nu}} (\sigma_{exp}^{(2)} - T \, \partial_{T} \sigma_{exp}^{(2)}) dK_{\nu} + \frac{K_{\nu}}{\rho_{0} \sqrt{3}} \int_{1}^{\delta} \frac{\tau_{exp}^{(3)} - T \, \partial_{T} \tau_{exp}^{(3)}}{\delta^{\frac{1}{3}} \sqrt{\delta^{\frac{2}{3}} - 1}} d\delta
$$
(3.10)

$$
s^{m} = s_{0}^{m} + \int_{T_{0}}^{T} \frac{\partial_{T} Q_{exp}^{(1)}}{T} dT - \frac{1}{\rho_{0}} \int_{1}^{K_{\nu}} \partial_{T} \sigma_{exp}^{(2)} dK_{\nu} - \frac{K_{\nu}}{\rho_{0} \sqrt{3}} \int_{1}^{\delta} \frac{\partial_{T} \tau_{exp}^{(3)}}{\delta^{\frac{1}{3}} \sqrt{\delta^{\frac{2}{3}} - 1}} d\delta
$$
(3.11)

$$
\Psi^m = e^m - T s^m \tag{3.12}
$$

$$
K_0 = \sigma_{exp}^{(2)} + \int_1^{\delta} \frac{\tau_{exp}^{(3)} + K_\nu \, \partial_{K_\nu} \tau_{exp}^{(3)}}{\sqrt{3} \, \delta^{\frac{1}{3}} \sqrt{\delta^{\frac{2}{3}}} - 1} \, d\delta - \frac{\delta^{\frac{2}{3}} \, \tau_{exp}^{(3)}}{\sqrt{3} \sqrt{\delta^{\frac{2}{3}}} - 1} \tag{3.13}
$$

$$
K_2 = \frac{\tau_{exp}^{(3)}}{\sqrt{3} \ K_{\nu}^{\frac{2}{3}} \sqrt{\delta^{\frac{2}{3}} - 1}}
$$
\n(3.14)

#### 3.5 Hypothèse supplémentaire facultative

Avec les résultats précédents, la contrainte moyenne dans un état (*T*,*Kv*,δ) quelconque est :

$$
\frac{\mathrm{Tr}\,\sigma}{3} = \sigma_{exp}^{(2)}(T,K_v) + \int_1^\delta \frac{\tau_{exp}^{(3)}(T,K_v,\delta) + K_v \, \partial_{K_v} \tau_{exp}^{(3)}(T,K_v,\delta)}{\sqrt{3}\,\delta^{\frac{1}{3}}\,\sqrt{\delta^{\frac{2}{3}}-1}}\,d\delta
$$

On constate que, dans ce modèle d'élasticité isotrope à trois variables d'état(*T*,*Kv*,δ), la contrainte moyenne dans un état quelconque est *a priori* une fonction de la contrainte tangentielle τ $\epsilon_{exp}^{(3)}$  mesurée durant le chemin  $C^{(3)}$ . Autrement dit, même si on fait l'expérience  $C^{(3)}$  à partir de l'état initial  $(\sigma_{exp}^{(2)}(T_0, 1) = 0)$ , le tenseur des contraintes engendré n'est pas en général un déviateur.

On peut construire un modèle qui maintient constante la contrainte moyenne le long du chemin  $C^{(3)}$ :

HYPOTHÈSE 2 : *Dans une déformation isovolume, la contrainte moyenne ne varie pas.*

La condition  $\partial_{\delta} \text{Tr} \sigma = 0$  conduit à l'équation différentielle :

$$
\tau_{exp}^{(3)} + K_{\nu} \, \partial_{K_{\nu}} \tau_{exp}^{(3)} = 0 \qquad \text{ dont la solution est :} \qquad \tau_{exp}^{(3)}(T, K_{\nu}, \delta) = \frac{\tau_{exp1}^{(3)}(T, \delta)}{K_{\nu}} \qquad (3.15)
$$

Ainsi, si l'on constate expérimentalement que la fonction τ (3) *exp*(*T*,*Kv*,δ) est de la forme ci-dessus, la contribution de la déformation isovolume  $C^{(3)}$  au tenseur des contraintes de Cauchy est purement déviatorique.

Sous cette hypothèse supplémentaire, les coefficients de la loi de comportement (3.13) et (3.14) page 35 deviennent :

$$
K_0 = \sigma_{exp}^{(2)}(T, K_v) - \frac{\delta^{\frac{2}{3}} \tau_{exp1}^{(3)}(T, \delta)}{\sqrt{3} K_v \sqrt{\delta^{\frac{2}{3}} - 1}}
$$
\n
$$
K_2 = \frac{\tau_{exp1}^{(3)}(T, \delta)}{\sqrt{3} K_v^{\frac{5}{3}} \sqrt{\delta^{\frac{2}{3}} - 1}}
$$
\n(3.16)

LOI TANGENTE : La loi tangente de ce modèle est (le détail du calcul est en annexe B page 89) :  $\dot{\sigma} = (\partial_T K_0 \mathbf{G} + \partial_T K_2 \mathbf{B}) \dot{T} + \mathbf{K} : \dot{\mathbf{B}}$  où  $\mathbf{K}$  est le tenseur d'ordre 4 suivant :

$$
\boldsymbol{K} = \left(\frac{K_{\nu}}{2}\partial_{K_{\nu}}K_{0} - \frac{\delta}{2}\partial_{\delta}K_{0}\right)\boldsymbol{G}\otimes\boldsymbol{B}^{-1} + \left(\frac{K_{\nu}}{2}\partial_{K_{\nu}}K_{2} - \frac{\delta}{2}\partial_{\delta}K_{2}\right)\boldsymbol{B}\otimes\boldsymbol{B}^{-1} + \frac{\delta^{\frac{1}{3}}}{2\overline{K_{\nu}^{\frac{2}{3}}}}\partial_{\delta}K_{0}\boldsymbol{G}\otimes\boldsymbol{G} + \frac{\delta^{\frac{1}{3}}}{2\overline{K_{\nu}^{\frac{2}{3}}}}\partial_{\delta}K_{2}\boldsymbol{B}\otimes\boldsymbol{G} + K_{2}\boldsymbol{G}\boxtimes\boldsymbol{G}
$$

Les dérivées partielles des facteurs  $K_0$  et  $K_2$  définis en (3.16) ne peuvent être déterminées complètement que lorsque les mesures  $\sigma_{exp}^{(2)}$  et  $\tau_{exp1}^{(3)}$  ont été effectuées (ou idéalisées, voir section 3.7 page 39).

# 3.6 Expériences réelles

# 3.6.1 Mouvement isovolume isotherme sans dilatation sphérique préalable  $(\mathcal{C}^{(4)})$

Dans cette expérience, on détermine la fonction  $\tau_{exp}^{(3)}(T, 1, \delta) = \tau_{ext}^{(3)}$ <sup>(3)</sup><sub>exp1</sub>(T,δ), qui sera notée τ<sup>(4)</sup>(T,δ).

Cette expérience se réalise aisément avec le montage de la figure 3.1. Avec un tel montage, la cinématique est très proche de celle posée en 3.4.3 page 33 (aux effets de bord près sur les bords libres). On peut donc considérer le tenseur de déformation isovolume comme pratiquement uniforme dans l'éprouvette.

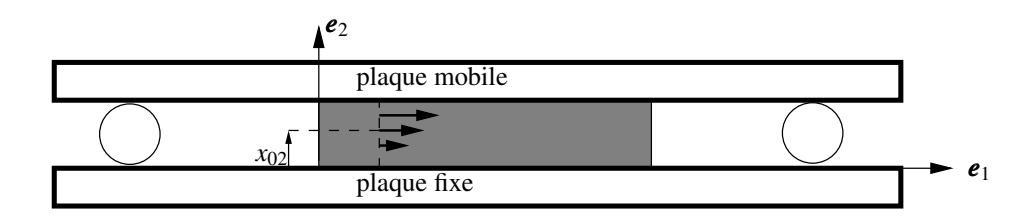

FIGURE 3.1 – Un montage de déformation isovolume. Les rouleaux symbolisent un dispositif quelconque garantissant la distance constante entre les plaques indéformables

On mesure aisément pour différentes températures uniformes <sup>7</sup> la force horizontale *F* (4) (*T*, γ) exercée sur la plaque mobile et le déplacement horizontal  $d^{(4)}$  de la plaque mobile.

On en déduit la contrainte tangentielle  $\tau^{(4)} = \frac{F^{(4)}}{S}$ *S* où *S* est l'aire de contact constante entre l'éprouvette et la plaque indéformable mobile.

Par ailleurs, on a  $\gamma = \frac{d^{(4)}}{h}$  $\frac{f(x)}{h}$  où *h* est la distance constante entre les plaques.

En principe, pour une température *T* uniforme fixée, la courbe  $\tau^{(4)}(T, \gamma) = \tau^{(4)}(T, \gamma)$ √  $\frac{1}{3}\sqrt{\delta^{\frac{2}{3}}-1}$  devrait être monotone croissante en γ.

En toute rigueur, il faut faire cet essai pour différentes dilatations volumiques initiales. Toutefois, si on admet l'hypothèse 2, la fonction expérimentale  $\tau_{exp}^{(3)}(T,1,\delta)$  n'est autre que la fonction  $\tau_{exp}^{(3)}$ *exp*1 (*T*,δ) définie en (3.15) page 36. La fonction  $\tau_{exp}^{(3)}(T,K_{\nu},\delta)$  est alors complètement déterminée :

$$
\tau^{(3)}_{exp}(T,K_{\nu},\delta)=\frac{\tau^{(3)}_{exp~1}(T,\delta)}{K_{\nu}}
$$

REMARQUES SUR LE VOCABULAIRE : Il n'aura pas échappé au lecteur averti que l'auteur a évité d'employer le vocable « cisaillement ». En effet, dans la littérature spécialisée ce mot est employé avec des significations diverses :

– tantôt ce mot a un sens cinématique : il s'agit d'un mouvement dont le tenseur de déformation est de la forme donnée en section 3.4.3 page 33. Dans ce sens cinématique, ce mouvement isovolume est aussi parfois appelé « glissement ».

– tantôt ce mot a un sens sthénique : le tenseur des contraintes est un déviateur ou bien a une partie déviatorique non nulle.

Ces deux notions ne sont pas équivalentes en général (sauf si on fait l'hypothèse 2 énoncée en section 3.5 page 36). Dans ce cours, on ne parle que de déformation isovolume. Un mouvement de « cisaillement cinématique » (ou de « glissement ») n'est qu'un cas particulier de mouvement isovolume <sup>8</sup> .

# **3.6.2** Traction/compression sphérique isotherme  $(C^{(2)})$

Il est expérimentalement difficile d'exercer une traction sphérique uniforme sur la frontière d'une éprouvette. En revanche, il est plus facile d'exercer une compression sphérique par l'intermédiaire d'un fluide sous pression. C'est pourquoi cette mesure est souvent appelée mesure de compressibilité isotherme, que l'on peut éventuellement extrapoler pour les tractions sphériques.

Cette évolution étant isotherme, les mesures ne doivent être relevées que quand la température est uniformisée. Il faut tracer les courbes σ (2) *exp*(*T*,*Kv*) à différentes températures *T*. La mesure de la dilatation volumique *K<sup>v</sup>* peut se faire par des moyens optiques ou mécaniques.

<sup>7.</sup> Pour relever chaque point de mesure, il faut donc attendre l'uniformisation des températures.

<sup>8.</sup> Par ailleurs, avec un peu de cinématique, on peut montrer que toute déformation isovolume peut être vue comme la composition (non unique !) de deux « glissements ».

# **3.6.3** Dilatation thermique libre  $(C^{(5)})$

Une mesure directe de la quantité de chaleur massique  $Q_{exp}^{(1)}$  dans l'évolution  $C^{(1)}$  (variation de température à déformation nulle bloquée) est très difficile à réaliser expérimentalement. On peut la remplacer par une expérience de dilatation thermique *à contrainte nulle*, qu'on appelle aussi *dilatation libre*, suivie d'une traction/compression sphérique isotherme qui ramène la dilatation volumique à la valeur 1.

Dans une dilatation libre (chemin  $\mathcal{C}^{(5)}$ ), le tenseur des contraintes est nul et reste nul. On mesure la quantité de chaleur massique  $Q_{exp}^{(5)}(T)$  ainsi que la dilatation volumique  $9 K_{vexp}^{(5)}(T)$ .

La condition de contrainte nulle conduit à l'équation :

$$
\sigma_{exp}^{(2)}(T,K_{vexp}^{(5)}(T))=0 \,\forall T
$$

Cette équation montre que les fonctions  $\sigma_{exp}^{(2)}$  et  $K_{vexp}^{(5)}$  ne sont pas indépendantes.

En écrivant la conservation de l'énergie globale pour cette évolution entre l'état initial (*T*0,1,1) et l'état  $(T, K_{\text{v}exp}^{(5)}, 1)$ , il vient :

$$
Q_{exp}^{(1)}(T) = Q_{exp}^{(5)}(T) - \underbrace{\frac{1}{\rho_0} \int_1^{K_{vexp}^{(5)}} \left( \sigma_{exp}^{(2)}(T, K_v) - T \partial_T \sigma_{exp}^{(2)}(T, K_v) \right) dK_v}_{g^{(2)}(T, K_{vexp}^{(5)})}
$$
(3.17)

Si la fonction  $\sigma_{exp}^{(2)}$  a préalablement été identifiée par une expérience de traction/compression sphérique isotherme, la relation (3.17) montre que l'on peut remplacer la mesure expérimentalement difficile de  $Q_{exp}^{(1)}(T)$  par la mesure beaucoup plus aisée de  $Q_{exp}^{(5)}(T)$ .

REMARQUE : En considérant la dérivée par rapport à *T* de la relation (3.17), on établit une relation entre la capacité calorifique à volume initial bloqué *Cv*(*T*) et la capacité calorifique à contrainte nulle *Cp*(*T*), que l'on pourrait appeler « relation de Mayer » pour les solides élastiques isotropes dont les variables d'état sont  $(T, K_v, \delta)$ .

# **3.6.4** Essai de traction simple isotherme  $(C^{(6)})$

Cet essai est simple à effectuer mais assez compliqué à exploiter. Comme dans toute expérience isotherme, il faut attendre l'uniformisation des températures avant de relever les mesures.

Dans un essai de traction simple dans la direction  $e_1$ , le tenseur des contraintes dans la zone utile de l'éprouvette est considéré comme uniaxial et uniforme :

$$
\boldsymbol{\sigma}^{(6)} = \sigma_{11}^{(6)} \, \boldsymbol{e}_1 \otimes \boldsymbol{e}_1
$$

Le tenseur de déformation est lui aussi uniforme. Ses composantes dans une base orthonormée {*e*1,*e*2,*e*3} sont de la forme :

$$
\left[B^{(6)}\right] = \begin{bmatrix} \lambda_1^2 & 0 & 0 \\ 0 & \lambda_2^2 & 0 \\ 0 & 0 & \lambda_2^2 \end{bmatrix}
$$

où λ<sub>1</sub> est la dilatation linéique principale dans la direction de traction  $e_1$  et λ<sub>2</sub> est la dilatation linéique principale transversale.

L'aire actuelle de la section droite est  $S_t = \lambda_2^2 S_0$  où  $S_0$  est l'aire initiale de la section droite.

Dans un essai de traction simple isotherme, on mesure  $\sigma_{exp}^{(6)}(\lambda_1)$  et  $\lambda_2(\lambda_1)$ .

<sup>9.</sup> On peut aussi bien mesurer une dilatation linéique  $K_l$  dans une direction. Le milieu étant isotrope, on a  $K_v = K_l^3$ .

Le tenseur des contraintes étant uniforme, on en déduit que la contrainte normale actuelle dans la direction  $e_1$  est :

$$
\sigma_{exp}^{(6)} = \frac{F^{(6)}}{S_t} = \frac{F^{(6)}}{\lambda_2^2 S_0}
$$
\n(3.18)

La dilatation volumique et la distorsion stérique actuelles dans cet essai sont donc :

$$
K_{\nu} = \lambda_1 \lambda_2^2 \qquad \delta = \frac{\sqrt{3}}{9} \frac{(\lambda_1^2 + 2\lambda_2^2)^{\frac{3}{2}}}{\lambda_1 \lambda_2^2} \qquad (3.19)
$$

Dans cet essai on mesure, à chaque température constante fixée, la dilatation linéique longitudinale  $\lambda_1$ , la dilatation linéique transversale  $\lambda_2$  et la force  $F^{(6)}$ . Connaissant ces mesures, on peut calculer les valeurs expérimentales de la dilatation sphérique, de la distorsion stérique et de la contrainte normale avec les formules (3.19) et (3.18).

On peut alors vérifier si la loi de comportement du modèle, identifiée par les expériences précédentes est bien prédictive pour un essai de traction, c'est-à-dire que les deux relations suivantes sont bien vérifiées :

$$
\sigma_{exp}^{(6)} = \sigma_{exp}^{(2)}(T, \lambda_1 \lambda_2^2) + \frac{2(\lambda_1^2 - \lambda_2^2) \tau_{exp}^{(3)}(T, \frac{\sqrt{3}(\lambda_1^2 + 2\lambda_2^2)^{\frac{3}{2}}}{9\lambda_1 \lambda_2^2})}{3(\lambda_1 \lambda_2^2)^{\frac{5}{3}} \sqrt{\frac{\lambda_1^2 + 2\lambda_2^2}{(\lambda_1 \lambda_2^2)^{\frac{2}{3}}}} - 3}
$$
(mesure de  $\sigma_{11}^{(6)})$ )  

$$
0 = \sigma_{exp}^{(2)}(T, \lambda_1 \lambda_2^2) - \frac{(\lambda_1^2 - \lambda_2^2) \tau_{exp}^{(3)}(T, \frac{\sqrt{3}(\lambda_1^2 + 2\lambda_2^2)^{\frac{3}{2}}}{9\lambda_1 \lambda_2^2})}{3(\lambda_1 \lambda_2^2)^{\frac{5}{3}} \sqrt{\frac{\lambda_1^2 + 2\lambda_2^2}{(\lambda_1 \lambda_2^2)^{\frac{2}{3}}}} - 3}
$$
( $\sigma_{22}^{(6)} = \sigma_{33}^{(6)} = 0$ )

Les deux relations ci-dessus, sont équivalentes aux deux relations suivantes :

$$
\sigma^{(6)}_{exp}=3\,\sigma^{(2)}_{exp}(T,\lambda_1\,\lambda_2^2)=\frac{(\lambda_1^2-\lambda_2^2)\,\tau_{exp}^{(3)}\bigl(T,\frac{\sqrt{3}\,(\lambda_1^2+2\lambda_2^2)^{\frac{3}{2}}}{9\lambda_1\lambda_2^2}\bigr)}{(\lambda_1\,\lambda_2^2)^{\frac{5}{3}}\sqrt{\frac{\lambda_1^2+2\lambda_2^2}{(\lambda_1\,\lambda_2^2)^{\frac{3}{3}}}-3}}
$$

#### 3.7 Quelques idéalisations possibles

Pour économiser des expériences, on peut choisir *a priori* des expressions vraisemblables pour les fonctions expérimentales *Q* (1) *exp*(*T*), σ (2) *exp*(*T*,*Kv*) et τ (3) *exp*(*T*,*Kv*,δ). La construction précédente montre qu'il est possible de choisir arbitrairement ces fonctions sans compromettre le caractère élastique isotrope du modèle. Elles doivent néanmoins satisfaire les conditions suivantes :

$$
Q_{exp}^{(1)}(T_0) = 0 \qquad \qquad \sigma_{exp}^{(1)}(T) = \sigma_{exp}^{(2)}(T,1) \ \forall T \qquad \qquad \tau_{exp}^{(3)}(T,K_v,1) = 0 \ \forall T \forall K_v
$$

Les idéalisations peuvent être suggérées par quelques expériences.

Par exemple, on peut imposer *arbitrairement* pour la fonction τ (3) *exp* une linéarité en γ :

$$
\tau_{exp}^{(3)}(T, K_v, \delta) = \frac{2\mu(T)\gamma}{K_v} = \frac{2\mu(T)\sqrt{3}\sqrt{\delta^{\frac{2}{3}}-1}}{K_v}
$$
 avec  $\mu(T) = \mu_0 e^{b(1-\frac{T}{T_0})}$ 

REMARQUE : Ce choix satisfait à l'hypothèse 2 (facultative) posée en (3.15) page 36 : la contribution au tenseur des contraintes d'un mouvement isovolume se réduit donc à un déviateur.

Dans ce cas la fonction  $g^{(3)}$  se réduit à (noter qu'elle est indépendante de  $K_v$ ) :

$$
g^{(3)} = \frac{3\mu_0}{\rho_0 T_0} e^{b(1-\frac{T}{T_0})} (bT + T_0) (\delta^{\frac{2}{3}} - 1)
$$

On peut aussi poser *arbitrairement* pour la fonction  $\sigma_{exp}^{(2)}$ :

$$
\sigma_{exp}^{(2)}(T, K_v) = \sigma_{exp}^{(1)}(T) + \xi(T) \ln K_v
$$
 avec  $\xi(T) = \xi_0 e^{a(1 - \frac{T}{T_0})}$ 

où  $\sigma_{exp}^{(1)}(T)$  est la contrainte moyenne (sphérique) issue du chemin  $C^{(1)}$ .

Si on remplace le chemin  $C^{(1)}$  par une dilatation libre  $C^{(5)}$  (on mesure donc  $Q_{exp}^{(5)}(T)$  et  $K_{vexp}^{(5)}(T)$ ) suivie d'une compression sphérique isotherme  $C^{(6)}$  pour ramener  $K_v$  à la valeur 1, il vient :

$$
\sigma_{exp}^{(1)} = -\xi_0 e^{a(1-\frac{T}{T_0})} \ln K_{v \, exp}^{(5)} \quad \text{(compression isotherme)}
$$
\n
$$
Q_{exp}^{(1)}(T) = Q_{exp}^{(5)}(T) - \underbrace{\frac{1}{\rho_0} \int_{1}^{K_{v \, exp}^{(5)}} \left( \sigma_{exp}^{(2)}(T, K_v) - T \partial_T \sigma_{exp}^{(2)}(T, K_v) \right) dK_v}_{g^{(2)}(T, K_{v \, exp}^{(5)})} \quad \text{(voir (3.17) page 38)}
$$

Dans ce cas la fonction *g* (2) se réduit à :

$$
g^{(2)}(T,K_v) = \frac{\xi_0}{\rho_0 T_0} e^{a(1-\frac{T}{T_0})} (a T + T_0) (1 - K_v + K_v \ln K_v) + \frac{K_v - 1}{\rho_0} (\sigma_{exp}^{(1)} - T \partial_T \sigma_{exp}^{(1)})
$$

La conservation de l'énergie dans une dilatation libre s'écrit alors :

$$
Q_{exp}^{(5)}(T) = Q_{exp}^{(1)}(T) + \frac{\xi_0}{\rho_0} e^{a(1-\frac{T}{T_0})} \left( (1 + a\frac{T}{T_0}) \left( 1 - K_{v \exp}^{(5)}(T) + \ln K_{v \exp}^{(5)}(T) \right) + T \left( K_{v \exp}^{(5)}(T) - 1 \right) \frac{\partial_T K_{v \exp}^{(5)}(T)}{K_{v \exp}^{(5)}(T)} \right)
$$
(3.20)

On peut choisir *arbitrairement* pour  $K_{v \exp}^{(5)}(T)$ :

$$
K_{v \exp}^{(5)}(T) = 1 + c^3 (T - T_0)^3
$$

(*c* est un coefficient de dilatation linéique constant)

Enfin, on peut choisir *arbitrairement* une fonction simple de  $Q_{exp}^{(5)}(T)$  ou de  $Q_{exp}^{(1)}(T)$  (l'autre se trouvant déterminée par l'équation de la conservation de l'énergie (3.20)).

Le comportement dans un essai de traction simple isotherme se trouve alors complètement déterminé. Avec les choix précédents, pour une traction simple isotherme à la température  $T_0$ , on doit vérifier expérimentalement les deux relations suivantes :

$$
\sigma_{exp}^{(6)} = \xi_0 \ln(\lambda_1 \lambda_2^2) + \frac{4\mu_0}{3} \frac{\lambda_1^2 - \lambda_2^2}{(\lambda_1 \lambda_2^2)^{\frac{5}{3}}} \n\qquad \text{et} \n\qquad\n0 = -\xi_0 \ln(\lambda_1 \lambda_2^2) + \frac{2\mu_0}{3} \frac{\lambda_1^2 - \lambda_2^2}{(\lambda_1 \lambda_2^2)^{\frac{5}{3}}}
$$

soit encore :

$$
\sigma_{exp}^{(6)} = 3 \xi_0 \ln(\lambda_1 \lambda_2^2) = 2 \mu_0 \frac{\lambda_1^2 - \lambda_2^2}{(\lambda_1 \lambda_2^2)^{\frac{5}{3}}}
$$

*Il est important de noter que les idéalisations de courbes expérimentales présentées dans cette section ne sont que des exemples arbitraires qui n'ont aucune justification théorique. Elles ne sont que physiquement vraisemblables et peuvent être remplacées par d'autres.*

## 3.8 En bref...

Le modèle élastique isotrope construit dans ce chapitre découle du choix des variables d'état suivantes :

- 1. *T* est la température absolue actuelle,
- 2.  $K_v$  est la dilatation volumique actuelle,
- 3. δ est la distorsion stérique maximale actuelle.

Il est possible de le simplifier en supposant de plus qu'une déformation isovolume n'engendre que des contraintes déviatoriques (elle ne fait pas varier la contrainte moyenne).

Un tel modèle peut être complètement identifié par un petit nombre d'expériences idéales :

- 1. cisaillement cinématique (glissement) isotherme  $\tau_{exp}^{(3)}(T, K_v, \delta)$  (ou bien seulement  $\tau_{ext}^{(3)}$ *exp*1 (*T*,δ) si on fait l'hypothèse supplémentaire) ;
- 2. compressibilité isotherme  $\sigma_{exp}^{(2)}(T, K_v)$ ;
- 3. capacité calorifique à déformation nulle  $Q_{exp}^{(1)}(T)$  ou bien à contrainte nulle  $Q_{exp}^{(5)}(T)$ .

Ces expériences idéales peuvent être approchées par des expériences réelles.

Si on idéalise les expériences avec des fonctions physiquement raisonnables, on construit un modèle de comportement physiquement raisonnable.

3. UN MODÈLE ÉLASTIQUE ISOTROPE

# Chapitre 4

# Pseudo élasticité de Hooke

De nos jours (2013), il n'est pas encore posssible de passer sous silence dans un cours d'élasticité la loi de Hooke en petites déformations. Cette loi est présentée dans la quasi totalité des ouvrages traitant de l'élasticité élémentaire. On y consacre donc ce chapitre, bien que les lois de comportement élastique isotrope présentées dans les chapitres précédents, n'ayant aucune condition sur les déformations, sont évidemment valables quand les déformations sont petites.

L'élasticité classique présentée dans tous les cours élémentaires est l'*« élasticité » de Hooke*. Elle utilise comme mesure de déformation le tenseur des « petites perturbations »  $\varepsilon$  et est souvent supposée isotherme. La loi de comportement est posée *a priori* comme une relation linéaire entre le tenseur des contraintes de Cauchy σ et le tenseur des petites perturbations ε. Puisque cette loi de comportement mécanique ne fait aucune référence à l'orientation du tenseur des petites perturbations ε par rapport à la position actuelle de la matière, il s'agit donc d'un modèle de comportement de matériau isotrope.

La loi de Hooke est la plupart du temps présentée sans autre justification qu'elle est la relation linéaire isotrope la plus simple qu'on puisse écrire entre le tenseur des contraintes de Cauchy  $\sigma$  et le tenseur des petites perturbations ε. Dans ce chapitre, on va d'une part, rappeler les restrictions cinématiques induites par le choix de ε comme mesure des petites déformations et d'autre part, montrer que cette « élasticité » n'est pas thermodynamiquement admissible, ce qui justifie le titre de ce chapitre.

### 4.1 Hypothèse des « petites perturbations »

Le tenseur des « petites perturbations » ε est défini par :

$$
\epsilon = \text{sym grad}_{L} u
$$

Il émane d'une dégradation du tenseur des déformations lagrangien *E*, appelé *tenseur de Green-Lagrange droit*, qui a été établi sans restrictions cinématiques, ni sur le mouvement, ni sur les déformations, et dont une définition est  $1$ :

$$
E = \frac{1}{2} \left( \text{grad}_L \boldsymbol{u} + \text{grad}_L^T \boldsymbol{u} + \text{grad}_L^T \boldsymbol{u} \cdot \text{grad}_L \boldsymbol{u} \right)
$$

où *u*(*P*,*t*) = *xt*(*P*)−*x*0(*P*) est le champ de déplacement des particules.

L'hypothèse faite pour aboutir à la définition du tenseur des « petites perturbations »  $\epsilon =$  sym grad<sub>*l*</sub> *u* est la suivante  $2$ :

<sup>1.</sup> Voir le cours *Cinématique des milieux continus*, du même auteur, section 4.4.2.

<sup>2.</sup> Voir le cours *Cinématique des milieux continus*, du même auteur, section 4.12.1.

HYPOTHÈSE : On suppose que  $\left\|\mathbf{grad}_l \mathbf{u}\right\|$  est un infiniment petit d'ordre 1, ce que l'on notera dans la suite  $\|\mathbf{grad}_I \mathbf{u}\| \ll 1.$ 

Le terme grad*<sup>T</sup> <sup>L</sup>u* ·grad*Lu* est alors un infiniment petit du second ordre que l'on décide de négliger (pseudo linéarisation <sup>3</sup> en grad*Lu*.). Dans ce cas, le tenseur *E* se réduit à ε et la norme des ces deux tenseurs est aussi un infiniment petit d'ordre 1. On est donc bien dans le cadre de *petites déformations*.

Toutefois, on oublie souvent de souligner que la condition  $\|\text{grad}_L u\| \ll 1$  implique une restriction sévère sur le *mouvement* (et pas seulement sur les déformations) du milieu continu étudié : le mouvement des particules doit être une quasi translation de solide car le champ des déplacements *u* est quasi uniforme. Autrement dit : si  $\|\mathbf{grad}_L\mathbf{u}\| \ll 1$  implique bien que les déformations sont petites, la réciproque est fausse : des petites déformations n'impliquent pas  $\|\mathbf{grad}_L \mathbf{u}\| \ll 1$  : il faut de plus que le mouvement soit une quasi translation. Le tenseur  $\varepsilon$  n'est une mesure acceptable des petites déformations que sous cette condition.

Cette restriction a deux conséquences importantes :

- 1. Si le mouvement du milieu continu est proche d'une rotation de solide, les déformations sont effectivement petites, mais le tenseur  $\epsilon = \text{sym grad}_L \mu$  n'est pas apte à traduire correctement ces petites déformations car dans un tel mouvement  $\|\mathbf{grad}_L\mathbf{u}\|$  n'est pas un infiniment petit.
- 2. Si la restriction du mouvement à une quasi translation de solide est vraie pour un certain observateur, elle ne l'est plus pour un autre observateur en mouvement par rapport au premier. La définition du tenseur des petites perturbations ε n'est donc pas universelle.

La locution, quelque peu vague, de « petites perturbations » signifie donc de manière précise que *le mouvement du milieu continu, pour l'observateur utilisé, est une quasi translation* <sup>4</sup> .

En dépit de cette restriction cinématique sévère sur les mouvements envisageables, l'utilisation du tenseur  $\epsilon$  pour mesurer des petites déformations reste très populaire<sup>5</sup>.

### 4.2 Loi de Hooke historique

Cette loi, dont le tout premier énoncé (sous forme scalaire) est attribué à Robert Hooke, s'exprime aujourd'hui par la relation tensorielle suivante :

$$
\sigma = 2\mu\epsilon + \lambda\text{Tr}\epsilon\,G
$$

où *µ* et λ sont les *coefficients de Lamé* (en Pa).

Cette relation est linéaire et traduit bien un comportement isotrope <sup>6</sup> puisque l'évaluation du tenseur des contraintes de Cauchy se fait sans référence à l'orientation de ε par rapport à des directions matérielles particulières.

En utilisant la relation  $Tr \sigma = (2\mu + 3\lambda) Tr \epsilon$ , on trouve la loi inverse :

$$
\boldsymbol{\epsilon} = \frac{1}{2\mu} \left( \boldsymbol{\sigma} - \frac{\lambda}{2\mu + 3\lambda} \text{Tr} \boldsymbol{\sigma} \boldsymbol{G} \right)
$$

On présente souvent la loi de Hooke sous une forme différente en effectuant les changements de coefficients suivants :

$$
\mu = \frac{E}{2(1+v)} \quad \text{et} \quad \lambda = \frac{Ev}{(1+v)(1-2v)} \quad \Leftrightarrow \quad E = \frac{\mu(3\lambda + 2\mu)}{\lambda + \mu} \quad \text{et} \quad v = \frac{\lambda}{2(\lambda + \mu)}
$$

3. Dans un processus correct de linéarisation, on néglige les termes du second ordre devant 1. Ici, on néglige les termes du second ordre en grad<sub>L</sub>u devant les termes du premier ordre en grad<sub>L</sub>u, ce qui est mathématiquement douteux !

<sup>4.</sup> Noter que  $\|\mathbf{grad}_L \mathbf{u}\| \ll 1$  n'implique aucune restriction sur  $\|\mathbf{u}\|$ . Le mouvement de quasi translation peut être aussi grand que l'on veut.

<sup>5.</sup> Cette mesure des petites déformations est même parfois imprudemment utilisée lorsque le champ de déplacement s'éloigne beaucoup d'une quasi translation, notamment en flexion et en torsion des solides élastiques minces.

<sup>6.</sup> Mais pas nécessairement élastique, voir la section suivante.

Le coefficient *E* est le *module d'Young* (en Pa) et le coefficient ν est le *coefficient de Poisson* (adimensionnel).

Ces nouveaux coefficients sont souvent préférés car ils sont facilement interprétables *dans un essai de traction isotherme* :

- le module d'Young *E* est le coefficient de proportionnalité entre la contrainte normale dans la direction de traction ( $e_1$ ) et l'allongement relatif dans cette même direction ( $\sigma_{11} = E \varepsilon_{11}$ );
- Le coefficient de Poisson est l'opposé du rapport entre l'allongement relatif transversal et l'allongement relatif longitudinal ( $\varepsilon_{22} = \varepsilon_{33} = -v \varepsilon_{11}$ ). On a toujours  $-1 < v < 0.5$ .

Avec ces nouveaux coefficients, la loi isotherme de Hooke s'écrit :

$$
\sigma = \frac{E}{1+v} \left( \varepsilon + \frac{v}{1-2v} \operatorname{Tr} \varepsilon \, G \right) \qquad \Longleftrightarrow \qquad \varepsilon = \frac{1+v}{E} \sigma - \frac{v}{E} \operatorname{Tr} \sigma \, G
$$

Quand on veut faire intervenir partiellement des effets thermiques (dilatation thermique isotrope, mais les coefficients *E*, ν, *µ* et λ restent constants en fonction de la température), on ajoute un terme de dilatation sphérique à la déformation :

$$
\boldsymbol{\epsilon} = \frac{1+\nu}{E} \boldsymbol{\sigma} - \frac{\nu}{E} \text{Tr} \boldsymbol{\sigma} \boldsymbol{G} + \underbrace{\alpha (T - T_0) \boldsymbol{G}}_{\text{dilat. therm.}} \quad \Leftrightarrow \quad \boldsymbol{\sigma} = \frac{E}{1+\nu} \left( \boldsymbol{\epsilon} + \frac{\nu}{1-2\nu} \text{Tr} \boldsymbol{\epsilon} \boldsymbol{G} \right) - \frac{E}{1-2\nu} \alpha (T - T_0) \boldsymbol{G}
$$

où α est un coefficient constant de dilatation linéique (en K<sup>-1</sup>).

On peut aussi bien écrire cette loi avec les coefficients de Lamé :

$$
\boldsymbol{\epsilon} = \frac{1}{2\mu} \left( \boldsymbol{\sigma} - \frac{\lambda}{2\mu + 3\lambda} \text{Tr} \boldsymbol{\sigma} \boldsymbol{G} \right) + \underbrace{\alpha (T - T_0) \boldsymbol{G}}_{\text{dilat. therm.}} \Leftrightarrow \boldsymbol{\sigma} = 2\mu \boldsymbol{\epsilon} + \lambda \text{Tr} \boldsymbol{\epsilon} \boldsymbol{G} - (3\lambda + 2\mu) \alpha (T - T_0) \boldsymbol{G} \quad (4.1)
$$

# 4.3 Recherche d'une énergie libre conduisant à la loi de Hooke

Dans cette section, on cherche à reconstruire la loi de Hooke à partir du comportement élastique isotrope qui a été établi dans le chapitre 2 sans restrictions sur le mouvement ni sur les déformations, c'est-à-dire sans restriction sur  $\|\mathbf{grad}_L \mathbf{u}\|$ . Si la loi de Hooke est une loi élastique, elle doit être le résultat de l'application de l'hypothèse  $\|\mathbf{grad}_L\mathbf{u}\| \ll 1$  sur la loi de comportement élastique sans restrictions écrite avec le tenseur de déformation *E*.

La loi de comportement élastique isotrope en utilisant le tenseur de déformation lagrangien *E* s'écrit (voir (2.16) page 16) :

$$
\frac{\sqrt{1+2E_I+4E_{II}+8E_{III}}}{\rho_0} \overline{\sigma} = \left(\partial_{E_I}f_{\psi}^E + E_I \partial_{E_{II}}f_{\psi}^E + (E_{II}+2E_{III})\partial_{E_{III}}f_{\psi}^E\right) \mathbf{G} +
$$
\n
$$
\left(2\partial_{E_I}f_{\psi}^E + (2E_I-1)\partial_{E_{II}}f_{\psi}^E - E_I \partial_{E_{III}}f_{\psi}^E\right) \mathbf{E} + \left(-2\partial_{E_{II}}f_{\psi}^E + \partial_{E_{III}}f_{\psi}^E\right) \mathbf{E}^2
$$

où :

 $\begin{aligned} &\sim \sqrt{1+2E_I+4E_{II}+8E_{III}}=K_v \text{ est la dilatation volumique actuelle }; \end{aligned}$ 

– σ = *R T* ·σ ·*R* est le tenseur des contraintes tourné par *R T* , *R* étant le champ de tenseurs orthogonaux issu de la décomposition polaire du gradient lagrangien des positions actuelles :  $\mathbf{F} = \mathbf{R} \cdot \mathbf{U} = \mathbf{V} \cdot \mathbf{R}$ .

Si on néglige le produit  $\text{grad}_L^T u \cdot \text{grad}_L u$  il vient<sup>7</sup> :  $E \simeq \epsilon$ . La loi de comportement élastique en petites déformations avec un mouvement restreint à une quasi translation doit donc être :

$$
\frac{\sqrt{1+2\varepsilon_{I}+4\varepsilon_{II}+8\varepsilon_{III}}}{\rho_{0}}\overline{\sigma} = \left(\partial_{\varepsilon_{I}}f_{\psi}^{\varepsilon}+\varepsilon_{I}\partial_{\varepsilon_{II}}f_{\psi}^{\varepsilon}+(\varepsilon_{II}+2\varepsilon_{III})\partial_{\varepsilon_{III}}f_{\psi}^{\varepsilon}\right)\mathbf{G} +
$$
\n
$$
\left(2\partial_{\varepsilon_{I}}f_{\psi}^{\varepsilon}+(2\varepsilon_{I}-1)\partial_{\varepsilon_{II}}f_{\psi}^{\varepsilon}-\varepsilon_{I}\partial_{\varepsilon_{III}}f_{\psi}^{\varepsilon}\right)\mathbf{\varepsilon} + \left(-2\partial_{\varepsilon_{II}}f_{\psi}^{\varepsilon}+\partial_{\varepsilon_{III}}f_{\psi}^{\varepsilon}\right)\mathbf{\varepsilon}^{2} \quad (4.2)
$$

7. Voir la remarque 3 page 44.

Puisque  $\|\mathbf{grad}_L \mathbf{u}\| \ll 1 \Rightarrow \|\mathbf{\varepsilon}\| \ll 1$ , la dilatation volumique  $K_\nu$ , au second ordre près, s'écrit :

$$
K_{v} = \sqrt{1+2E_{I}+4E_{II}+8E_{III}} \simeq \sqrt{1+2\varepsilon_{I}} \simeq 1+\varepsilon_{I}
$$

Par ailleurs, puisque le mouvement est restreint à une quasi translation, le champ tensoriel orthogonal *R* est un champ de petites rotations que l'on peut écrire sous la forme <sup>8</sup> :

$$
R\simeq G+A
$$

où *A* est un tenseur antisymétrique tel que  $||A|| \ll 1$  ( $||A||$  infiniment petit du premier ordre). On a donc :

$$
\overline{\sigma}\simeq(G-A)\cdot\sigma\cdot(G+A)=\sigma-A\cdot\sigma+\sigma\cdot A-A^2\simeq\sigma-A\cdot\sigma+\sigma\cdot A=\sigma+2\operatorname{sym}\left(\sigma\cdot A\right)
$$

Compte tenu de la condition cinématique  $||A|| \ll 1$ , la loi de comportement élastique isotrope donnée en 4.2 page 45 se réduit à :

$$
\frac{1+\epsilon_I}{\rho_0} \left( \sigma + 2\operatorname{sym} \left( \sigma \cdot A \right) \right) = \left( \partial_{\epsilon_I} f^{\epsilon}_\psi + \epsilon_I \partial_{\epsilon_{II}} f^{\epsilon}_\psi + (\epsilon_{II} + 2\epsilon_{III}) \partial_{\epsilon_{III}} f^{\epsilon}_\psi \right) \mathbf{G} +
$$

$$
\left( 2\partial_{\epsilon_I} f^{\epsilon}_\psi + (2\epsilon_I - 1) \partial_{\epsilon_{II}} f^{\epsilon}_\psi - \epsilon_I \partial_{\epsilon_{III}} f^{\epsilon}_\psi \right) \mathbf{E} + \left( -2\partial_{\epsilon_{II}} f^{\epsilon}_\psi + \partial_{\epsilon_{III}} f^{\epsilon}_\psi \right) \mathbf{E}^2
$$

soit encore, toujours au second ordre près (le produit ε*<sup>I</sup> A* est un infiniment petit du second ordre) :

$$
\frac{1+\epsilon_I}{\rho_0}\sigma + \frac{2}{\rho_0}\operatorname{sym}\left(\sigma \cdot A\right) = \left(\partial_{\epsilon_I}f^{\epsilon}_{\psi} + \epsilon_I \partial_{\epsilon_{II}}f^{\epsilon}_{\psi} + (\epsilon_{II} + 2\epsilon_{III})\partial_{\epsilon_{III}}f^{\epsilon}_{\psi}\right)\boldsymbol{G} + \left(2\partial_{\epsilon_I}f^{\epsilon}_{\psi} + (2\epsilon_I - 1)\partial_{\epsilon_{II}}f^{\epsilon}_{\psi} - \epsilon_I \partial_{\epsilon_{III}}f^{\epsilon}_{\psi}\right)\boldsymbol{\epsilon} + \left(-2\partial_{\epsilon_{II}}f^{\epsilon}_{\psi} + \partial_{\epsilon_{III}}f^{\epsilon}_{\psi}\right)\boldsymbol{\epsilon}^2
$$

Comme on peut le constater, la condition cinématique  $||A|| \ll 1$  (« petite rotation ») n'est pas suffisante pour que le tenseur des contraintes de Cauchy puisse être évalué sans tenir compte de la petite rotation *G* +*A*.

RAPPEL : La présence de  $\bar{\sigma}$  à la place de  $\sigma$  est inhérente à l'utilisation d'un tenseur de déformation lagrangien dans la loi de comportement (voir section 2.3.5 page 14).

HYPOTHÈSE CINÉMATIQUE SUPPLÉMENTAIRE : Le mouvement du milieu continu est tel que  $\|A\|$  est un *infiniment petit du second ordre* (ce qu'on écrira :  $||A|| \ll 1$ ).

Par conséquent, on peut écrire :  $R \simeq G + A \simeq G$ .

Sous cette hypothèse cinématique supplémentaire sur le mouvement, on peut alors confondre  $\sigma$  et  $\bar{\sigma}$  et la loi de comportement élastique isotrope en petites déformations et en « très petites rotations » s'écrit :

$$
\boldsymbol{\sigma} = \frac{\rho_0}{1+\epsilon_I} \left( \partial_{\epsilon_I} f^{\epsilon}_{\psi} + \epsilon_I \partial_{\epsilon_{II}} f^{\epsilon}_{\psi} + (\epsilon_{II} + 2\epsilon_{III}) \partial_{\epsilon_{III}} f^{\epsilon}_{\psi} \right) \boldsymbol{G} + \frac{\rho_0}{1+\epsilon_I} \left( 2 \partial_{\epsilon_I} f^{\epsilon}_{\psi} + (2\epsilon_I - 1) \partial_{\epsilon_{II}} f^{\epsilon}_{\psi} - \epsilon_I \partial_{\epsilon_{III}} f^{\epsilon}_{\psi} \right) \boldsymbol{\epsilon} + \frac{\rho_0}{1+\epsilon_I} \left( -2 \partial_{\epsilon_{II}} f^{\epsilon}_{\psi} + \partial_{\epsilon_{III}} f^{\epsilon}_{\psi} \right) \boldsymbol{\epsilon}^2
$$

que l'on peut encore écrire, toujours au second ordre près :

$$
\boldsymbol{\sigma} = \rho_0 \left( 1 - \epsilon_I \right) \left( \partial_{\epsilon_I} f^{\epsilon}_{\psi} + \epsilon_I \partial_{\epsilon_{II}} f^{\epsilon}_{\psi} + (\epsilon_{II} + 2 \epsilon_{III}) \partial_{\epsilon_{III}} f^{\epsilon}_{\psi} \right) \boldsymbol{G} +
$$
  
\n
$$
\rho_0 \left( 1 - \epsilon_I \right) \left( 2 \partial_{\epsilon_I} f^{\epsilon}_{\psi} + (2 \epsilon_I - 1) \partial_{\epsilon_{II}} f^{\epsilon}_{\psi} - \epsilon_I \partial_{\epsilon_{III}} f^{\epsilon}_{\psi} \right) \boldsymbol{\epsilon} + \rho_0 \left( 1 - \epsilon_I \right) \left( -2 \partial_{\epsilon_{II}} f^{\epsilon}_{\psi} + \partial_{\epsilon_{III}} f^{\epsilon}_{\psi} \right) \boldsymbol{\epsilon}^2
$$

<sup>8.</sup> Voir le cours Algèbre et analyse tensorielle pour l'étude des milieux continus, du même auteur, section 1.6.10.

Pour obtenir la loi de Hooke linéaire donnée en (4.1) page 45, la fonction d'état énergie libre de Helmholtz doit donc satisfaire le système d'équations différentielles suivant :

$$
0 = -2\partial_{\varepsilon_{II}} f_{\Psi}^{\varepsilon} + \partial_{\varepsilon_{III}} f_{\Psi}^{\varepsilon}
$$
 (coeff. de  $\varepsilon^2$ ) (4.3)

$$
2\mu = \rho_0 \left(1 - \varepsilon_I\right) \left(2\,\partial_{\varepsilon_I} f^{\varepsilon}_{\Psi} + (2\varepsilon_I - 1)\,\partial_{\varepsilon_{II}} f^{\varepsilon}_{\Psi} - \varepsilon_I \,\partial_{\varepsilon_{III}} f^{\varepsilon}_{\Psi}\right) \qquad \text{(coeff. de } \varepsilon) \tag{4.4}
$$

$$
\lambda \varepsilon_I - (3\lambda + 2\mu) \alpha (T - T_0) = \rho_0 (1 - \varepsilon_I) \left( \partial_{\varepsilon_I} f_{\psi}^{\varepsilon} + \varepsilon_I \partial_{\varepsilon_{II}} f_{\psi}^{\varepsilon} + (\varepsilon_{II} + 2\varepsilon_{III}) \partial_{\varepsilon_{III}} f_{\psi}^{\varepsilon} \right) \quad \text{(coeff. de } G \quad (4.5)
$$

#### ll n'existe pas de solution réelle en f<sup>ε</sup>φ à ce système différentiel !

PREUVE : La solution générale du système ci-dessus est <sup>9</sup> :

$$
f_{\Psi}^{\varepsilon} = f(T) - \frac{\alpha (T - T_0) \lambda (3\lambda + 2\mu) \ln K_{\nu}}{\rho_0 (1 - \varepsilon_I)} + \frac{\lambda \varepsilon_I \ln K_{\nu}}{\rho_0 (1 - \varepsilon_I)} - \frac{\mu \left( \ln K_{\nu} + (1 - \varepsilon_I) \ln(-1 + \varepsilon_I) \right)}{\rho_0 (1 - \varepsilon_I)}
$$

où dans le dernier terme, ln(−1+ε*I*) est complexe pour de petites déformations, et où *K<sup>v</sup>* = √ 1+2ε*I* +4ε*II* +8ε*III* '  $1 + \varepsilon_I$ . Pour le cas isotherme, il suffit de poser  $T = T_0$ , ce qui ne change rien à la conclusion.

On peut donc affirmer que, même au prix de sévères restrictions sur le mouvement pour pouvoir confondre σ et σ, *la loi de Hooke n'est pas une loi de comportement de solide élastique isotrope* car il n'existe pas de fonction d'état énergie libre massique de Helmholtz qui garantisse la nullité de la dissipation intrinsèque <sup>10</sup>.

UNE APPROXIMATION SUPPLÉMENTAIRE COURANTE MAIS INCOHÉRENTE : Pour tenter de conférer malgré tout un caractère pseudo élastique à la loi de Hooke, on propose souvent l'approximation supplémentaire suivante :

$$
\rho \simeq \rho_0 \qquad \qquad \Leftrightarrow \qquad \qquad (1 + \varepsilon_I) \simeq 1 \qquad \qquad \Leftrightarrow \qquad \qquad (1 - \varepsilon_I) \simeq 1
$$

Cette approximation est « argumentée » par le fait que les déformations sont petites. Cette approximation est mathématiquement incompatible avec les approximations faites précédemment : on ne peut pas dire à la fois que la déformation est un infiniment petit du premier ordre (petites déformations) et un infiniment petit du second ordre (ε*I* négligé devant 1). Autrement dit, on ne peut pas affirmer dans un même calcul que la dilatation volumique vaut 1 et néanmoins affirmer ultérieurement que sa valeur est 1+ε*I* . L'incohérence mathématique soulignée ici a une interprétation physique : affirmer à la fois que  $\rho = \rho_0$  et qu'il existe néanmoins une dilatation volumique est une violation du principe de la conservation de masse. Les calculs qui suivent vont donc nécessairement refléter cette incohérence.

Si, en dépit de cette incohérence, on continue les calculs, le système différentiel (4.3) (4.4) (4.5) se simplifie et devient :

$$
0 = -2\partial_{\varepsilon_{II}}f_{\Psi}^{\varepsilon} + \partial_{\varepsilon_{III}}f_{\Psi}^{\varepsilon}
$$
 (coeff. de  $\varepsilon^2$ )

$$
2\mu = \rho_0 \left( 2 \partial_{\epsilon_l} f^{\epsilon}_{\Psi} + (2 \epsilon_l - 1) \partial_{\epsilon_{ll}} f^{\epsilon}_{\Psi} - \epsilon_l \partial_{\epsilon_{ll}} f^{\epsilon}_{\Psi} \right)
$$
 (coeff. de **\epsilon**)

$$
\lambda \varepsilon_{I} - (3\lambda + 2\mu) \alpha (T - T_{0}) = \rho_{0} \left( \partial_{\varepsilon_{I}} f^{\varepsilon}_{\Psi} + \varepsilon_{I} \partial_{\varepsilon_{II}} f^{\varepsilon}_{\Psi} + (\varepsilon_{II} + 2\varepsilon_{III}) \partial_{\varepsilon_{III}} f^{\varepsilon}_{\Psi} \right) \tag{coeff. de G)
$$

dont la solution générale est  $11$ :

$$
f_{\Psi}^{\varepsilon} = f(T) + \frac{\mu}{2\rho_0} \left( 1 + 2\varepsilon_I - 2\ln K_{\nu} \right) + \frac{\lambda}{\rho_0} \varepsilon_I \ln K_{\nu} - \frac{\lambda(3\lambda + 2\mu)}{\rho_0} \alpha (T - T_0) \ln K_{\nu}
$$
(4.6)

où  $K_v = \sqrt{1+2\varepsilon_I+4\varepsilon_{II}+8\varepsilon_{III}} \simeq 1+\varepsilon_I$ , et où  $f(T)$  est une fonction quelconque définissant l'énergie libre massique de Helmholtz d'un solide non déformé à la température *T*. En linéarisant à nouveau, ln $K_v \simeq \varepsilon_I = \text{Tr}\varepsilon$ .

On arrive donc, sous l'hypothèse incohérente  $\rho \simeq \rho_0$  jointe aux sévères restrictions sur le mouvement évoquées précédemment, à trouver une énergie libre massique de Helmholtz, mais celle-ci n'est valable, en toute rigueur, que quand la dilatation volumique  $K_v \simeq 1+\epsilon_I$  vaut 1 *au second ordre près*, c'est-à-dire pour des milieux élastiques quasi incompressibles. Quand on néglige  $\varepsilon_I$  devant 1, l'énergie libre massique de Helmhotz se réduit à  $f(T) + \frac{\mu}{2\rho_0}$  (indépendante de la déformation !).

<sup>9.</sup> Le détail des calculs est donné en annexe F page 128 dans une feuille calcul exécutable dans MATHEMATICA $^{\circledR}$  dans sa version 5.2.

<sup>10.</sup> En fait, il était sans espoir de chercher à établir une relation linéaire entre un tenseur objectif σ et un tenseur non objectif ε.

<sup>11.</sup> Le détail des calculs est donné en annexe F page 131 dans une feuille calcul exécutable dans MATHEMATICA<sup>®</sup> dans sa version 5.2.

## 4.4 Une nouvelle « loi de Hooke » en déformations finies

Pour se conformer aux habitudes prises dans les cours d'élasticité classiques utilisant le tenseur ε, on se propose d'écrire la loi de comportement d'un milieu continu élastique isotrope sans restrictions cinématiques en utilisant le tenseur de déformation ε *<sup>v</sup>* défini par <sup>12</sup> :

$$
\boldsymbol{\epsilon}^{\nu} = \boldsymbol{V} - \boldsymbol{G} = \sqrt{\boldsymbol{F} \cdot \boldsymbol{F}^T} - \boldsymbol{G}
$$

Ce tenseur est nul quand il n'y a pas de déformation. Ses valeurs propres  $\varepsilon_i^v = \lambda_i - 1$  sont les *allongements relatifs* dans les directions principales actuelles de déformation. En revanche, l'allongement relatif dans une direction actuelle  $\boldsymbol{u}_t$  quelconque est :  $K_l - 1 = \frac{1}{\|(\boldsymbol{G} + \boldsymbol{\epsilon}^{\nu})^{-1} \cdot \boldsymbol{u}_t\|} - 1$ .

CAS DES PETITES DÉFORMATIONS : Si les déformations sont petites, on pose  $\|\mathbf{\varepsilon}^{\nu}\| \ll 1$  (noter qu'ici, il n'y a aucune restriction sur le mouvement :  $\mathbf{grad}_I \mathbf{u}$  n'est pas contraint).

En linéarisant <sup>13</sup> en  $\epsilon^v$ , on trouve  $K_v \simeq 1 + \epsilon^v_I$ . La dilatation volumique *relative* est donc  $\epsilon^v_I = \text{Tr} \epsilon^v$ .

De même l'allongement *relatif* dans une direction actuelle quelconque  $u_t$  est  $K_l - 1 = \frac{1}{\|(G+\varepsilon^v)^{-1} \cdot u_t\|} - 1 \simeq u_t \cdot \varepsilon^v \cdot u_t$ . Ainsi, en linéarisant (correctement) en  $\epsilon^{\nu}$ , on retrouve des formules semblables à celles habituellement données en « élasticité » de Hooke, à ceci près qu'il n'y a ici aucune restriction sur le mouvement et que les directions matérielles sont identifiées par leur direction actuelle  $u_t$  et non par leur direction initiale  $u_0$ . La seule restriction porte sur la déformation ( $\|\mathbf{\varepsilon}^{\nu}\| \ll 1$ ).

 $\bf{0}$ n pourrait être tenté d'utiliser le tenseur de déformation lagrangien **ε**<sup>*u*</sup> =  $\bf{U}$  −  $\bf{G}$ , les formules linéarisées pour  $K_v$  et  $K_l$ sont les mêmes, sauf que les directions matérielles sont maintenant identifiées par leur direction initiale  $u_0$ . Cependant, on serait amené à de nécessaires restrictions sur le mouvement ( $\mathbb{R} \simeq G$ ) pour pouvoir confondre  $\overline{\sigma}$  et  $\sigma$ . Pratiquement, ces conditions ne sont réalisées que dans un essai de traction.

La loi de comportement élastique isotrope avec le tenseur de déformation  $\boldsymbol{\epsilon}^{\nu}$  a été établie en (2.13) page 14 (sans aucune hypothèse sur  $\|\mathbf{\varepsilon}^{\nu}\|$ ). On la rappelle ici :

$$
\boldsymbol{\sigma} = K_0 \boldsymbol{G} + K_1 \boldsymbol{\epsilon}^{\nu} + K_2 \boldsymbol{\epsilon}^{\nu 2}
$$

avec :

$$
K_{0} = \rho_{0} \frac{\partial_{\epsilon_{I}^{v}} f_{\psi}^{\epsilon_{V}^{v}} + \epsilon_{I}^{v} \partial_{\epsilon_{II}^{v}} f_{\psi}^{\epsilon_{V}^{v}} + (\epsilon_{II}^{v} + \epsilon_{III}^{v}) \partial_{\epsilon_{III}^{v}} f_{\psi}^{\epsilon_{V}^{v}}}{1 + \epsilon_{I}^{v} + \epsilon_{II}^{v} + \epsilon_{III}^{v}} \qquad \text{(coefficient de } G)
$$
\n
$$
K_{1} = \rho_{0} \frac{\partial_{\epsilon_{I}^{v}} f_{\psi}^{\epsilon_{V}^{v}} - (1 - \epsilon_{I}^{v}) \partial_{\epsilon_{II}^{v}} f_{\psi}^{\epsilon_{V}^{v}} - \epsilon_{I}^{v} \partial_{\epsilon_{III}^{v}} f_{\psi}^{\epsilon_{V}^{v}}}{1 + \epsilon_{I}^{v} + \epsilon_{II}^{v} + \epsilon_{III}^{v}} \qquad \text{(coefficient de } \epsilon^{\nu})
$$
\n
$$
K_{2} = -\rho_{0} \frac{\partial_{\epsilon_{II}^{v}} f_{\psi}^{\epsilon_{V}^{v}} - \partial_{\epsilon_{III}^{v}} f_{\psi}^{\epsilon_{V}^{v}}}{1 + \epsilon_{I}^{v} + \epsilon_{II}^{v} + \epsilon_{III}^{v}} \qquad \text{(coefficient de } \epsilon^{\nu 2})
$$

On peut chercher s'il existe une loi de comportement linéaire  $\sigma = f(\varepsilon^{\nu})$  semblable à la loi de Hooke donnée en (4.1) page 45. Si une telle loi existe, la fonction d'état énergie libre massique de Helmholtz *f* ε *v* ψ doit satisfaire le système différentiel suivant :

$$
\lambda \varepsilon_{I}^{\nu} - (3\lambda + 2\mu) \alpha (T - T_0) = K_0 = \rho_0 \frac{\partial_{\varepsilon_{I}^{\nu}} f_{\Psi}^{\varepsilon^{\nu}} + \varepsilon_{I}^{\nu} \partial_{\varepsilon_{II}^{\nu}} f_{\Psi}^{\varepsilon^{\nu}} + (\varepsilon_{II}^{\nu} + \varepsilon_{III}^{\nu}) \partial_{\varepsilon_{III}^{\nu}} f_{\Psi}^{\varepsilon^{\nu}}}{1 + \varepsilon_{I}^{\nu} + \varepsilon_{II}^{\nu} + \varepsilon_{III}^{\nu}})
$$
  

$$
2\mu = K_1 = \rho_0 \frac{\partial_{\varepsilon_{I}^{\nu}} f_{\Psi}^{\varepsilon^{\nu}} - (1 - \varepsilon_{I}^{\nu}) \partial_{\varepsilon_{II}^{\nu}} f_{\Psi}^{\varepsilon^{\nu}} - \varepsilon_{I}^{\nu} \partial_{\varepsilon_{III}^{\nu}} f_{\Psi}^{\varepsilon^{\nu}}}{1 + \varepsilon_{I}^{\nu} + \varepsilon_{II}^{\nu} + \varepsilon_{III}^{\nu}}
$$
  

$$
0 = K_2 = -\rho_0 \frac{\partial_{\varepsilon_{II}^{\nu}} f_{\Psi}^{\varepsilon^{\nu}} - \partial_{\varepsilon_{III}^{\nu}} f_{\Psi}^{\varepsilon^{\nu}}}{1 + \varepsilon_{I}^{\nu} + \varepsilon_{II}^{\nu} + \varepsilon_{III}^{\nu}}
$$

<sup>12.</sup> Voir le cours *Cinématique des milieux continus*, du même auteur, section 4.12.2.

<sup>13.</sup> Voir le cours *Cinématique des milieux continus*, du même auteur, section 4.12.2.

La solution générale de ce système différentiel est  $14$  :

$$
f_{\Psi}^{\varepsilon^{\nu}} = \frac{\lambda}{2\rho_0} \varepsilon^{\nu}_I \left( \varepsilon^{\nu}_I + 2 \left( \varepsilon^{\nu}_H + \varepsilon^{\nu}_H \right) \right) + \frac{\mu}{\rho_0} \left( \varepsilon^{\nu}_I - 2 \left( \varepsilon^{\nu}_H + \varepsilon^{\nu}_H \right) \right) - \frac{\alpha (3\lambda + 2\mu) \left( \varepsilon^{\nu}_I + \varepsilon^{\nu}_H + \varepsilon^{\nu}_H \right)}{\rho_0} + f(T) \tag{4.7}
$$

Avec cette expression de l'énergie libre massique, la loi de comportement *en déformations finies* est semblable à la loi de Hooke énoncée en début de chapitre, mais en remplaçant **ε** par  $\epsilon^v$  :

$$
\boldsymbol{\sigma} = 2\mu \boldsymbol{\varepsilon}^{\nu} + \lambda \text{Tr} \boldsymbol{\varepsilon}^{\nu} \boldsymbol{G} - (3\lambda + 2\mu) \alpha (T - T_0) \boldsymbol{G}
$$
(4.8)

Cette loi est *a fortiori* encore vraie pour des petites déformations quand  $\|\mathbf{\varepsilon}^{\nu}\| \ll 1$ . Avec la substitution  $\epsilon \to \epsilon^{\nu}$ , toutes les formules et interprétations de la section 4.2 page 44 restent valables <sup>15</sup>.

ÉNERGIE LIBRE EN PETITES DÉFORMATIONS : En petites déformations, en négligeant les infiniment petits d'ordre 3 devant les termes d'ordre 1 dans l'expression de l'énergie libre (4.7), on obtient une expression simplifiée de l'énergie libre massique de Helmholtz :

$$
\psi^m \simeq \frac{\lambda}{2\rho_0} \epsilon_I^{\nu 2} + \frac{\mu}{\rho_0} (\epsilon_I^{\nu 2} - 2\epsilon_{II}^{\nu}) + f(T) = \frac{\lambda}{2\rho_0} \epsilon_I^{\nu 2} + \frac{\mu}{\rho_0} \operatorname{Tr}(\mathbf{\varepsilon}^{\nu} \cdot \mathbf{\varepsilon}^{\nu}) + f(T)
$$

Il faut bien noter que la seule motivation qui a conduit à l'expression de l'énergie libre massique de Helmholtz (4.7) était d'obtenir la loi de comportement linéaire en  $\mathbf{E}^{\nu}$  (4.8), ressemblant à la traditionnelle loi de Hooke. On peut préférer avoir des motivations plus physiques dans la construction d'un modèle élastique isotrope (la signification cinématique des variables d'état  $\varepsilon_{II}^v$  et  $\varepsilon_{III}^v$  n'est pas claire). On en propose une dans la section suivante.

# 4.5 Une loi élastique isotrope en petites déformations sans restriction sur le mouvement

On se propose de particulariser aux petites déformations le modèle élastique isotrope présenté dans le chapitre 3 page 27, où l'on a *choisi* pour les variables d'état l'ensemble (*T*,*Kv*,δ). Ce modèle n'est soumis à aucune restriction ni sur le mouvement ni sur les déformations. On rappelle que la loi de comportement s'écrit (voir 3.16 page 36) :

$$
\boldsymbol{\sigma} = K_0 \boldsymbol{G} + K_2 \boldsymbol{V}^2
$$

avec

$$
K_0 = \sigma_{exp}^{(2)}(T, K_v) - \frac{\delta^{\frac{2}{3}} \tau_{exp1}^{(3)}(T, \delta)}{\sqrt{3} K_v \sqrt{\delta^{\frac{2}{3}} - 1}}
$$
  

$$
K_2 = \frac{\tau_{exp1}^{(3)}(T, \delta)}{\sqrt{3} K_v^{\frac{5}{3}} \sqrt{\delta^{\frac{2}{3}} - 1}}
$$

où :

- σ (2) *exp*(*T*,*Kv*) est le résultat d'une expérience de traction/compression sphérique à la température constante *T* ; cette fonction doit être croissante en  $K_v$  et nulle pour  $K_v = 1$ ;
- $\tau^{(3)}_{ext}$ *exp*1 (*T*,δ) est le résultat d'une expérience de cisaillement cinématique à la température constante *T* et sans dilatation sphérique initiale ; cette fonction doit être croissante en  $\gamma$  = √  $\sqrt{3}\sqrt{\delta^{\frac{2}{3}}-1}$  et nulle pour  $\gamma = 0$ .

<sup>14.</sup> Le détail des calculs est donné en annexe F page 134 dans une feuille calcul exécutable dans MATHEMATICA<sup>®</sup> dans sa version 5.2.

<sup>15.</sup> La loi de comportement (4.8) mériterait le nom de « néo-Hooke », mais ce nom est malencontreusement déjà utilisé pour un autre modèle de comportement (voir (2.20) page 18).

Quelles que soient ces fonctions, le modèle est un modèle de comportement élastique isotrope.

On rappelle enfin que la dilatation volumique est  $K_v = V_{III} = det(G + \varepsilon^v)$  et que la distorsion stérique maximale est  $\delta$  =  $\frac{\sqrt{3}}{9} \frac{\text{Tr}(\mathbf{V}^2)^{\frac{3}{2}}}{V_{III}}$  =  $\frac{\sqrt{3}}{9} \frac{\text{Tr}((\mathbf{G}+\mathbf{\varepsilon}^{\nu})^2)^{\frac{3}{2}}}{\det(\mathbf{G}+\mathbf{\varepsilon}^{\nu})}$  $\frac{((\mathbf{G}+\mathbf{\varepsilon}')^-)^2}{\det(\mathbf{G}+\mathbf{\varepsilon}^v)}$ .

Puisqu'on cherche à établir une loi de comportement restreinte aux petites déformations ( $\|\mathbf{\varepsilon}^\nu\| \ll 1$ ), la description des fonctions  $\sigma_{exp}^{(2)}$  et  $\tau_{ext}^{(3)}$ *exp*1 peut se ramener à leur linéarisation au voisinage d'un mouvement rigide ( $K_v$  voisin de 1 et  $\gamma$  voisin de 0). On pose donc :

$$
\sigma_{exp}^{(2)}(T, K_v) \simeq \xi_0(T) \left( K_v - 1 \right) = \xi_0(T) \left( \det(\mathbf{G} + \mathbf{\varepsilon}^v) - 1 \right)
$$
(4.9)

$$
\tau_{exp1}^{(3)}(T,\delta) \simeq \mu_0(T)\gamma = \mu_0(T)\sqrt{3}\sqrt{\delta^{\frac{2}{3}}-1}
$$
\n(4.10)

où ξ<sub>0</sub>(*T*) et  $μ_0(T)$  sont respectivement les pentes à l'origine des courbes expérimentales  $σ_{exp}^{(2)}(T, K_v)$  et  $\tau^{(3)}_{ext}$ *exp*1 (*T*, γ).

Les coefficients de la loi de comportement deviennent :

$$
K_0 = \xi_0(T) \left( \det(\mathbf{G} + \mathbf{\varepsilon}^{\nu}) - 1 \right) - \frac{\mu_0(T) \delta^{\frac{2}{3}}}{\det(\mathbf{G} + \mathbf{\varepsilon}^{\nu})} = \xi_0(T) \left( \det(\mathbf{G} + \mathbf{\varepsilon}^{\nu}) - 1 \right) - \frac{\mu_0(T)}{3} \frac{\text{Tr}\left((\mathbf{G} + \mathbf{\varepsilon}^{\nu})^2\right)}{\det(\mathbf{G} + \mathbf{\varepsilon}^{\nu})^{\frac{5}{3}}}
$$
  

$$
K_2 = \frac{\mu_0(T)}{\det(\mathbf{G} + \mathbf{\varepsilon}^{\nu})^{\frac{5}{3}}}
$$

Dans le cas de petites déformations,  $V = G + \varepsilon^v$  avec  $\|\varepsilon^v\| \ll 1$ , la loi de comportement se linéarise en  $\varepsilon^v$  :

$$
\boldsymbol{\sigma} = K_0 \, \boldsymbol{G} + K_2 \, (\boldsymbol{G} + \boldsymbol{\epsilon}^{\nu})^2 \simeq (K_0 + K_2) \, \boldsymbol{G} + 2 \, K_2 \, \boldsymbol{\epsilon}^{\nu}
$$

où en ne gardant que les déformations au premier ordre :

$$
K_0 + K_2 = \xi_0(T) \left( \det(\mathbf{G} + \mathbf{\epsilon}^{\nu}) - 1 \right) + \frac{\mu_0(T) \left( 3 - \text{Tr}\left((\mathbf{G} + \mathbf{\epsilon}^{\nu})^2\right) \right)}{3 \det(\mathbf{G} + \mathbf{\epsilon}^{\nu})^{\frac{5}{3}}} \simeq \xi_0(T) \epsilon_I^{\nu} - \frac{2\mu_0(T) \epsilon_I^{\nu}}{3 \left( 1 + \frac{5}{3} \epsilon_I^{\nu} \right)}
$$
  

$$
\simeq \xi_0(T) \epsilon_I^{\nu} - \frac{2\mu_0(T) \epsilon_I^{\nu}}{3}
$$
  

$$
2K_2 = \frac{2\mu_0(T)}{\det(\mathbf{G} + \mathbf{\epsilon}^{\nu})^{\frac{5}{3}}} \simeq \frac{2\mu_0(T)}{1 + \frac{5}{3} \epsilon_I^{\nu}} \simeq 2\mu_0(T) \left( 1 - \frac{5}{3} \epsilon_I^{\nu} \right)
$$

Finalement, la loi de comportement élastique isotrope en petites déformations est la loi linéaire isotrope suivante :

$$
\boldsymbol{\sigma} = \left(\xi_0(T) - \frac{2\mu_0(T)}{3}\right) \boldsymbol{\varepsilon}_I^{\nu} \boldsymbol{G} + 2\mu_0(T) \left(1 - \frac{5}{3} \boldsymbol{\varepsilon}_I^{\nu}\right) \boldsymbol{\varepsilon}^{\nu} \simeq \left(\xi_0(T) - \frac{2\mu_0(T)}{3}\right) \text{Tr} \boldsymbol{\varepsilon}^{\nu} \boldsymbol{G} + 2\mu_0(T) \boldsymbol{\varepsilon}^{\nu}
$$

D'une manière générale, la linéarisation de toute loi de comportement élastique isotrope au voisinage d'un mouvement rigide ( $\|\mathbf{ε}^{\nu}\|$  ≪ 1) conduit à une relation linéaire entre **σ** et **ε**<sup>ν</sup> de la forme ci-dessus, où : – ξ<sub>0</sub>(*T*) est le module de compressibilité isotherme initial : ξ<sub>0</sub>(*T*) =  $\partial_{K_v}σ_{exp}^{(2)}(T,1)$ ;  $-\mu_0(T)$  est le module de cisaillement isotherme initial :  $\mu_0(T) = \partial_{\delta} \tau_{exp}^{(3)}(T, 1, 1)$ .

### 4.6 En bref...

La loi de Hooke classiquement présentée en élasticité élémentaire et utilisant le tenseur des petites perturbations ε n'est pas une loi élastique thermodynamiquement admissible.

On peut construire un modèle de comportement élastique isotrope linéaire en ε<sup>ν</sup> thermodynamiquement admissible et sans restriction ni sur les déformations ni sur le mouvement. Cette loi est évidemment valable pour les petites déformations.

Toutes les lois de comportement élastique isotrope linéarisées au voisinage d'un mouvement rigide (petites déformations) conduisent à une relation linéaire entre σ et ε<sup>ν</sup>.

4. PSEUDO ÉLASTICITÉ DE HOOKE

# Chapitre 5

# Élasticité isotrope transverse

Dans ce chapitre on se propose d'établir la forme générale de la loi de comportement de solides élastiques non isotropes, ne possédant qu'une seule direction d'anisotropie en chaque particule. Ce modèle correspond bien au comportement des milieux fibreux (la direction d'anisotropie est celle de la fibre) ou bien à des milieux lamellaires (la direction d'anisotropie est la normale aux lamelles, les lamelles étant elles-même isotropes dans leur plan tangent). Bien que fondamentalement anisotropes, de tels milieux continus sont usuellement appelés *isotropes transverses*. On pourrait les appeler milieux continus à une seule direction d'anisotropie.

### 5.1 Variables d'état en élasticité isotrope transverse

L'état local actuel d'un solide élastique isotrope transverse est caractérisé par :

- 1. la température actuelle *T* (imposée par le second principe) ;
- 2. un tenseur de déformation actuelle objectif *X* (le solide a une forme propre à la température uniforme  $T_0$  qui sert de référence pour les déformations)
- 3. la direction matérielle actuelle d'anisotropie représentée par le vecteur unitaire *n<sup>t</sup>* ou bien par le tenseur uniaxial  ${}^{1} N_t = n_t \otimes n_t$ .

Le deux premières variables d'état *T* et *X* précisent que le milieu continu est un solide déformable, et la dernière  $(n_t \text{ ou } N_t)$  précise la direction matérielle actuelle d'anisotropie.

Le caractère élastique de ce milieu continu solide isotrope transverse est traduit par la définition de l'élasticité donnée en section 1.3 page 4.

Afin d'alléger le nombre de formules, on fait le choix arbitraire <sup>2</sup> d'utiliser le tenseur de déformation *B*. La liste des variables d'état tensorielles est donc (*T*,*B*,*nt*) ou (*T*,*B*,*Nt*). Ces variables d'état étant objectives <sup>3</sup>, les fonctions d'état sont des fonctions isotropes des variables d'état scalaires et objectives suivantes <sup>4</sup>  $(\Vert \mathbf{n}_t \Vert = 1 \text{ n'est pas une variable d'état) :$ 

$$
(T, B_I, B_{II}, B_{III}, \underbrace{\boldsymbol{n}_t \cdot \boldsymbol{B} \cdot \boldsymbol{n}_t}_{I_1^R = \boldsymbol{B} \cdot \boldsymbol{N}_t}, \underbrace{\boldsymbol{n}_t \cdot \boldsymbol{B}^2 \cdot \boldsymbol{n}_t}_{I_2^R = \boldsymbol{B}^2 \cdot \boldsymbol{N}_t})
$$

<sup>1.</sup> Une direction d'anisotropie étant une direction non orientée, elle est représentée par l'unique direction propre de *N<sup>t</sup>* associée à la valeur propre 1.

<sup>2.</sup> Mais sans importance fondamentale, la conversion des formules avec d'autres tenseurs n'est qu'une question d'algèbre.

<sup>3.</sup> Les directions matérielles actuelles *n<sup>t</sup>* sont des vecteurs objectifs, il en est de même pour le tenseur *N<sup>t</sup>* . Voir le cours *Cinématique des milieux continus*, du même auteur, section 4.13.1.

<sup>4.</sup> Voir le cours *Algèbre et analyse tensorielle pour les milieux continus*, du même auteur, section 2.3.2.

Les variables d'état croisées  $I_1^B = n_t \cdot B \cdot n_t = B : N_t$  et  $I_2^B = n_t \cdot B^2 \cdot n_t = B^2 : N_t$  traduisent d'une certaine manière <sup>5</sup> l'orientation actuelle de la direction d'anisotropie *N<sup>t</sup>* par rapport aux directions principales actuelles du tenseur de déformation *B*.

La dimension de l'espace des états d'un milieu continu solide isotrope transverse est donc au plus 6.

Les dérivées particulaires des invariants fondamentaux *B<sup>I</sup>* , *BII* et *BIII* ont déjà été données en (2.4) page 10. On les rappelle ici :

$$
\dot{B}_I = 2\mathbf{B} : \mathbf{D} \qquad \qquad \dot{B}_{II} = 2\left(B_I \mathbf{B} - \mathbf{B}^2\right) : \mathbf{D} \qquad \qquad \dot{B}_{III} = 2B_{III} \mathbf{G} : \mathbf{D} \qquad (5.1)
$$

On montre en annexe (voir (A.5) et (A.6) page 87) que les dérivées particulaires des invariants croisés  $I_1^B$ et  $I_2^B$  s'écrivent :

$$
\dot{I}_1^B = 4 \operatorname{sym} \left( \boldsymbol{N}_t \cdot \boldsymbol{B} \right) : \boldsymbol{D} - 2 I_1^B \left( \boldsymbol{N}_t : \boldsymbol{D} \right) \tag{5.2}
$$

$$
I_2^B = 4 \operatorname{sym} \left( \boldsymbol{N}_t \cdot \boldsymbol{B}^2 \right) : \boldsymbol{D} - 2 I_2^B \boldsymbol{N}_t : \boldsymbol{D} + 2 \left( \boldsymbol{B} \cdot \boldsymbol{N}_t \cdot \boldsymbol{B} \right) : \boldsymbol{D}
$$
(5.3)

Comme toute dérivée particulaire d'une grandeur scalaire objective, ces dérivées particulaires sont des grandeurs scalaires objectives.

#### 5.2 Loi de comportement mécanique en élasticité isotrope transverse

Comme en élasticité isotrope, on déduit la loi de comportement mécanique isotrope transverse de la nullité de la dissipation intrinsèque (voir (1.4) page 4) :

$$
-\rho\left(\dot{\psi}^m+s^m\dot{T}\right)+\pmb{\sigma}:\pmb{D}=0
$$

où la fonction d'état énergie libre massique de Helmholtz s'écrit :  $\psi^m = f^B_{\psi}(T, B_I, B_{II}, B_{III}, I^B_1, I^B_2)$ .

Sa dérivée particulaire est donc :

$$
\psi^m = \partial_T f_{\psi}^B \dot{T} + \partial_{B_I} f_{\psi}^B \dot{B}_I + \partial_{B_{II}} f_{\psi}^B \dot{B}_{II} + \partial_{B_{III}} f_{\psi}^B \dot{B}_{III} + \partial_{I_1^B} f_{\psi}^B \dot{I}_1^B + \partial_{I_2^B} f_{\psi}^B \dot{I}_2^B
$$

La dissipation intrinsèque est alors :

$$
\Phi_{int} = -\rho \left(\partial_T f^B_\psi + s^m\right) \dot{T} - \rho \left(\partial_{B_I} f^B_\psi \dot{B}_I + \partial_{B_{II}} f^B_\psi \dot{B}_{II} + \partial_{B_{III}} f^B_\psi \dot{B}_{III} + \partial_{I^B_1} f^B_\psi \dot{I}^B_1 + \partial_{I^B_2} f^B_\psi \dot{I}^B_2\right) + \sigma : \mathbf{D} = 0
$$

#### 5.2.1 Relation de Helmholtz

La dissipation intrinsèque doit être nulle en tout état, c'est-à-dire  $\forall (T, B_I, B_{II}, B_{III}, I_1^B, I_2^B)$  et pour toute évolution à partir de cet état, c'est-à-dire ∀*T*˙ ∀*D*. La fonction d'état ρ(∂*<sup>T</sup> f*<sup>ψ</sup> +*s <sup>m</sup>*) ne pouvant être fonction de *T*˙, elle ne peut être que nulle. On en déduit la relation de Helmholtz pour les milieux élastiques isotropes transverses<sup>6</sup>:

$$
s^{m} = f_{s}^{B}(T, B_{I}, B_{II}, B_{III}, I_{1}^{B}, I_{2}^{B}) = -\partial_{T} f_{\Psi}^{B}(T, B_{I}, B_{II}, B_{III}, I_{1}^{B}, I_{2}^{B})
$$

<sup>5.</sup> C'est-à-dire que ces deux invariants permettent de calculer les angles de la direction actuelle d'anisotropie avec les directions propres du tenseur de déformation actuel. Voir le cours *Algèbre et analyse tensorielle pour les milieux continus*, du même auteur, annexe B.2.3.

<sup>6.</sup> Voir la remarque page 9.

#### 5.2.2 Loi élastique isotrope transverse avec le tenseur *B*

La dissipation intrinsèque se réduit donc à :

$$
-\rho \left(\partial_{B_I} f^B_\Psi \dot{B}_I + \partial_{B_{II}} f^B_\Psi \dot{B}_{II} + \partial_{B_{III}} f^B_\Psi \dot{B}_{III} + \partial_{I^B_1} f^B_\Psi \dot{I}^B_1 + \partial_{I^B_2} f^B_\Psi \dot{I}^B_2\right) + \sigma : \mathbf{D} = 0
$$

soit encore, en utilisant les expressions des dérivées particulaires (5.1), (5.2) et (5.3)

$$
0 = -2 \rho \left( \partial_{B_I} f_{\Psi}^B \mathbf{B} + \partial_{B_{II}} f_{\Psi}^B (B_I \mathbf{B} - \mathbf{B}^2) + \partial_{B_{III}} f_{\Psi}^B B_{III} \mathbf{G} \right) : \mathbf{D} -
$$
  
2 \rho \left( \partial\_{I\_1^B} f\_{\Psi}^B (2 \operatorname{sym} (\mathbf{N}\_t \cdot \mathbf{B}) - I\_1^B \mathbf{N}\_t) + 2 \partial\_{I\_2^B} f\_{\Psi}^B (\operatorname{sym} (\mathbf{N}\_t \cdot \mathbf{B}^2) - I\_2^B \mathbf{N}\_t + \mathbf{B} \cdot \mathbf{N}\_t \cdot \mathbf{B}) \right) : \mathbf{D} + \mathbf{\sigma} : \mathbf{D}

οù ρ =  $\frac{\rho_0}{K_v} = \frac{\rho_0}{\sqrt{B_l}}$  $\frac{\rho_0}{B_{III}}$ .

Le tenseur des contraintes étant une fonction d'état, donc indépendante de *D*, on en déduit, avec la même démarche qu'en élasticité linéaire isotrope, que la loi de comportement d'un milieu isotrope transverse s'écrit :

$$
\sigma = \frac{2\rho_0}{\sqrt{B_{III}}} \left( B_{III} \partial_{B_{III}} f^B_{\psi} \mathbf{G} + (\partial_{B_I} f^B_{\psi} + B_I \partial_{B_{II}} f^B_{\psi}) \mathbf{B} - \partial_{B_{II}} f^B_{\psi} \mathbf{B}^2 \right) +
$$
  

$$
\frac{2\rho_0}{\sqrt{B_{III}}} \left( \partial_{I^B_I} f^B_{\psi} \left( \mathbf{N}_t \cdot \mathbf{B} + \mathbf{B} \cdot \mathbf{N}_t - I^B_I \mathbf{N}_t \right) + \partial_{I^B_I} f^B_{\psi} \left( \mathbf{N}_t \cdot \mathbf{B}^2 + \mathbf{B}^2 \cdot \mathbf{N}_t - I^B_I \mathbf{N}_t + \mathbf{B} \cdot \mathbf{N}_t \cdot \mathbf{B} \right) \right) \tag{5.4}
$$

Le premier terme est identique à la loi de comportement isotrope (2.6) page 10 et le second terme, qui fait intervenir les dérivées  $\partial_{I^R_l}f^B_\psi$  et  $\partial_{I^B_\gamma}f^B_\psi$  et les tenseurs symétriques  ${\bf sym}\, ({\bm B}\cdot {\bm N}_t),\, {\bf sym}\, ({\bm B}^2\cdot {\bm N}_t),\bm N_t$  et  ${\bm B}\cdot {\bm N}_t\cdot {\bm B},$ est la correction due à l'anisotropie. Si l'énergie libre de Helmholtz n'est pas fonction des invariants croisés  $I_1^B$  et  $I_2^B$ , on retrouve la loi de comportement élastique isotrope donnée en (2.6) page 10.

Cette loi est complètement déterminée dès lors que l'on connaît l'expression de l'énergie libre massique de Helmholtz  $\psi^m = f^B_\psi(T, B_I, B_{II}, B_{III}, I^B_1, I^B_2)$  où  $I^B_1 = B : N_t$  et  $I^B_2 = B^2 : N_t$ .

#### 5.2.3 Loi élastique isotrope transverse avec le tenseur *V*

En première lecture, on peut ignorer cette sous-section et continuer en section 5.3 page 58.

Cette sous-section n'a pour objectif que d'illuster la méthode algébrique de changement de tenseur de déformation dans une loi de comportement. Ici, on passe du tenseur de déformation *B* au tenseur de déformation *V* . Le détail des calculs est donné en annexe G page 139.

On peut aussi bien exprimer la loi (5.4) avec le tenseur de déformation *V* , en posant

$$
\mathbf{B} = \mathbf{V}^2 \qquad \qquad \mathbf{B}^2 = \mathbf{V}^4 = (V_I^2 - V_{II})\mathbf{V}^2 + (V_{III} - V_I V_{II})\mathbf{V} + V_I V_{III} \mathbf{G} \text{ (Cayley-Hamilton)}
$$

Les changements d'invariants s'écrivent :

$$
B_I = V_I^2 - 2V_{II} \qquad \qquad B_{II} = V_{II}^2 - 2V_I V_{III} \qquad \qquad B_{III} = V_{III}^2
$$

$$
I_1^B = \mathbf{B} : \mathbf{N}_t = \mathbf{V}^2 : \mathbf{N}_t = I_2^V \qquad I_2^B = \mathbf{B}^2 : \mathbf{N}_t = (V_1^2 - V_{II})I_2^V + (V_{III} - V_I V_{II})I_1^V + V_I V_{III}
$$

 $\overline{\mathbf{O}}\hat{\mathbf{u}}$   $I_1^V = \mathbf{V}$  :  $\mathbf{N}_t$  et  $I_2^V = \mathbf{V}^2$  :  $\mathbf{N}_t$ .

On pose :

$$
\Psi^m = f^B_\Psi(T, B_I, B_{II}, B_{III}, I^B_1, I^B_2) = f^V_\Psi(T, V_I, V_{II}, V_{III}, I^V_1, I^V_2)
$$

On peut donc écrire les relations linéaires entre les dérivées partielles suivantes :

$$
\partial_{T} f_{\Psi}^{V} = \partial_{T} f_{\Psi}^{B} \partial_{T} T + \partial_{B_{I}} f_{\Psi}^{B} \partial_{T} B_{I} + \partial_{B_{III}} f_{\Psi}^{B} \partial_{T} B_{II} + \partial_{B_{III}} f_{\Psi}^{B} \partial_{T} B_{III} + \partial_{I_{I}^{B}} f_{\Psi}^{B} \partial_{T} I_{1}^{B} + \partial_{I_{2}^{B}} f_{\Psi}^{B} \partial_{T} I_{2}^{B}
$$
\n
$$
= \partial_{T} f_{\Psi}^{B} + 0 + 0 + 0 + 0 + 0
$$
\n
$$
\partial_{V_{I}} f_{\Psi}^{V} = \partial_{T} f_{\Psi}^{B} \partial_{V_{I}} T + \partial_{B_{I}} f_{\Psi}^{B} \partial_{V_{I}} B_{I} + \partial_{B_{III}} f_{\Psi}^{B} \partial_{V_{I}} B_{II} + \partial_{B_{III}} f_{\Psi}^{B} \partial_{V_{I}} B_{III} + \partial_{I_{I}^{B}} f_{\Psi}^{B} \partial_{V_{I}} I_{1}^{B} + \partial_{I_{2}^{B}} f_{\Psi}^{B} \partial_{V_{I}} I_{2}^{B}
$$
\n
$$
= 0 + 2 V_{I} \partial_{B_{I}} f_{\Psi}^{B} - 2 V_{III} \partial_{B_{II}} f_{\Psi}^{B} + 0 + 0 + (2 V_{I} I_{2}^{V} - V_{II} I_{1}^{V} + V_{III}) \partial_{I_{2}^{B}} f_{\Psi}^{B}
$$
\n
$$
\partial_{V_{II}} f_{\Psi}^{V} = \partial_{T} f_{\Psi}^{B} \partial_{V_{II}} T + \partial_{B_{I}} f_{\Psi}^{B} \partial_{V_{II}} B_{I} + \partial_{B_{III}} f_{\Psi}^{B} \partial_{V_{II}} B_{II} + \partial_{B_{III}} f_{\Psi}^{B} \partial_{V_{II}} B_{III} + \partial_{I_{I}^{B}} f_{\Psi}^{B} \partial_{V_{II}} I_{1}^{B} + \partial_{I_{2}^{B}} f_{\Psi}^{B} \partial_{V_{II}} I_{2}^{B}
$$
\n
$$
= 0 - 2 \partial_{B_{I}} f_{\Psi}^{B} + 2 V_{II} \partial_{B_{II}} f_{\Psi}^{B} + 0 +
$$

La résolution de ce système linéaire conduit aux expressions de  $\partial_{\bullet} f_{\Psi}^{B}$  en fonction de  $\partial_{\bullet} f_{\Psi}^{V}$ . En remplaçant dans la loi (5.4), il vient :

$$
\sigma = \frac{\rho_0}{V_{III}} \left( V_{III} \partial_{V_{III}} f_V^V \mathbf{G} + (\partial_{V_I} f_V^V + V_I \partial_{V_{II}} f_V^V) \mathbf{V} - \partial_{V_{II}} f_V^V \mathbf{V}^2 \right) + \frac{\rho_0 \partial_{I_1^V} f_V^V}{V_{III} (V_I V_{II} - V_{III})} \left( V_{III} (I_1^V + V_I) \mathbf{G} + (V_{III} - I_1^V (V_I^2 + V_{II}) + I_2^V V_1) \mathbf{V} + (I_1^V V_I + I_2^V) \mathbf{V}^2 \right) + \frac{4 \rho_0}{V_{III}} \left( \partial_{I_1^V} f_V^V \mathbf{sym} (\mathbf{V} \cdot \mathbf{N}_t) + \partial_{I_2^V} f_V^V \mathbf{sym} (\mathbf{V}^2 \cdot \mathbf{N}_t) \right) - \frac{2 \rho_0}{V_{III}} \left( (I_1^V + \frac{V_I V_{III}}{V_I V_{II} - V_{III}}) \partial_{I_1^V} f_V^V + I_2^V \partial_{I_2^V} f_V^V \right) \mathbf{N}_t - \frac{2 \rho_0 \partial_{I_1^V} f' \psi}{V_{III} (V_I V_{II} - V_{III})} \mathbf{V}^2 \cdot \mathbf{N}_t \cdot \mathbf{V}^2
$$
(5.5)

On vérifie aisément que si l'énergie libre de Helmholtz n'est pas fonction des invariants croisés  $I_1^V$  et  $I_2^V$  $(\partial_{I_1^V} f^V_\psi = 0$  et  $\partial_{I_2^V} f^V_\psi = 0$ , alors on retrouve bien la loi de comportement élastique isotrope avec le tenseur de déformation  $\overline{V}$  donnée en (2.9) page 11.

REMARQUE : Le terme *V<sup>I</sup> VII* −*VIII* dans les dénominateurs est toujours positif. En effet, son expression en fonction des valeurs propres de *V* est :

$$
V_I V_{II} - V_{III} = (\lambda_1 + \lambda_2)(\lambda_2 + \lambda_3)(\lambda_3 + \lambda_1) > 0 \qquad \text{car} \qquad \lambda_1 \ge \lambda_2 \ge \lambda_3 > 0
$$

La loi de comportement élastique isotrope transverse (5.5) avec le tenseur *V* apparaît d'expression un peu plus compliquée que celle avec le tenseur *B*.

# 5.2.4 Loi élastique isotrope transverse avec le tenseur  $\epsilon^{\nu}$

En première lecture, on peut ignorer cette sous-section et continuer en section 5.3 page 58.

Pour se conformer à des habitudes prises dans les cours élémentaires, on va changer une nouvelle fois de tenseur de déformation en utilisant le tenseur de déformation objectif défini par ε<sup>*v*</sup> = *V* − *G* (on rappelle qu'il est nul pour un mouvement rigide et que son l'utilisation n'est soumise à aucune restriction sur le mouvement).

Les variables d'état sont maintenant :  $(T, \varepsilon_I^v, \varepsilon_{II}^v, \varepsilon_{III}^v, \varepsilon_{III}^v, \varepsilon_{II}^v, \varepsilon_{II}^v)$  qu'on notera  $(T, \varepsilon_I^v, \varepsilon_{II}^v, \varepsilon_{III}^v, I_1^{\varepsilon_v^v})$  $I_1^{\varepsilon^{\nu}}$ ,  $I_2^{\varepsilon^{\nu}}$  $\binom{\epsilon'}{2}$ et on pose :

$$
\psi^m = f^B_\psi(T, B_I, B_{II}, B_{III}, I^B_1, I^B_2) = f^{\varepsilon^v}_\psi(T, \varepsilon^v_I, \varepsilon^v_{II}, \varepsilon^v_{III}, I^{\varepsilon^v}_1, I^{\varepsilon^v}_2)
$$

Le changement de tenseur de déformation s'effectue suivant la même méthode que dans la section 5.2.3 page 55. Sans détailler les calculs<sup>7</sup>, on aboutit une loi de la forme :

$$
\sigma = K_0 G + K_1 N t + K_2 \mathbf{\varepsilon}^v + K_3 (\mathbf{\varepsilon}^v \cdot N_t + N_t \cdot \mathbf{\varepsilon}^v) +
$$
  

$$
K_4 \mathbf{\varepsilon}^{v2} + K_5 \mathbf{\varepsilon}^v \cdot N_t \cdot \mathbf{\varepsilon}^v + K_6 (\mathbf{\varepsilon}^{v2} \cdot N_t + N_t \cdot \mathbf{\varepsilon}^{v2}) +
$$
  

$$
\frac{1}{2} K_5 (\mathbf{\varepsilon}^{v2} \cdot N_t \cdot \mathbf{\varepsilon}^v + \mathbf{\varepsilon}^v \cdot N_t \cdot \mathbf{\varepsilon}^{v2} + \frac{1}{2} \mathbf{\varepsilon}^{v2} \cdot N_t \cdot \mathbf{\varepsilon}^{v2})
$$

où les *K<sub>i</sub>* sont des fonctions des dérivées partielles  $\partial_{\bullet} f_{\Psi}^{\varepsilon^{\nu}}$  et des variables d'état  $(T, \varepsilon^{\nu}_I, \varepsilon^{\nu}_H, \varepsilon^{\nu}_H, f_{\Gamma}^{\varepsilon^{\nu}})$  $I_1^{\varepsilon^{\nu}}$ ,  $I_2^{\varepsilon^{\nu}}$  $\binom{\epsilon'}{2}$ qu'il est inutile de reporter ici. Comme précédemment, on constate bien que si  $\partial_{f_1^{\epsilon}} v f_\psi^{\epsilon} = 0$  et  $\partial_{f_2^{\epsilon}} v f_\psi^{\epsilon} = 0$ , on retrouve la loi de comportement élastique isotrope donnée en (4.8) page 49. Cette loi de comportement (sans restrictions cinématiques) apparaît encore moins commode d'utilisation que celle avec le tenseur de déformation *V* .

REMARQUE : On pourrait être tenté de rechercher s'il existe une loi de comportement élastique isotrope transverse *linéaire* en  $\epsilon^{\nu}$ , similaire à celle que l'on a trouvé en élasticité isotrope (voir (4.8) page 49). On cherche donc s'il existe une fonction  $f_{\Psi}^{\varepsilon^{\nu}}(T,\varepsilon_{I}^{\nu},\varepsilon_{II}^{\nu},F_{I}^{\varepsilon},I_{I}^{\varepsilon^{\nu}},I_{2}^{\varepsilon^{\nu}})$  telle que  $K_{4}=K_{5}=K_{6}=0$ . La réponse est négative car ces conditions conduisent à  $\partial_{I_1^{e^{\gamma}}} f_{\psi}^{e^{\gamma}} = 0$  et  $\partial_{I_2^{e^{\gamma}}} f_{\psi}^{e^{\gamma}} = 0$ , ce qui donnerait une loi de comportement isotrope (voir la feuille de calcul G page 139).

PETITES DÉFORMATIONS : Les lois précédentes sont évidemment valables en petites déformations. Toutefois, dans ce cas particulier, on peut simplifier la loi par linéarisation au voisinage d'un mouvement rigide. Si  $\|\mathbf{\varepsilon}'\| \ll 1$ , la loi de comportement linéarisée se réduit à

$$
\boldsymbol{\sigma} \simeq K_0' \boldsymbol{G} + K_1' \boldsymbol{N} t + K_2' \boldsymbol{\epsilon}^v + K_3' \left( \boldsymbol{\epsilon}^v \cdot \boldsymbol{N}_t + \boldsymbol{N}_t \cdot \boldsymbol{\epsilon}^v \right)
$$

où *K* 0 0 , *K* 0 1 , sont les linéarisations au premier ordre au voisinage d'un mouvement rigide des coefficients *K*0, *K*1,et où  $K_2'$  et  $K_3'$  sont des constantes (valeurs de  $K_2$  et  $K_3$  pour un mouvement rigide) :

$$
\begin{aligned} K_0' & = \underbrace{(\partial_{\epsilon_j''} K_0)(T,0,0,0,0,0)}_{\alpha_0(T)} \epsilon_I^\nu + \underbrace{(\partial_{I_1 \epsilon^\nu} K_0)(T,0,0,0,0,0)}_{\beta_0(T)} I_1^{\epsilon^\nu} & \quad K_1' & = \underbrace{(\partial_{\epsilon_j''} K_1)(T,0,0,0,0,0)}_{\alpha_1(T)} \epsilon_I^\nu + \underbrace{(\partial_{I_1 \epsilon^\nu} K_1)(T,0,0,0,0,0)}_{\beta_1(T)} I_1^{\epsilon^\nu} \\ K_2' & = K_2(T,0,0,0,0,0) & = \alpha_2(T) \end{aligned}
$$

La loi de comportement est donc de la forme :

$$
\boldsymbol{\sigma} = (\alpha_0 \boldsymbol{\epsilon}_I^{\nu} + \beta_0 I_1^{\boldsymbol{\epsilon}^{\nu}}) \boldsymbol{G} + (\alpha_1 \boldsymbol{\epsilon}_I^{\nu} + \beta_1 I_1^{\boldsymbol{\epsilon}^{\nu}}) \boldsymbol{N}_t + \alpha_2 \boldsymbol{\epsilon}^{\nu} + \alpha_3 (\boldsymbol{\epsilon}^{\nu} \cdot \boldsymbol{N}_t + \boldsymbol{N}_t \cdot \boldsymbol{\epsilon}^{\nu})
$$

où les coefficients α*i* sont des fonctions de la température.

*Dans une base orthonormée dont la direction 1 est nt* , les composantes de σ sont :

$$
\begin{aligned} \sigma_{11}&=\alpha_0+\alpha_1+\alpha_2+2\,\alpha_3+\beta_0+\beta_1\big)\,\epsilon_{11}^{\nu}+(\alpha_0+\alpha_1)\,\epsilon_{22}^{\nu}+(\alpha_0+\alpha_1)\,\epsilon_{33}^{\nu}\\ \sigma_{22}&=(\alpha_0+\beta_0)\,\epsilon_{11}^{\nu}+(\alpha_0+\alpha_2)\,\epsilon_{22}^{\nu}+\alpha_0\,\epsilon_{33}^{\nu}\\ \sigma_{33}&=(\alpha_0+\beta_0)\,\epsilon_{11}^{\nu}+\alpha_0\,\epsilon_{22}^{\nu}+(\alpha_0+\alpha_2)\,\epsilon_{33}^{\nu}\\ \sigma_{23}&=\alpha_2\,\epsilon_{23}^{\nu}\\ \sigma_{31}&=(\alpha_2+\alpha_3)\,\epsilon_{31}^{\nu}\\ \sigma_{12}&=(\alpha_2+\alpha_3)\,\epsilon_{12}^{\nu}\end{aligned}
$$

On présente parfois ces 6 relations sous la forme matricielle dite *de Voigt* :

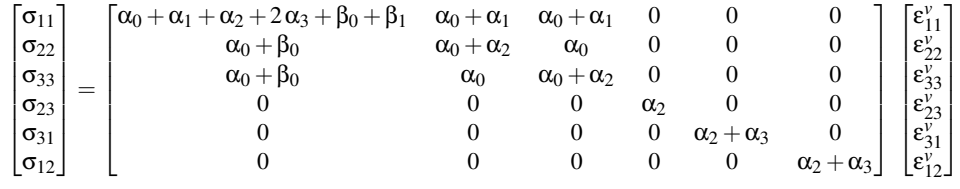

7. Voir la feuille de calcul G page 139

#### 5.3 Loi de comportement thermique en élasticité isotrope transverse

La nécessité de l'existence d'une loi de conduction thermique est due à la non négativité de la dissipation thermique  $8$ :

$$
\Phi_{th} = -\frac{\mathbf{q}_E}{T_E} \cdot \mathbf{grad}_E T \ge 0 \qquad \qquad \Leftrightarrow \qquad \qquad \mathbf{q}_E \cdot \mathbf{grad}_E T \le 0
$$

Il est thermodynamiquement admissible d'utiliser la classique loi de Fourier, mais cette loi de conduction thermique, ne faisant pas référence à l'orientation de  $\mathbf{grad}_E T$  par rapport à la direction d'anisotropie  $\pmb{n}_t$ , est une loi de conduction isotrope.

Il est physiquement plus vraisemblable d'envisager une loi de conduction thermique anisotrope prévoyant des conductions thermiques différentes dans la direction d'anisotropie et dans les directions qui lui sont orthogonales.

On peut utiliser une loi de la forme suivante :

$$
q_E = -\alpha_1(\dots) \underbrace{(\text{grad}_E T \cdot n_t) n_t}_{g_{n_f}} - \alpha_2(\dots) \underbrace{(\text{grad}_E T - (\text{grad}_E T \cdot n_t) n_t)}_{g_{tr}})
$$

où :

 $g_{n_t} = (\text{grad}_E T \cdot \pmb{n}_t) \pmb{n}_t$  est la partie du vecteur  $\text{grad}_E T$  dans la direction d'anisotropie  $\pmb{n}_t$ ;

– *gtr* = grad*ET* −(grad*ET* ·*nt*)*n<sup>t</sup>* est la partie du vecteur grad*ET* orthogonale à *n<sup>t</sup>* ;

 $- \alpha_1(\ldots)$  est la conductivité thermique dans la direction  $n_t$ ; cette fonction peut être constante (loi linéaire) ou une fonction isotrope <sup>9</sup> positive de (*T*,*gn<sup>t</sup>* ,*B*), c'est-à-

$$
(T\,,B_I\,,B_{II}\,,B_{III}\,,\left\|\boldsymbol{g}_{n_l}\right\|,\boldsymbol{g}_{n_l}\cdot\boldsymbol{B}\cdot\boldsymbol{g}_{n_l}\,,\boldsymbol{g}_{n_l}\cdot\boldsymbol{B}^2\cdot\boldsymbol{g}_{n_l})
$$

 $- \alpha_2(\dots)$  est la conductivité thermique transverse;

dire de tout ou partie des 6 invariants scalaires suivants  $10$ :

cette fonction peut être constante (loi linéaire) ou une fonction isotrope positive de (*T*,*gtr*,*B*), c'est-à-dire de tout ou partie des 6 invariants scalaires suivants :

$$
(T\,,B_I\,,B_{II}\,,B_{III}\,,\left\|\boldsymbol{g}_{tr}\right\|, \boldsymbol{g}_{tr}\!\cdot\!\boldsymbol{B}\!\cdot\!\boldsymbol{g}_{tr}\,,\boldsymbol{g}_{tr}\!\cdot\!\boldsymbol{B}^2\!\cdot\!\boldsymbol{g}_{tr})
$$

## 5.4 Critères de limite élastique

Comme en élasticité isotrope, des considérations microscopiques peuvent suggérer des critères macroscopiques sur portant sur la déformations macroscopique :

1. Limitation de la distorsion angulaire maximale de deux directions matérielles initialement orthogonales dont l'une est la direction d'anisotropie (délaminage de fibre ou de lamelle par cisaillement). On démontre en annexe (D.1) page 96 que ce critère conduit à :

$$
\delta_{a \max}^{(1)} = \frac{K_l(\pmb{n}) \, K_s(\pmb{n})}{K_v} = \frac{1}{\sqrt{\left(\pmb{B}: \pmb{N}_l\right)\left(\pmb{B}^{-1}: \pmb{N}_l\right)}} \leq \delta_{a \, lim}
$$

<sup>8.</sup> Voir le cours *Équations générales des milieux continus*,du même auteur, sections 5.4 et 5.7.

<sup>9.</sup> L'isotropie de la fonction  $\alpha_1$  est nécessaire pour garantir l'universalité de la loi de conduction thermique.

<sup>10.</sup> Voir le cours *Algèbre et analyse tensorielle pour l'étude des milieux continus*, du même auteur, section 2.3.2.

2. Limitation de la distorsion angulaire maximale de deux directions matérielles initialement orthogonales à la direction d'anisotropie (distorsion angulaire dans le plan des lamelles). On démontre en annexe (D.2) page 97 que ce critère conduit à :

$$
\delta_{a \max}^{(2)} = \frac{\boldsymbol{B}_I - K_I(\boldsymbol{n})^2}{2 K_s(\boldsymbol{n})} = \frac{\sqrt{\boldsymbol{B} \cdot \boldsymbol{N}_I}}{2 \sqrt{B_{III}}} \left( B_I - \frac{1}{\boldsymbol{B}^{-1} \cdot \boldsymbol{N}_I} \right) \leq \delta_{a \, lim}
$$

De plus, on montre que  $\delta_{a \, max}^{(2)} \ge \delta_{a \, max}^{(1)}$ . En appliquant ce critère, on satisfait donc automatiquement le précédent.

3. Limitation de la distorsion stérique de trois directions matérielles initialement orthogonales dont une est la direction d'anisotropie. On démontre en annexe (D.3) page 97 que ce critère conduit à :

$$
\delta_{s \text{ max}} = \delta_{a \text{ max}}^{(2)} = \frac{\sqrt{\boldsymbol{B}: \boldsymbol{N}_t}}{2\sqrt{\boldsymbol{B}_{III}}} \left(B_I - \frac{1}{\boldsymbol{B}^{-1}:\boldsymbol{N} t}\right) \leq \delta_{s \text{ lim}}
$$

4. Limitation de la distorsion stérique maximale sans référence à la direction d'anisotropie (pour éviter les réarrangements de liaisons interatomiques, comme en élasticité isotrope) :

$$
\delta_{max}^s = \frac{\sqrt{3}}{9} \frac{B_I^{\frac{3}{2}}}{K_v} \le \delta_{s \, lim}
$$

Ce critère englobe tous les précédents.

5. Limitation de la dilatation surfacique des facettes matérielles de normale *n<sup>t</sup>* (décollements de fibre dans les milieux fibreux) :

$$
K_s(\boldsymbol{n}) = \sqrt{\frac{B_{III}}{\boldsymbol{B}: \boldsymbol{N}_t}} \leq K_{slim}
$$

Ces critères de limite élastique ne sont pas équivalents. Ils peuvent être utilisés seuls ou en combinaison avec les autres. On peut aussi en proposer d'autres.

# 5.5 En bref...

L'élasticité isotrope transverse est le comportement élastique des milieux continus solides déformables à une seule direction d'anisotropie.

Les variables d'état sont la température actuelle, un tenseur de déformation actuel objectif et une direction d'anisotropie actuelle. Elles se ramènent à au plus 6 variables d'état scalaires.

On peut écrire cette loi de comportement mécanique avec différents tenseurs de déformation. La plus maniable est celle avec le tenseur de déformation *B*.

La loi de conduction thermique devrait en principe être aussi anisotrope. On en a proposé une forme générale.

Comme en élasticité isotrope, on peut proposer plusieurs critères de limite élastique.

5. ÉLASTICITÉ ISOTROPE TRANSVERSE

# Chapitre 6

# Le problème élastique

# 6.1 Énoncé général

On suppose que le comportement de la matière constituant le solide déformable à étudier est correctement modélisé par un modèle élastique (isotrope ou non), dont les lois de comportement mécanique et thermique sont connues. Notamment, sont connues les expressions des fonctions d'état (en particulier σ et *e <sup>m</sup>* qui apparaissent dans les équations de mouvement et de la chaleur) en fonction des variables d'état tensorielles  $(T, X, N_t^{(2)}, N_t^{(1)}...)$  (ou des invariants scalaires qui en découlent).

Le solide déformable à étudier, à une température uniforme  $T_0$ , a une forme initiale connue, réputée non déformée et ne subissant initialement aucune sollicitation mécanique ou thermique. Le choix de cette référence pour les déformations est sous la responsabilité de celui qui fait l'étude.

#### Un problème d'élasticité s'énonce ainsi :

*Quels sont les positions actuelles x*(*P*,*t*) *(ou bien le champ des déplacements actuels u*(*P*,*t*)*) et quel est le champ de températures actuelles T*(*P*,*t*) *des particules P du solide quand on le soumet à des sollicitations extérieures (*a priori *fonction du temps) ?*

REMARQUE : La recherche du champ matériel des positions actuelles est équivalente à la recherche du champ matériel des déplacements : *u*(*P*,*t*) = *x*(*P*,*t*)−*x*(*P*,*t*0). La plupart des logiciels spécialisés en mécanique des solides s'expriment plutôt en terme de déplacements.

La résolution d'un problème d'élasticité est donc la recherche des deux champs matériels *u*(*P*,*t*) et *T*(*P*,*t*), dont on pourra déduire, par les lois de comportement et les définitions cinématiques, toutes autres grandeurs utiles (déformations, contraintes, courants de chaleur, etc).

Le problème général est donc à la fois un problème de dynamique (on cherche une évolution temporelle des positions, c'est-à dire un mouvement) et un problème de thermique (on cherche une évolution des températures). C'est donc un problème de *thermodynamique des solides élastiques* <sup>1</sup> . Dans ce problème, les sollicitations extérieures sont *a priori* fonction du temps.

Dans certains cas, on ne cherche pas toute l'évolution temporelle, mais seulement un « état final » statique <sup>2</sup> sans vouloir connaître l'évolution qui y conduit. Dans ce cas, les équations se simplifient : toutes les dérivées particulaires (en particulier les vitesses et les accélérations) sont nulles et la température finale y

<sup>1.</sup> L'équation de mouvement et l'équation de la chaleur montrent que les aspects dynamique et thermique sont couplés. La séparation artificielle que l'on fait habituellement entre ces deux disciplines provient de ce que l'on fait des hypothèses simplificatrices (parfois abusives) pour découpler les équations : la « dynamique » suppose les températures uniformes et constantes dans le temps, et la « thermique » suppose l'absence de mouvement.

<sup>2.</sup> Pour l'observateur utilisé dans la description du mouvement.

est uniforme et constante dans le temps. C'est alors un problème de *thermostatique des solides élastiques*. Dans ce problème, la description des sollicitations extérieures se réduit aux sollicitations extérieures finales.

REMARQUE : L'évolution temporelle d'un problème d'élasticité ne conduit jamais à la solution statique finale, car en élasticité, la dissipation intrinsèque est nulle et le mouvement ne s'amortit donc jamais. Pour qu'une solution temporelle converge vers la solution statique il faudrait utiliser un modèle de comportement visco-élastique (dissipatif). Pour trouver une solution statique finale, il est toujours plus économique de la chercher directement.

## 6.2 Modélisation des sollicitations extérieures

Un solide peut être soumis à des *sollicitations extérieures* de différentes natures :

- 1. *Des sollicitations extérieures à distance* qui s'exercent sur toutes les particules du solide. Elles peuvent être :
	- *mécaniques* : gravitation et d'éventuelles forces d'inertie si l'observateur utilisé pour décrire le mouvement n'est pas galiléen.
		- Les sollicitations mécaniques extérieures à distance sont représentées par un champ de forces volumique  $f^{\nu}$  (N.m<sup>−3</sup>) ou massique  $f^m$  (N.kg<sup>−1</sup>=m.s<sup>−2</sup>), qui apparaît dans l'équation de mouvement<sup>3</sup>.
	- *thermiques* : rayonnement d'origine extérieure traversant le solide et interférant avec la matière en produisant de la chaleur.

Ces sollicitations thermiques extérieures à distance sont représentées par un champ de puissance calorifique volumique <sup>4</sup> *r<sup>v</sup>* (W.m<sup>−3</sup>), qui apparaît dans l'équation de la chaleur <sup>5</sup> (dans beaucoup d'applications ce terme est nul).

- 2. *Des sollicitations extérieures de contact* qui s'exercent sur les particules de la frontière. Elles peuvent être :
	- *mécaniques* : des contraintes imposées *f s* (Pa), ou des déplacements imposés *u s* (m) sur tout ou partie de la frontière.

VOCABULAIRE : Les régions de frontière à contrainte imposée nulle sont appelées *bords libres*. Les régions de frontière à déplacement imposé nul sont appelées *bords fixés* ou *encastrements*.

– *thermiques* : des températures imposées *T s* (K), ou des flux thermiques imposés *q s* (W.m−<sup>2</sup> ), sur tout ou partie de la frontière.

VOCABULAIRE : Les régions de frontière à température imposée sont souvent dites *thermostatées*. Les régions de frontière à flux thermique imposé nul sont appelées *adiabatiques*.

Les sollicitations à la frontière n'apparaissent ni dans l'équation de mouvement ni dans l'équation de la chaleur. Elles sont des *conditions aux limites* auxquelles doit satisfaire la solution du système d'équations différentielles. Si on appelle *N* un point courant de la frontière actuelle et *n<sup>t</sup>* sa normale sortante actuelle, elles peuvent être :

- (a) un déplacement imposé :  $\mathbf{u}(N,t) = \mathbf{u}^s(N,t)$ ;
- (b) une température imposée :  $T(N,t) = T<sup>s</sup>(N,t)$ ;
- (c) une contrainte imposée :  $\sigma(N,t) \cdot n_t = f^s(N,t)$ ;
- (d) un flux thermique imposé :  $q(N,t) \cdot n_t = q^s(N,t)$ .

En principe, il est interdit d'imposer en un même point *N* de la frontière à la fois un déplacement et une contrainte dans la même direction. De même, il est interdit d'imposer en un même point *N* de la frontière à la fois une température et un flux thermique.

<sup>3.</sup> Voir le cours *Équations générales des milieux continus*, du même auteur, section 3.4.1.

<sup>4.</sup> Cette représentation simplifiée suppose que la distribution du champ *r v* est connue à l'avance, alors qu'elle dépend *a priori* de la forme actuelle du solide. Pour être tout à fait correct, il faudrait rajouter au problème élastique une équation différentielle régissant la distribution du rayonnement dans le solide et une loi de comportement précisant la puissance calorifique dégagée dans le milieu continu.

<sup>5.</sup> Voir le cours *Équations générales des milieux continus*, du même auteur, section 4.3.

- Les conditions aux limites de type (a) et (b), portant sur les champs inconnus  $\mathbf{u}(P,t)$  et  $T(P,t)$  sont appelées *conditions aux limites de Dirichlet*.
- Les conditions aux limites de type (c) et (d), portant sur des dérivées normales aux frontières de fonctions des champs inconnus sont appelées *conditions aux limites de Neumann*.

Les interdictions ci-dessus se résument en disant qu'on ne peut pas imposer en un point de la frontière à la fois une condition de Dirichlet et une condition de Neumann.

REMARQUES : Bien que ces interdictions soient d'origine mathématique, on peut les interpréter physiquement : si on exerce une contrainte *f s* (*N*,*t*) à la frontière d'un solide, il en résulte un déplacement qui sera déterminé par la valeur solution  $u(M,t)$  à la frontière. Inversement, si on impose un déplacement à la frontière  $u_s(N,t)$ , la contrainte à la frontière nécessaire pour obtenir ce déplacement sera déterminée par la valeur de la solution  $\sigma(M,t)$  à la frontière :  $f^s(t) = \sigma(N,t) \cdot n_t$ . On peut faire les mêmes interprétations pour les conditions aux limites thermiques : le flux thermique nécessaire pour maintenir une température imposée est déterminé par la valeur de la solution  $q(M,t)$  à la frontière  $q^s = q(N,t) \cdot n_t$ , et la température de surface obtenue sous l'effet d'un flux thermique imposé est déterminée par la valeur de la solution *T*(*M*,*t*) à la frontière.

Il peut aussi exister des conditions aux limites qui ne sont ni de type Dirichlet ni de type Neumann, mais qui s'expriment sous la forme de *relations* :

- entre le déplacement à la frontière et la contrainte à la frontière (appui élastique, contact avec ou sans frottement...)
- entre la température à la frontière et le flux thermique à la frontière (pour modéliser des « fuites thermiques » aux frontières).

Toutes les données précédentes (modèle de comportement, forme initiale, température initiale, sollicitations extérieures à distance et à la frontière) définissent complètement le problème.

#### 6.3 Les équations du problème

Hormis les définitions de tous les concepts cinématiques (observateur, position, déplacement, vitesse, accélération, déformation, vitesse de déformation) et sthéniques (force, contrainte), les seules équations dont on dispose sont celles issues des quatre principes fondamentaux de la physique classique :

1. *Le principe de la conservation de la masse*. Pour les solides déformables, ce principe s'écrit sous forme différentielle locale :  $\frac{\dot{\rho}}{\rho} = -\text{Tr}D$ . En intégrant entre  $t_0$  et  $t$ , il s'écrit<sup>6</sup> :

$$
K_{\nu}(P,t)=\frac{\rho_0(P)}{\rho(P,t)}
$$

Cette équation dernière équation (non différentielle) permet d'éliminer le champ inconnu ρ(*P*,*t*) (masse volumique actuelle) en le remplaçant par le champ des dilatations volumiques  $K_v(P,t)$  qui se s'exprime en fonction du champ des déformations actuelles. Une fois toutes les substitutions  $ρ → ρ<sub>0</sub> K<sub>ν</sub><sup>−1</sup>$  faites, le principe de la conservation de la masse est automatiquement satisfait.

2. *Le principe fondamental de la mécanique*. Localement, il s'exprime par l'équation différentielle vectorielle dite équation de mouvement<sup>7</sup> :

$$
\rho \gamma = \text{div}_E \sigma + \rho f^m \tag{6.1}
$$

où :

- $-$  le champ de forces massiques  $f^m$  est une donnée connue.
- la masse volumique actuelle ρ est une fonction de la dilatation volumique actuelle *K<sup>v</sup>* (conservation de la masse) qui elle-même est une fonction différentielle, connue par la cinématique, du mouvement inconnu  $\mathbf{u}(P,t)$ ;

<sup>6.</sup> Voir le cours *Équations générales des milieux continus*, du même auteur, section 2.3.

<sup>7.</sup> Voir le cours *Équations générales des milieux continus*, du même auteur, section 3.4.1.

- l'accélération actuelle  $\gamma$  est une fonction différentielle, connue par la cinématique, du mouvement inconnu  $\mathbf{u}(P,t)$ ;
- le tenseur des contraintes de Cauchy actuel est une fonction du mouvement inconnu et du champ de températures inconnu  $T(P,t)$ : en effet, la loi de comportement est de la forme  $\sigma = K_0 G +$  $K_1\bm{X} + K_2\bm{X}^2$  (+  $\cdots$  en cas d'anisotropie) où les  $K_i$  sont des fonctions de la température actuelle et de la déformation actuelle <sup>8</sup>, donc du mouvement inconnu.
- 3. *Le principe de la conservation de l'énergie*. Localement, il s'exprime par l'équation différentielle scalaire dite équation de la chaleur<sup>9</sup> :

$$
\rho \dot{e}^m = \mathbf{\sigma} : \mathbf{D} + r^{\nu} - div_E \mathbf{q}
$$
 (6.2)

 $\overrightarrow{on}$ .

- le champ  $r^v$  est une donnée supposée connue <sup>10</sup>;
- l'énergie interne massique actuelle est une fonction connue des variables d'état, et donc de la température et du mouvement inconnu ;
- le tenseur des taux de déformation *D* est une fonction différentielle, connue par la cinématique, du mouvement inconnu ;
- le champ vectoriel *q* est une fonction connue (loi de comportement thermique) du champ inconnu des températures et éventuellement d'autres variables d'état. Au final, il est donc aussi fonction du champ inconnu des températures et du mouvement inconnu.
- 4. *Le second principe de la thermodynamique*. Puisque les lois de comportement mécanique et thermique ont été construites pour que ce principe soit respecté en toute particule et à tout instant d'une évolution, il est donc automatiquement respecté et il n'apparaît donc pas dans les équations à résoudre.

En élasticité, les quatre principes fondamentaux se réduisent donc à deux équations différentielles : une équation différentielle vectorielle, l'équation de mouvement (6.1), et une équation différentielle scalaire, l'équation de la chaleur (6.2).

Après les substitutions dues aux lois de comportement mécanique et thermique, celles dues à la conservation de la masse et celles dues aux définitions cinématiques, ces deux équations différentielles s'expriment en fonction de deux champs matériels inconnus : les positions actuelles  $\mathbf{x}_t(P,t)$  (ou bien les déplacements actuels  $\mathbf{u}(P,t)$ ) et les températures actuelles  $T(P,t)$ .

REMARQUE : Le système différentiel à résoudre est donc un système de quatre équations différentielles scalaires : une vectorielle et une scalaire, et les champs inconnus se ramènent à quatre champs scalaires : trois pour la position actuelle (ou le déplacement) et un pour la température.

On comprend aisément que le système d'équations différentielles de champs inconnus  $\mathbf{x}(P,t)$  (ou bien *u*(*P*,*t*)) et *T*(*P*,*t*) obtenu après les substitutions, est très compliqué. Sa solution générale est rarement accessible analytiquement, sauf pour quelques problèmes académiques dans lesquels on fait des hypothèses simplificatrices très fortes qui ôtent la plupart du temps tout intérêt pratique à la solution trouvée. En revanche, ces problèmes académiques sont d'un grand intérêt pédagogique, car ils illustrent la manipulation de tous les concepts cinématiques, sthéniques, thermiques et calorifiques utilisés en mécanique des milieux continus.

Que la solution du système différentiel soit analytiquement accessible ou non, on sait des mathématiques que la solution générale d'un système différentiel n'est pas complètement déterminée. La détermination complète d'une solution du problème se fait à l'aide des conditions initiales et des conditions aux limites. Si une solution finale ne se trouve pas complètement déterminée, c'est généralement parce que les conditions initiales ou les conditions aux limites sont insuffisantes. L'intuition physique permet souvent de trouver les conditions manquantes.

<sup>8.</sup> Les éventuelles directions d'anisotropie actuelles sont aussi des fonctions différentielles, connues par la cinématique, du mouvement inconnu.

<sup>9.</sup> Voir le cours *Équations générales des milieux continus*, du même auteur, section 3.4.1.

<sup>10.</sup> Voir la note 4 page 62.

De plus, à l'exception des systèmes d'équations différentielles linéaires  $11$ , aucun théorème ne garantit l'unicité de la solution. Seule l'intuition physique (parfois trompeuse) peut faire espérer une unicité.

REMARQUE : Les solutions d'un système différentiel compliqué peuvent ne pas exister  $^{12}$ , être en nombre fini ou infini. De plus, elle peuvent aussi être infiniment sensibles aux conditions initiales ou aux limites, ce qui, dans ce cas pathologique, ôte tout intérêt à une solution particulière puisque les conditions initiales ou aux limites sont nécessairement entachées d'incertitudes. Dans les cas favorables, on peut prouver l'existence d'un ou plusieurs attracteurs qui sont approchés asymptotiquement par les solutions.

Dans la plupart des problèmes industriels, une solution analytique est hors de portée. On ne peut qu'espérer approcher une solution par des méthodes numériques.

# 6.4 Approche numérique des solutions

Il sort du cadre de ce cours de recenser toutes les méthodes numériques susceptibles de fournir une solution approchée au problème élastique exposé dans la section précédente. Toutefois, on donne en 6.4.2 page 66 les grandes lignes de la méthode qui semble actuellement (en 2013) la plus populaire en mécanique des solides déformables : la méthode des éléments finis.

Quelle que soit la méthode numérique employée, il est néanmoins indispensable d'en comprendre les possibilités et les limites, afin de savoir ce que l'on peut en attendre, et aussi (voire surtout) ce que l'on ne peut pas en attendre.

#### 6.4.1 Incertitudes sur le résultat

Quelle que soit la méthode numérique employée, tout résultat numérique est entaché d'erreur pour les raisons suivantes :

- 1. *Incertitudes de troncature* : tout calcul numérique sur ordinateur est nécessairement arrondi, car la représentation des nombres y est finie donc tronquée. Les méthodes de résolution enchaînant un très grand nombre de calculs dans lesquels les erreurs d'arrondi se propagent et s'amplifient, l'incertitude sur les résultats finaux est non maîtrisée <sup>13</sup>.
- 2. *Incertitudes de méthode* : toutes les méthodes numériques qui sont issues de l'analyse numérique n'ont pour objectif que de trouver une *solution approchée*. De plus, aucune méthode numérique ne sait garantir mathématiquement une précision donnée à l'avance. Par ailleurs, les méthodes qui utilisent des maillages approximent la géométrie des frontières. Cette approximation peut avoir une forte influence locale sur la solution <sup>14</sup>.
- 3. *Incertitudes d'implémentation* : Les mathématiciens de l'analyse numérique supposent implicitement dans leurs démonstrations que les algorithmes qu'il proposent sont calculés exactement. Même si l'algorithme converge mathématiquement vers une solution, il n'est pas garanti que son implémentation sur une machine qui tronque les nombres se comporte de la manière espérée 15.
- 4. *Incertitudes inhérentes au problème posé* :
	- Si le problème est tel que la solution n'est pas unique  $^{16}$ , un algorithme aboutira probablement à l'une d'entre-elles sans que l'on puisse savoir si cette solution est unique ou non.

<sup>11.</sup> Et quelques autres très particuliers.

<sup>12.</sup> Dans ce cas il faut remettre en question la définition du problème : conditions initiales, conditions aux limites ou lois de comportement mécanique ou thermique.

<sup>13.</sup> Il est pourtant possible de calculer l'incertitude du résultat d'une opération élémentaire en fonction de l'incertitude des opérandes. Chaque résultat doit alors être stocké sous la forme de deux nombres : sa valeur centrale et son incertitude (ou bien ses valeurs maximale et minimale). Ce calcul d'incertitudes n'est jamais fait dans les logiciels en raison du coût en calcul et en mémoire.

<sup>14.</sup> Par exemple, en élasticité, de fausses concentrations de contraintes apparaissent dans les angles rentrants.

<sup>15.</sup> Un même algorithme peut se comporter différemment d'une machine à l'autre.

<sup>16.</sup> Les bifurcations ne sont par rares en élasticité (flambage).

– Si le problème est tel que la solution est infiniment sensible aux conditions aux limites ou initiales, un algorithme aboutira probablement à une solution, bien que celle-ci n'ait aucune valeur prédictive.

La combinaison de ces sources d'incertitudes peut parfois conduire à des erreurs catastrophiques ou a des résultats aberrants, sans que l'on puisse en juger par la simple observation du déroulement du calcul ou du résultat.

En conclusion, tout résultat numérique de résolution de systèmes différentiels <sup>17</sup> est toujours à considérer avec circonspection. Pour les problèmes non pathologiques (mais on sait rarement à l'avance s'ils le sont ou non !), ces résultats entachés d'incertitudes inconnues sont néanmoins précieux car on n'en dispose pas d'autres ! Cependant, la confiance qu'on peut leur accorder est rarement prouvée.

#### 6.4.2 Aperçu sur la méthode des éléments finis

Le principe de la méthode est de proposer comme solution approchée, des champs matériels  $u(P,t)$  et  $T(P,t)$ choisis dans une famille de champs (généralement polynomiaux) définis par morceaux, s'approchant « au mieux » de la solution exacte qui, quant à elle, n'appartient généralement pas à cette famille. La solution proposée par la méthode est donc une *approximation* de la solution exacte, mais on sait démontrer que toute fonction « suffisamment régulière » peut être approchée d'aussi près que l'on veut par des fonctions « régulières » définies par morceaux en diminuant la taille des morceaux <sup>18</sup>. On donne ici le principe de la méthode, sans détailler ni les algorithmes utilisés ni leur implémentation informatique.

#### Formulation intégrale des équations

Dans un problème d'élasticité, les équations différentielles à résoudre sont l'équation de mouvement (6.1) page 63 et l'équation de la chaleur (6.2) page 64 :

$$
\operatorname{div}_{E} \sigma + \rho f^{m} - \rho \gamma = 0 \quad \text{(eq. vectorielle)} \qquad \text{et} \qquad \sigma : D + r^{\nu} - \operatorname{div}_{E} q - \rho \, \dot{e}^{m} = 0 \quad \text{(eq. scalar)} \tag{6.3}
$$

RAPPEL : Après substitutions, ces quatre équations différentielles scalaires ont pour fonctions inconnues les quatre champs scalaires  $u_1(P,t)$ ,  $u_2(P,t)$ ,  $u_3(P,t)$  et  $T(P,t)$ .

THÉORÈME D'ANALYSE FONCTIONNELLE : *Si* ξ(*M*) *et* χ(*M*) *sont des champs (scalaires, vectoriels ou tensoriels, mais tous les deux de même tensorialité) définis sur un domaine volumique D, et de carré intégrable sur ce domaine* <sup>19</sup>*, alors on a l'équivalence suivante :*

$$
\forall \mathbf{\chi}(M), \int_{\mathcal{D}} \xi(M) \bullet \mathbf{\chi}(M) dv = 0 \qquad \Longleftrightarrow \qquad \xi(M) = 0 \qquad (6.4)
$$

*où «* • *» est le produit scalaire approprié* <sup>20</sup> *.*

On définit le champ vectoriel  $\xi(M) \in \mathbb{R}^4$ , défini dans la position actuelle  $\mathcal{D}_t$  du solide, par les composantes :

$$
\{\pmb{\xi}(M)\}=\{\underbrace{\pmb{\mathrm{div}}_E\pmb{\sigma}+\rho\pmb{f}^m-\rho\gamma}_{\in\mathbb{R}^3},\,\underbrace{\pmb{\sigma}:\pmb{D}+r^{\nu}-\text{div}_E\pmb{q}-\rho\,\dot{e}^m}_{\in\mathbb{R}}\}
$$

Le système d'équations différentielles à résoudre s'écrit donc : ξ(*M*) = 0.

<sup>17.</sup> On dit aujourd'hui « simulation numérique », tendant à masquer le fait qu'il ne s'agit que d'un calcul basé sur un modèle simplifié de la physique, et non de la réalité toujours trop complexe.

<sup>18.</sup> En langage mathématique, on dit que l'ensemble des fonctions définies par morceaux dans un domaine est *dense* dans l'ensemble de toutes les fonctions régulières définies sur ce domaine et que la solution approchée *converge* vers la solution exacte quand on diminue la taille des morceaux. Toutes ces affirmations sont démontrables.

<sup>19.</sup> C'est-à-dire que les intégrales  $\int_{\mathcal{D}} ||u(M)||^2 dv$  et  $\int_{\mathcal{D}} ||v(M)||^2 dv$  convergent. Cette condition est l'essentiel de la « régularité » requise.

<sup>20.</sup> Si  $\xi(M)$  et  $\chi(M)$  sont à valeur scalaire, il s'agit du produit ordinaire.

On définit le champ vectoriel arbitraire  $\pmb{\chi}(M)\in \mathbb{R}^4,$  défini dans la position actuelle  $\mathcal{D}_t$  du solide, par les composantes :

$$
\{\pmb{\chi}(M)\}=\{\pmb{g}(M),h(M)\}
$$

où *g*(*M*) ∈ R 3 est un champ vectoriel arbitraire et *h*(*M*) ∈ R est un champ scalaire arbitraire, ces deux champs arbitraires étant définis dans la position actuelle *D<sup>t</sup>* du solide.

Le produit scalaire ξ(*M*) •χ(*M*) s'écrit :

$$
\mathbf{\xi}(M)\bullet\pmb{\chi}(M)=(\pmb{\mathrm{div}}_E\pmb{\sigma}+\rho\,\pmb{f}^m-\rho\,\gamma)\cdot\pmb{g}+\big(\pmb{\sigma}:\pmb{D}+r^{\nu}-\text{div}_E\pmb{q}-\rho\,\dot{e}^m\big)\,h
$$

En utilisant le théorème (6.4), le système de quatre équations différentielles scalaires  $ξ(M) = 0$  est équivalent à l'unique équation scalaire suivante :

$$
\forall (\mathbf{g}, h), \int_{\mathcal{D}_l} \left( \operatorname{div}_{E} \boldsymbol{\sigma}(\mathbf{x}_t, t) + \rho_E(\mathbf{x}_t, t) \boldsymbol{f}_E^m(\mathbf{x}_t, t) - \rho_E(\mathbf{x}_t, t) \boldsymbol{\gamma}_E(\mathbf{x}_t, t) \right) \cdot \boldsymbol{g}_E(\mathbf{x}_t) \, dv_t +
$$

$$
\int_{\mathcal{D}_l} \left( \boldsymbol{\sigma}_E(\mathbf{x}_t, t) : \boldsymbol{D}_E(\mathbf{x}_t, t) + r_E^v(\mathbf{x}_t, t) - \operatorname{div}_{E} \boldsymbol{q}(\mathbf{x}_t, t) - \rho_E(\mathbf{x}_t, t) \dot{e}_E^m(\mathbf{x}_t, t) \right) h_E(\mathbf{x}_t) \, dv_t = 0 \quad (6.5)
$$

où *x<sup>t</sup>* est un point courant du domaine *actuel D<sup>t</sup>* ; dans ces intégrales, les champs actuels sont donc décrits par la méthode d'Euler, ce qu'indique l'indice *<sup>E</sup>*. Pour alléger les notations, on ne notera plus les arguments  $(x_t, t)$  des descriptions d'Euler.

REMARQUE : On reconnaît dans le premier terme de (6.5) l'expression du principe (ou théorème) des travaux virtuels (ou puissances virtuelles) <sup>21</sup> ; on peut donc établir ce terme avec des raisonnements mécaniques. Le second terme pourrait aussi bien s'interpréter en principe (ou théorème) des chaleurs virtuelles (ou des puissances calorifiques virtuelles), mais ce n'est pas l'usage. Quoi qu'il en soit, ces interprétations n'apportent rien aux raisonnements qui suivent.

On rappelle les deux identités suivantes  $^{22}$  (démonstrations en annexe C page 91) :

$$
\int_{\mathcal{D}_l} \text{div}_E \sigma \cdot \mathbf{g}_E \, dv_t = -\int_{\mathcal{D}_l} \sigma_E : \mathbf{grad}_E \mathbf{g} \, dv_t + \int_{\partial \mathcal{D}_l} \mathbf{g}_E \cdot \sigma_E \cdot \mathbf{n}_t \, ds_t \qquad \text{(voir (C.5) page 92)}
$$
\n
$$
\int_{\mathcal{D}_l} \text{div}_E \mathbf{q} \cdot h_E \, dv_t = -\int_{\mathcal{D}_l} \mathbf{q}_E \cdot \mathbf{grad}_E h \, dv_t + \int_{\partial \mathcal{D}_l} h_E \, \mathbf{q}_E \cdot \mathbf{n}_t \, ds_t \qquad \text{(voir (C.2) page 92)}
$$

où *n<sup>t</sup>* est la normale sortante de la frontière actuelle ∂*D<sup>t</sup>* .

L'équation (6.5) devient :

$$
\forall (\mathbf{g}, h), -\int_{\mathcal{D}_l} \sigma_E : \mathbf{grad}_E \mathbf{g} \, dv_t + \int_{\partial \mathcal{D}_l} \mathbf{g}_E \cdot \mathbf{\sigma} \cdot \mathbf{n}_t \, ds_t + \int_{\mathcal{D}_l} \rho_E \left( \mathbf{f}_E^m - \mathbf{\gamma}_E \right) \cdot \mathbf{g}_E \, dv_t + \int_{\mathcal{D}_l} \mathbf{q}_E \cdot \mathbf{grad}_E h \, dv_t - \int_{\partial \mathcal{D}_l} h_E \mathbf{q}_E \cdot \mathbf{n}_t \, ds_t + \int_{\mathcal{D}_l} \left( \mathbf{\sigma}_E : \mathbf{D}_E + r_E^\nu - \rho_E \, \dot{e}_E^m \right) h_E \, dv_t = 0 \quad (6.6)
$$

où, dans les intégrales de bord, apparaissent les éventuelles conditions aux limites de Neumann portant sur les valeurs aux frontières de  $\sigma_E \cdot n_t$  et de  $q_E \cdot n_t$ .

On note :

- ∂*D f t* la partie de frontière où des contraintes sont imposées σ*<sup>E</sup>* ·*n<sup>t</sup>* = *f s* (conditions de Neumann) ;
- −  $\partial \mathcal{D}_{t}^{f}$  son complément  $\partial \mathcal{D}_{t}$  −  $\partial \mathcal{D}_{t}^{f}$  ;
- ∂*D q t* la partie de frontière où un flux thermique est imposé *q<sup>E</sup>* ·'*boln<sup>t</sup>* = *q s* (conditions de Neumann) ;
- $\overline{\partial \mathcal{D}_t^q}$  son complément  $\partial \mathcal{D}_t \partial \mathcal{D}_t^q$ .

<sup>21.</sup> Voir le cours *Équation générales de la mécanique des milieux continus*, du même auteur, section 3.6.

<sup>22.</sup> On peut les considérer comme des généralisations de l'intégration par parties pour des intégrales de volume.
Compte tenu des conditions aux limites de Neumann (contraintes  $f^s$  et flux thermiques  $q^s$  imposés sur la frontière), les intégrales de frontière de l'équation (6.6) s'écrivent alors :

$$
\int_{\partial \mathcal{D}_l} \mathbf{g}_E \cdot \mathbf{\sigma}_E \cdot \mathbf{n}_t \, ds_t = \int_{\partial \mathcal{D}_l^f} \mathbf{g}_E \cdot \mathbf{\sigma}_E \cdot \mathbf{n}_t \, ds_t + \int_{\partial \mathcal{D}_l^f} \mathbf{g}_E \cdot \mathbf{\sigma}_E \cdot \mathbf{n}_t \, ds_t \quad = \int_{\partial \mathcal{D}_l^f} \mathbf{g}_E \cdot \mathbf{f}_E^s \, ds_t + \int_{\partial \mathcal{D}_l^f} \mathbf{g}_E \cdot \mathbf{\sigma}_E \cdot \mathbf{n}_t \, ds_t
$$
\n
$$
\int_{\partial \mathcal{D}_l} h_E \, \mathbf{q}_E \cdot \mathbf{n}_t \, ds_t = \int_{\partial \mathcal{D}_l^g} h_E \, \mathbf{q}_E \cdot \mathbf{n}_t \, ds_t + \int_{\partial \mathcal{D}_l^g} h_E \, \mathbf{q}_E \cdot \mathbf{n}_t \, ds_t \qquad = \int_{\partial \mathcal{D}_l^g} h_E \, \mathbf{q}_E^s \, ds_t + \int_{\partial \mathcal{D}_l^g} h_E \, \mathbf{q}_E \cdot \mathbf{n}_t \, ds_t
$$

où  $f^s$  et  $q^s$  sont des champs surfaciques connus.

Finalement, compte tenu des conditions aux limites de Neumann, les équations initiales du problème sont équivalentes à l'équation scalaire suivante :

$$
\forall (\mathbf{g}, h), -\int_{\mathcal{D}_l} \sigma_E : \mathbf{grad}_E \mathbf{g} \, dv_t + \int_{\partial \mathcal{D}_l^f} \mathbf{g}_E \cdot \mathbf{f}_E^s \, ds_t + \int_{\partial \mathcal{D}_l^f} \mathbf{g}_E \cdot \mathbf{\sigma}_E \cdot \mathbf{n}_t \, ds_t + \int_{\mathcal{D}_l} \rho_E \left( \mathbf{f}_E^m - \mathbf{\gamma}_E \right) \cdot \mathbf{g}_E \, dv_t + \int_{\mathcal{D}_l} \mathbf{q}_E \cdot \mathbf{g}_E \cdot \mathbf{n}_t \, ds_t + \int_{\mathcal{D}_l} \rho_E \left( \mathbf{f}_E^m - \mathbf{\gamma}_E \right) \cdot \mathbf{g}_E \, dv_t + \int_{\partial \mathcal{D}_l^g} \mathbf{n}_E \, \mathbf{q}_E^s \, ds_t - \int_{\partial \mathcal{D}_l^g} h_E \, \mathbf{q}_E \cdot \mathbf{n}_t \, ds_t + \int_{\mathcal{D}_l} \left( \mathbf{\sigma}_E : \mathbf{D}_E + r_E^v - \rho_E \, \dot{e}_E^m \right) h_E \, dv_t = 0 \quad (6.7)
$$

soumise aux seules conditions aux limites de type Dirichlet et aux éventuelles conditions aux limites de type relation décrites en fin de section 6.2 page 62 et suivante.

### Construction d'une famille de champs définis par morceaux (maillage)

On divise en morceaux (mailles) le domaine occupé par le solide déformable *dans sa position initiale* (opération de maillage). En pratique, pour les domaines volumiques, les algorithmes d'assistance au maillage ne fournissent que des tétraèdres, des pentaèdres ou des hexaèdres <sup>23</sup>.

Pour construire une famille de champs définis par morceaux *sur le domaine initial*  $\mathcal{D}_0$ , on définit sur chaque maille des polynômes <sup>24</sup> de faible degré (en pratique : 1, 2 ou 3) déterminés par des valeurs en un certain nombre de points de la maille appelés *nœuds* <sup>25</sup>. Ces fonctions polynomiales sont appelées *fonctions d'interpolation* ou encore *fonctions de forme*. Une maille munie de nœuds et de fonctions d'interpolations est appelée *élément*. Dans chaque maille, il faut autant de fonctions d'interpolation que de champs inconnus (en élasticité, quatre champs scalaires : *u*1, *u*2, *u*<sup>3</sup> et *T*). Le plus souvent, les fonctions d'interpolation et les nœuds sont les mêmes pour chaque champ inconnu, seules les valeurs aux nœuds sont particulières à chaque champ inconnu.

REMARQUE : De plus, on s'arrange souvent pour que les valeurs des interpolations de chaque maille se raccordent à la frontière commune entre deux éléments. De tels éléments sont dits *conformes*. En fait, ce n'est pas obligatoire, on peut très bien approximer aussi près qu'on veut une solution avec des fonctions discontinues aux frontières des éléments : il suffit d'avoir beaucoup de petits éléments. Si les éléments sont conformes, la solution approchée proposée par la méthode sera plus lisse (continuité *C*0). Toutefois, les éléments conformes n'assurent pas la continuité des dérivées, les gradients des champs sont donc discontinus aux frontières. La plupart des logiciels présentent néanmoins des champs dérivés rendus artificiellement continus par une moyennation des valeurs nodales sur les éléments qui contiennent ce nœud.

On a ainsi défini par morceaux une famille de champs sur le domaine initial *D*0, chaque champ de la famille étant déterminé par ses valeurs aux noeuds. La solution approchée sera, pour chaque champ inconnu, un champ choisi dans cette famille, c'est-à-dire un ensemble de valeurs à chaque nœud. Le maillage étant effectué sur la position initiale du solide (la seule connue avant la résolution), la description de la solution approchée sera nécessairement faite par la méthode de Lagrange.

<sup>23.</sup> La forme de la frontière subit donc une approximation géométrique.

<sup>24.</sup> En fait, il est possible d'utiliser des fonctions non polynomiales, mais la majorité des implémentations utilisent des polynômes.

<sup>25.</sup> Le nombre de nœuds dans la maille dépend du degré choisi pour les polynômes.

### Changement de variables Euler → Lagrange

Il faut donc effectuer un changement de variables  $^{26}$  sur les intégrales de l'équation (6.7) pour les ramener à des intégrales sur *D*<sup>0</sup> ou sur ∂*D*0.

D'une manière générale, un tel changement de variable pour les intégrales de volume s'écrit :

$$
\int_{\mathcal{D}_l} \boldsymbol{f}_E \, d\boldsymbol{\nu}_t = \int_{\mathcal{D}_0} \boldsymbol{f}_L K_{\boldsymbol{\nu}} \, d\boldsymbol{\nu}_0
$$

où  $f(P,t) = f_L(\mathbf{x}_0,t) = f_E(\mathbf{x}_t,t)^{27}$  et où  $K_v = \text{det} \mathbf{F}$  est la dilatation volumique. Après les substitutions cinématiques,  $K_v$  est fonction des champs matériels inconnus  $u(P,t)$  et  $T(P,t)$ .

On rappelle<sup>28</sup> la relation entre les gradients lagrangiens et eulériens d'un champ  $\mathcal{A}(M)$  :  $\text{grad}_E \mathcal{A} =$  $grad_L \mathcal{A} \cdot \mathcal{F}^{-1}.$ 

De même, pour les intégrales de frontière, le changement de variables s'écrit :

$$
\int_{\partial \mathcal{D}_t} \boldsymbol{f}_E \, ds_t = \int_{\partial \mathcal{D}_0} \boldsymbol{f}_L K_s \, ds_0
$$

où *K<sup>s</sup>* est la dilatation surfacique des facettes matérielles de la frontière actuelle, de normale sortante *n<sup>t</sup>* . On rappelle <sup>29</sup> que  $K_s = \det \mathbf{F} \|\mathbf{F}^{-T} \cdot \mathbf{n}_0\|$  et que  $\mathbf{n}_t = \frac{\mathbf{F}^{-T} \cdot \mathbf{n}_0}{\|\mathbf{F}^{-T} \cdot \mathbf{n}_0\|}$ . Après les substitutions cinématiques, ce sont aussi des fonctions des champs matériels inconnus  $\mathbf{u}(P,t)$  et  $T(P,t)$ .

Finalement, après les changements de variables, l'équation (6.7) page 68 devient :

$$
\forall (g_L, h_L), -\int_{\mathcal{D}_0} \sigma_L : (\mathbf{grad}_L \mathbf{g} \cdot \mathbf{F}^{-1}) \det \mathbf{F} \, d\nu_0 + \int_{\partial \mathcal{D}_0^f} g_L \cdot f_L^s \det \mathbf{F} \, ||\mathbf{F}^{-T} \cdot \mathbf{n}_0|| \, d s_0
$$
  
+ 
$$
\int_{\partial \mathcal{D}_0^f} g_L \cdot \sigma_L \cdot (\mathbf{F}^{-T} \cdot \mathbf{n}_0) \det \mathbf{F} \, d s_0 + \int_{\mathcal{D}_0} \rho_L \left( f_L^m - \gamma_L \right) \cdot g_L \det \mathbf{F} \, d v_0
$$
  
+ 
$$
\int_{\mathcal{D}_0} \mathbf{q}_L \cdot (\mathbf{grad}_L h \cdot \mathbf{F}^{-1}) \det \mathbf{F} \, d v_0 - \int_{\partial \mathcal{D}_0^g} h_L q_L^s \det \mathbf{F} \, ||\mathbf{F}^{-T} \cdot \mathbf{n}_0|| \, d s_0
$$
  
- 
$$
\int_{\partial \mathcal{D}_0^g} h_L \mathbf{q}_L \cdot (\mathbf{F}^{-T} \cdot \mathbf{n}_0) \det \mathbf{F} \, d s_0 + \int_{\mathcal{D}_0} \left( \sigma_L : \mathbf{D}_L + r_L^\nu - \rho_L \dot{e}_L^m \right) h_L \det \mathbf{F} \, d v_0 = 0 \quad (6.8)
$$

où les champs *g<sup>L</sup>* (vectoriel) et *h<sup>L</sup>* (scalaire) sont les descriptions de Lagrange des champs quelconques  $g(P,t)$  et  $h(P,t)$ .

REMARQUES : On peut récrire l'intégrande de la première intégrale de l'équation (6.8) de la manière suivante :

$$
\sigma_L : (\text{grad}_L g \cdot F^{-1}) \det F = \det F (\sigma_L \cdot F^{-T}) : \text{grad}_L g = \Pi : \text{grad}_L g \tag{6.9}
$$

Ainsi, quand on écrit la formulation intégrale des équations de mouvement, après le changement de variable, on peut faire apparaître le premier « tenseur des contraintes » de Piola-Kirchhoff<sup>30</sup>.

Par ailleurs, la définition du tenseur des taux de déformation  $D$  est  $D = \text{sym grad}_E v$  où  $v$  est le champ matériel des vitesses. On a donc *D* = sym (grad<sub>*L*</sub>ν ⋅ *F*<sup>-1</sup>). Le terme σ : *D* det*F* peut encore s'écrire :

### $\bm{\sigma}$  :  $\bm{D}$  det $\bm{F}=\bm{\sigma}$  : sym (grad $_L\bm{v}\cdot\bm{F}^{-1})$  det $\bm{F}=\text{det}\bm{F}\bm{\sigma}$  : (grad $_L\bm{v}\cdot\bm{F}^{-1})=\text{det}\bm{F}(\bm{\sigma}\cdot\bm{F}^{-T})$  : grad $_L\bm{v}=\bm{\Pi}$  : grad $_L\bm{v}$

Même si le champ quelconque *g* est interprété comme un champ de vitesses virtuelles, le résultat (6.9) est différent : dans l'équation ci-dessus, il s'agit des vitesses réelles.

Ces réécritures ne sont pas nécessaires, elle ne donnent lieu qu'à des pseudo-interprétations mécaniques. Par ailleurs, il n'est pas usuel de tenter d'interpréter les termes de (6.8) provenant de l'équation de la chaleur.

L'équation (6.8), complétée par les conditions aux limites autres que celles de type Neumann, est rigoureusement équivalente au problème initial.

<sup>26.</sup> Dans certains textes de mécanique des solides déformables, ces changements de variables sont appelés « équations de transport ».

<sup>27.</sup> Comme précédemment, on omettra d'écrire les arguments  $(x_0, t)$  des descriptions de Lagrange.

<sup>28.</sup> Voir le cours *Cinématique des milieux continus*, du même auteur, section 2.6.2

<sup>29.</sup> Voir le cours *Cinématique des milieux continus*, du même auteur, section 4.9.2 et 4.9.3.

<sup>30.</sup> Voir le cours *Équations générales des milieux continus*, du même auteur, section 3.4.1.

### Traitement des conditions aux limites restantes

Il y a deux techniques pour prendre en compte les conditions aux limites de type Dirichlet :

- 1. on peut imposer aux champs polynomiaux définis dans le maillage, de respecter les conditions de type Dirichlet (températures et déplacements imposés à la frontière), ce qui revient à imposer des valeurs à certains nœuds ;
- 2. on peut traiter les conditions aux limites restantes (de Dirichlet et/ou les relations) en les considérant comme des équations supplémentaires du problème dont on écrit une formulation intégrale sur la portion de frontière concernée.

Par exemple, la condition de Dirichlet sur la portion de frontière  $\partial \mathcal{D}_t^f$  s'écrit  $\mathbf{u}(N,t) - \mathbf{u}^s(N,t) = 0$ . Elle est équivalente à :

$$
\forall \mathbf{k}, \ 0 = \int_{\partial \mathcal{D}_t^f} (\mathbf{u}_E - \mathbf{u}_E^s) \cdot \mathbf{k}_E \, ds_t = \int_{\partial \mathcal{D}_0^f} (\mathbf{u}_L - \mathbf{u}_L^s) \cdot \mathbf{k}_L \, \det \mathbf{F} \, ||\mathbf{F}^{-T} \cdot \mathbf{n}_0|| \, ds_0
$$

où *k<sup>L</sup>* est un champ vectoriel arbitraire défini sur la portion de frontière ∂*D f*  $\begin{array}{c} \n0 \end{array}$ 

Pour prendre en compte cette condition, il suffit d'ajouter ce terme à l'équation (6.8) vraie ∀( $g_L, h_L, k_L$ ). On procède de même avec les éventuelles conditions aux limites de type relation.

Finalement, le problème initial (équations différentielles et conditions aux limites) se ramène à l'unique équation scalaire (6.8) éventuellement complétée par des termes dus aux conditions aux limites de Dirichlet (si elles ne sont pas automatiquement respectées par la famille de champs polynomiaux) et les éventuels termes dus aux conditions aux limites de type relation. Cette équation doit être vraie quels que soient les champs arbitraires introduits, ce que l'on notera ∀χ*L*.

### Solution d'un problème stationnaire

Un problème stationnaire est un problème où le temps n'apparaît pas dans les équations. En élasticité, il s'agit de la recherche d'une solution statique (toutes les dérivées temporelles sont donc nulles). On a donc en particulier **γ** = 0, **D** = 0,  $\dot{T} = 0$ ,  $\dot{e}^m = 0$  et  $\dot{\psi}^m = 0$ . Les conditions initiales ne jouent aucun rôle et les conditions aux limites sont les conditions aux limites finales.

L'approximation de la méthode des éléments finis provient de ce que l'on cherche la description de Lagrange des champs inconnus dans l'espace de champs polynomiaux F*pol* construits dans l'opération de maillage, au lieu de la chercher dans l'espace de tous les champs définis sur  $\mathcal{D}_0$ . On montre <sup>31</sup> que la meilleure solution est obtenue en remplaçant la condition ∀χ*<sup>L</sup>* dans l'équation (6.8) par la condition <sup>∀</sup>χ*<sup>L</sup>* <sup>∈</sup> <sup>F</sup>*pol* dans la formulation intégrale du problème sur *D*0.

Or l'espace F*pol* peut être considéré comme un espace vectoriel de champs, de dimension finie, avec un nombre fini de champs de base : les champs de base<sup>32</sup>  $\psi_i \in \mathbb{F}_{pol}$  choisis sont ceux qui sont nuls partout sauf en un nœud où ils valent 1. On peut ainsi construire tous les champs de F*pol* par combinaison linéaire des ψ*<sup>i</sup>* , les coefficients de la combinaison linéaire étants les valeurs aux nœuds. Tous les champs χ*<sup>L</sup>* de F*pol* s'écrivent :

$$
\overline{\boldsymbol{\chi}}_L = \sum_{j=1}^n v_i \psi_i
$$

et la condition <sup>∀</sup>χ*<sup>L</sup>* <sup>∈</sup> <sup>F</sup>*pol* se réduit à la condition <sup>∀</sup>ψ*<sup>i</sup>* où *<sup>i</sup>* est un entier compris entre 1 et le nombre de nœuds.

En écrivant la formulation intégrale du problème pour chacun des ψ*<sup>i</sup>* , on obtient un système d'équations algébriques (généralement non linéaire) dont les inconnues sont les valeurs aux nœuds de chaque champ inconnu. La résolution de ce système algébrique donne la solution approchée recherchée.

<sup>31.</sup> Théorème de Lax-Milgram.

<sup>32.</sup> On les appelle aussi *fonctions test* ou encore *fonctions de pondération*.

REMARQUE : Il sort du cadre de cet aperçu de détailler les méthodes numériques utilisées pour la construction et la résolution de ce système d'équations algébrique. Il suffit de retenir que la plupart <sup>33</sup> sont des algorithmes qui *convergent* vers la solution du système algébrique et que l'on arrête dès que la précision semble suffisante. Certaines de ces méthodes peuvent s'interpréter comme la résolution d'un problème transitoire (voir ci-dessous) dit « quasi statique » <sup>34</sup> dans lequel on utilise une « loi tangente », et où les conditions aux limites évoluent vers les conditions aux limites finales en fonction d'un temps fictif.

### Solution temporelle d'un problème transitoire

On cherche maintenant les champs solutions en fonction du temps  $u(P,t) = u_I(x_0,t)$  et  $T(P,t) = T_I(x_0,t)$ . Il s'agit donc de thermodynamique : on ne néglige plus les dérivées temporelles dans la formulation intégrale, les conditions aux limites sont fonction du temps, et les conditions initiales sont prises en compte.

Actuellement (2013), dans les logiciels, le temps est traité en différences finies avec de petits incréments de temps, c'est-à-dire que l'on cherche la distribution spatiale des champs inconnus en un certain nombre d'instants rapprochés. À chaque incrément de temps, on doit donc résoudre un problème similaire au problème statique précédent, à la différence près que dans la formulation intégrale, les dérivées temporelles actuelles ne sont pas nulles.

REMARQUE : Dans un tel calcul, le choix des incréments de temps est toujours délicat : s'ils sont choisis trop grands, le résultat peut masquer des phénomènes dynamiques rapides, s'ils sont trop petits, le coût du calcul est prohibitif. Par ailleurs, l'estimation des dérivées temporelles actuelles (vitesses, accélérations,  $\dot{T}$ ,  $\dot{e}^m$ , etc) donne lieu à diverses méthodes numériques 35.

La solution temporelle d'un problème transitoire est donc la description spatiale des champs inconnus à différents instants.

### Autres problèmes de mécanique

La méthode des éléments finis permet encore de rechercher des fréquences propres et des modes propres de vibration, afin de construire, à partir de ces modes propres, un mouvement vibratoire « stationnaire » sous sollicitation forcée périodique (méthode dite de décomposition modale).

La méthode des éléments finis permet aussi de rechercher les limites de stabilité des solutions statiques (sollicitations critiques de flambement).

L'écriture des équations différentielles dont la solution décrit les modes propres ou les limites de stabilité sortent du cadre de ce cours. Dans le cadre de cet aperçu sur la méthode des éléments finis, il suffit de retenir que ces deux problèmes se résolvent en analysant le spectre (valeurs propres et vecteurs propres) d'un système d'équations algébriques linéaire construit à partir de la formulation intégrale d'équations différentielles, de la même manière que précédemment.

### Remarque finale

Le lecteur vigilant aura remarqué que les substitutions en fonction des champs matériels inconnus  $\mathbf{u}(P,t)$ et *T*(*P*,*t*) n'ont pas été faites explicitement. Par conséquent, *les raisonnements qui précèdent sont valables quelle que soit la loi de comportement*, même non élastique, même avec des variables d'état différentes <sup>36</sup>. Les substitutions, particulières à chaque modèle de comportement, ne sont effectivement faites

<sup>33.</sup> À l'exception des algorithmes de résolution directe de systèmes linéaires.

<sup>34.</sup> La formulation intégrale est celle du problème stationnaire, c'est-à-dire que les dérivées temporelles sont nulles.

<sup>35.</sup> Solveurs en temps dits implicites ou explicites.

<sup>36.</sup> Il faut toutefois préciser que les modèles inélastiques ont, pour la plupart, des variables d'état supplémentaires régies par une équation d'évolution. Il y a donc des équations différentielles supplémentaires (les équations d'évolution) et des champs inconnus supplémentaires (les variables d'état supplémentaires).

qu'au moment de la construction du système d'équations algébriques. Les substitutions propres à un problème d'élasticité isotrope particulier sont détaillées dans le chapitre 7 page 73.

## 6.5 Recommandations finales

Le modèle de comportement élastique (isotrope ou non) est satisfaisant pour la résolution de problèmes industriels dans lesquels les pièces doivent revenir à leur forme initiale après cessation des sollicitations. Le modèle élastique est donc inadapté pour les problèmes de formage, dans lesquels on souhaite que le solide ait une forme différente lorque les sollicitations cessent. La modélisation de tels comportements fait l'objet d'un autre cours.

Un critère de limite élastique doit toujours être appliqué pour vérifier *a posteriori* que la limite élastique n'a jamais été atteinte. En outre, sauf pour certains problèmes où l'instabilité est recherchée, on doit aussi s'assurer que la limite de stabilité n'est jamais atteinte. Dans le calcul d'une structure qui doit rester stable, la plus faible de ces limites est celle à prendre en compte.

Dans la plupart des cas, le recours à une méthode de résolution numérique est incontournable. Hormis les incertitudes inhérentes à la méthode numérique employée, une solution numérique est plus pauvre qu'une solution analytique : l'influence des paramètres donnés (dimensions, matériau, sollicitations extérieures) n'apparaît pas clairement dans la solution numérique. Pour tester l'influence d'un paramètre, on doit recommencer le calcul avec de nouvelles valeurs pour le paramètre, et supposer qu'entre les valeurs du paramètre, les solutions trouvées sont interpolables.

## Chapitre 7

# Illustrations numériques en élasticité isotrope

### 7.1 Les modèles de comportement utilisés

### 7.1.1 Comportement élastique isotrope

On considère que le matériau est correctement modélisé par le modèle de milieu continu élastique isotrope construit dans le chapitre 3 page 27. Les variables d'état sont (*T*,*Kv*,δ), dans lequel on postule l'hypothèse supplémentaire (une déformation isovolume ne modifie pas la contrainte moyenne) formulée en 3.5 page 36. On rappelle ici les expressions utiles pour la formulation du problème :

$$
e^{m} = Q_{exp}^{(1)} + \underbrace{\frac{1}{\rho_0} \int_{1}^{K_v} \left( \sigma_{exp}^{(2)} - T \, \partial_T \sigma_{exp}^{(2)} \right) dK_v}_{g_2(T, K_v)} + \underbrace{\frac{1}{\sqrt{3} \rho_0} \int_{1}^{\delta} \frac{\tau_{exp1}^{(3)} - T \partial_T \tau_{exp1}^{(3)}}{\delta^{\frac{1}{3}} \sqrt{\delta^{\frac{2}{3}} - 1}} d\delta}{g_3(T, \delta)}
$$

$$
\sigma = K_0 G + K_2 B \qquad K_0 = \sigma_{exp}^{(2)} - \frac{\delta^{\frac{2}{3}} \tau_{exp1}^{(3)}}{\sqrt{3} K_v \sqrt{\delta^{\frac{2}{3}} - 1}} \qquad K_2 = \frac{\tau_{exp1}^{(3)}}{\sqrt{3} K_v^{\frac{5}{3}} \sqrt{\delta^{\frac{2}{3}} - 1}}
$$

Dans ce modèle, les trois fonctions  $Q_{exp}^{(1)}(T), \sigma_{exp}^{(2)}(T, K_v)$  et  $\tau_{exp}^{(3)}$  $\frac{f^{(3)}}{f^{(2)}}(T,\delta)$  peuvent être choisies arbitrairement sans compromettre le caractère élastique isotrope du modèle. Elle devraient être issues d'expériences, mais on choisit ici des idéalisations simples, mais physiquement raisonnables, de ces courbes expérimentales.

Dans les données de caractéristiques de matériaux, on ne dispose généralement pas de la capacité calorifique à déformation bloquée*Cv*, mais plutôt de la *capacité calorifique en dilatation libre C<sup>p</sup>* et *du coefficient de dilatation linéique à contrainte nulle* β. On remplace donc le chemin  $C^{(1)}$  (  $\dot{T} \neq 0, K_v = 1, K_v = 0, \delta = 1$ et  $\dot{\delta} = 0$ ) par le chemin  $C^{(5)}$  (dilatation libre,  $\dot{T} \neq 0$ ,  $\dot{K}_v \neq 0$ ,  $\delta = 1$  et  $\dot{\delta} = 0$ ) suivi du chemin  $C^{(6)}$  (déformation sphérique isotherme,  $\dot{T} = 0$ ,  $\dot{K}_v \neq 0$ ), qui ramène la dilatation volumique  $K_v$  à 1.

Dans le chemin  $C^{(5)}$ , on idéalise les mesures de la manière suivante :

$$
Q_{exp}^{(5)}(T) = C_p (T - T_0) \qquad K_{l \, exp}^{(5)} = 1 + \beta (T - T_0) \qquad \Rightarrow \qquad K_{v \, exp}^{(5)} = (1 + \beta (T - T_0))^3
$$

où l'on suppose les coefficients *C<sup>p</sup>* et β invariants avec la température.

REMARQUE : Cette linéarisation en *T* autour de la température de référence *T*<sup>0</sup> n'est raisonnable que si les variations de températures sont modérées, ce que l'on vérifiera *a posteriori* dans les illustrations numériques qui suivent. La dilatation linéique étant généralement positive, on supposera que  $1 + \beta(T - T_0) > 0$ .

Le chemin  $C^{(6)}$  est une déformation sphérique à température constante. Une telle évolution est régie par la fonction σ<sup>(2)</sup><sub>exp</sub>. On l'idéalise de la manière suivante :

$$
\sigma_{exp}^{(2)}(T,K_v) = \sigma_{exp}^{(1)}(T) + \xi_0 \ln K_v
$$

où ξ<sub>0</sub> est le module de compressibilité à température constante. Là encore, on suppose que ξ<sub>0</sub> est un coefficient invariant avec la température. La fonction σ (1) *exp*(*T*) est la contrainte sphérique issue du chemin  $C^{(1)}$  (variation de température à déformation bloquée).

 $\hat{A}$  la fin du chemin  $C^{(5)}$  (dilatation libre), la contrainte moyenne est nulle. On a donc la relation :

$$
\sigma_{exp}^{(2)}(T, K_{v \exp}^{(5)}(T)) = \sigma_{exp}^{(1)}(T) + \xi_0 \ln K_{v \exp}^{(5)}(T) = 0
$$

On en déduit :

$$
\sigma_{exp}^{(1)}(T) = -3\xi_0 \ln(1 + \beta(T - T_0))
$$

Finalement, la fonction  $\sigma_{exp}^{(2)}(T,K_v)$  idéalisée est :

$$
\sigma^{(2)}_{exp}(T,K_{\nu})=\xi_0\ln\frac{K_{\nu}}{\big(1+\beta(T-T_0)\big)^3}
$$

Enfin, la fonction  $\tau_{ext}^{(3)}$ *exp*1 (contrainte tangentielle dans un cisaillement cinématique) est idéalisée de la manière suivante (proportionnelle à γ) :

$$
\tau^{(3)}_{exp1}(T,K_{\nu},\delta)=\mu_0\gamma=\mu_0\sqrt{3}\sqrt{\delta^{\frac{2}{3}}-1}\qquad\qquad\Rightarrow\qquad\qquad\tau^{(3)}_{exp}=\frac{\mu_0\sqrt{3}\sqrt{\delta^{\frac{2}{3}}-1}}{K_{\nu}}
$$

où *µ*<sup>0</sup> est le module de cisaillement, lui aussi considéré comme invariant avec la température.

Avec ces idéalisations, la dérivée particulaire de l'énergie interne massique s'écrit<sup>1</sup> :

$$
\dot{e}^{m} = \left(C_{p} - \frac{\xi_{0} \beta^{2} T}{\rho_{0}} \left( \frac{3 K_{\nu}}{(1 + \beta (T - T_{0}))^{2}} + 6 \left( 1 + \beta (T - T_{0}) \right) \right) \dot{T} + \frac{\mu_{0}}{\rho_{0} \delta^{\frac{1}{3}}} \dot{\delta} + \frac{\xi_{0}}{\rho_{0}} \left( \frac{3 \beta T}{1 + \beta (T - T_{0})} + \ln \frac{K_{\nu}}{(1 + \beta (T - T_{0}))^{3}} \right) \dot{K}_{\nu} \quad (7.1)
$$

La loi de comportement mécanique est  $\sigma = K_0 \mathbf{G} + K_2 \mathbf{B}$  où les fonctions d'état  $K_0$  et  $K_2$  sont :

$$
K_0 = \xi_0 \ln \frac{K_v}{(1 + \beta(T - T_0))^3} - \frac{\mu_0 \delta^{\frac{2}{3}}}{K_v} \qquad K_2 = \frac{\mu_0}{K_v^{\frac{5}{3}}}
$$

### 7.1.2 Comportement thermique

La loi de comportement thermique idéalisée choisie est celle de Fourier :  $q = -\alpha \text{grad}_E T$  où  $\alpha$  est une constante supposée indépendante de la température et de la déformation.

<sup>1.</sup> Les calculs sont détaillés dans la dernière section de la feuille de calcul en annexe E page 99

### 7.1.3 Formulation intégrale

La formulation intégrale du problème, *sans tenir compte des conditions aux limites de Dirichlet*, est donc (voir (6.8) page 69) :

$$
\forall (\mathbf{g}_L, h_L), -\int_{\mathcal{D}_0} \mathbf{\sigma}_L : (\mathbf{grad}_L \mathbf{g} \cdot \mathbf{F}_L^{-1}) \det \mathbf{F}_L dv_0 + \int_{\partial \mathcal{D}_0^f} \mathbf{g}_L \cdot \mathbf{f}_L^s \det \mathbf{F}_L ||\mathbf{F}_L^{-T} \cdot \mathbf{n}_0|| ds_0 + \int_{\partial \mathcal{D}_0^f} \mathbf{g}_L \cdot \mathbf{\sigma}_L \cdot (\mathbf{F}_L^{-T} \cdot \mathbf{n}_0) \det \mathbf{F}_L ds_0 + \int_{\mathcal{D}_0} \rho_L (\mathbf{f}_L^m - \mathbf{\gamma}_L) \cdot \mathbf{g}_L \det \mathbf{F}_L dv_0 + \int_{\mathcal{D}_0} \mathbf{q}_L \cdot (\mathbf{grad}_L h \cdot \mathbf{F}_L^{-1}) \det \mathbf{F}_L dv_0 - \int_{\partial \mathcal{D}_0^g} h_L q_L^s \det \mathbf{F}_L ||\mathbf{F}_L^{-T} \cdot \mathbf{n}_0|| ds_0 - \int_{\partial \mathcal{D}_0^g} h_L \mathbf{q}_L \cdot (\mathbf{F}_L^{-T} \cdot \mathbf{n}_0) \det \mathbf{F}_L ds_0 + \int_{\mathcal{D}_0} (\mathbf{\sigma}_L : \mathbf{D}_L + r_L^v - \rho_L e_L^m) h_L \det \mathbf{F}_L dv_0 = 0 \quad (7.2)
$$

dans laquelle le logiciel effectue informatiquement la chaîne de substitutions cinématiques suivantes :

$$
\begin{aligned}\n\boldsymbol{F}_L &= \boldsymbol{G} + \mathbf{grad}_L \boldsymbol{u} & \boldsymbol{B}_L &= \boldsymbol{F}_L \cdot \boldsymbol{F}_L^T \\
\boldsymbol{F}_L &= \mathbf{grad}_L \dot{\boldsymbol{u}}_t & \boldsymbol{D}_L &= \text{sym} \left( \boldsymbol{F}_L \cdot \boldsymbol{F}_L^{-1} \right) & \dot{K}_{vL} &= \boldsymbol{K}_{vL} \text{Tr} \boldsymbol{D}_L & \delta_L &= \frac{\sqrt{3} \left( \text{Tr} \boldsymbol{B}_L \right)^{\frac{3}{2}}}{\sqrt{3} \, K_{vL}} \\
\boldsymbol{F}_L &= \mathbf{grad}_L \dot{\boldsymbol{u}}_t & \boldsymbol{D}_L &= \text{sym} \left( \boldsymbol{F}_L \cdot \boldsymbol{F}_L^{-1} \right) & \dot{K}_{vL} &= \boldsymbol{K}_{vL} \text{Tr} \boldsymbol{D}_L & \delta_L &= \frac{\sqrt{\text{Tr} \boldsymbol{B}_L}}{\sqrt{3} \, K_{vL}} \boldsymbol{B}_L : \boldsymbol{D}_L - \frac{(\text{Tr} \boldsymbol{B}_L)^{\frac{3}{2}}}{3 \sqrt{3} \, K_{vL}^2} \dot{K}_{vL} \\
\boldsymbol{\gamma}_L &= \boldsymbol{u}_L & \rho_L &= \frac{\rho_{0L}}{K_{vL}}\n\end{aligned}
$$

et les substitutions particulières au modèle de comportement suivantes :

$$
\sigma_L = \left(\xi_0 \left(K_v - \beta \left(T - T_0\right) - 1\right) - 2\mu_0 \frac{\delta_L^{\frac{2}{3}}}{K_v^2}\right) \mathbf{G} + \frac{2\mu_0}{K_v^{\frac{5}{3}}} \mathbf{B}_L
$$
\n(component mécanique)

\n
$$
\mathbf{q}_L = -\alpha \mathbf{grad}_L T \cdot \mathbf{F}^{-1}
$$
\n(component thermique)

\n
$$
\dot{e}_L^m = \cdots \quad \text{(voir (7.1) page 74)}
$$
\n(dériv, particular de l'énergie interne massive)

Comme on peut le constater, après la chaîne de substitutions précédente, la formulation intégrale se ramène bien à une équation en  $u_L(x_0, t)$  (description de Lagrange des déplacements actuels) et en  $T_L(x_0, t)$ (description de Lagrange des températures actuelles).

### 7.2 Choix d'un logiciel de résolution

Pour résoudre numériquement les problèmes qui suivent, l'auteur a utilisé le logiciel de résolution par éléments finis COMSOL<sup>®</sup> dans lequel il est posssible de donner la formulation intégrale d'un problème d'équations aux dérivées partielles et de ses conditions aux limites (c'est-à-dire l'équation (7.2)), *sans préciser de quelle physique il s'agit* <sup>2</sup> .

REMARQUES : L'avantage d'un tel logiciel, par rapport aux logiciels d'éléments finis spécialisés dans la mécanique des solides déformables, est que l'utilisateur maîtrise parfaitement le système d'équations différentielles et les lois de comportement qu'il veut résoudre, sans avoir à se préoccuper des méthodes numériques employées pour le résoudre. Il est donc notamment possible d'implémenter un modèle de comportement élastique nouveau.

La contrepartie de cette liberté est le travail de préparation préalable : il faut transcrire la formulation intégrale du problème et celle de ses conditions aux limites. La description des lois de comportement mécanique et thermique se

<sup>2.</sup> Il convient toutefois de préciser qu'il existe aussi dans ce logiciel des « boîtes à outils » qui simplifient la définition d'un problème de thermomécanique (la formulation intégrale des équations mécaniques et de la chaleur est préécrite). Malheureusement, le tenseur de déformation utilisé est le tenseur des « petites perturbations » ε (incorrect quand le mouvement est loin d'une quasi translation, voir section 4.1 page 43). Par ailleurs, le choix des lois de comportement est limité à une liste prédéterminée.

fait en donnant les équations et non par un choix dans une liste prédéterminée. Dans le cas qui nous concerne ici, le modèle de comportement élastique isotrope (*T*,*Kv*,δ) utilisant le tenseur de déformation *B* ne figure dans aucun menu de logiciel spécialisé.

Pour la résolution numérique, il n'est nullement nécessaire d'invoquer une « loi tangente » ni une quelconque « dérivée objective » <sup>3</sup> : on laisse les numériciens faire leur travail pour construire et résoudre le système d'équations algébriques non linéaire engendré par le maillage et ses fonctions d'interpolation. Toutefois, il reste possible de « guider » la convergence d'un problème stationnaire en résolvant un problème pseudo-transitoire (temps fictif) avec des conditions aux limites évoluant vers les conditions aux limites finales. Il est aussi possible, pour accélérer les calculs de donner un champ solution initial proche de la solution espérée.

## 7.3 Traction d'une éprouvette cylindrique

On se propose de calculer le comportement temporel d'une éprouvette cylindrique d'acier de diamètre 10 mm et de longueur utile 50 mm, soumise à une traction dans la direction de son axe, avec différentes conditions aux limites thermiques et avec différentes vitesses de traction, afin d'illustrer les effets thermiques d'une sollicitation mécanique.

Dans ce calcul, la pesanteur est négligée (*f <sup>m</sup>* = 0) et les accélérations sont négligées (γ = 0, calcul dit « quasi statique »), mais les évolutions en température ne sont pas négligées ( $\dot{T} \neq 0$ ). Les champs sont donc fonction du temps.

Le problème étant axisymétrique, les deux variables d'espace sont *r* et *z* d'un système de coordonnées cylindriques. On cherche donc des champs  $u_L(r, z, t)$  et  $T_L(r, z, t)$ .

RAPPEL : Si v est un champ de vecteurs axisymétrique  $v = v_r(r, z, t) e_r + v_z(r, z, t) e_z$ , et si  $f(r, z, t)$  est un champ scalaire axisymétrique, les composantes de leur gradient lagrangien dans la base naturelle orthogonale normée {*er*,*e*θ,*ez*} sont :

$$
\begin{aligned}\n\left[\left(\mathbf{grad}_L \mathbf{v}\right)^{\bullet} \bullet\right] &= \begin{bmatrix}\n\partial_r v_r & 0 & \partial_z v_r \\
0 & \frac{v_r}{r} & 0 \\
\partial_r v_z & 0 & \partial_z v_z\n\end{bmatrix}_{(\mathbf{e}_r, \mathbf{e}_0, \mathbf{e}_z)}\n\end{aligned}\n\qquad \qquad \text{grad}_L f = \partial_r f \, \mathbf{e}_r + \partial_z f \, \mathbf{e}_z
$$

Ces formules sont applicables aux champs vectoriels  $u_L$  et  $g_L$ , ainsi qu'aux champs scalaires  $T_L$  et  $h_L$ .

Afin d'obtenir des résultats pédagogiques et lisibles, on choisit de ne modéliser que la zone centrale de l'éprouvette en ignorant délibérément tout les systèmes d'accrochage de l'éprouvette sur la machine de traction.

### 7.3.1 Caractéristiques du matériau

Les données numériques sont les suivantes 4 :

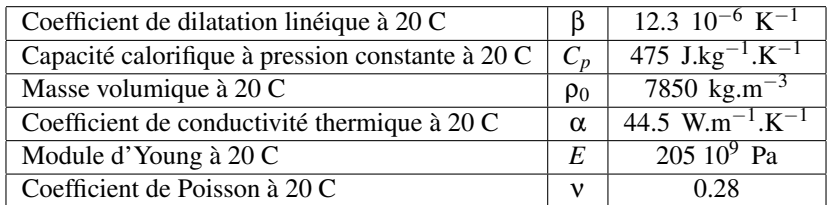

La loi de comportement utilisée ici n'étant pas celle de Hooke, on considère que les valeurs du module d'Young et du coefficient de Poisson données dans ce tableau sont des valeurs initiales, c'est-à-dire lorsqu'il

<sup>3.</sup> Voir la remarque page 24.

<sup>4.</sup> Ces données sont extraites de la bibliothèque de matériaux incluse dans le logiciel COMSOL<sup>®</sup>. Ce sont celles de l'acier référencé Steel AISI 4340.

n'y a pas de déformation. On en déduit les modules de compressibilité et de cisaillement initiaux à 20 C :

$$
\xi_0 = \frac{E_0}{3(1-2v_0)} \qquad \qquad \mu_0 = \frac{E_0}{2(1+v_0)}
$$

RAPPEL : Dans le modèle, les modules  $\xi_0$  et  $\mu_0$  sont supposés invariants avec la température.

### 7.3.2 Conditions aux limites mécaniques

On impose à la face supérieure du cylindre un déplacement  $\bm{u}_s$  uniforme, à une vitesse de  $v_2 = 4$  mm.mn<sup>−1</sup>, jusqu'à un déplacement final *u f <sup>s</sup>* de 0.003 *L*<sup>0</sup> = 150 *µ*m, puis le déplacement final est maintenu pendant 5 secondes. Sur la face inférieure, seul le déplacement vertical est *u*3 imposé nul.

### 7.3.3 Conditions aux limites thermiques

La température initiale est  $T_0 = 293.15$  K = 20 C. On envisage trois cas de conditions aux limites thermiques :

- 1. Toutes les frontières sont adiabatiques ; il n'y a aucun échange de chaleur avec l'extérieur ( $q<sup>s</sup> = 0$  sur les frontières, cas idéal extrême).
- 2. Toutes les frontières sont à la température imposée  $T_0$  (cas idéal extrême).
- 3. Les frontières extrêmes sont à la température *T*<sup>0</sup> et la surface latérale est adiabatique (cas approchant les conditions d'essai réelles : la masse des mors est considérée comme un thermostat, et les échanges thermiques avec l'air ambiant sont négligés).

### 7.3.4 Analyse de la solution numérique

Le maillage utilisé est celui de la figure 7.1

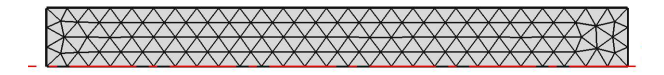

FIGURE 7.1 – Maillage du plan méridien de l'éprouvette (calcul axisymétrique)

Les éléments sont à interpolation quadratique.

#### Frontières adiabatiques

On constate que les champs de température, de déformation et de contrainte de Cauchy sont uniformes dans toute l'éprouvette.

On constate une chûte de température de 0.59 C et une courbe σ<sub>*zz*</sub>(ε<sup>*γ*</sup><sub>*zz*</sub>) quasi linéaire (toute loi de comportement est quasi linéaire pour les petites déformations) et le module d'Young apparent ( *<sup>F</sup> S*0  $\frac{L_0}{u}$ ) pour *t* > 2.25 s est 205.19 GPa.

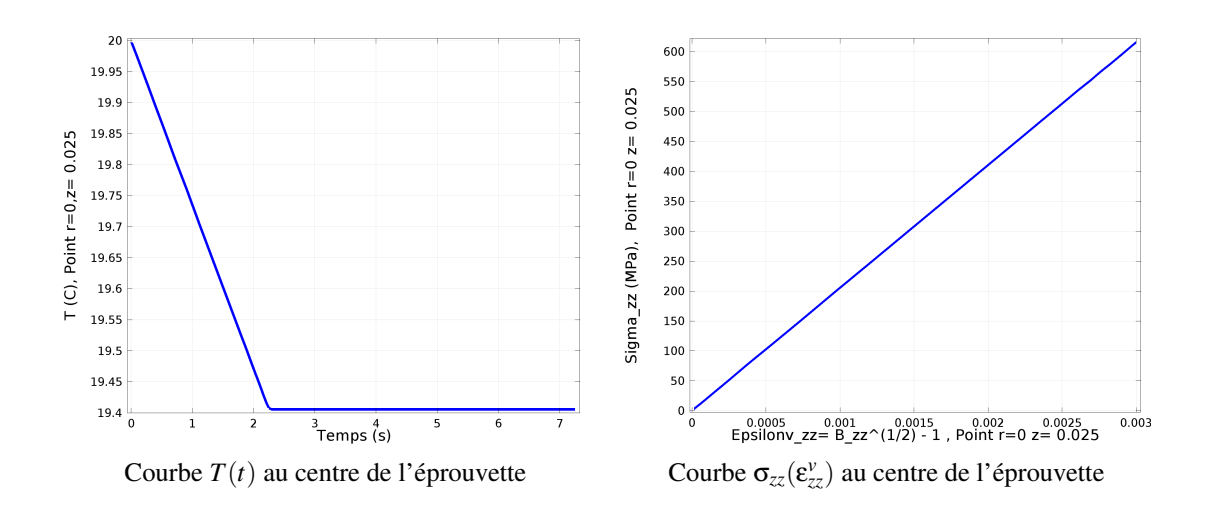

### Frontières isothermes à *T*<sup>0</sup>

Voir figure 7.2 page 79. On constate que les champs de température, de déformation et de contrainte de Cauchy ne sont plus uniformes.

La chûte de température au centre de l'éprouvette à *t* = 2.25 s (fin du mouvement) n'est plus que de 0.24 C. La température revient pratiquement à 20 C au bout de 5 s de maintien. Le module d'Young apparent ( $\frac{F}{S_0}$ *L*0 *u* ) varie de 204.76 GPa à *t* = 2.25 s à 204.66 GPa à *t* = 7.25 s.

REMARQUE : La chûte de température est sensible à la vitesse imposée : pour une vitesse de traction de 10 mm.mn<sup>-1</sup>, la chûte de température au centre de l'éprouvette en fin de mouvement (*t* = 0.9 s) est de 0.42 C.

### Conditions aux limites thermiques mixtes

Voir figure 7.3 page 80. Dans cette simulation, la température est imposée à *T*<sup>0</sup> aux extrémités de l'éprouvette (les mors jouent le rôle de thermostat) et la paroi latérale est supposée adiabatique (on néglige les fuites thermiques dans l'air ambiant). L'éprouvette met donc plus de temps (> 50 s) pour revenir à sa température initiale.

La chûte de température au cœur de l'éprouvette à *t* = 2.25 s (fin du mouvement) est de 0.59 C (pratiquement comme dans le cas adiabatique).

Le module d'Young apparent ( $\frac{F}{S_0}$  $\frac{L_0}{u}$ ) varie de 205.12 GPa à *t* = 2.25 s à 204.72 GPa à *t* = 52.25 s.

### **Conclusions**

- 1. Le modèle de comportement thermoélastique isotrope (*T*,*Kv*,δ) n'a été employé ici que dans le domaine des petites déformations. Il illustre néanmoins le refroidissement qui apparaît lors d'un essai de traction sur une éprouvette en acier. Les variations de température apparaissent comme faibles et difficilement détectables expérimentalement sauf pour des vitesses de traction importantes. Les expériences de traction faites dans les conditions expérimentales habituelles, à vitesse lente et sans attendre l'uniformisation des températures, sont donc valables.
- 2. Le modèle de comportement utilisé est par essence non linéaire, mais cette non linéarité n'apparaît pas numériquement dans les calculs qui précèdent car toute loi de comportement a une apparence linéaire au voisinage de petites déformations ( $\Vert \boldsymbol{\varepsilon}^{\nu} \Vert \ll 1$ ).

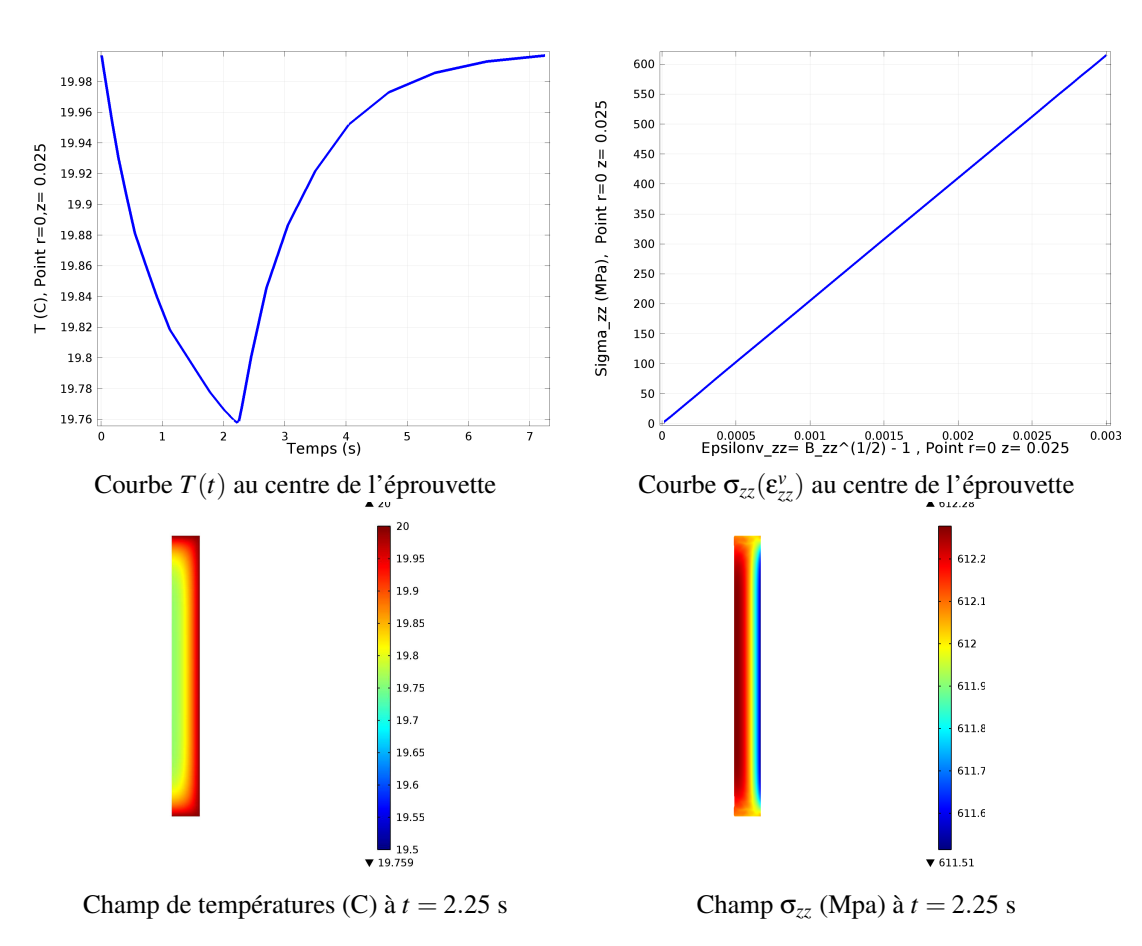

FIGURE 7.2 – Frontières isothermes à *T*0.

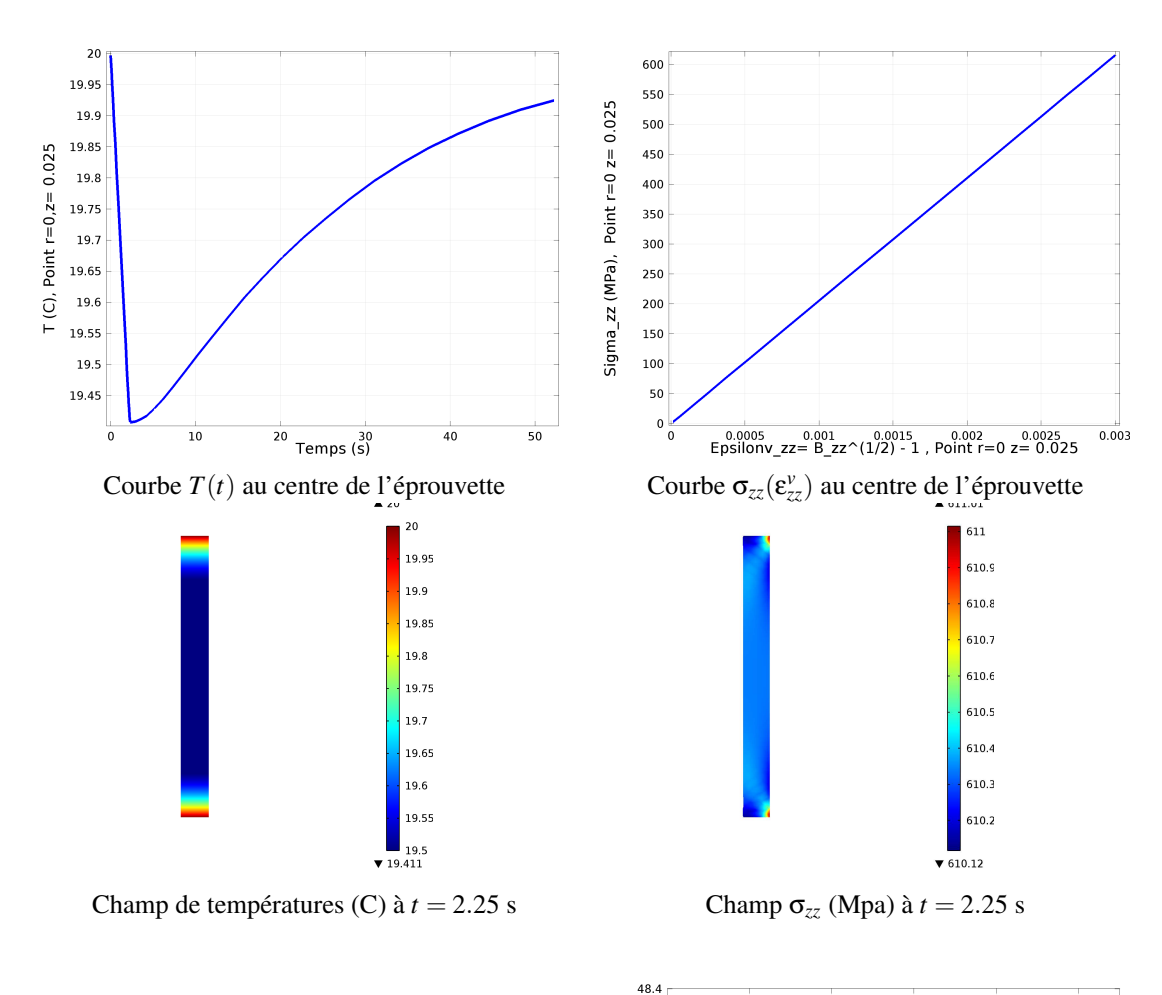

Il est intéressant d'observer ci-contre un zoom sur l'extrémité de la courbe  $F(u)$  où  $F$  est la force de traction et *u* le déplacement de la face supérieure : on perçoit clairement la petite diminution de la force de traction *F* pendant le réchauffement de l'éprouvette quand *t* > 2.25 s. Cette petite diminution explique la petite diminution du module d'Young apparent.

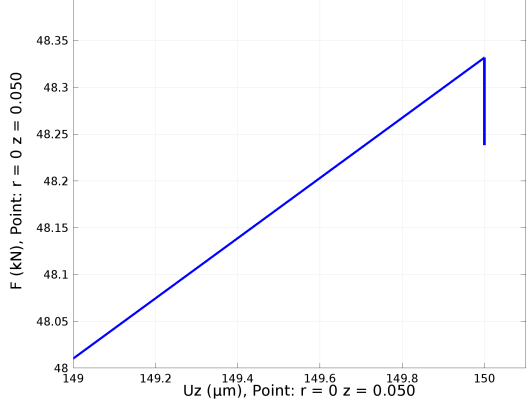

FIGURE 7.3 – Conditions thermiques mixtes

REMARQUE : Dans un essai de traction, le mouvement est très proche d'une translation, une interprétation des mesures en utilisant la loi de Hooke classique avec le tenseur des « petites perturbations » ε donnerait des résultats très voisins.

L'exemple suivant simule avec la même loi de comportement mécanique, la flexion forte d'un bloc de caoutchouc avec des déformations nettement plus importantes.

### 7.4 Forte flexion isotherme d'un barreau élastique isotrope

Dans l'illustation précédente, le modèle de comportement utilisé n'agissait que dans le domaine des petites déformations. Dans le problème de cette section, les déformations sont importantes et le mouvement des particules est très loin d'une quasi translation. Le tenseur des « petites perturbations » ε est donc inutilisable.

### 7.4.1 Description du problème

On se propose de fléchir fortement un barreau parallélépidique vertical en coutchouc vulcanisé pure gomme  $(20\text{mm} \times 20\text{mm} \times 60\text{mm})$  en imposant que l'orientation des normales actuelles de la face supérieure soit dans la direction horizontale  $e_1$  :  $n_t = \frac{F^{-T} \cdot e_3}{\|F^{-T} \cdot e_3\|} = e_1$  sur la face supérieure. Sur la face inférieure,  $u_3 = 0$ , et les translations horizontales sont bloquées sur les médianes de la face.

REMARQUE : La solution du problème ainsi posé n'est pas unique : il existe une infinité de solutions avec la face supérieure verticale. On constatera que l'algorithme en choisit néanmoins une, sans qu'on puisse savoir si elle est unique. Il se trouve que la solution trouvée est assez proche d'une flexion pure.

Contrairement au problème précédent, on ne cherche pas ici une évolution temporelle, mais seulement une solution *stationnaire* de l'équation mécanique : l'équation thermique n'est pas prise en compte et on suppose que toutes les températures sont uniformes  $:T = T_0$ ). Les équations différentielles à résoudre se réduisent à (on néglige la pesanteur) :

$$
\text{div}_{\mathit{E}}\sigma=0
$$

### 7.4.2 Caractéristiques du matériau

La loi de comportement est la même que précédemment. Les données numériques utiles pour ce problème sont les suivantes (caoutchouc pure gomme vulcanisé) :

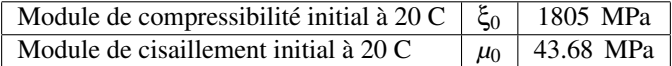

REMARQUE : Le module de compressibilité est grand devant le module de cisaillement. Ce matériau est quasi incompressible. Avec ces valeurs, le module d'Young initial à 20 C est 0.13 GPa et le coefficient de Poisson initial à 20 C est 0.488, donc proche de 0.5.

### 7.4.3 Analyse de la solution numérique

Les figures ci-dessous montrent le maillage et la déformée finale (quasi circulaire) :

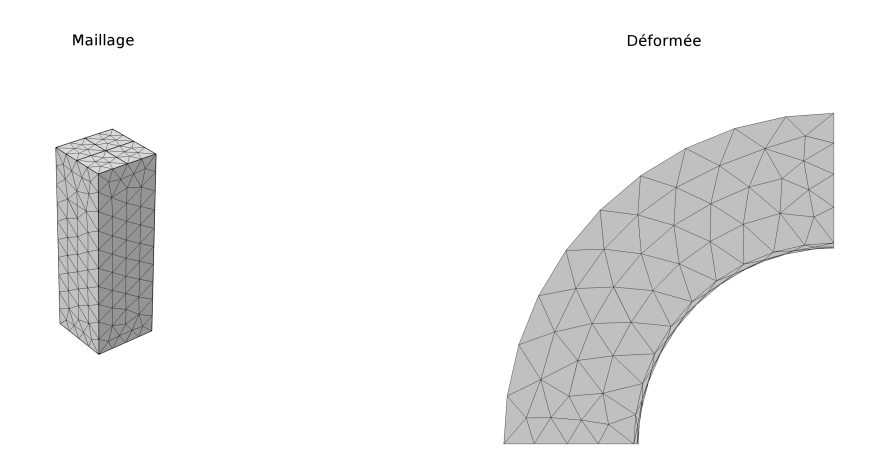

On présente ci-dessous quelques valeurs dans des coupes du volume déformé :

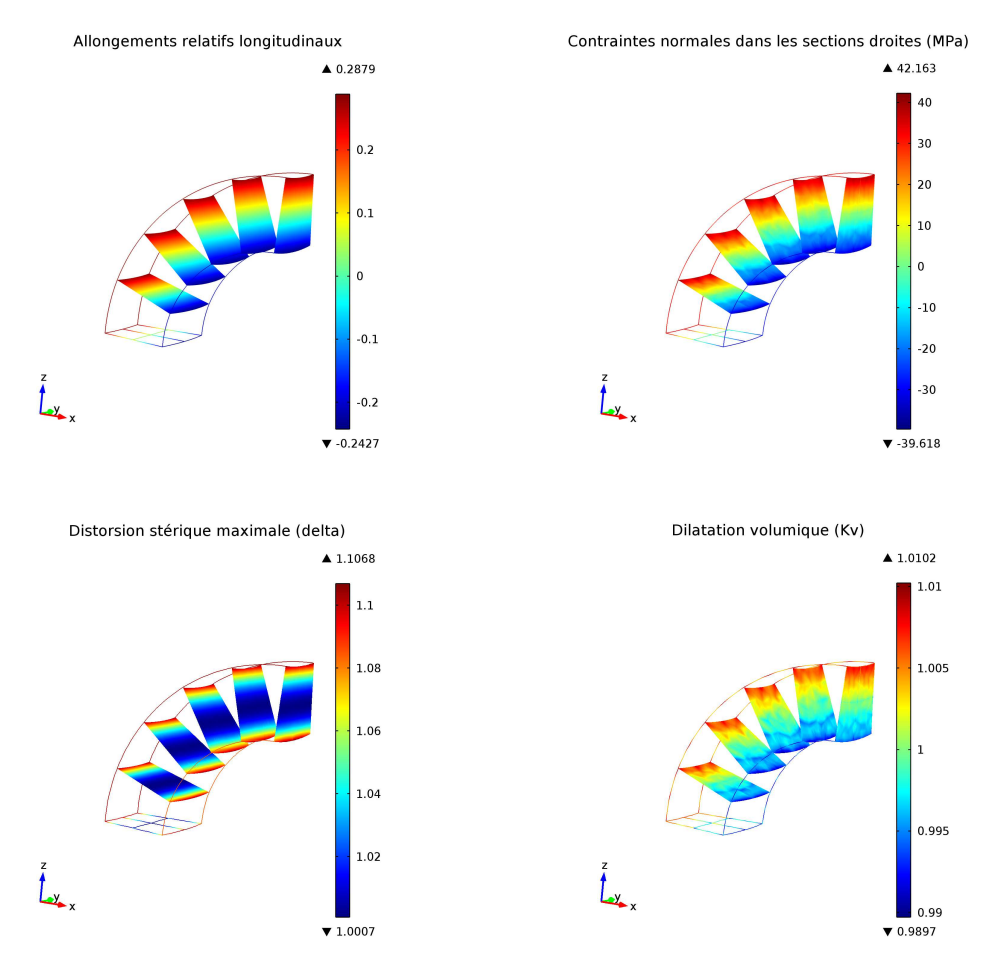

REMARQUE : Les allongemements relatifs longitudinaux sont calculés par la formule  $K_l - 1 = ||\mathbf{F} \cdot \mathbf{u}_0|| - 1$  où  $\mathbf{u}_0$  est la direction matérielle initiale *e*3.

Comme on peut le constater, les allongements relatifs sont importants : ils varient de -24% + 28%. La distribution des grandeurs est quasi identique dans toutes les sections droites, la solution (choisie par l'algorithme) est proche d'une flexion pure, et comme attendu, la dilatation volumique  $K_v$  varie très peu ( $\pm 1\%$ ) en raison de la quasi incompressibilité.

## 7.5 Forte traction/compression isotherme d'un barreau élastique isotrope

Dans ce problème, on fait une traction/compression forte sur le même barreau de caoutchouc que dans la section précédente. Pour obtenir des courbes de traction et de compression, le calcul est fait en temporel (temps fictif), quasi statique (accélérations négigées) et isotherme (équation de la chaleur ignorée). Les conditions aux limites à la base sont les mêmes que dans la section précédente et la face supérieure a des déplacements imposés verticaux proportionnels au temps fictif.

Comme espéré, les champs de déformation et de contrainte sont uniformes et les courbes  $\sigma_{33} = f(\varepsilon_{33}^{\nu})$  de traction (jusqu'à 200%) et de compression (jusqu'à -50%) sont les suivantes :

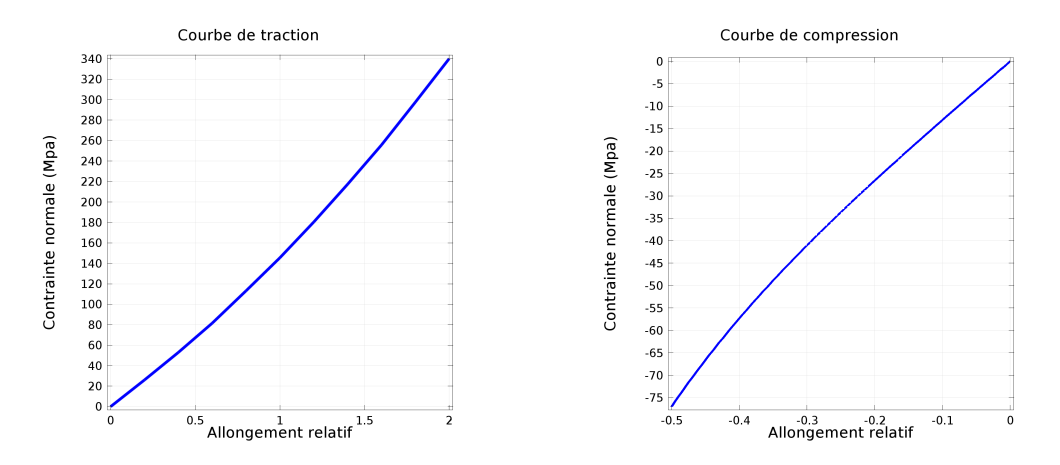

REMARQUE : Les allongemements relatifs longitudinaux sont calculés par la formule  $K_l = ||\mathbf{F} \cdot \mathbf{u}_0||$  où  $\mathbf{u}_0$  est la direction matérielle initiale *e*3.

## 7.6 Essai de cisaillement

Cette illustration a pour but de mettre en évidence les perturbations au bords des éprouvettes lors d'un essai de cisaillement cinématique.

L'éprouvette est constituée du même caoutchouc que précédemment, ses dimensions sont  $100 \text{ mm} \times 25$  $mm \times 5mm$ . On impose à sa face supérieure un déplacement horizontal de 5mm et sa face inférieure a tous ses déplacements bloqués.

La figure ci-dessous montre que le champ des contraintes tangentielles  $\sigma_{13}$  (coupe dans le plan médian) est uniforme dans l'éprouvette sauf au voisinage des extrémités. Le champ des déplacements est représenté le long de quelques lignes et on voit clairement les perturbations aux extrémités. La cinématique n'est donc pas tout à fait celle qui était supposée dans la section 3.4.3 page 33.

Toutefois, ces perturbations aux bords n'ont que peu d'influence sur l'estimation de la contrainte tangentielle au cœur de l'éprouvette : on voit sur les courbes ci-dessous que les évolutions de  $\sigma_{13}$  au centre de l'éprouvette et du rapport  $\frac{F}{S}$  en fonction du paramètre γ sont pratiquement identiques.

## 7. ILLUSTRATIONS NUMÉRIQUES EN ÉLASTICITÉ ISOTROPE

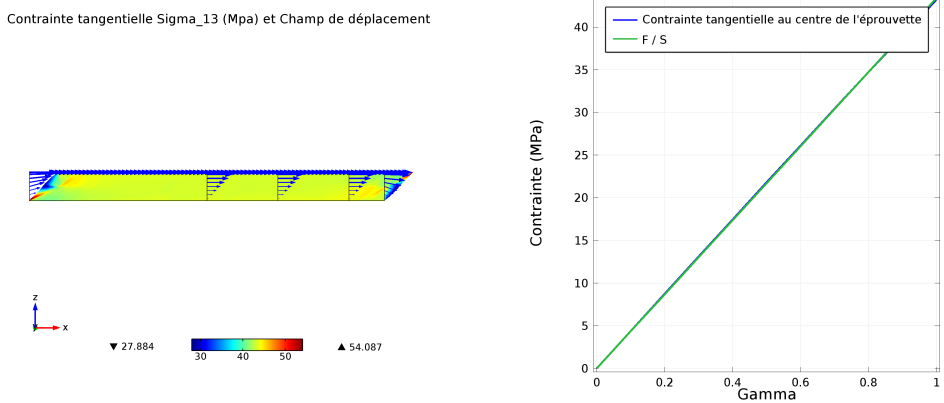

## Annexe A

# Dérivées particulaires utiles en anisotropie

## A.1 Dérivée particulaire d'une direction matérielle

Dans le mouvement d'un milieu continu, les directions d'anisotropie sont des directions matérielles entrainées par le mouvement. On montre en cinématique que les directions matérielles peuvent être identifiées par leur position de référence ou par leur position actuelle. La relation entre ces positions est  $^1$  :

$$
\boldsymbol{u}_t = \frac{\boldsymbol{F} \cdot \boldsymbol{u}_0}{\|\boldsymbol{F} \cdot \boldsymbol{u}_0\|} \qquad \qquad \Leftrightarrow \qquad \qquad \boldsymbol{u}_0 = \frac{\boldsymbol{F}^{-1} \cdot \boldsymbol{u}_t}{\|\boldsymbol{F}^{-1} \cdot \boldsymbol{u}_t\|}
$$

où  $\|\bm{F}\cdot\bm{u}_0\| = \sqrt{\bm{u}_0\cdot\bm{F}^T\cdot\bm{F}\cdot\bm{u}_0}$  et où  $\bm{u}_0$  est indépendant de  $t$ .

La dérivée particulaire du vecteur unitaire  $u_t$  est :

$$
\dot{\mathbf{u}}_t = \frac{\dot{\mathbf{F}} \cdot \mathbf{u}_0}{\|\mathbf{F} \cdot \mathbf{u}_0\|} - \frac{\|\mathbf{F} \cdot \mathbf{u}_0\|}{\|\mathbf{F} \cdot \mathbf{u}_0\|^2} \n= \frac{\dot{\mathbf{F}} \cdot \mathbf{u}_0}{\|\mathbf{F} \cdot \mathbf{u}_0\|} - \frac{1}{2} \frac{\mathbf{F} \cdot \mathbf{u}_0}{\|\mathbf{F} \cdot \mathbf{u}_0\|^2} \frac{\mathbf{u}_0(\dot{\mathbf{F}}^T \cdot \mathbf{F} + \mathbf{F}^T \cdot \dot{\mathbf{F}}) \cdot \mathbf{u}_0}{\|\mathbf{F} \cdot \mathbf{u}_0\|} \n= \dot{\mathbf{F}} \cdot \mathbf{F}^{-1} \cdot \mathbf{u}_t - \frac{1}{2} \frac{\mathbf{F} \cdot \mathbf{u}_0}{\|\mathbf{F} \cdot \mathbf{u}_0\|} \mathbf{u}_t \cdot \mathbf{F}^{-T} \cdot (\dot{\mathbf{F}}^T \cdot \mathbf{F} + \mathbf{F}^T \cdot \dot{\mathbf{F}}) \cdot \mathbf{F}^{-1} \cdot \mathbf{u}_t \n= \dot{\mathbf{F}} \cdot \mathbf{F}^{-1} \cdot \mathbf{u}_t - \frac{1}{2} \mathbf{u}_t \left( \mathbf{u}_t \cdot (\mathbf{F}^{-T} \cdot \dot{\mathbf{F}}^T \cdot \mathbf{F} \cdot \mathbf{F}^{-1} + \mathbf{F}^{-T} \cdot \mathbf{F}^T \cdot \dot{\mathbf{F}} \cdot \mathbf{F}^{-1} \right) \cdot \mathbf{u}_t \right) \n= (\mathbf{D} + \mathbf{W}) \cdot \mathbf{u}_t - \frac{1}{2} \mathbf{u}_t \left( \mathbf{u}_t \cdot ((\mathbf{D} - \mathbf{W}) + (\mathbf{D} + \mathbf{W})) \cdot \mathbf{u}_t \right) \n\dot{\mathbf{u}}_t = (\mathbf{D} + \mathbf{W}) \cdot \mathbf{u}_t - (\mathbf{u}_t \cdot \mathbf{D} \cdot \mathbf{u}_t) \mathbf{u}_t
$$
\n(A.1)

où

– *D* = sym (*F*˙ ·*F* −1 ) est le tenseur des taux de déformation (objectif),  $-$  **W** = antisym  $(\mathbf{F} \cdot \mathbf{F}^{-1})$  est le tenseur tourbillon (non objectif). La dérivée particulaire d'une direction matérielle unitaire n'est pas un vecteur objectif.

En anisotropie, on préfère représenter une direction matérielle d'anisotropie (non orientée) *u<sup>t</sup>* par le tenseur

<sup>1.</sup> Voir le cours *Cinématique des milieux continus*, du même auteur, section 4.2.

uniaxial *U<sup>t</sup>* = *u<sup>t</sup>* ⊗*u<sup>t</sup>* . On en calcule la dérivée particulaire :

*U*˙

$$
\dot{\boldsymbol{U}}_t = \boldsymbol{u}_t \otimes \dot{\boldsymbol{u}}_t + \dot{\boldsymbol{u}}_t \otimes \boldsymbol{u}_t \n= \boldsymbol{u}_t \otimes ((\boldsymbol{D} + \boldsymbol{W}) \cdot \boldsymbol{u}_t - (\boldsymbol{u}_t \cdot \boldsymbol{D} \cdot \boldsymbol{u}_t) \boldsymbol{u}_t) + ((\boldsymbol{D} + \boldsymbol{W}) \cdot \boldsymbol{u}_t - (\boldsymbol{u}_t \cdot \boldsymbol{D} \cdot \boldsymbol{u}_t) \boldsymbol{u}_t) \otimes \boldsymbol{u}_t \n= (\boldsymbol{u}_t \otimes \boldsymbol{u}_t) \cdot (\boldsymbol{D} + \boldsymbol{W})^T - (\boldsymbol{U}_t : \boldsymbol{D}) (\boldsymbol{u}_t \otimes \boldsymbol{u}_t) + (\boldsymbol{D} + \boldsymbol{W}) \cdot (\boldsymbol{u}_t \otimes \boldsymbol{u}_t) - (\boldsymbol{U}_t : \boldsymbol{D}) (\boldsymbol{u}_t \otimes \boldsymbol{u}_t) \n\dot{\boldsymbol{U}}_t = \boldsymbol{U}_t \cdot (\boldsymbol{D} - \boldsymbol{W}) + (\boldsymbol{D} + \boldsymbol{W}) \cdot \boldsymbol{U}_t - 2 (\boldsymbol{U}_t : \boldsymbol{D}) \boldsymbol{U}_t
$$
\n(A.2)

La dérivée particulaire  $\dot{\boldsymbol{U}}_t$  n'est pas un tenseur uniaxial et n'est pas un tenseur objectif.

Quelle que soit la manière dont on représente une direction matérielle actuelle, on constate que sa dérivée particulaire (non objective) est déterminée par le mouvement.

### A.2 Dérivée particulaire des invariants croisés

En anisotropie, on a besoin de calculer les dérivées particulaires des deux invariants croisés  $I_1 = \mathbf{X} : U_t$  et  $I_2 = \mathbf{X}^2$ :  $\mathbf{U}_t$ , où  $\mathbf{X}$  est un tenseur de déformation symétrique et objectif. Les deux invariants  $I_1$  et  $I_2$  sont donc des scalaires objectifs. Leur dérivée particulaire est donc un scalaire objectif.

REMARQUE : Dans les calculs qui suivent, on utilise les propriétés du produit combiné (*A* ·*B*) :*C* dans l'espace des tenseurs du second ordre<sup>2</sup>.

La dérivée particulaire de  $I_1 = \mathbf{X} : U_t$  est :

$$
\begin{aligned}\n\dot{I}_1 &= \mathbf{X} : \dot{\mathbf{U}}_t + \mathbf{U}_t : \dot{\mathbf{X}} \\
&= X : \left( \mathbf{U}_t \cdot (\mathbf{D} - \mathbf{W}) + (\mathbf{D} + \mathbf{W}) \cdot \mathbf{U}_t - 2(\mathbf{U}_t : \mathbf{D}) \mathbf{U}_t \right) + \mathbf{U}_t : \dot{\mathbf{X}} \\
&= 2\mathbf{X} : (\mathbf{U}_t \cdot \mathbf{D}) - 2\mathbf{X} : (\mathbf{U}_t \cdot \mathbf{W}) - 2(\mathbf{U}_t : \mathbf{D}) I_1 + \mathbf{U}_t : \dot{\mathbf{X}} \\
I_1 &= 2(\mathbf{U}_t \cdot \mathbf{X}) : \mathbf{D} - 2(\mathbf{U}_t \cdot \mathbf{X}) : \mathbf{W} - 2I_1 \mathbf{U}_t : \mathbf{D} + \mathbf{U}_t : \dot{\mathbf{X}}\n\end{aligned} \tag{A.3}
$$

La dérivée particulaire de *I*<sup>2</sup> = *X* 2 :*Ut* est :

$$
\dot{I}_2 = \mathbf{X}^2 : \dot{\mathbf{U}}_t + \mathbf{U}_t : (\dot{\mathbf{X}} \cdot \mathbf{X} + \mathbf{X} \cdot \dot{\mathbf{X}})
$$
\n
$$
= \mathbf{X}^2 : \left( \mathbf{U}_t \cdot (\mathbf{D} - \mathbf{W}) + (\mathbf{D} + \mathbf{W}) \cdot \mathbf{U}_t - 2(\mathbf{U}_t : \mathbf{D}) \mathbf{U}_t \right) + (\mathbf{U}_t \cdot \mathbf{X}) : \dot{\mathbf{X}} + (\mathbf{X} \cdot \mathbf{U}_t) : \dot{\mathbf{X}}
$$
\n
$$
\dot{I}_2 = 2 (\mathbf{U}_t \cdot \mathbf{X}^2) : \mathbf{D} - 2 (\mathbf{U}_t \cdot \mathbf{X}^2) : \mathbf{W} - 2I_2 \mathbf{U}_t : \mathbf{D} + 2(\mathbf{X} \cdot \mathbf{U}_t) : \dot{\mathbf{X}} \tag{A.4}
$$

REMARQUE : L'objectivité des dérivées particulaires  $\dot{I}_1$  et  $\dot{I}_2$  n'apparaît pas clairement dans les formules (A.3) et (A.4), car elles font intervenir deux tenseurs non objectifs : W et  $\dot{X}$ . La formule de changement d'observateur de W est <sup>3</sup> :

$$
\widetilde{\mathbf{W}} = \mathbf{Q}_t \cdot \mathbf{W} \cdot \mathbf{Q}_t^T + \frac{d\mathbf{Q}_t}{dt} \cdot \mathbf{Q}_t^T
$$
 *ot* 
$$
\frac{d\mathbf{Q}_t}{dt} \cdot \mathbf{Q}_t^T \text{ est antisymétrique.}
$$

En revanche, la formule de changement d'obervateur de *X*˙ ne peut être connue que quand on a choisi un tenseur de déformation objectif *X*.

### A.2.1 Utilisation du tenseur de déformation *B*

La dérivée particulaire du tenseur de déformation  $B$  est <sup>4</sup> :

$$
\dot{\boldsymbol{B}} = (\boldsymbol{D} + \boldsymbol{W}) \cdot \boldsymbol{B} + \boldsymbol{B} \cdot (\boldsymbol{D} - \boldsymbol{W})
$$

<sup>2.</sup> Voir le cours *Algèbre et analyse tensorielle pour l'étude des milieux continus*, du même auteur, section 1.6.8.

<sup>3.</sup> Voir le cours *Cinématique des milieux continus*, du même auteur, section 5.10.3.

<sup>4.</sup> Voir le cours *Cinématique des milieux continus*, du même auteur, annexe B.2.

les deux dérivées particulaires (A.3) et (A.4) s'écrivent :

$$
I_1^B = 2 (U_t \cdot B) : D - 2 (U_t \cdot B) : W - 2 (B : U_t) (U_t : D) + U_t : B
$$
  
\n
$$
= 2 (U_t \cdot B) : D - 2 (U_t \cdot B) : W - 2 (B : U_t) (U_t : D) +
$$
  
\n
$$
U_t : (D \cdot B) + U_t : (B \cdot D) + U_t : (W \cdot B) - U_t : (B \cdot W)
$$
  
\n
$$
= 2 (U_t \cdot B) : D - 2 (U_t \cdot B) : W - 2 (B : U_t) (U_t : D) +
$$
  
\n
$$
(U_t \cdot B) : D + (B \cdot U_t) : D + (U_t \cdot B) : W - (B \cdot U_t) : W
$$
  
\n
$$
= 4 (U_t \cdot B) : D - 2 I_1^B (U_t : D)
$$
  
\n
$$
I_1^B = 4 \text{sym } (U_t \cdot B) : D - 2 I_1^B (U_t : D)
$$
  
\n
$$
(A.5)
$$

$$
i_2^B = 2 (U_t \cdot B^2) : D - 2 (U_t \cdot B^2) : W - 2 (U_t : B^2) U_t : D +
$$
  
\n
$$
2 (B \cdot U_t) : (D \cdot B) + 2 (B \cdot U_t) : (B \cdot D) + 2 (B \cdot U_t) : (W \cdot B) - 2 (B \cdot U_t) : (B \cdot W)
$$
  
\n
$$
= 2 (U_t \cdot B^2) : D - 2 (U_t \cdot B^2) : W - 2 (U_t : B^2) (U_t : D) +
$$
  
\n
$$
2 (B \cdot U_t \cdot B) : D + 2 (B^2 \cdot U_t) : D + 2 (B \cdot U_t \cdot B) : W - 2 (B^2 \cdot U_t) : W
$$
  
\n
$$
= 4 (U_t \cdot B^2) : D - 2 I_2^B U_t : D + 2 (B \cdot U_t \cdot B) : D
$$
  
\n
$$
i_2^B = 4 \text{sym} (U_t \cdot B^2) : D - 2 I_2^B U_t : D + 2 (B \cdot U_t \cdot B) : D
$$
  
\n(A.6)

REMARQUE : Comme on peut le constater, quand on utilise le tenseur *B* comme tenseur de déformation, le tenseur non objectif **W** disparaît des expressions de  $I_1^B$  et  $I_2^B$ , ce qui rend évidente l'objectivité de ces dérivées particulaires.

### A.2.2 Utilisation du tenseur de déformation *V*

Plutôt que de chercher l'expression de la dérivée particulaire du tenseur de déformation  $V^5$ , on va déduire les invariants croisés  $I_1^V = V : Nt$  et  $I_2^V = V^2 : N_t$  des invariants  $I_1^B$  et  $I_2^B$ .

Calcul de  $i_2^V$ 

$$
I_1^B = \mathbf{B} : \mathbf{N}_t = \mathbf{V}^2 : \mathbf{N}_t = I_2^V \qquad \Rightarrow \qquad I_2^V = I_1^B = 4 \operatorname{sym} \left( \mathbf{U}_t \cdot \mathbf{V}^2 \right) : \mathbf{D} - 2 I_2^V \left( \mathbf{U}_t : \mathbf{D} \right) \tag{A.7}
$$

Calcul de  $\dot{I}_1^V$ 

On rappelle que l'identité de Cayley-Hamilton s'écrit : *V* <sup>3</sup> = *VIV* <sup>2</sup> −*VIIV* +*VIII G*. On peut alors écrire :

$$
I_2^B = \boldsymbol{B}^2 : \boldsymbol{N}_t = \boldsymbol{V}^4 : \boldsymbol{N}_t = \left(\boldsymbol{V} \cdot (\underbrace{V_t \boldsymbol{V}^2 - V_{II} \boldsymbol{V} + V_{III} \boldsymbol{G}}_{\boldsymbol{V}^3})\right) : \boldsymbol{N}_t = (V_I \boldsymbol{V}^3 - V_{II} \boldsymbol{V}^2 + V_{III} \boldsymbol{V}) : \boldsymbol{N}_t
$$
  
= 
$$
\left(V_I (V_I \boldsymbol{V}^2 - V_{II} \boldsymbol{V} + V_{III} \boldsymbol{G}) - V_{II} \boldsymbol{V}^2 + V_{III} \boldsymbol{V}\right) : \boldsymbol{N}_t = \left(\underbrace{(V_I^2 - V_{II}) \boldsymbol{V}^2 + (V_{III} - V_I V_{II}) \boldsymbol{V} + V_1 V_{III} \boldsymbol{G}}_{\boldsymbol{V}^4}\right) : \boldsymbol{N}_t
$$

 $I_2^B = (V_I^2 - V_{II})I_2^V + (V_{III} - V_I V_{II})I_1^V + V_1 V_{III}$ 

En dérivant cette égalité, il vient :

$$
\dot{I}_2^B = (2V_I\dot{V}_I - \dot{V}_{II})I_2^V + (V_I^2 - V_{II})I_2^V + (\dot{V}_{III} - \dot{V}_I V_{II} - V_I \dot{V}_{II})I_1^V + (V_{III} - V_I V_{II})I_1^V + V_I \dot{V}_{III} + \dot{V}_I V_{III}
$$
\n(A.8)

<sup>5.</sup> C'est la solution de l'équation tensorielle  $V \cdot \dot{V} + \dot{V} \cdot V = (D + W) \cdot V^2 + V^2 \cdot (D - W)$ . On sait la résoudre, mais son expression est très compliquée.

où :

$$
\begin{split} \boldsymbol{I}_{2}^{B} &= 4 \operatorname{sym} \left( \boldsymbol{U}_{t} \cdot \boldsymbol{B}^{2} \right) : \boldsymbol{D} - 2 I_{2}^{B} \, \boldsymbol{U}_{t} : \boldsymbol{D} + 2 \left( \boldsymbol{B} \cdot \boldsymbol{U}_{t} \cdot \boldsymbol{B} \right) : \boldsymbol{D} \\ &= 4 \operatorname{sym} \left( \boldsymbol{U}_{t} \cdot \boldsymbol{V}^{4} \right) : \boldsymbol{D} - 2 \left( \left( V_{t}^{2} - V_{II} \right) I_{2}^{V} + \left( V_{III} - V_{I} V_{II} \right) I_{1}^{V} + V_{I} V_{III} \right) \, \boldsymbol{U}_{t} : \boldsymbol{D} + 2 \left( \boldsymbol{V}^{2} \cdot \boldsymbol{U}_{t} \cdot \boldsymbol{V}^{2} \right) : \boldsymbol{D} \\ \boldsymbol{I}_{2}^{V} &= 4 \operatorname{sym} \left( \boldsymbol{U}_{t} \cdot \boldsymbol{V}^{2} \right) : \boldsymbol{D} - 2 I_{2}^{V} \left( \boldsymbol{U}_{t} : \boldsymbol{D} \right) \qquad \text{(voir (A.7))} \end{split}
$$

L'équation  $(A.8)$  est donc une équation algébrique linéaire en  $\hat{I}_1^V$  qui peut être résolue. On trouve :

$$
\dot{I}_{1}^{V} = \frac{(V_{I} + I_{1}^{V})V_{III}}{V_{I}V_{II} - V_{III}} Tr \mathbf{D} - 2 \frac{V_{I}V_{III} + I_{1}^{V}(V_{I}V_{II} - V_{III})}{V_{I}V_{II} - V_{III}} \mathbf{U}_{t} : \mathbf{D} + \frac{V_{III} - I_{1}^{V}(V_{I}^{2} + V_{II}) + V_{I}I_{2}^{V}}{V_{I}V_{II} - V_{III}} \mathbf{V} : \mathbf{D} + \frac{V_{I}I_{1}^{V} + I_{2}^{V}}{V_{I}V_{II} - V_{III}} \mathbf{V}^{2} : \mathbf{D} + 4 \text{sym } (\mathbf{V} \cdot \mathbf{U}_{t}) : \mathbf{D} - \frac{2(\mathbf{V}^{2} \cdot \mathbf{U}_{t} \cdot \mathbf{V}^{2}) : \mathbf{D}}{V_{I}V_{II} - V_{III}}
$$

Il apparaît qu'en anisotropie, l'utilisation du tenseur de déformation *V* est moins commode que celle de *B*.

REMARQUE : Le terme *V<sup>I</sup> VII* −*VIII* dans les dénominateurs est toujours positif. En effet, son expression en fonction des valeurs propres de *V* est :

$$
V_I V_{II} - V_{III} = (\lambda_1 + \lambda_2)(\lambda_2 + \lambda_3)(\lambda_3 + \lambda_1) > 0 \qquad \text{car} \qquad \lambda_1 \geq \lambda_2 \geq \lambda_3 > 0
$$

## Annexe B

# Calcul d'une loi tangente isotrope

Cette annexe n'est utile qu'aux praticiens de la « mécanique numérique », qui tiennent à utiliser une loi tangente pour la résolution des problèmes non linéaires.

On se propose de calculer la loi tangente du modèle élastique isotrope proposé au chapitre 3 page 27. Sous les deux hypothèses posées page 28 (les variables d'état sont (*T*,*Kv*,δ)) et page 36 (un cisaillement cinématique laisse la contrainte moyenne invariante), la loi de comportement de ce modèle élastique isotrope est :

$$
\sigma = K_0 G + K_2 B \quad \text{avec} \quad K_0 = \sigma_{exp}^{(2)}(T, K_v) - \frac{\delta^{\frac{2}{3}} \tau_{exp1}^{(3)}(T, \delta)}{\sqrt{3} K_v \sqrt{\delta^{\frac{2}{3}} - 1}} \quad K_2 = \frac{\tau_{exp1}^{(3)}(T, \delta)}{\sqrt{3} K_v^{\frac{5}{3}} \sqrt{\delta^{\frac{2}{3}} - 1}}
$$

On a donc :

$$
\dot{\sigma} = (\partial_T K_0 \dot{T} + \partial_{K_v} K_0 \dot{K}_v + \partial_{\delta} K_0 \dot{\delta}) \mathbf{G} + (\partial_T K_2 \dot{T} + \partial_{K_v} K_2 \dot{K}_v + \partial_{\delta} K_2 \dot{\delta}) \mathbf{B} + K_2 \dot{\mathbf{B}}
$$
  
=  $(\partial_T K_0 \mathbf{G} + \partial_T K_2 \mathbf{B}) \dot{T} + (\partial_{K_v} K_0 \mathbf{G} + \partial_{K_v} K_2 \mathbf{B}) \dot{K}_v + (\partial_{\delta} K_0 \mathbf{G} + \partial_{\delta} K_2 \mathbf{B}) \dot{\delta} + K_2 \dot{\mathbf{B}}$ 

où  $^1$  :

$$
\dot{K}_{\nu} = (\sqrt{B_{III}}) = \frac{1}{2\sqrt{B_{III}}} \dot{B}_{III} = \frac{1}{2\sqrt{B_{III}}} B_{III} \mathbf{B}^{-1} : \dot{\mathbf{B}} = \frac{K_{\nu}}{2} \mathbf{B}^{-1} : \dot{\mathbf{B}}
$$
\n
$$
\dot{\delta} = \frac{\sqrt{3}}{9} \left( \frac{B_{I}^{\frac{3}{2}}}{\sqrt{B_{III}}} \right) = \frac{\sqrt{B_{I}}}{2\sqrt{3}\sqrt{B_{III}}} \dot{B}_{I} - \frac{B_{I}^{\frac{3}{2}}}{6\sqrt{3}B_{III}^{\frac{3}{2}}} \dot{B}_{III} = \frac{\delta^{\frac{1}{3}}}{2K_{\nu}^{\frac{2}{3}}} \mathbf{G} : \dot{\mathbf{B}} - \frac{\delta}{2} \mathbf{B}^{-1} : \dot{\mathbf{B}}
$$

On en déduit que :

$$
\dot{\sigma} = (\partial_T K_0 \mathbf{G} + \partial_T K_2 \mathbf{B}) \dot{T} + (\partial_{K_v} K_0 \mathbf{G} + \partial_{K_v} K_2 \mathbf{B}) \frac{K_v}{2} \mathbf{B}^{-1} : \dot{\mathbf{B}} +
$$
  

$$
(\partial_{\delta} K_0 \mathbf{G} + \partial_{\delta} K_2 \mathbf{B}) \left( \frac{\delta^{\frac{1}{3}}}{2 K_v^{\frac{2}{3}}} \mathbf{G} : \dot{\mathbf{B}} - \frac{\delta}{2} \mathbf{B}^{-1} : \dot{\mathbf{B}} \right) + K_2 \dot{\mathbf{B}}
$$

soit encore :

$$
\dot{\sigma} = (\partial_T K_0 \mathbf{G} + \partial_T K_2 \mathbf{B}) \dot{T} + \left(\frac{K_v}{2} \partial_{K_v} K_0 \mathbf{G} \otimes \mathbf{B}^{-1} + \frac{K_v}{2} \partial_{K_v} K_2 \mathbf{B} \otimes \mathbf{B}^{-1} + \frac{\delta^{\frac{1}{3}}}{2 K_v^{\frac{2}{3}}} \partial_{\delta} K_0 \mathbf{G} \otimes \mathbf{G} - \frac{\delta}{2} \partial_{\delta} K_0 \mathbf{G} \otimes \mathbf{B}^{-1} + \frac{\delta^{\frac{1}{3}}}{2 K_v^{\frac{2}{3}}} \partial_{\delta} K_2 \mathbf{B} \otimes \mathbf{G} - \frac{\delta}{2} \partial_{\delta} K_2 \mathbf{B} \otimes \mathbf{B}^{-1} + K_2 \mathbf{G} \boxtimes \mathbf{G} \right) : \dot{\mathbf{B}}
$$

<sup>1.</sup> Les dérivées temporelles des invariants d'un tenseur sont données dans le cours *Algèbre et analyse tensorielle pour l'étude des milieux continus*, du même auteur, section 2.3.1.

En regroupant les tenseurs d'ordre 4, il vient :

$$
\dot{\boldsymbol{\sigma}}=(\partial_{T}K_{0}\boldsymbol{G}+\partial_{T}K_{2}\boldsymbol{B})\dot{T}+\left(\big(\frac{K_{\nu}}{2}\partial_{K_{\nu}}K_{0}-\frac{\delta}{2}\partial_{\delta}K_{0}\big)\boldsymbol{G}\otimes\boldsymbol{B}^{-1}+\big(\frac{K_{\nu}}{2}\partial_{K_{\nu}}K_{2}-\frac{\delta}{2}\partial_{\delta}K_{2}\big)\boldsymbol{B}\otimes\boldsymbol{B}^{-1}+\right.\\\left.\frac{\delta^{\frac{1}{3}}}{2\,K_{\nu}^{\frac{2}{3}}}\partial_{\delta}K_{0}\boldsymbol{G}\otimes\boldsymbol{G}+\frac{\delta^{\frac{1}{3}}}{2\,K_{\nu}^{\frac{2}{3}}}\partial_{\delta}K_{2}\boldsymbol{B}\otimes\boldsymbol{G}+K_{2}\boldsymbol{G}\boxtimes\boldsymbol{G}\right):\dot{\boldsymbol{B}}
$$

Finalement,

$$
\dot{\sigma} = \left(\partial_T K_0 \boldsymbol{G} + \partial_T K_2 \boldsymbol{B}\right) \dot{T} + \boldsymbol{K} : \dot{\boldsymbol{B}}
$$

où *K* est le tenseur d'ordre 4 suivant :

$$
\boldsymbol{K} = \left(\frac{K_{\nu}}{2}\partial_{K_{\nu}}K_{0}-\frac{\delta}{2}\partial_{\delta}K_{0}\right)\boldsymbol{G}\otimes\boldsymbol{B}^{-1}+\left(\frac{K_{\nu}}{2}\partial_{K_{\nu}}K_{2}-\frac{\delta}{2}\partial_{\delta}K_{2}\right)\boldsymbol{B}\otimes\boldsymbol{B}^{-1}+\frac{\delta^{\frac{1}{3}}}{2\,K_{\nu}^{\frac{2}{3}}}\partial_{\delta}K_{0}\boldsymbol{G}\otimes\boldsymbol{G}+\frac{\delta^{\frac{1}{3}}}{2\,K_{\nu}^{\frac{2}{3}}}\partial_{\delta}K_{2}\boldsymbol{B}\otimes\boldsymbol{G}+K_{2}\boldsymbol{G}\boxtimes\boldsymbol{G}
$$

Les dérivées partielles des facteurs  $K_0$  et  $K_2$  sont :

$$
\partial_T K_0 = \partial_T \sigma_{exp}^{(2)} - \frac{\delta^{\frac{2}{3}} \partial_T \tau_{exp1}^{(3)}}{\sqrt{3} K_v \sqrt{\delta^{\frac{2}{3}}} - 1} \qquad \qquad \partial_T K_2 = \frac{\partial_T \tau_{exp1}^{(3)}}{\sqrt{3} K_v^{\frac{5}{3}} \sqrt{\delta^{\frac{2}{3}}} - 1}
$$
\n
$$
\partial_{K_v} K_0 = \partial_{K_v} \sigma_{exp}^{(2)} + \frac{\delta^{\frac{2}{3}} \tau_{exp1}^{(3)}}{\sqrt{3} K_v^2 \sqrt{\delta^{\frac{2}{3}}} - 1} \qquad \qquad \partial_{K_v} K_2 = -\frac{5}{3} \frac{\tau_{exp1}^{(3)}(T, \delta)}{\sqrt{3} K_v^{\frac{8}{3}} \sqrt{\delta^{\frac{2}{3}}} - 1}
$$
\n
$$
\partial_{\delta} K_0 = \frac{(2 - \delta^{\frac{2}{3}}) \tau_{exp1}^{(3)}}{3 \sqrt{3} K_v \delta^{\frac{1}{3}} (\delta^{\frac{2}{3}} - 1)^{\frac{3}{2}}} - \frac{\delta^{\frac{2}{3}} \partial_{\delta} \tau_{exp1}^{(3)}}{\sqrt{3} K_v \sqrt{\delta^{\frac{2}{3}}} - 1} \qquad \qquad \partial_{\delta} K_2 = -\frac{\tau_{exp1}^{(3)}}{3 \sqrt{3} K_v^{\frac{5}{3}} \delta^{\frac{1}{3}} (\delta^{\frac{2}{3}} - 1)^{\frac{3}{2}}} + \frac{\partial_{\delta} \tau_{exp1}^{(3)}}{\sqrt{3} K_v^{\frac{5}{3}} \sqrt{\delta^{\frac{2}{3}}} - 1}
$$

Ces dérivées partielles ne peuvent être déterminées complètement que lorsque les mesures  $\sigma_{exp}^{(2)}$  et  $\tau_{exp}^{(3)}$  $\frac{y}{exp1}$  ont été effectuées ou idéalisées.

## Annexe C

# Transformations d'intégrales

Dans les problèmes de physique régis par des équations différentielles <sup>1</sup>, on voit apparaître les opérateurs différentiels gradient, divergence, rotationnel et laplacien de champs scalaires, vectoriels, ou tensoriels. Lors de la formulation intégrale de ces équations différentielles en vue de leur résolution numérique, on écrit des intégrales sur un domaine *D* de produits scalaires de ces opérateurs avec des champs définis sur  $D$  de même tensorialité. On donne dans cette annexe les formules les plus utiles  $2$  pour transformer ces intégrales de volume de produits scalaires en d'autres intégrales de volume complétées par des intégrales de bord, c'est-à-dire sur la frontière ∂*D*.

REMARQUE : On peut considérer ces formules comme une généralisation de l'intégration par partie des intégrales simples de produits de réels, au cas des intégrales de volume de produits scalaires.

Dans toute cette annexe, on utilise les symboles suivants :

- *D* est un domaine volumique,
- ∂*D* est la frontière de *D*,
- *n* est la normale unitaire sortante de ∂*D*,
- *f* et *g* sont des champs scalaires définis dans *D*,
- *v* et *w* sont des champs vectoriels définis dans *D*,
- *T* et *U* sont des champs tensoriels du second ordre défini dans *D*,
- *K* est un champ tensoriel du troisième ordre défini dans *D*

Toutes ces formules reposent sur l'utilisation du théorème de la divergence<sup>3</sup> (ou théorème d'Ostrogradski) pour les champs vectoriels ou tensoriels que l'on rappelle ici :

$$
\int_{\mathcal{D}} \operatorname{div} \mathbf{v} \, dv = \int_{\partial \mathcal{D}} \mathbf{v} \cdot \mathbf{n} \, ds \qquad \text{et} \qquad \int_{\mathcal{D}} \operatorname{div} \mathbf{T} \, dv = \int_{\partial \mathcal{D}} \mathbf{T} \cdot \mathbf{n} \, ds \qquad (C.1)
$$

## C.1 Intégrale d'un produit *f* div*v*

On connaît l'identité :

$$
\operatorname{div}(f\mathbf{v}) = \mathbf{v} \cdot \mathbf{grad} f + f \operatorname{div} \mathbf{v}
$$

On en déduit :

$$
\int_{\mathcal{D}} f \operatorname{div} \mathbf{v} \, dv = -\int_{\mathcal{D}} \mathbf{v} \cdot \mathbf{grad} \, f \, dv + \int_{\mathcal{D}} \operatorname{div} (f \mathbf{v}) \, dv
$$

<sup>1.</sup> Élasticité, thermique, mécanique des fluides, électromagnétisme...

<sup>2.</sup> Si besoin était, le lecteur n'aura aucune difficulté à écrire des formules pour des ordres de tensorialité supérieurs.

<sup>3.</sup> Voir le cours *Algèbre et analyse tensorielle pour l'études des milieux continus*, du même auteur, sections 3.6.5 et 3.7.5.

En appliquant le théorème (C.1) sur la dernière intégrale, il vient :

$$
\int_{\mathcal{D}} f \operatorname{div} \mathbf{v} \, dv = -\int_{\mathcal{D}} \mathbf{v} \cdot \mathbf{grad} \, f \, dv + \int_{\partial \mathcal{D}} f \mathbf{v} \cdot \mathbf{n} \, dv \tag{C.2}
$$

## C.2 Intégrale d'un produit *f* ∆*g*

En appliquant le résultat (C.2) avec *v* = grad*g* il vient :

$$
\int_{\mathcal{D}} f \Delta g \, dv = -\int_{\mathcal{D}} \mathbf{grad} \, g \cdot \mathbf{grad} \, f \, dv + \int_{\partial \mathcal{D}} f \, \mathbf{grad} \, g \cdot \mathbf{n} \, dv \tag{C.3}
$$

## C.3 Intégrale d'un produit scalaire *v* · rot*w*

On connaît l'identité :

$$
\operatorname{div}(\mathbf{v}\wedge\mathbf{w})=\mathbf{w}\cdot\mathbf{rot}\mathbf{v}-\mathbf{v}\cdot\mathbf{rot}\mathbf{w}
$$

On en déduit :

$$
\int_{\mathcal{D}} \mathbf{v} \cdot \mathbf{rotw} \, dv = \int_{\mathcal{D}} \mathbf{w} \cdot \mathbf{rotv} \, dv - \int_{\mathcal{D}} \text{div}(\mathbf{v} \wedge \mathbf{w}) \, dv
$$

En appliquant le théorème (C.1) sur la dernière intégrale, il vient :

$$
\int_{\mathcal{D}} \mathbf{v} \cdot \mathbf{rotw} \, dv = \int_{\mathcal{D}} \mathbf{w} \cdot \mathbf{rotv} \, dv - \int_{\partial \mathcal{D}} (\mathbf{v} \wedge \mathbf{w}) \cdot \mathbf{n} \, ds \tag{C.4}
$$

## C.4 Intégrale d'un produit scalaire *v* ·div*T*

On connaît l'identité :

$$
\operatorname{div}(\nu \cdot T) = \nu \cdot \operatorname{div} T + \operatorname{grad} \nu : T
$$

On en déduit :

$$
\int_{\mathcal{D}} \mathbf{v} \cdot \mathbf{div} \mathbf{T} \, dv = -\int_{\mathcal{D}} \mathbf{grad} \mathbf{v} : \mathbf{T} \, dv + \int_{\mathcal{D}} \mathrm{div}(\mathbf{v} \cdot \mathbf{T}) \, dv
$$

En appliquant le théorème (C.1) sur la dernière intégrale, il vient :

$$
\int_{\mathcal{D}} \mathbf{v} \cdot \mathbf{div} \mathbf{T} \, dv = -\int_{\mathcal{D}} \mathbf{grad} \mathbf{v} : \mathbf{T} \, dv + \int_{\partial \mathcal{D}} \mathbf{v} \cdot \mathbf{T} \cdot \mathbf{n} \, ds \tag{C.5}
$$

## C.5 Intégrale d'un produit scalaire *v* ·∆*w*

En appliquant le résultat  $(C.5)$  avec  $T = \text{grad}v$ , il vient :

$$
\int_{\mathcal{D}} \mathbf{v} \cdot \mathbf{\Delta w} \, dv = -\int_{\mathcal{D}} \mathbf{grad} \mathbf{v} : \mathbf{grad} \mathbf{w} \, dv + \int_{\partial \mathcal{D}} \mathbf{v} \cdot \mathbf{grad} \mathbf{w} \cdot \mathbf{n} \, ds \tag{C.6}
$$

## C.6 Intégrale d'un produit scalaire *T* : div*K*

On connaît l'identité :

$$
\operatorname{div}(T:K)=\operatorname{grad}T\overline{\otimes}^3K+T:\operatorname{div}K
$$

On en déduit :

$$
\int_{\mathcal{D}} \boldsymbol{T} : \text{div} \boldsymbol{K} \, dv = -\int_{\mathcal{D}} \mathbf{grad} \boldsymbol{T} \, \overline{\otimes}^3 \boldsymbol{K} \, dv + \int_{\mathcal{D}} \text{div}(\boldsymbol{T} : \boldsymbol{K}) \, dv
$$

En appliquant le théorème (C.1) sur la dernière intégrale, il vient :

$$
\int_{\mathcal{D}} \boldsymbol{T} : \text{div} \boldsymbol{K} \, dv = -\int_{\mathcal{D}} \mathbf{grad} \, \boldsymbol{T} \, \overline{\otimes}^3 \boldsymbol{K} \, dv + \int_{\partial \mathcal{D}} \boldsymbol{T} : \boldsymbol{K} \cdot \boldsymbol{n} \, ds \tag{C.7}
$$

## C.7 Intégrale d'un produit scalaire *T* : ∆*U*

En appliquant le résultat (C.7) avec *K* = grad*U*, il vient :

$$
\int_{\mathcal{D}} \boldsymbol{T} : \boldsymbol{\Delta U} \, dv = -\int_{\mathcal{D}} \mathbf{grad} \, \boldsymbol{T} \, \overline{\otimes}^3 \mathbf{grad} \, \boldsymbol{U} \, dv + \int_{\partial \mathcal{D}} \boldsymbol{T} : \mathbf{grad} \, \boldsymbol{U} \cdot \boldsymbol{n} \, ds \tag{C.8}
$$

C. TRANSFORMATIONS D'INTÉGRALES

## Annexe D

# Distorsions maximales en anisotropie

Soit  $U$  le tenseur de déformation actuel <sup>1</sup> en une particule. Le tenseur de déformation  $U$  étant symétrique, on peut toujours écrire :

$$
\boldsymbol{U}=\sum_{i=1}^3\lambda_i\boldsymbol{u}_i\mathop{\otimes} \boldsymbol{u}_i
$$

où les valeurs propres ordonnées  $\lambda_1 \geq \lambda_2 \geq \lambda_3 > 0$  sont les dilatations linéiques principales de cette déformation et où les trois vecteurs {*ui*} sont une base propre orthonormée directe du tenseur *U*.

RAPPELS : Une direction matérielle *u* peut être identifiée par sa direction initiale  $u_0$  (ou bien  $U_0 = u_0 \otimes u_0$ ) ou par sa direction actuelle  $u_t$  (ou bien  $U_t = u_t \otimes u_t$ ). De même, une facette matérielle peut être identifiée par sa normale initiale *n*<sub>0</sub> (ou bien  $N_0 = n_0 \otimes u_0$ ) ou par sa normale actuelle  $n_t$  (ou bien  $N_t = n_t \otimes n_t$ ).

On définit en cinématique deux sortes de distorsions :

1. la distorsion angulaire de deux directions matérielles initialement orthogonales ( $u_0 \cdot v_0 = 0$ ) dont la définition est<sup>2</sup>:

$$
\delta_a(\boldsymbol{u},\boldsymbol{v}) = \frac{K_l(\boldsymbol{u}) K_l(\boldsymbol{v})}{K_s(\boldsymbol{n})} \ \in [1,\infty[
$$

où :

- $-K_l(u) = ||\bm{U}\cdot\bm{u}_0| = \frac{1}{\sqrt{2\pi i}}$  $\sqrt{\boldsymbol{B}^{-1}:\boldsymbol{U}_t}$ est la dilatation linéique dans la direction matérielle *u* ;  $- K_l(\nu) = ||\bm{U} \cdot \bm{v}_0|| = \frac{1}{\sqrt{1-\nu}}$  $\sqrt{\boldsymbol{B}^{-1}:\boldsymbol{V}_t}$ est la dilatation linéique dans la direction matérielle *v* ;  $- K_s(n) = K_v ||U^{-1} \cdot n_0|| = \frac{K_v}{\sqrt{n}}$  $\frac{H_V}{\overline{B}:\overline{N}_t}$  est la dilatation surfacique de la facette matérielle coplanaire au couple  $(u, v)$  où  $n = \frac{u \wedge v}{\|u \wedge v\|};$
- $K_v$  est la dilatation volumique;
- 2. la distorsion stérique de trois directions matérielles initialement orthogonales (le trièdre  $(\mathbf{u}_0, \mathbf{v}_0, \mathbf{w}_0)$ est orthonormé) dont la définition est  $3$  :

$$
\delta_a(\boldsymbol{u},\boldsymbol{v},\boldsymbol{w})=\frac{K_l(\boldsymbol{u})K_l(\boldsymbol{v})K_l(\boldsymbol{w})}{K_{\nu}}=\frac{\|\boldsymbol{U}\cdot\boldsymbol{u}_0\|\|\boldsymbol{U}\cdot\boldsymbol{v}_0\|\|\boldsymbol{U}\cdot\boldsymbol{w}_0\|}{K_{\nu}}=\frac{1}{K_{\nu}\|\boldsymbol{B}^{-1}: \boldsymbol{U}_l\|\|\boldsymbol{B}^{-1}: \boldsymbol{V}_l\|\|\boldsymbol{B}^{-1}: \boldsymbol{W}_l\|}
$$

<sup>1.</sup> On choisit d'utiliser ici le tenseur de déformation lagrangien *U* car il identifie les directions matérielles par leur position initiale ; il est donc facile d'écrire que les directions matérielles sont initialement orthogonales. On verra dans la suite que c'est sans importance, car les résultats sont des fonctions de dilatations linéiques, surfaciques ou volumiques exprimables avec tout tenseur de déformation.

<sup>2.</sup> Voir le cours *Cinématique des milieux continus*, du même auteur, section 4.10.

<sup>3.</sup> Voir le cours *Cinématique des milieux continus*, du même auteur, section 4.8.

Dans cette annexe, on calcule les quelques distorsions maximales évoquées en isotropie transverse dans la section 5.4 page 58 (critères de limite élastique en isotropie transverse).

La recherche des distorsions maximales donne lieu à des calculs algébriques pénibles. On se contente de donner la démarche générale et les résultats. Les calculs algébriques sont détaillés dans une feuille de calcul reproduite en annexe H page 149 et suivantes. Elle est exécutable dans le logiciel de calcul formel MATHEMATICA<sup>®</sup> dans sa version 5.2, .

### D.1 Distorsions angulaires maximales

Soit un couple de deux directions matérielles *initialement orthogonales*  $\{u_0, v_0\}$ . La distorsion angulaire actuelle de ce couple de directions matérielles est<sup>4</sup> :

$$
\delta_a = \frac{K_l(\boldsymbol{u}) K_l(\boldsymbol{v})}{K_s(\boldsymbol{n})} \ \in [1, \infty[
$$

### D.1.1 L'une des deux directions est la direction d'anisotropie

On se propose de rechercher quelle est la valeur maximale de la distorsion angulaire dans cette déformation sur l'ensemble des couples de directions matérielles initialement orthogonales, dont l'une est la direction d'anisotropie.

On note  $n$  la direction d'anisotropie représentée par sa direction initiale  $N_0$ . On note  $u$  une direction matérielle initialement orthogonale à la direction d'anisotropie  $(u_0 \cdot n_0 = 0)$ .

On engendre toutes les directions intialement orthogonales à la direction d'anisotropie par l'opération suivante :

$$
\mathbf{u}_0(\mu) = \frac{\mathbf{a}(\mu) \wedge \mathbf{n}_0}{\|\mathbf{a}(\mu) \wedge \mathbf{n}_0\|}
$$
 où  $\mathbf{a}(\mu) \neq \mathbf{n}_0$  est un vecteur variable, fonction queloonque du paramètre  $\mu$ .

La normale à la facette matérielle  $(n_0, u_0)$  est le vecteur :  $v_0(\mu) = \frac{n_0 \wedge u_0(\mu)}{\|\boldsymbol{n}_0 \wedge u_0(\mu)\|}$ .

La distorsion angulaire du couple de directions matérielles  $(n_0, u_0)$  est donc :

$$
\delta_a(\boldsymbol{n},\boldsymbol{u}(\mu)) = \frac{K_l(\boldsymbol{n}) K_l(\boldsymbol{u}(\mu))}{K_s(\boldsymbol{\nu}(\mu))} = \frac{\sqrt{\boldsymbol{C}:\boldsymbol{N}_0}\sqrt{\boldsymbol{C}:\boldsymbol{U}_0(\mu)}}{K_{\nu}\sqrt{\boldsymbol{C}^{-1}:\boldsymbol{V}_0(\mu)}}
$$

La distorsion angulaire maximale parmi ces couple de directions matérielles est obtenue quand le vecteur quelconque  $\mathbf{a}(\mu)$  est tel que :  $\partial_{\mu}\delta_{a}(\mathbf{n},\mathbf{u}(\mu))=0$ .

En écrivant cette équation avec les composantes des vecteurs  $a(\mu)$  et  $n_0$  dans la base propre du tenseur  $C$ , on obtient une équation qui se factorise. Certains facteurs ne sont jamais nuls. L'annulation de l'un des facteurs conduit à un vecteur *a*(*µ*) qui donne un distorsion angulaire égale à 1 (il s'agit donc d'un minimum de la distorsion angulaire). Seul un des facteurs conduit à à un vecteur  $a(\mu)$  qui donne une distorsion angulaire maximale :

$$
\delta_{amax} = \sqrt{\boldsymbol{C} : \boldsymbol{N}_0} \sqrt{\boldsymbol{C}^{-1} : \boldsymbol{N}_0} = \frac{K_l(\boldsymbol{n}) K_s(\boldsymbol{n})}{K_v} = \frac{1}{\sqrt{\boldsymbol{B}^{-1} : \boldsymbol{N}_t} \sqrt{\boldsymbol{B} : \boldsymbol{N}_t}}
$$
(D.1)

<sup>4.</sup> Voir le cours *Cinématique des milieux continus*, du même auteur, section 4.10.

### D.1.2 Les deux directions matérielles sont orthogonales à *n<sup>t</sup>*

On cherche maintenant la distorsion angulaire maximale du couple de directions matérielles initialement orthogonales  $(\mathbf{u}(\mu), \mathbf{v}(\mu))$ . Sa distorsion angulaire est :

$$
\delta_a(\boldsymbol{u}(\mu),\boldsymbol{v}(\mu)) = \frac{K_l(\boldsymbol{u}(\mu)) K_l(\nu(\mu))}{K_s(\boldsymbol{n})} = \frac{\sqrt{\boldsymbol{C}:\boldsymbol{U}_0(\mu)} \sqrt{\boldsymbol{C}:\boldsymbol{V}_0(\mu)}}{K_v \sqrt{\boldsymbol{C}:\boldsymbol{N}_0(\mu)}}
$$

où  $n_0$  est la normale initiale à la facette matérielle  $(u(\mu), v(\mu))$ .

La distorsion angulaire maximale de ce couple de directions matérielle est obtenue quand le vecteur quelconque  $\mathbf{a}(\mu)$  est tel que :  $\partial_{\mu} \delta_a(\mathbf{u}(\mu), \mathbf{v}(\mu)) = 0$ .

Par le même procédé que précédemment (les calculs sont compliqués), on trouve que la distorsion maximale du couple de directions matérielles  $(\mathbf{u}(\mu), \mathbf{v}(\mu))$  est :

$$
\delta_{amax} = \frac{\text{Tr}\boldsymbol{C} - K_l(\boldsymbol{n})^2}{2K_s(\boldsymbol{n})} = \frac{1}{2K_v} \left( \text{Tr}\boldsymbol{B} - \frac{1}{\boldsymbol{B}^{-1} \cdot \boldsymbol{N} t} \right) \sqrt{\boldsymbol{B} \cdot \boldsymbol{N}_t}
$$
(D.2)

### D.2 Distorsion stérique maximale du triplet (*n*,*u*,*v*)

On cherche maintenant un maximum de la distorsion stérique de trois directions matérielles initialement orthogonales dont l'une est la direction d'anisotropie *n*.

La distorsion stérique de ce triplet est par définition :

$$
\delta_s(\boldsymbol{n},\boldsymbol{u}(\mu),\boldsymbol{v}(\mu))=\frac{K_l(\boldsymbol{n})K_l(\boldsymbol{u}(\mu)),K_l(\boldsymbol{v}(\mu))}{K_v}
$$

La distorsion stérique maximale de ce triplet de directions matérielles initialement orthogonales est obtenue quand le vecteur quelconque  $a(\mu)$  est tel que :  $\partial_{\mu} \delta_s(n, u(\mu), v(\mu)) = 0$ .

En analysant cette équation comme précédemment, on trouve deux maximums relatifs :

$$
\delta_{s\,max}^{(1)} = \frac{K_l(\boldsymbol{n})\boldsymbol{K}_s(\boldsymbol{n})}{K_v} \qquad \qquad \text{et} \qquad \qquad \delta_{s\,max}^{(2)} = \frac{\text{Tr}\boldsymbol{C} - K_l(\boldsymbol{n})^2}{2\,K_s(\boldsymbol{n})} = \frac{\text{Tr}\boldsymbol{B} - K_l(\boldsymbol{n})^2}{2\,K_s(\boldsymbol{n})} \qquad \qquad (D.3)
$$

Ces extrémums sont identiques à ceux trouvés dans les distorsions angulaires maximales.

Avec quelques calculs, en comparant leurs carrés, on montre que  $\delta_{smax}^{(2)} > \delta_{smax}^{(1)}$ . On a donc

$$
\delta_{smax} = \frac{\text{Tr}\boldsymbol{C} - K_l(\boldsymbol{n})^2}{2\,K_s(\boldsymbol{n})} = \frac{\text{Tr}\boldsymbol{B} - K_l(\boldsymbol{n})^2}{2\,K_s(\boldsymbol{n})}
$$

D. DISTORSIONS MAXIMALES EN ANISOTROPIE

## Annexe E

# Calculs du chapitre 3

La feuille de calcul reproduite dans les pages qui suivent décrit le détail des calculs du modèle de comportement élastique isotrope présenté dans le chapitre 3 page 27.

Elle est exécutable dans le logiciel de calcul formel MATHEMATICA<sup>®</sup> version 5.2.

Cette feuille de calcul utilise, pour les quelques calculs tensoriels, des fonctionnalités de la bibliothèque Tens3D écrite par l'auteur pour pratiquer l'algèbre et l'analyse tensorielle dans le cadre de la physique classique dans des bases quelconques et des systèmes de coordonnées quelconques. Cette bibliothèque (développée dans la version 5.2) est téléchargeable à :

http://jgarrigues.perso.centrale-marseille.fr/tens3d.html

REMARQUE : Les instructions qui apparaissent en bleu sont des instructions « sensibles ». Elles consistent généralement en la recopie modifiée manuellement du résultat de l'instruction précédente.

*ModeleTKvDelta.nb* 1

## **Modèle élastique isotrope (T,Kv,d)**

### **Préparations**

### **ü Le package Tens3D (pour les calculs tensoriels)**

Le package Tens3D est utile pour les quelques calculs tensoriels qui suivent. Il est téléchargeable à http://jgarrigues.perso.centrale-marseille.fr/tens3d.html (pour la version 5.2 de *Mathematica*)

```
In[1]: Needs [ "Tens3D `"]
```
Raccourcis de notations :

```
In[2]:= G = MetricTensor; B0 = CanonicalBasis;
```
Vecteurs de base :

 $In[3]: = {e1, e2, e3} = BasisVectors[BO];$ 

#### **ü Préparation du système de coordonnées cartésiennes orthonormées**

In[4]:= **OM = DefineTensor@8x1, x2, x3<, 81<, B0D;**

```
In[5]: SC = DefineCoordinateSystem[OM, {x1, x2, x3}];
```
Direct normalized orthogonal natural basis.

```
In[6]:= Off@General::spellD
```
### **ü Une fonction qui change le nom des variables muettes dans une intégrale :**

Le premier argument est une expression et le second est le nom désiré pour la variable muette ( Attention, cette fonction ne marche bien que si toutes les variables muettes **K\$xxx** de **expr** doivent avoir le même nom )

```
In[7]: ChVarMu = Function[\{ \text{expr, var} \},
                \texttt{MapAll}[\texttt{If}[\texttt{ToString}[\texttt{Head}[\#]] = \texttt{Integrate" \& \texttt{StringMatchQ}[\texttt{ToString}[\#[[2, 1]]]], \texttt{"K$*"}]# / . #[[2, 1]] → \text{var},  #] &, expr ]
\texttt{Out[7]=} \ \ \texttt{Function} \left[ \, \left\{ \texttt{expr, var} \right\}, \right.(If [ToString [Head [#1]] = Integrate && StringMatchQ [ToString [#1[2, 1]], K$*], #1 /. #1[2, 1] → var,
                    #1] &) //@expr]
```
### **ü Une fonction qui développe les sommes d'intégrandes**

```
In[8]: DevelopInt = Function[X, \cdot]\texttt{If}[ToString[Head[X]] == "Integrate" (* test si l'argument est une intégrale *),
           Distribute[Integrate<sup>[Expand</sup><sup>[X[[1]]</sup>, X[[2]]]],
           X \, \} \ast If : inchangé sinon *D
```
 $Out[8] =$  Function  $[X, If[ToString[Head[X]] = Integrate, Distribute[$  Expand  $[X[1]] dX[2]]$ , X $]]$ 

Exemple :

$$
In[9]:=\mathbf{X}=\int_{\mathbf{x1}}^{\mathbf{x2}}\left(\mathbf{a}+\mathbf{x}^{2}+\frac{\int_{\mathbf{y1}}^{\mathbf{x}}\left(\mathbf{h}+\mathbf{b}\,\mathbf{g}\left[\mathbf{y}\right]\right)\,\mathrm{d}\mathbf{y}}{-\mathbf{d}+\mathbf{c}\left[\mathbf{x}\right]}\right)\mathrm{d}\mathbf{x} \quad (\ast \text{Integrate ne sait pas intégrer*})
$$
  
Out[9]:=\int\_{\mathbf{x1}}^{\mathbf{x2}}\left(\mathbf{a}+\mathbf{x}^{2}+\frac{\int\_{\mathbf{y1}}^{\mathbf{x}}\left(\mathbf{h}+\mathbf{b}\,\mathbf{g}\left[\mathbf{y}\right]\right)\,\mathrm{d}\mathbf{y}}{-\mathbf{d}+\mathbf{c}\left[\mathbf{x}\right]}\right)\mathrm{d}\mathbf{x}

 $In[10]:=$ **DevelopInt** $[X]$ 

$$
\text{Out[10]} = \ -a\ x1 - \frac{x1^3}{3} + a\ x2 + \frac{x2^3}{3} + \int_{x1}^{x2} \frac{\int_{y1}^x \left( h + b\ g[\gamma] \right)\ \mathrm{d}\gamma}{-d+c\ [x]} \ \mathrm{d}x
$$

In[11]:= **MapAll@DevelopInt, XD**

$$
\text{Out[11]} = \ -a\ x1 - \frac{x1^3}{3} + a\ x2 + \frac{x2^3}{3} + \int_{x1}^{x2} \frac{h\ x}{-d + c\, [x]} \ dx + \int_{x1}^{x2} - \frac{h\ y1}{-d + c\, [x]} \ dx + \int_{x1}^{x2} \frac{\int_{y1}^x b\ g\, [y] \ dy}{-d + c\, [x]} \ dx
$$

#### *ModeleTKvDelta.nb* 3

#### **ü Une fonction qui sort les constantes des intégrales**

```
In[12]: SorsConst = Function[X,If[TOString<sup>[Head</sup><sup>[X]]</sup> == "Integrate" && (* test si l'argument est une intégrale *)
              \texttt{ToString}[\text{Head}[X[[1]]]] = \texttt{Times", \textbf{(* et si l'intégrande est un produit *}.Apply@Times,
              Select@
               Apply[List, X[[1]]], (* Apply[List, : transformation de l'intégrande en liste *)
               FreeQ[#, X[[2, 1]]] &
               H∗ FreeQ : test si l' élément ne contient pas la variable d' intégration ∗L
              D (* Select : sélection des éléments constants *)
             D (* Apply[Times, : produit des constantes *)
              ∗ H∗ produit des constantes par l' intégrale restante ∗L
             Integrate<sup>[</sup>Apply@Times,
               Select@
                Apply[List, X[[1]]], (* transformation de l'intégrande en liste *)
                ! FreeQ@#, X@@2, 1DDD &
                H∗ !FreeQ : test si l' élément contient la variable d' intégration ∗L
               D (* Select : sélection des éléments non constants *)
              D (* Apply[Times, : produit des éléments non constants *)
              , X@@2DDD H∗ Integrate : intégration des éléments non constant ∗L
            , XD H∗ If : inchangé sinon ∗L
          D
Out[12]= Function [X, If[ToString[Head[X]] = Integrate & ToString[Head[X]]] = Times,Times @@ Select [List @@ X[1], FreeQ[#1, X[2, 1]] &]
```
 $\left[$  Times @@ Select[List @@ X[1], ! FreeQ[#1, X[2, 1]] & dX[2], X $\right]$ 

#### Exemples :

In[13]:= **MapAll** sorsConst,  $\int_{x1}$  $\frac{\int_{y1}^{y2} b g[y] dy}{-d + c[x]}$  $Out[13] = -b$  $\bigcup_{x1}$  $\int_{-1}^{x^2} \frac{1}{-d+c[x]} dx$  $\int_{y_1}$ <sup>y2</sup><br>g[y] dy In[14]:= **MapAll**[DevelopInt, X] Out[14]= -a x1 -  $\frac{x1^3}{3}$  + a x2 +  $\frac{x2^3}{3}$  +  $\int_{x1}^{x}$  $\int_{0.1}^{x^2} \frac{\ln x}{-d + c[x]} dx + \int_{x^2}^{x^2}$  $\int_{0}^{x^2} -\frac{h y l}{-d + c [x]} dx + \int_{x^2}^{x^2}$  $\int_{y_1}^{x_2} \frac{\int_{y_1}^{x} b g[y] dy}{-d + c[x]} dx$  $In[15]:$  **Map**[SorsConst, MapAll[DevelopInt, X]] Out[15]= -a x1 -  $\frac{x1^3}{3}$  + a x2 +  $\frac{x2^3}{3}$  - h y1  $\int_{x1}^{x}$  $\int_{0.1}^{x^2} \frac{1}{-d + c [x]} dx + h \int_{x^1}^{x}$  $\int_{x_1}^{x_2} \frac{x}{-d + c[x]} dx + \int_{x_1}^{x_2}$  $\int_{y_1}^{x_2} \frac{\int_{y_1}^{x} b g[y] dy}{-d + c [x]} dx$ In[16]:= MapAll<sup>[SorsConst, MapAll<sup>[DevelopInt, X]]</sup></sup> Out[16]= -a x1 -  $\frac{x1^3}{3}$  + a x2 +  $\frac{x2^3}{3}$  - h y1  $\int_{x1}^{x}$  $\int_{0.1}^{x^2} \frac{1}{-d + c [x]} dx + h \int_{x^1}^{x}$  $\int_{x_1}^{x_2} \frac{x}{-d+c[x]} dx + b \int_{x_1}^{x_2}$  $\int_{y_1}^{x_2} \frac{\int_{y_1}^{x} g(y) dy}{-d + c [x]} dx$ 

#### **ü Une fonction qui fait les deux précédentes**

```
In[17]: ArrangeInt = Function[X, MapAll[SorsConst, MapAll[DevelopInt, X]]]
Out[17]= Function [X, SorsConst // @ Development // @X]
```
*ModeleTKvDelta.nb* 4

#### Exemple :

```
In[18]: ArrangeInt [X]
```
Out[18]= -a x1 -  $\frac{x1^3}{3}$  + a x2 +  $\frac{x2^3}{3}$  - h y1  $\int_{x1}^{x}$  $\int_{1}^{x^2} \frac{1}{-d+c\left[x\right]} dx + h \int_{x^1}^{x}$  $\int_{x_1}^{x_2} \frac{x}{-d+c[x]} dx + b \int_{x_1}^{x_2}$  $\int_{y_1}^{x_2} \frac{\int_{y_1}^{x} g(y) \, dy}{-d + c [x]} dx$ 

On comble ainsi la carence de **Simplify** suivante :

```
In[19]: = Integrate [f[x], {x, x1, x2}] + Integrate [-f[x], {x, x1, x2}] //
            Simplify (* Simplify ne fait rien *Out[19]= \int_{x1}x^2 – f [x] dx + \int_{x1}^{x2}<sup>x2</sup><br>f[x] dx
```
In[20]:=  $%$  **// ArrangeInt** 

 $Out[20]=0$ 

### **Forme générale des fonctions d'état**

Quelques hypothèses physiques destinées à aider les simplifications et les intégrations :

In[21]:= **\$Assumptions = \$Assumptions && T > 0 && T0 > 0 && Kv > 0 && δ > 1 && ρ0 > 0 ;**

Remplacements pour obtenir les valeurs à l'état initial :

 $In[22]:$  **EtatInitial** = { $T \rightarrow T0$ ,  $Kv \rightarrow 1$ ,  $\delta \rightarrow 1$ };

#### **ü Energie interne massique**

```
In[23]: = e = e0 + g1[T] + g2[T, Kv] + g3[T, Kv, \delta];
In[24]: Conditions = {g1[T0] \rightarrow 0, g2[_, 1] \rightarrow 0, g3[_, _, 1] \rightarrow 0};
In[25]:= e /. EtatInitial /. Conditions
Out[25]=0
```
**ü Dérivée particulaire de l'énergie interne massique (Tp, Kvp et δp représentent les dérivées particulaires des variuables d'état):**

```
\text{In}[\,26\,]:=\;\texttt{ep}\;=\;\texttt{D}[\,\texttt{e},\;\texttt{T}]\;\texttt{Tp}\;+\;\texttt{D}[\,\texttt{e},\;\texttt{Kv}] \;\texttt{Kvp}\;+\;\texttt{D}[\,\texttt{e},\;\delta]\;\delta\texttt{p}\;/\, \texttt{Collect}[\,\texttt{\#},\;\{\texttt{Tp},\;\texttt{Kvp},\;\delta\texttt{p}\}\,,\;\texttt{Expand}]\;\&\\[0.5em]
```
Out[26]=  $\delta p$  g3<sup>(0,0,1</sup>)[T, Kv,  $\delta$ ] + Kvp (g2<sup>(0,1)</sup>[T, Kv] + g3<sup>(0,1,0</sup>)[T, Kv,  $\delta$ ]) +  $\texttt{Tp (g1'[T] + g2^{(1,0)}[T, Kv] + g3^{(1,0,0)}[T, Kv, \delta])}$ 

### **ü Entropie massique ( relation de Helmholtz )**

```
\text{In}[\,27\,]:=\text{ sol}=\text{D} \text{Solve}\big[\text{D}\big[\text{s}\big[\text{T, Kv, }\delta\big]\text{, T}\big]=\text{D}\big[\text{e, T}\big]\text{ / T, s}\big[\text{T, Kv, }\delta\big]\text{, }\{\text{T, kv, }\delta\}\big]Out[27]= \left\{ \left\{ \mathbf{s} \begin{bmatrix} \mathrm{T}, \mathrm{Kv}, \delta \end{bmatrix} \right\} \right\}\frac{1}{2} \frac{1}{2} \frac{1}{2} \frac{1}{2} \frac{1}{2} \frac{1}{2} \frac{1}{2} \frac{1}{2} \frac{1}{2} \frac{1}{2} \frac{1}{2} \frac{1}{2} \frac{1}{2} \frac{1}{2} \frac{1}{2} \frac{1}{2} \frac{1}{2} \frac{1}{2} \frac{1}{2} \frac{1}{2} \frac{1}{2} \frac{1}{2}
```
```
In[28]: = sol[[1, 1, 2]]\textit{Out[28]} = \ \int_1^T \frac{\text{g1}'\left[\text{K$1582}\right] \ + \ \text{g2}^{\,(1,0)}\left[\text{K$1582}\right \,\text{K$V$}\right] \ + \ \text{g3}^{\,(1,0,0)}\left[\text{K$1582}\right \,\text{K$V$},\; \delta\right] \ \ \text{d$K$1582} + \text{C[1]}\left[\text{K$V$},\; \delta\right] }{\text{K$1582}}In[29]: = S = sol[[1, 1, 2]] /.
                          C[1][Kv, \delta] \rightarrow s0 + sT02[Kv] + sT03[Kv, \delta] (* changement de nom de C[1] *) /.
                         \{dx_1, 1, T\} \rightarrow \{dx, T0, T\} (* changement de la borne inférieure *) //
                      ChVarMu[#, Tx] & (* changement de nom de la variable muette *) //
Out[29] = 80 + \int_{\infty}^{T} \frac{g1'[Tx]}{Tx} dTx + \int_{\infty}^{T} \frac{g2^{(1,0)}[Tx, Kv]}{Tx} dTx + \int_{\infty}^{T} \frac{g3^{(1,0,0)}[Tx, Kv, \delta]}{Tx} dTx + sT02[Kv] + sT03[Kv, \delta]In[30]: Conditions = Union [Conditions, \{ST02[1] \rightarrow 0, ST03[, 1] \rightarrow 0\}]
\texttt{Out[30]{=}} \ \ \{\texttt{gl[T0]} \rightarrow 0\, , \ \texttt{gl}\left[\_,\ 1\right] \rightarrow 0\, , \ \texttt{gl}\left[\_,\ 1\right] \rightarrow 0\, , \ \texttt{ST02[1]} \rightarrow 0\, , \ \texttt{ST03} \left[\_,\ 1\right] \rightarrow 0\}In[31]:= s /. EtatInitial /. Conditions
Out[31]= s0
```
#### ■ dérivée particulaire de l'entropie massique :

 $In[32]:$  sp = D[s, T] Tp + D[s, Kv] Kvp + D[s,  $\delta$ ]  $\delta$ p // Collect[#, {Tp, Kvp,  $\delta$ p}, Expand] &

$$
\text{Out[32]} = \delta p \left( \int_{T_0}^{1} \frac{g3^{(1,0,1)} \left[ Tx, Kv, \delta \right]}{Tx} dTx + sT03^{(0,1)} \left[ kv, \delta \right] \right) + \text{Kvp} \left( \int_{T_0}^{T} \frac{g2^{(1,1)} \left[ Tx, Kv, \delta \right]}{Tx} dTx + \int_{T_0}^{T} \frac{g3^{(1,1,0)} \left[ Tx, kv, \delta \right]}{Tx} dTx + sT02' \left[ kv \right] + sT03^{(1,0)} \left[ kv, \delta \right] \right) + \text{Tr} \left( \frac{g1' \left[ T \right]}{T} + \frac{g2^{(1,0)} \left[ T, kv \right]}{T} + \frac{g3^{(1,0,0)} \left[ T, kv, \delta \right]}{T} \right)
$$

## · Energie libre massique de Helmholtz

```
In[33]:=\psi = e - Ts\begin{aligned} \text{Out[33] = } & \quad \  \  \mathbf{e0} + \mathbf{g1}[\mathbf{T}] + \mathbf{g2}[\mathbf{T},\mathbf{K} \mathbf{v}] + \mathbf{g3}[\mathbf{T},\mathbf{K} \mathbf{v},\,\delta] - \\ & \quad \  \  \mathbf{T} \left(\mathbf{s0} + \int_{\mathbf{T}0}^{\mathbf{T}} \frac{\mathbf{g1}'[\mathbf{T}\mathbf{x}]}{\mathbf{T}\mathbf{x}} \,\, \mathrm{d} \mathbf{T} \mathbf{x} + \int_{\mathbf{T}0}^{\mathbf{T}} \frac{\mathbf{g2}^{(1,0)}[\mathbf{T}\mathbf
```
 $In[34]: =$   $\psi$  /. EtatInitial /. Conditions

 $Out[34] = 60 - S0 T0$ 

#### **dérivée particulaire de l'énergie libre de Helmholtz :**

```
In[35]:= \psip = D[\psi, T] Tp + D[\psi, Kv] Kvp + D[\psi, \delta] \deltap // Collect[#, {Tp, Kvp, \deltap}, Expand] &
Out[35]= Tp
                                  \left(-\mathtt{s0}-\int_{\mathtt{T0}}^{\mathtt{T}}\frac{\mathtt{g1}'\left[\mathtt{Tx}\right]}{\mathtt{Tx}}\ \mathtt{d}\mathtt{Tx}-\int_{\mathtt{T0}}^{\mathtt{T}}\frac{\mathtt{g2}^{\left(1,0\right)}\left[\mathtt{Tx},\ \mathtt{Kv}\right]}{\mathtt{Tx}}\ \mathtt{d}\mathtt{Tx}-\int_{\mathtt{T0}}^{\mathtt{T}}\frac{\mathtt{g3}^{\left(1,0,0\right)}\left[\mathtt{Tx},\ \mathtt{Kv},\ \delta\right]}{\mathtt{Tx}}\ \mathtt{d}\mathtt{Tx}-\mathtt{s}\mathtt{T02}\left[\\delta p \left(-T \int_{-\infty}^T \frac{g3^{(1,0,1)} [\text{Tx}, \text{Kv}, \delta]}{\text{Tx}} \, \text{d} \text{Tx} - T \, \text{s} \text{T} \text{0} 3^{(0,1)} [\text{Kv}, \delta] + g3^{(0,0,1)} [\text{T}, \text{Kv}, \delta] \right) +\text{KvP}\,\left(-\text{T}\,\int_{\text{T0}}^{\text{T}}\frac{\text{g}\,2^{\,(1,1)}\,\left[\text{Tx}\,,\,\text{Kv}\right]}{\text{Tx}}\,\,\text{d}\,\text{Tx}-\text{T}\,\int_{\text{T0}}^{\text{T}}\frac{\text{g}\,3^{\,(1,1,0)}\,\left[\text{Tx}\,,\,\text{Kv}\,,\,\delta\right]}{\text{Tx}}\,\,\text{d}\,\text{Tx}-\text{Tx}T ST02'[Kv] + g2<sup>(0,1)</sup>[T, Kv] - T ST03<sup>(1,0)</sup>[Kv, \delta] + g3<sup>(0,1,0</sup>)[T, Kv, \delta]
```
5

#### ■ Tenseur des contraintes

 $In[36]:= K0 = \rho 0 (D[\psi, Kv] - \delta / Kv D[\psi, \delta])$  //Expand (\* voir formule (3.3) \*)  $\text{Out[36]} = \begin{array}{cc} -\text{T}\,\rho\text{0}\,\int_{\text{T0}}^{\text{T}} \frac{\text{g2}^{\,(1,1)}\,[\text{Tx, Kv}]}{\text{Tx}}\,\,\text{d}\text{Tx} + \frac{\text{T}\,\delta\,\rho\text{0}\,\int_{\text{T0}}^{\text{T}} \frac{\text{g3}^{\,(1,0,1)}\,[\text{Tx,kv},\delta]}\,\,\text{d}\text{Tx}}{\text{Kv}} \end{array}$  $T \, \rho \, 0 \, \int_{-\infty}^T \frac{g3^{(1,1,0)} \, [\, Tx \, , \, Kv \, , \, \delta \, ]}{\, Tx} \, dTx \, - \, T \, \rho \, 0 \, \text{s} T 0 \, 2' \, [ \, Kv \, ] \, + \, \rho \, 0 \, \text{g2}^{\, (0,1)} \, [\, T \, , \, Kv \, ] \, + \, \frac{T \, \delta \, \rho \, 0 \, \text{s} T 0 \, 3^{(0,1)} \, [\, Kv \, , \, \delta \, ]}{\, Kv} \, - \, 0 \, \rho \, 0 \, d\,$ T  $\rho$ 0 sT03<sup>(1,0)</sup> [Kv,  $\delta$ ] -  $\frac{\delta \rho 0 g3^{(0,0,1)} [T, Kv, \delta]}{Kv}$  +  $\rho$ 0 g3<sup>(0,1,0</sup>) [T, Kv,  $\delta$ ]  $In[37]: = K2 = \rho 0 \delta^{\wedge} (1/3) Kv^{\wedge} (-5/3) D[\psi, \delta] //$  Expand (\* voir formule (3.3) \*)

 $Out[37] = \ -\frac{\ T \ \mathcal{S}^{1/3} \ \rho 0 \int_{T0}^T \frac{g 3^{(1,0,1)} \ [T x, K v, \mathcal{S}]}{\sqrt{r}}}{K v^{5/3}} \ -\ \frac{\ T \ \mathcal{S}^{1/3} \ \rho 0 \ \text{ST03}^{(0,1)} \left[ K v \,, \ \mathcal{S} \right]}{K v^{5/3}} \ + \ \frac{\mathcal{S}^{1/3} \ \rho 0 \ g 3^{(0,0,1)} \left[ T \,, \ K v \,, \ \mathcal{S} \right]}{K v^{5/3}}$ 

Définition tensorielle du tenseur des contraintes : (exécution retardée  $(:=)$  car la valeur de B n'est pas encore définie)

 $In[38]: = \sigma := K0 \circ G \oplus K2 \circ B$ ; (\*  $\circ$  et  $\oplus$  sont des opérateurs opérateurs définis dans Tens3D \*)

## ■ Contrainte moyenne

De la définition de  $\delta$  il vient : Tr(B) = (9 Kv  $\delta$  / Sqrt[3]  $\binom{2}{3}$ 

 $In[39]: = \sigma m = 1/3 (3 K0 + (9 Kv \delta / Sqrt[3]) \wedge (2/3) K2) // Simplify$ 

 $Out[39] = - \rho 0 \left( \text{T} \int_{\text{T0}}^{\text{T}} \frac{g 2^{\{1,1\}} \left[ \text{Tx, Ky} \right]}{\text{Tx}} \ \text{d} \text{Tx} + \text{T} \int_{\text{T0}}^{\text{T}} \frac{g 3^{\{1,1,0\}} \left[ \text{Tx, Kv, } \delta \right]}{\text{Tx}} \ \text{d} \text{Tx} + \right.$  $T\;sT02^{'}\left[\,\mathrm{Kv}\,\right]\;-\;g2^{\,(0\,,\,1)}\,\left[\,T\;,\;\mathrm{Kv}\,\right]\;+\;T\;sT03^{\,(1\,,\,0)}\,\left[\,\mathrm{Kv}\;,\;\delta\,\right]\;-\;g3^{\,(0\,,\,1\,,\,0)}\,\left[\,T\;,\;\mathrm{Kv}\;,\;\delta\,\right]\;\right]$ 

## Variation de T0 à T à déformation nulle (chemin C<sup>(1)</sup>)

 $In[40]:=$  DeforNul = {Kv  $\rightarrow$  1, Kvp  $\rightarrow$  0,  $\delta \rightarrow 1$ ,  $\delta p \rightarrow 0$ }

 $Out[40]=\{Kv\rightarrow 1, Kvp\rightarrow 0, \delta\rightarrow 1, \delta p\rightarrow 0\}$ 

Il n'y a pas de déformation :

 $In[41]:=$  **B** = **G**;

On vérifie que le tenseur des contraintes est bien sphérique :

 $In [42]: = (Dev[σ] // Components) /. Deforkul (* Dev et Components sont des opérateurs de Tens3D *)$ 

Note: Components in CanonicalBasis

 $Out[42]=\{0, 0, 0\}, \{0, 0, 0\}, \{0, 0, 0\}\}$ 

Calcul de la contrainte moyenne :

```
In[43]:= om1 = I1[\sigma] / 3 /. DeforNul // Simplify
                              (\star I1 : fonction de Tens3D qui calcule le premier invariant*)
\text{Out[43]} = \ - \rho 0 \, \left( \text{T} \, \int_{\text{T0}}^{\text{T}} \frac{g 2^{\,(1,1)} \, \big[ \, \text{Tx} \, , \, \, 1 \, \big]}{\text{Tx}} \, \, \text{d} \, \text{Tx} + \text{T} \, \int_{\text{T0}}^{\text{T}} \frac{g 3^{\,(1,1,0)} \, \big[ \, \text{Tx} \, , \, \, 1 \, , \, \, 1 \, \big]}{\text{Tx}} \, \, \text{d} \, \text{Tx} + \right.T\;sT02'\,[\,1\,]\,-g2^{\,(0\,,\,1\,)}\;[\,T\,,\,\,1\,]\,+T\;sT03^{\,(1\,,\,0)}\;[\,1\,,\,\,1\,]\,-g3^{\,(0\,,\,1\,,\,0)}\;[\,T\,,\,\,1\,,\,\,1\,]\,\bigg]
```
■ équations

#### condition initiale

 $In[44]:=$  eqli = 0 = oml /. EtatInitial /. Conditions  $\texttt{Out[44]{= 0 = -0 (T0 sT02'[1] - g2^{(0,1)}[T0, 1] + T0 sT03^{(1,0)}[1, 1] - g3^{(0,1,0)}[T0, 1, 1])}$ 

## mesure mécanique :  $\sigma$ 1Exp[T]

 $In[45]:=$  eqlm =  $\sigma$ lExp[T] =  $\sigma$ ml /. Conditions // Simplify

 $\begin{aligned} &\text{Out[45] = \ T \rho 0 \int_{\text{TD}}^{\text{T}} \frac{g 2^{(1,1)} \left[ \text{Tx },\ 1 \right]}{\text{Tx}} \ \text{d} \text{Tx} + \text{T} \rho 0 \int_{\text{TD}}^{\text{T}} \frac{g 3^{(1,1,0)} \left[ \text{Tx },\ 1,\ 1 \right]}{\text{Tx}} \ \text{d} \text{Tx} + \\ &\text{d} \text{Exp} \left[ \text{T} \right] + \text{T} \rho 0 \ \text{s} \text{T} 0 2' \left[ 1 \right] + \text{T} \rho 0 \ \text{s} \text{T} 0$ 

mesure de chaleur massique à déformation nulle : Q1Exp[T] (premier principe global)

 $In[46]:=$  eqle = e - e0 == Q1Exp[T] /. DeforNul /. Conditions  $\texttt{Out[46]=}\ \ \texttt{gl}\left[\texttt{T}\right]\ =\ \texttt{Q1Exp}\left[\texttt{T}\right]$ 

## Résolution de eq1e (on trouve 91)

```
In[47]:= sol = DSolve[eq1e, g1, T]
\texttt{Out[47]} = \{\{ \texttt{gl} \rightarrow \texttt{Function}[\{\texttt{T}\}, \, \texttt{Q1Exp}[\texttt{T}]\} \} \}In[48]:= Evaluate[sol[[1, 1, 1]]] = sol[[1, 1, 2]]; (* Assignation de la solution g1 *)
In[49]: = 91[T]Out[49]=Q1Exp[T]
```
## Déformation sphérique isotherme (chemin C(2))

 $In[50]:=$  DeforSphIsoth = {Tp  $\rightarrow$  0,  $\delta \rightarrow 1$ ,  $\delta p \rightarrow 0$ }  $\text{Out[50]} = \hspace{.18cm} \{ \text{Tp} \rightarrow 0 \: , \: \: \delta \rightarrow 1 \: , \: \: \delta \text{p} \rightarrow 0 \, \}$ 

## ■ Tenseur des contraintes

Le tenseur des déformations est sphérique :

 $\mathit{In}[\mathit{51}]:=\phantom{1} \textbf{B}=\textbf{K}\textbf{v}^{\,\wedge}\,\left(\textbf{2}\,\,/\,\, \textbf{3}\right)\,\circ \textbf{G}\,\textbf{\emph{;}}\\$ 

Vérification :

 $In[52]:$  **Det** $[B]$ 

 $Out[52] = Kv<sup>2</sup>$ 

Vérification : le tenseur des contraintes est bien sphérique :

 $In[53]:$  **(Dev** $[\sigma]$  // Components) /. DeforSphIsoth

Note: Components in CanonicalBasis

 $Out[53] = \{ \{0, 0, 0\}, \{0, 0, 0\}, \{0, 0, 0\} \}$ 

Calcul de la contrainte moyenne :

 $In[54]:$  **=**  $\sigma$ **m2 =**  $\text{II}[\sigma]$  / 3 /. DeforSphIsoth // Simplify

$$
\begin{aligned} \text{Out[54]} = \quad & -\rho 0 \left( \text{T} \int_{\text{T0}}^{\text{T}} \frac{\text{g2}^{(1,1)} \left[ \text{Tx, Kv} \right]}{\text{Tx}} \, \text{d} \text{Tx} + \text{T} \int_{\text{T0}}^{\text{T}} \frac{\text{g3}^{(1,1,0)} \left[ \text{Tx, Kv, 1} \right]}{\text{Tx}} \, \text{d} \text{Tx} + \right. \\ & \left. \text{T sT02}^{\prime} \left[ \text{kv} \right] - \text{g2}^{(0,1)} \left[ \text{T, kv} \right] + \text{T sT03}^{(1,0)} \left[ \text{kv, 1} \right] - \text{g3}^{(0,1,0)} \left[ \text{T, kv, 1} \right] \right) \end{aligned}
$$

## **ü Puissance mécanique massique**

Le tenseur des taux de déformation est :

 $In[55]:$  **=**  $DD = (Kvp / Kv / 3) \circ G;$ 

Vérification : le taux de dilatation volumique est la trace du tenseur des taux de déformation :

In[56]:= **I1@DDD** Out [56]=  $\frac{\text{Kvp}}{\text{Kv}}$ 

Puissance mécanique massique

 $In[57]:$  **Pmec2** =  $(\sigma : DD)$  /  $\rho$  /.  $\rho \rightarrow \rho 0$  / Kv /. DeforSphIsoth // Simplify

$$
\begin{aligned} \text{Out[57]}=&-\text{Kvp}\left(\text{T}\int_{\text{T0}}^{\text{T}}\frac{g2^{\left(1,1\right)}\left[\text{Tx, Kv}\right]}{\text{Tx}}\ \text{d}\text{Tx}+\text{T}\int_{\text{T0}}^{\text{T}}\frac{g3^{\left(1,1,0\right)}\left[\text{Tx, kv},1\right]}{\text{Tx}}\ \text{d}\text{Tx}+\right. \\ &\left.\text{T sT02}^{\prime}\left[\text{kv}\right]-g2^{\left(0,1\right)}\left[\text{T, kv}\right]+\text{T sT03}^{\left(1,0\right)}\left[\text{kv, 1}\right]-g3^{\left(0,1,0\right)}\left[\text{T, kv, 1}\right]\right) \end{aligned}
$$

## **ü Equations**

#### **ü condition initiale**

In[58]:= **eq2i = 0 σm2 ê. EtatInitial**  $\textit{Out[58]} = \texttt{0} = \texttt{-} \rho \texttt{0} \texttt{(T0 sT02'[1]} - g2^{(0,1)} \texttt{[T0, 1]} + \texttt{T0 sT03}^{(1,0)} \texttt{[1, 1]} - g3^{(0,1,0)} \texttt{[T0, 1, 1]})$ 

#### $\blacksquare$  **mesure mécanique :**  $\sigma$ **2Exp[T,Kv]**

 $In[59]:$  **=**  $eq2m = \sigma2Exp[T, Kv] = om2$  //  $Simplify$ 

*Out*[59]=  $T \rho 0$   $\int_{T0}$  $\frac{\sigma_2^{(1,1)}[Tx, Kv]}{\sigma_2^{(1,1)}}$   $dTx + T \rho_0 \int_{T_0}^{T}$  $\frac{g3^{(1,1,0)} [\text{Tx}, \text{Kv}, 1]}{\text{Tx}} \text{ dTx} + \sigma 2 \text{Exp} [\text{T}, \text{Kv}] +$ Tρ0 sT02'[Kv] + Tρ0 sT03<sup>(1,0)</sup>[Kv, 1] = ρ0 (g2<sup>(0,1)</sup>[T, Kv] + g3<sup>(0,1,0</sup>)[T, Kv, 1])

**ü mesure de chaleur par unité de masse: Q2Exp[T,Kv] premier principe global, forme instantanée : de/dt = Pmec + Pcal= s:D/r + dQ2Exp/dt**

 $\textit{In[60]} := \texttt{eq2e} = \texttt{ep} = \texttt{Pmec2} + \texttt{D[Q2Exp[T, Kv], T]}\texttt{Tp + D[Q2Exp[T, Kv], Kv]}$  Kv] Kvp /. Defor<br/>SphIsoth // Simplify

$$
\begin{array}{ll} \text{Out[60]} = & \text{Kvp} \left( \text{T} \int_{\text{T0}}^{\text{T}} \frac{g2^{(1,1)} \left[ \text{Tx, Ky} \right]}{\text{Tx}} \text{ d} \text{Tx} + \right. \\ & & \text{T} \int_{\text{T0}}^{\text{T}} \frac{g3^{(1,1,0)} \left[ \text{Tx, Kv, 1} \right]}{\text{Tx}} \text{ d} \text{Tx} + \text{T} \, \text{sT02'} \left[ \text{Kv} \right] - \text{Q2Exp}^{(0,1)} \left[ \text{T, Kv} \right] + \text{T} \, \text{sT03}^{(1,0)} \left[ \text{Kv, 1} \right] \right) = 0 \end{array}
$$

### **ü Résolution de eq2m (on trouve sT02 et g2)**

```
In[61]: = Sol = Solve[eq2m, ST02'[Kv]]Out[61]= \left\{ \left\{ \text{ST02}' \left[ \text{Kv} \right] \right\} \rightarrow \frac{1}{T \rho 0} \right\}\begin{pmatrix} -T & \rho & 0 \end{pmatrix}_{T0}\int_{0}^{T} \frac{g2^{(1,1)} [\text{Tx, Kv}]}{\text{Tx}} \, d\text{Tx} - T \rho 0 \int_{T0}^{T}\frac{q3^{(1,1,0)}[Tx, Kv, 1]}{Tx} dTx -σ2Exp[T, Kv] +ρ0 g2<sup>(0,1)</sup>[T, Kv] - Tρ0 sT03<sup>(1,0)</sup>[Kv, 1] +ρ0 g3<sup>(0,1,0</sup>)[T, Kv, 1]]
                                                                                                                                                                                                  \big) } }
```
Le terme de droite doit être indépendant de **T**

```
In[62]: cond = 0 \equiv D[sol[[1, 1, 2]], T] // Simplify
Out[62]= σ2Exp@T, KvD  ρ0 g2H0,1L@T, KvD + T σ2ExpH1,0L@T, KvD + ρ0 g3H0,1,0L@T, Kv, 1D
In [63]: = sol = DSolve [cond, g2, {T, Kv}]
\textit{Out[63]} = \left\{ \left\{ g2 \rightarrow \text{Function}\right[ \left\{ \texttt{T, Kv} \right\}, \right. \right.\int_1\frac{\exp\left[\texttt{T, K$2301}\right] - \texttt{T}\,\sigma2\mathrm{Exp}^{\,(1,0)}\left[\texttt{T, K$2301}\right] - \rho0\,\texttt{g3}^{\,(0,1,0)}\left[\texttt{T, K$2301, 1}\right] }{\rho0} \text{ dK$2301 + C[1] [T] } \right] \Big\}In[64]: =sol[1, 1, 2, 2]Out[64]= \int_1\frac{\exp\left[\texttt{T, K$2301}\right]-\texttt{T}\,\sigma2\texttt{Exp}^{(1,0)}\left[\texttt{T, K$2301}\right]-\rho0\,\texttt{g3}^{(0,1,0)}\left[\texttt{T, K$2301, 1}\right]}{\rho0}\;\text{dK$2301 + C[1]\left[\texttt{T}\right]}In[65]: = sol[[1, 1, 2, 2]] = sol[[1, 1, 2, 2]]C[1] \rightarrow g2Kv1 (* changement de nom de C[1] *) //
                  ChVarMu[\text{\#}, Kvx] & (* changement de nom de la variable muette en Kvx *) //
                 ArrangeInt H∗ développement des intégrales en sommes et sortie des constantes ∗L
Out[65]= g2Kv1[T] +g3[T, 1, 1] -g3[T, Kv, 1] + \frac{\int_1^{Kv} \sigma 2Exy[T, Kvx] dKvx}{\rho 0} - \frac{T \int_1^{Kv} \sigma 2Exy^{(1,0)}[T, Kvx] dKvx}{\rho 0}In[66]: Evaluate[so1[[1, 1, 1]]] = so1[[1, 1, 2]]; (* Assignation de la solution g2 *)
In[67]:= g2[T, Kv]
```
 $\texttt{Out[67]{= g2Kv1[T]+g3[T, 1, 1]-g3[T, Kv, 1]} + \frac{\int_1^{Kv} \sigma 2 \texttt{Exp}[T, Kvx] \ dKvx }{\rho 0} - \frac{T \int_1^{Kv} \sigma 2 \texttt{Exp}^{(1,0)}[T, Kvx] \ dKvx }{\rho 0} }$ 

Condition sur **g2 :**

```
ModeleTKvDelta.nb 10
```

```
In [68]: = eq = 0 == g2[T, 1]
Out[68] = 0 = g2Kv1[T]In [69]: = sol = DSolve[eq, g2Kv1, T]
Out[69]= {\{q2Kv1 \rightarrow Function[{T}, 0] \}}In[70]: Evaluate[so1[[1, 1, 1]]] = so1[[1, 1, 2]]; (* Assignation de la solution g2Kv1 *)
In[71]:= g2[T, Kv]Out[71] = 93[T, 1, 1] - 93[T, Kv, 1] + \frac{\int_1^{kv} σ2Exp[T, kvx] dKvx}{ρ0} - \frac{T\int_1^{kv} σ2Exp^{(1,0)}[T, Kvx] dKvx}{ρ0}Retour à eq2m :
In [72]: = eq2m // Simplify
Out[72]= \rho0 \int_{\text{T0}}T_{\text{ref}}^{\text{T}} \frac{g3^{(1,1,0)} [\text{Tx, Kv, 1}]}{\text{Tx}} \text{d} \text{Tx} + \rho 0 \int_{\text{T0}}^{\text{T}}\mathbf{r} (
                                                               \left(-\frac{\sigma 2 \exp^{\{2,0\}}[Tx, Kv]}{\rho 0} - \frac{g3^{(1,1,0)}[Tx, Kv, 1]}{Tx}\right)\int d\mathbf{T} \mathbf{x} +
                ρ0 sT02'[Kv] + ρ0 sT03<sup>(1,0)</sup>[Kv, 1] + σ2Exp<sup>(1,0)</sup>[T, Kv] = 0
In[73]: = eq2m = eq2m // Simplify // ArrangeInt // Simplify (* efficacité de ArrangeInt ! *)
Out[73] = \rho 0 sT02'[Kv] + ρ0 sT03<sup>(1,0)</sup>[Kv, 1] + σ2Exp<sup>(1,0)</sup>[T0, Kv] = 0
In[74]: sol = DSolve[eq2m, sT02, Kv]
Out[74]=\ \left\{\texttt{ST02}\rightarrow\texttt{Function}\big[\texttt{\{Kv\}}\texttt{, C[1]}+\big]_{\texttt{1}}\right\}\frac{Kv}{\rho 0} -ρ0 sT03<sup>(1,0</sup>)[K$3211, 1] – σ2Exp<sup>(1,0</sup>)[T0, K$3211]] dK$3211]}}
In[75]:= sol([1, 1, 2, 2]) = sol([1, 1, 2, 2]) / . Cl[1] \rightarrow ST02Kv1 / / ChVarMu[#, Kvx] & // ArrangeIntOut[75] = sT02Kv1 - \frac{\int_1^{KV} σ2Exp^{(1,0)} [T0, Kvx] dKvx}{ρ0} + sT03[1, 1] − sT03[Kv, 1]
In[76]:= Evaluate[so1[[1, 1, 1]]]=so1[[1, 1, 2]]; (* Assignation de la solution sT02 *)
Condition sur sT02
In[77]: = eq = \textbf{sTO2}[1] == 0Out[77] = ST02Kv1 = 0In[78]: so1 = Solve[eq, ST02Kv1]Out[78]= \{ \{ST02Kv1 \rightarrow 0 \} \}In[79]:= Evaluate[so1[[1, 1, 1]]]=so1[[1, 1, 2]]; (* Assignation de la solution \text{ST02Kv1 *}In[80]: sT02[Kv]
Out[80]{=} - \frac{\int_1^{Kv} \sigma 2 Exy^{(1,0)} [T0, Kvx] dKvx}{\rho} + sT03[1, 1] − sT03[Kv, 1]
In[81]: = 92[T, Kv]
```
 $Out[81] = 93[T, 1, 1] - 93[T, Kv, 1] + \frac{\int_1^{kv} σ2Exp[T, kvx] dKvx}{ρ0} - \frac{T\int_1^{kv} σ2Exp^{(1,0)}[T, Kvx] dKvx}{ρ0}$ 

## E. CALCULS DU CHAPITRE 3

#### ModeleTKvDelta.nb

### résolution de eq2e

```
In [82]:= eq2e = eq2e // Simplify // ArrangeInt // Simplify
\text{Out[82]} = \text{ Kvp } \rho 0 \text{ Q2Exp}^{(0,1)} \left[ \text{T, Kv} \right] + \text{Kvp T} \sigma 2 \text{Exp}^{(1,0)} \left[ \text{T, Kv} \right] = 0In[83]:= sol = DSolve[eq2e, Q2Exp, {T, Kv}]
\text{Out[83]} = \ \left\{\left.\left\{\texttt{Q2Exp}\rightarrow\text{Function}\Big[\begin{smallmatrix}\{T, \text{ Kv}\}\end{smallmatrix}\right],\begin{smallmatrix}K^v & \texttt{T} \sigma 2\texttt{Exp}^{(1,0)}\begin{smallmatrix}[T, \text{ K$\$3973]\end{smallmatrix}} \\ \texttt{O}^0 & \texttt{O}^0\end{smallmatrix}\right.\right. \ \text{d}\texttt{K$\$3973} + \texttt{C[1][T]}\right\}\right\}In[84]: = sol([1, 1, 2, 2]) = sol([1, 1, 2, 2]) / . C[1] \rightarrow Q2ExpKv1 / / ArrangeInt / / ChVarMu[#, Kvx] \&\mathit{Out[84]} = \ -\frac{\mathit{T}\int_1^{Kv} \mathit{O2Exp}^{\left(1,0\right)}\left[\mathit{T},\ Kvx\right]\ dKvx}{\rho 0} + \mathit{Q2ExpKv1}\left[\mathit{T}\right]In[85]: Evaluate[sol[[1, 1, 1]]] = sol[[1, 1, 2]]; (* Assignation de la solution Q2exp *)
Condition sur Q2Exp
In[86]:= eq = Q2Exp[T, 1] = 0
Out[86]= Q2ExpKv1 [T] == 0
\textit{In[87]:= } sol = DSolve \texttt{[eq, Q2ExpKv1, T]}Out[87] = \{ \{ Q2ExpKv1 \rightarrow Function[\{T\}, 0] \} \}In[88]: Evaluate[sol[[1, 1, 1]]] = sol[[1, 1, 2]]; (* Assignation de la solution Q2expKv1 *)
In[89]:= Q2Exp[T, Kv]
Out[89] = \begin{array}{cc} & \cdot & \cdot \end{array} \begin{array}{cc} \cdot & \cdot \end{array} \begin{array}{cc} \cdot & \cdot \end{array} \begin{array}{cc} \cdot & \cdot \end{array} (T, Kvx) dKvx
```
Le bilan d'énergie interne massique implique donc une relation nécessaire entre les mesures  $Q2Ex_{\text{D}}[T, Kv, \delta]$  et  $\sigma 2Ex_{\text{D}}[T, Kv]$ Il suffit donc de mesurer  $\sigma 2 \exp[\mathbf{T}, \mathbf{Kv}]$ 

## Déformation isovolume isotherme (chemin  $C^{(3)}$ )

```
In[90]: = CisIsoth = {Tp \rightarrow 0, Kvp \rightarrow 0}
\textit{Out[90]} = \{ \texttt{Tp} \rightarrow 0 \text{, Kvp} \rightarrow 0 \}
```
## ■ Cinématique

On choisit une expérience de "glissement" simple, dont la cinématique est connue

#### • champ de déplacement  $(x_1, x_2, e_1, x_3)$  sont les positions initiales des particules)

```
In[91]: = u = ((Kv^(1/3) x1 - x1) \circ e1 \oplus (Kv^(1/3) x2 - x2) \circ e2 \oplus (Kv^(1/3) x3 - x3) \circ e3) \oplus (\gamma Kv^(1/3) x2) \circ e1Out[91]= Tens3D'Private'Tensor$4055
```
Position actuelle des particules (le vecteur OM a été précédemment défini dans la section Préparations) :

 $In[92]:=$  xt = OM  $\oplus$  u;

#### $\blacksquare$  Tenseur de déformation

 $In [93]: =$  F = Gradient [xt, SC] ; (\* Gradient est un opérateur défini dans Tens3D \*)

Composantes de  $\mathbf F$  :

 $In[94]:=$  **F** // Components // MatrixForm

Note: Components in CanonicalBasis

 $Out[94]/\verb|MatrixForm=$ 

 $\begin{pmatrix}\nKv^{1/3} & Kv^{1/3} & 0 \\
0 & Kv^{1/3} & 0 \\
0 & 0 & Kv^{1/3}\n\end{pmatrix}$ 

 $In[95]:= B = F.F<sup>T</sup>$ ; (\* "." et "<sup>T</sup> " sont des opérateurs redéfinis dans Tens3D \*)

#### Composantes de **B** :

#### $In[96]:= B// Components // MatrixForm$

Note: Components in CanonicalBasis

 $Out[96]/\sqrt{MatrixForm}$  $(Kv^{2/3} (1 + \gamma^2)$   $Kv^{2/3} \gamma$  0  $Kv^{2/3}$   $\gamma$  $Kv^{2/3}$  0 0  $Kv^{2/3}$ 

## Vérification : déterminant de B :

 $In[97]:= \textbf{I3[B]}$  // Factor (\* 13 défini dans Tens<br/>3D donne le troisième invariant \*)  $Out[97] = Kv<sup>2</sup>$ 

 $In [98]: = eq = \delta = Sqrt[3] / 9 I1[B] \land (3/2) / Kv$  (\* Définition de la distorsion stérique maximale \*)

Out[98]=  $\delta = \frac{(Kv^{2/3} (3 + \gamma^2))^{3/2}}{\sqrt{n}}$  $3\sqrt{3}$  Kv

 $In[99]:=$  Solve[eq,  $\gamma$ ] // Simplify

$$
Out[99] = \left\{ \left\{ \gamma \to -\sqrt{3} \sqrt{-1 + \delta^{2/3}} \right\}, \left\{ \gamma \to \sqrt{3} \sqrt{-1 + \delta^{2/3}} \right\}, \left\{ \gamma \to -\sqrt{-3 - \frac{3}{2}} i \left( -i + \sqrt{3} \right) \delta^{2/3} \right\}, \left\{ \gamma \to \sqrt{-3 - \frac{3}{2}} i \left( -i + \sqrt{3} \right) \delta^{2/3} \right\}, \left\{ \gamma \to \sqrt{-3 - \frac{3}{2}} i \left( -i + \sqrt{3} \right) \delta^{2/3} \right\}, \left\{ \gamma \to \sqrt{-3 + \frac{3}{2}} i \left( i + \sqrt{3} \right) \delta^{2/3} \right\}
$$

Expression de  $\gamma$  en fonction de la variable d'état  $\delta$  (on peut toujours choisir e1 tel que  $\gamma > 0$ )

 $In[100]:=$  $\gamma = \sqrt{3} \sqrt{-1 + \delta^{2/3}}$  $Out[100]=$  $\sqrt{3} \sqrt{-1 + \delta^{2/3}}$ 

Les composantes de B en fonction de  $\delta$  sont :

 $In [101]:=\;$ 

B // Components // MatrixForm

Note: Components in CanonicalBasis

Out[101]//MatrixForm=

 $\begin{pmatrix} \text{Kv}^{2/3} \ (-2 + 3 \ \delta^{2/3}) & \sqrt{3} \ \text{Kv}^{2/3} \ \sqrt{-1 + \delta^{2/3}} & 0 \\ \sqrt{3} \ \text{Kv}^{2/3} \ \sqrt{-1 + \delta^{2/3}} & \text{Kv}^{2/3} & 0 \end{pmatrix}$  $Kv^{2/3}$ l n  $\Omega$ 

### ■ Tenseur des taux de déformation

 $In[102]:=$ 

 $compF = F // Components$ 

Note: Components in CanonicalBasis

 $Out[102]=$ 

 $\{Kv^{1/3}, \sqrt{3} Kv^{1/3}\sqrt{-1+\delta^{2/3}}, 0\}$ ,  $\{0, Kv^{1/3}, 0\}$ ,  $\{0, 0, Kv^{1/3}\}$ 

Remplacement provisoire pour dire que  $\delta$  est fonction de  $\epsilon$  (dans le chemin  $C^{(3)}$ ,  $x\mathbf{v}$  est constant)

 $In[103]:=$ 

compFt = compF / .  $\delta \rightarrow \delta$  [t]

 $Out[103]=$ 

```
\{\left\{{\rm Kv}^{1/3},\sqrt{3}{\rm Kv}^{1/3}\sqrt{-1+\delta[t]^{2/3}},0\right\},\{0,{\rm Kv}^{1/3},0\},\{0,0,{\rm Kv}^{1/3}\}\}\
```
 $In[104]:=$ 

 $Ft = Definerensor[compFt, {1, 1}, SC];$ 

Calcul de la dérivée particulaire de F :

 $In[105]:=$ 

 $Ftp = D[Ft, t];$ 

 $In[106]:=$ 

## Ftp // Components // MatrixForm

Note: Components in CanonicalBasis

Out[106]//MatrixForm=

 $\begin{pmatrix} 0 & \frac{\kappa v^{1/3} \delta'[\mathbf{t}]}{\sqrt{3} \sqrt{-1+\delta[\mathbf{t}]^{2/3} \delta[\mathbf{t}]}^{1/3}} & 0 \end{pmatrix}$  $0 \quad 0$  $\begin{array}{c} 0 \\ 0 \end{array}$  $\begin{pmatrix} 0 & 0 \\ 0 & 0 \end{pmatrix}$  $\circ$ 

 $In [107]:=$ 

DD = Sym [Ftp. Inverse [Ft] ]; (\* Définition du tenseur des taux de déformation \*)

Composantes du tenseur des taux de déformation :

 $In[108]:=$ 

compD = (DD // Components) / .  $\delta'$  [t]  $\rightarrow$   $\delta$ p / .  $\delta$  [t]  $\rightarrow$   $\delta$ 

Note: Components in CanonicalBasis

 $Out[108]=$ 

$$
\left\{\left[0, \frac{\delta p}{2\sqrt{3}\sqrt{-1+\delta^{2/3}}\,\delta^{1/3}}, 0\right], \left\{\frac{\delta p}{2\sqrt{3}\,\sqrt{-1+\delta^{2/3}}\,\delta^{1/3}}, 0, 0\right\}, \left\{0, 0, 0\right\}\right\}
$$

 $In [109]:=$ 

 $DD = Definerensor[compD, {1, 1}, B0];$ 

#### ■ Puissance mécanique par unité de masse

 $In[110]:=$ 

Pmec3 =  $(\sigma : DD) / \rho / . \rho \rightarrow \rho 0 / Kv / /$  Simplify

 $Out[110]=$ 

$$
\delta p \left(T\int_{T0}^T \frac{g 3^{\left(1,0,1\right)}\left[Tx\,,\,Kv\,,\,\delta\right]}{Tx} \mathrm{~d} Tx+T\,sT03^{\left(0,1\right)}\left[Kv\,,\,\,\delta\right]-g 3^{\left(0,0,1\right)}\left[T\,,\,Kv\,,\,\,\delta\right] \right)
$$

## **Equations**

 $\operatorname{In}[111]:=$ 

 $\texttt{comp}\sigma = \sigma$  //  $\texttt{Components}$  ;

Note: Components in CanonicalBasis

## Contrainte moyenne dans le chemin  $C^{(3)}$  :

 $In [112]:=$ 

#### $\sigma$ m3 = I1 $[\sigma]$  / 3 // Simplify // ArrangeInt // Simplify

 $Out[112]=$ 

 $\begin{aligned} &\tau \, \rho 0 \, \int_{\tau_0}^{\tau} \frac{g \, 3^{\, (1 \, ,\, 1 \, ,\, 0 )} \, \left[ \, \text{Tx} \, , \, \, \text{Kv} \, , \, \, 1 \, \right] }{\, \text{Tx}} \, \, \text{d} \, \text{Tx} \, - \, \tau \, \rho 0 \, \int_{\tau_0}^{\tau} \frac{g \, 3^{\, (1 \, ,\, 1 \, ,\, 0 )} \, \left[ \, \text{Tx} \, , \, \, \text{Kv} \, , \, \, \delta \, \right] }{\, \text$ 

## $\blacksquare$  Conditions initiales sur les composantes du tenseur des contraintes

```
In[113]:=eq3i11 = 0 == comp\sigma[[1, 1]] /. EtatInitial // Simplify
Out[113]=\sigma2\texttt{Exp}[\texttt{T0, 1}] = 0In[114]:=eq3i22 = 0 == comp\sigma[[2, 2]] /. EtatInitial // Simplify
Out[114]=\sigma2Exp[T0, 1] = 0In[115]:=eq3i33 = 0 == comp\sigma[[3, 3]] /. EtatInitial // Simplify
Out[115]=\sigma2\text{Exp}\left[\texttt{T0, 1}\right]=0In[116]:=eq3i12 = 0 = = comp<sub>σ</sub>[1, 2] /. EtatInitial
Out[116]=True
In [117]:=eq3i13 = 0 == comp\sigma[[1, 3]] /. EtatInitial
Out[117]=True
Tn[118]:=eq3i23 = 0 = comp\sigma[[2, 3]] /. EtatInitial
Out[118]=True
```

```
In [119]:=eq3i = eq3i11 && eq3i22 && eq3i33 // Simplify
```
 $Out[119]=$  $\sigma 2Exp[T0, 1] = 0$ 

#### mesure mécanique  $\tau$ 3Exp[T, Kv,  $\delta$ ]

Contrainte tangentielle dans le chemin  $C^{(3)}$ :

 $Tn[1201]=$ 

 $\tau$ 3 = comp $\sigma$ [[1, 2]] // Simplify

 $Out[120]=$ 

$$
-\frac{\sqrt{3} \sqrt{-1+\delta^{2/3}} \delta^{1/3} \rho 0 \left(\frac{\Gamma \int_{\mathbb{T}^3} g^{(1,0,1)} [\frac{\pi x}{1} K v, \delta]}{\pi x} d\pi x + \frac{\pi}{15} \delta^{(0,1)} [Kv, \delta] - g^{(0,0,1)} [\Gamma, Kv, \delta] \right)}{Kv}
$$

 $In[121]:=$ 

eq3m =  $\tau$ 3Exp[T, Kv,  $\delta$ ] =  $\tau$ 3

 $Out[121]=$ 

 $\tau\,3\, {\rm Exp}\, [\, {\rm T}\, ,\, \,{\rm Kv}\, ,\,\, \delta\, ]\, \, =\, -\, \frac{\sqrt{3}\, \sqrt{-1+\delta^{2/3}}\, \delta^{1/3}\, \rho\, 0\, \left(\, {\rm T}\, \int_{{\rm T0}}^{\, T}\, \frac{g\, 3\, (1,0,1)\, \left[ \, {\rm Tx}, {\rm Kv},\, \delta \, \right] \, \, {\rm d}\, {\rm Tx} \, +\, {\rm T}\, \, {\rm s} \, {\rm T0}\, 3\, (^{\,0\, ,1)}\, \left[ \, {\rm Kv}\, ,\,\, \delta \,$ 

15

## mesure de chaleur massique :  $23\exp[\tau, Kv, \delta]$  (premier principe de la thermodynamique, forme instantanée)

 $In[122]:=$ 

eq3e = ep == Pmec3 + D[Q3Exp[T, Kv,  $\delta$ ],  $\delta$ ]  $\delta$ p /. CisIsoth // Simplify

 $Out[122]=$ 

$$
\mathbf{T} \, \delta \mathbf{p} \left( \int_{\mathbf{T}^0}^{\mathbf{T}} \frac{\mathbf{g} \, 3^{(1,0,1)} \, [\, \mathbf{T} \mathbf{x} \, , \, K \mathbf{v} \, , \, \delta \, ]}{\mathbf{T} \mathbf{x}} \, \, \mathrm{d} \mathbf{T} \mathbf{x} \, + \, \mathbf{s} \mathbf{T} \mathbf{0} \, 3^{(0,1)} \, [\, \mathbf{K} \mathbf{v} \, , \, \delta \, ] \right) = \delta \mathbf{p} \, \mathbf{Q} \mathbf{3} \mathbf{E} \mathbf{x} \mathbf{p}^{(0,0,1)} \, [\, \mathbf{T} \, , \, K \mathbf{v} \, , \, \delta \, ]
$$

## résolution de eq3m (on trouve sT03 et g3)

 $In[123]:=$ 

 $\verb|sol = Solve[eq3m, sT03|^{(0,1)} \ [Kv, \ \delta]] \ // \ Simple{Simplify}$ 

 $Out[123] =$ 

$$
\left\{ \left\{ \text{ST03}^{(0,1)} \left[ \text{Kv, } \delta \right] \rightarrow -\int_{T0}^T \frac{g3^{(1,0,1)} \left[ \text{Tx, Kv, } \delta \right]}{\text{Tx}} \text{ dTx} - \frac{\text{Kv } \tau 3 \text{Exp} \left[ \text{T, Kv, } \delta \right]}{\sqrt{3} \text{ T} \sqrt{-1 + \delta^{2/3}} \text{ } \delta^{1/3} \rho \mathbf{0}} + \frac{g3^{(0,0,1)} \left[ \text{T, Kv, } \delta \right]}{T} \right\} \right\}
$$

Le terme de droite doit être indépendant de T

 $In[i124]:=$ 

cond =  $0 = D[sol[[1, 1, 2]], T]/Simplify$ 

 $Out[124]=$ 

 $\sqrt{3}\textrm{ Kv } \textrm{t } 3\textrm{Exp} \left[\textrm{T, Kv, }\delta\right]\, =\, 3\,\sqrt{-1+\delta^{2/3}}\,\,\delta^{1/3}\,\rho^{0}\,\textrm{g}\,3^{\,(0,0,1)}\left[\textrm{T, Kv, }\delta\right] \, +\, \sqrt{3}\textrm{ Kv T } \textrm{t } 3\textrm{Exp}^{\,(1,0,0)}\left[\textrm{T, Kv, }\delta\right]$ 

 $In [125]:=$  $sol = DSolve[cond, g3, {T, Kv, \delta}]$ 

 $Out[125]=$ 

```
\big\{ \big\{ \texttt{g3} \rightarrow \texttt{Function} \big[ \, \{\texttt{T, Kv, } \delta \} \, ,
```

```
\int_1^{\delta} \frac{\sqrt{3} \text{ Kv } \tau \text{3Exp}[\text{T, Kv, K$4654}] - \sqrt{3} \text{ Kv } \tau \tau \text{3Exp}^{(1,0,0)}[\text{T, Kv, K$4654}]}{3 \sqrt{-1+K$4654^{2/3}} \text{ K$4654}^{1/3} \rho 0} d\text{K$4654 + C[1][T, Kv]]} \bigg\}
```

```
In[126]:=
```

```
sol[[1, 1, 2, 2]] = sol[[1, 1, 2, 2]] / . C[1] \rightarrow g3\delta1 // ChVarMu[#, \delta x] & // ArrangeIntOut[126] =g3\delta1[\text{T, Kv}] + \frac{\text{Kv}\int_1^{\delta}\frac{\tau3\text{Exp}[\text{T}, \text{kv}, \delta x]}{\sqrt{-1+\delta x^{2/3}}-\delta x^{1/3}}\frac{\text{d}\delta x}{\delta x}}{\sqrt{3}\rho0} - \frac{\text{Kv}\, \text{T}\int_1^{\delta}\frac{\tau3\text{Exp}^{(1,0,0]}[\text{T}, \text{kv}, \delta x]}{\sqrt{-1+\delta x^{2/3}}-\delta x^{1/3}}\frac{\text{d}\delta x}{\delta x^{1/3}}
```
 $In [127]:=$ 

Evaluate[sol[[1, 1, 1]]] = sol[[1, 1, 2]]; (\* Assignation de la solution g3 \*)

Condition sur g3

 $In[128]:=$ 

 $eq = 0 == g3[T, Kv, 1]$ 

```
Out[128]=0 = g3\delta 1[T, Kv]
```
 $In [129]:=$ 

 $sol = DSolve[eq, g3\delta1, {T, Kv}]$ 

 $Out[129] =$ 

 $\{ \{ g3\delta 1 \rightarrow \text{Function} [\{ T, Kv \}, 0] \} \}$ 

 $In[130]:=$ 

Evaluate[sol[[1, 1, 1]]] = sol[[1, 1, 2]]; (\* Assignation de la solution g361 \*)

Retour à  $\mathtt{eq3m}$  :

```
In[131]:=eq3m = eq3m // Simplify
Out[131]=\sqrt{3} \sqrt{-1+\delta^{2/3}} \delta^{1/3} \rho 0 sT03<sup>(0,1)</sup> [Kv, \delta] + Kv \tau 3Exp<sup>(1,0,0</sup>) [T0, Kv, \delta] = 0
```
 $In[132]:=$ 

 $\verb|sol = DSolve[eq3m, sT03, {Kv, \delta}]$ 

 $Out[132]=$  $\left\{\left\{ \text{sT03} \to \text{Function}\Big[\left\{ \text{Kv, }\delta \right\}, \ \int_1^\delta -\frac{\text{Kv}\ \tau 3 \text{Exp}^{(1,0,0)}\left[\text{T0, Kv, K$$5021]}}{\sqrt{3}\ \sqrt{-1+K$5021}^{2/3}\ \text{K$$5021}^{1/3}\ \rho 0}\ \text{dK$$5021 + C[1]\left[\text{Kv}\right]\Big] \right\}\right\}$ 

 $In [133]:=\;$ 

```
{\tt sol}[\,[1,\,1,\,2,\,2\,]\,] = {\tt sol}[\,[1,\,1,\,2,\,2\,]\,]\,\,/\,.\, {\tt C[1]}\to {\tt sT03\delta1}\,/\,/\, {\tt ChVarMul}[\,\#\,,\,\delta x]\,\,\&\,\,/\,/\, {\tt ArrangerInt}Out[1331]
```
 $-\frac{Kv\int_1^{\delta}\frac{z\,3\,Ex p^{(1,0,0)}\,[\,\mathrm{T}0,\,Kv,\,\deltax]\,}{\sqrt{-1+\delta x^{2/3}}\,\,\delta x^{1/3}}\,\,\mathrm{d}\delta x}{\sqrt{3}\,\,\rho 0}+\,\mathrm{sT}03\delta1\,[\,Kv\,]$ 

 $In[134]:=$ 

```
Evaluate[sol[[1, 1, 1]]] = sol[[1, 1, 2]]; (* Assignation de la solution ST03 *)
```
condition sur sT03

 $In[135]:=$ 

 $eq = 0 == ST03[Kv, 1]$ 

 $Out[135]=$ 

 $0 = ST03\delta1$  [Kv]

 $In[136]:=$ 

 $\verb|sol=DSolve[eq,sT03\delta1,Kv]|$ 

 $Out[136] =$ 

 $\{\{ST03\delta1 \rightarrow Function[\{Kv\}, 0]\}\}\$ 

17

```
In[137]:=Evaluate [sol[[1, 1, 1]]] = sol[[1, 1, 2]]; (* Assignation de la solution ST03\delta1 *)
In [138]:=ST03[Kv, \delta]Out[138]=-\frac{Kv\int_{1}^{\delta}\frac{\tau 3\mathrm{Exp}^{\left(1,0,0\right)}\left[\mathrm{T}0,\mathrm{K}v,\delta\mathrm{x}\right]}{\sqrt{-1+\delta\mathrm{x}^{2/3}}\cdot\delta\mathrm{x}^{1/3}}\mathrm{~d}\delta\mathrm{x}}{\sqrt{3}\cdot\rho 0}In[139]:=g3[T, Kv, \delta]Out[139]=\frac{Kv\int_1^\delta\frac{\tau\,3Exp\left[T,Kv,\delta x\right]}{\sqrt{-1+\delta x^{2/3}}\,\,\delta x^{1/3}}\,\,\mathrm{d}\delta x}{\sqrt{3}\,\,\rho 0}-\frac{Kv\;T\int_1^\delta\frac{\tau\,3Exp\left(1,0,0\right)}{\sqrt{-1+\delta x^{2/3}}\,\,\delta x^{1/3}}\,\,\mathrm{d}\delta x}{\sqrt{3}\,\,\rho 0}■ résolution de eq3e
In[140]:=eq3e // Simplify
Out[140]=3\,\sqrt{-1+\delta^{2/3}}\,\,\delta^{1/3}\,\,\delta p\,\rho 0\,\,Q3 \text{Exp}^{\,(0\,,\,0\,,\,1\,)}\,\, [\,T\,,\,\,Kv\,,\,\,\delta\,]\, + \sqrt{3}\,\,Kv\,\,T\,\delta p\,\,\tau 3 \text{Exp}^{\,(1\,,\,0\,,\,0\,)}\,\,[\,T\,,\,\,Kv\,,\,\,\delta\,]\, = 0In[141]:=sol = DSolve[eq3e // Simplify, Q3Exp, {T, Kv, \delta}]Out[141] =-\left\{\left\{\text{Q3Exp} \rightarrow \text{Function}\left[\left\{\text{T, Kv, δ}\right\}, \int_{1}^{\delta} -\frac{\text{Kv T } \text{T 3Exp}^{(1,0,0)}[\text{T, Kv, K$$5180]}{\sqrt{3}\sqrt{-1+K$5180}^{2/3} K$5180}^{1/3} \rho 0} \text{ dK$5180 + C[1][T, Kv] \right] \right\}\right\}In[\,142\,]:=sol[[1, 1, 2, 2]] =
                  sol[[1, 1, 2, 2]] /. C[1] \rightarrow Q3Expδ1 // ChVarMu[#, δx] & // Simplify // ArrangeInt // Simplify
Out[142]=\hspace*{1.5in}\frac{Kv\,\mathsf{T}\int_{1}^{\delta}\frac{\tau\,3\mathrm{Exp}^{\left(1,0,0\right)}\,[\,\tau\,,Kv,\delta x] }{\sqrt{-1+\delta x^{2/3}}\,\,\delta x^{1/3}}\;\;\mathrm{d}\delta x}{\sqrt{3}\,\,\rho 0}\,+\,Q3\mathrm{Exp}\delta 1\,[\,\mathsf{T}\,,\,\,Kv\,]In[i43]:=Evaluate[sol[[1, 1, 1]]] = sol[[1, 1, 2]]; (* Assignation de la solution Q3Exp *)
Condition sur\mathtt{Q3Exp}In[144]:=eq = Q3Exp[T, Kv, 1] = 0Out[144] =
```
 $Q3Exp\delta1[T, Kv] = 0$ 

 $In[145]:=$ 

 $sol = DSolve[eq, Q3Exp\delta1, {T, Kv}]$ 

 $Out[145]=$ 

 $\{\{\texttt{Q3Exp}\delta\texttt{l}\rightarrow\texttt{Function}[\{\texttt{T},\texttt{Kv}\}\texttt{, 0}]\}\}$ 

 $In[146]:=$ 

Evaluate[sol[[1, 1, 1]]] = sol[[1, 1, 2]]; (\* Assignation de la solution Q3Exp $\delta$ 1 \*)

```
In [147]:=Q3Exp[T, Kv, \delta]
Out[147] =-\frac{Kv\; T\int_1^\delta\frac{\tau\,3\mathrm{Exp}^{\left(1,0,0\right)}\left[T,Kv,\delta x\right] }{\sqrt{-1+\delta x^{2/3}}\;\delta x^{1/3}}\;\;\mathrm{d}\delta x}{\sqrt{3}\;\rho 0}
```
Le bilan d'énergie interne massique implique que Q3Exp[T, Kv, δ] est fonction de τ3Exp[T, Kv, δ] Il suffit donc de mesurer  $\tau$ 3Exp[T,Kv, $\delta$ ]

## Récapitulation

## · bilan des équations

```
In [148]:=listeq = \{ #, ToExpression[#]} & /@
           {"eqli", "eqlm", "eqle", "eq2i", "eq2m", "eq2e", "eq3i", "eq3m", "eq3e"} // Simplify;
In [149]:=listeq // MatrixForm
Out[149]//MatrixForm=
        \text{egli } \sigma2 \text{Exp}[T0, 1] = 0eqlm \sigmalExp[T] = \sigma2Exp[T, 1]
         eqle True
         eq2i \sigma2Exp[T0, 1] = 0
         eq2m True
         eq2e True
         eq3i \sigma2Exp[T0, 1] = 0
         eq3m Trueeq3e True
■ Récapitulation des fonctions
In[150]:={g1[T], g1[T0]}Out[150]={Q1Exp[T], Q1Exp[T0]}In[151]:=
```
 ${g2[T, Kv]$  // Simplify,  $g2[T, 1]$ }

```
Out[151] =\big\{\frac{\int_1^{Kv} \sigma 2\text{Exp}\left[\text{T, Kvx}\right] \, \text{dKvx} - \text{T} \int_1^{Kv} \sigma 2\text{Exp}^{\left(1,0\right)}\left[\text{T, Kvx}\right] \, \text{dKvx}}{\rho 0} \; , \; 0 \big\}
```
 $In[i152]:=$ 

 $\{\texttt{g3}[\texttt{T}, \texttt{Kv}, \delta]$  // Simplify,  $\texttt{g3}[\texttt{T}, \texttt{Kv}, 1]\}$ 

 $Out[152]=$ 

```
\big\{ \frac{Kv\, \left(\int_1^{\delta} \frac{\tau \, 3 \mathbb{E} x \mathbb{D} \left[T, K v, \delta x\right]}{\sqrt{-1+\delta x^{2/3}}\, \delta x^{1/3}}\, \mathbb{d}\delta x - T \int_1^{\delta} \frac{\tau \, 3 \mathbb{E} x \mathbb{D}^{\left(1,0,0\right)}\left[T, K v, \delta x\right]}{\sqrt{-1+\delta x^{2/3}}\, \delta x^{1/3}}\, \mathbb{d}\delta x\bigg]}{\sqrt{3}\,\rho 0}\,,\,\,0 \big\}
```
18

 $\{ST02[Kv], ST02[1]\}$ 

## $Model$ e $TKvDelta.nb$

 $In[153]:=$ 

19

# $Out[153] =$  $\left\{ -\frac{\int_{1}^{Kv} \sigma 2Exp^{(1,0)}[T0, Kvx] dKvx}{2}, 0 \right\}$  $\overline{a}$  $In[154]:=$  $\{ST03[Kv, \delta], ST03[Kv, 1]\}$  $Out[154] =$  $\bigg\{-\frac{\text{Kv}\int_1^\delta\frac{\tau 3\text{Exp}^{\{1,0,0\}}\left[T0,\text{Kv},\delta x\right]}{\sqrt{-1+\delta x^{2/3}}\ \delta x^{1/3}}\ \mathrm{d}\delta x}{\sqrt{3}\ \rho 0}\ ,\ 0\bigg\}$  $Tn11551 =$ e  $Out[155]=$  $e0+\frac{\int_1^{Kv}\sigma 2E\text{xp}\left[\text{T, Kvx}\right] \, \mathrm{dKvx}}{\rho 0}+\frac{Kv\int_1^{\delta}\frac{\tau 3E\text{xp}\left[\text{T, Kv,\delta x}\right] }{\sqrt{-1+\delta x^{2/3}}\,\delta x^{1/3}}\, \mathrm{d}\delta x}{\sqrt{3}\,\rho 0}$  $\frac{\texttt{T}\int_1^{Kv}\sigma 2\texttt{Exp}^{(1,0)}\left[\texttt{T}\text{, Kvx}\right] \hspace{0.05cm}\text{dKvx}}{\rho 0} - \frac{\texttt{Kv}\hspace{0.05cm} \texttt{T}\int_1^{\delta} \frac{\tau 3\texttt{Exp}^{(1,0,0)}\left[\texttt{T}\text{, Kv}, \delta \textbf{x}\right]}{\sqrt{1-\delta \texttt{x}^{2/3}} \hspace{0.05cm}\delta \textbf{x}^{1/3}} \hspace{0.05cm}\text{d}\delta \textbf{x}}{\sqrt{3}\hspace{0.05cm}\rho 0} + \texttt{Q1$  $In [156]:=$ e /. EtatInitial  $Out[156] =$  $e0 + Q1Exp[T0]$  $In[157]:=$ ep // Simplify  $Out[157]=$  $\frac{1}{3\; \rho 0} \left(-\text{Tr}\left(3\; \text{T} \int_{1}^{\text{kv}} \text{c2Exp}^{\left(2 \right, 0\right)}\left[\text{T, Kvx}\right] \, \text{dKvx} + \sqrt{3}\;\text{Kv}\; \text{T} \int_{1}^{\delta} \frac{\text{t3Exp}^{\left(2 \right, 0 \right, 0\right)}\left[\text{T, Kv, \delta x}\right]}{\sqrt{-1 + \delta x^{2/3}}} \; \text{d} \delta x - 3\; \rho 0 \; \text{Q1Exp}'\left[\text{T}\right] \right) + \frac{1}{\sqrt{-1 + \delta x^{2/3}}}$  $\text{Kvp}\,\left(\sqrt{3}\,\,\int_{1}^{\delta}\frac{\tau\,3\,\text{Exp}\,[\,\mathbf{T}\,,\,\,\mathbf{K}\mathbf{v}\,,\,\,\delta\mathbf{x}\,]}{\sqrt{-1+\delta\mathbf{x}^{2/3}}\,\,\delta\mathbf{x}^{1/3}}\,\,\mathrm{d}\delta\mathbf{x} + \sqrt{3}\,\,\text{Kv}\,\int_{1}^{\delta}\frac{\tau\,3\,\text{Exp}\,{}^{(0,1,0)}\,[\,\mathbf{T}\,,\,\,\mathbf{K}\mathbf{v}\,,\,\,\delta\mathbf{x}\,]}{\sqrt{-1+\delta\mathbf{x}^{2/3}}\,\,\delta\mathbf{x}^{1/3}}\$  $\begin{aligned} & \sqrt{3} \text{ T} \int_1^{\delta} \frac{\tau 3 \text{Exp}^{(1,0,0)} \left[ \text{T, Kv, \delta x} \right]}{\sqrt{-1 + \delta x^{2/3}}} \; \text{d} \delta x - \sqrt{3} \text{ Kv } \text{T} \int_1^{\delta} \frac{\tau 3 \text{Exp}^{(1,1,0)} \left[ \text{T, Kv, \delta x} \right]}{\sqrt{-1 + \delta x^{2/3}}} \; \text{d} \delta x + 3 \; \sigma 2 \text{Exp} \left[ \text{T, Kv} \right] - \\ & 3 \; \text{T} \; \sigma 2 \text{Exp}^{(1,0)} \left[$  $\pi n$  *[*158*]* : =  $s = s$  // ArrangeInt // Expand  $Out[158]$  $\mathbf{s}0 \ - \ \frac{\int_{\text{TO}}^{\text{T}}\left(\int_{1}^{\text{KV}}\sigma 2\text{Exp}^{\,(2,0)}\left[\text{Tx}\,,\ \text{Kvx}\right]\ \text{dKvx}\right)\ \text{dTx}}{\rho\,0} \ - \ \frac{\text{Kv}\,\int_{\text{T0}}^{\text{T}}\left(\int_{1}^{\delta} \frac{\tau\,3\text{Exp}^{\,(2,0,0)}\left[\text{Tx}\!,Kv,\delta x\right]}{\sqrt{-1+\delta x^{2/3}}\ \delta x^{1/3}}\ \text{d}\delta x\right)\ \text{dTx}}{\sqrt{3}\ \rho\,0}$  $\int_{\text{TO}}^{\text{T}} \frac{\text{Q1Exp}'\left[\text{Tx}\right]}{\text{Tx}}\ \text{d}\text{Tx} - \frac{\int_{1}^{\text{KV}} \sigma2\text{Exp}^{\left(1,0\right)}\left[\text{TO}\right]\text{Kvx}\right]}{\rho 0} \\ - \frac{\text{Kv}\int_{1}^{\delta}\frac{\tau3\text{Exp}^{\left(1,0,0\right)}\left[\text{TO}\right]\text{Kv},\delta x\right]}{\sqrt{3}\ \rho 0}\ \text{d}\delta x}{\sqrt{3}\ \rho 0}$

 $In[159]:=$ 

s /. EtatInitial

 $Out[159]=$ 

 $\mathbf{s}$ 0

Simplification forcée : on suppose que  $\frac{\tau_{3Exp}(2,0,0)}{\sqrt{-1+\delta x^{2/3}}} \frac{\tau_{2Exp}(2,0)}{\delta x^{1/3}}$  et  $\sigma_2Exp^{(2,0)}[\tau x, Kvx]$  sont intégrables quand  $\delta=1$  et  $\tau=\tau_0$ 

$$
I\pi[160]:=
$$
\n
$$
\mathbf{s} = \mathbf{s} / \cdot \int_{\mathbf{T}^0}^{\mathbf{T}} \left( \int_1^{\delta} \frac{\tau 3 \exp^{(2,0,0)} [\mathbf{T} \mathbf{x}, \mathbf{K} \mathbf{v}, \delta \mathbf{x}]}{\sqrt{-1 + \delta \mathbf{x}^{2/3}} \delta \mathbf{x}^{1/3}} d\delta \mathbf{x} \right) d\mathbf{T} \mathbf{x} \rightarrow \int_1^{\delta} \left( \int_{\mathbf{T}^0}^{\mathbf{T}} \frac{\tau 3 \exp^{(2,0,0)} [\mathbf{T} \mathbf{x}, \mathbf{K} \mathbf{v}, \delta \mathbf{x}]}{\sqrt{-1 + \delta \mathbf{x}^{2/3}} \delta \mathbf{x}^{1/3}} d\mathbf{T} \mathbf{x} \right) d\delta \mathbf{x} / \cdot \int_{\mathbf{T}^0}^{\mathbf{T}} \int_{\mathbf{T}^0}^{\mathbf{T}} \sigma 2 \exp^{(2,0)} [\mathbf{T} \mathbf{x}, \mathbf{K} \mathbf{v} \mathbf{x}] d\mathbf{T} \mathbf{x} \rightarrow \int_1^{\mathbf{K} \mathbf{v}} \left( \int_{\mathbf{T}^0}^{\mathbf{T}} \sigma 2 \mathbf{K} \mathbf{x} \mathbf{p}^{(2,0)} [\mathbf{T} \mathbf{x}, \mathbf{K} \mathbf{v} \mathbf{x}] d\mathbf{T} \mathbf{x} \right) d\mathbf{K} \mathbf{v} \mathbf{x} / \mathbf{A} \mathbf{T} \mathbf{x} \mathbf{a} \mathbf{p} \mathbf{a} \mathbf{h} \mathbf{t} / \mathbf{A} \mathbf{T} \mathbf{T} \mathbf{a} \mathbf{p} \mathbf{b} \mathbf{r} \mathbf{b} \mathbf{r}
$$

 $Out[160]=$ 

$$
s0+\int_{\mathbb{T}0}^{\mathbb{T}}\frac{Q1E\mathbf{x}p'\left[\mathbf{T}\mathbf{x}\right]}{\mathbf{T}\mathbf{x}}\ d\mathbf{T}\mathbf{x}-\frac{\int_{1}^{Kv}\sigma2E\mathbf{x}p^{(1,0)}\left[\mathbf{T},\ Kvx\right]\ dKvx}{\rho0}-\frac{Kv\int_{1}^{\delta}\frac{\tau3E\mathbf{x}p^{(1,0,0)}\left[\mathbf{T},Kv_{x}\right]\ d\delta\mathbf{x}}{\sqrt{3}\ \rho0}}{1+\frac{1+\delta\mathbf{x}^{2/3}\ \delta\mathbf{x}^{1/3}}{1+\delta\mathbf{x}}}
$$

#### $\blacksquare$  energie libre massique

```
Tn[1611]=\psi = e - T s // Expand
Out[161]=\texttt{e0 - s0 T} + \frac{\int_1^{Kv} \sigma 2 \texttt{Exp}[\texttt{T, Kvx}] \ \texttt{dKvx}}{\rho \texttt{0}} + \frac{Kv \int_1^{\delta} \frac{\tau 3 \texttt{Exp}[\texttt{T, Kv}, \delta x]}{\sqrt{1 + \delta x^{2/3}} \ \delta x^{1/3}} \ \texttt{d}\delta x}{\sqrt{3} \ \rho \texttt{0}} - \texttt{T} \int_{\texttt{T0}}^{\texttt{T}} \frac{\texttt{Q1Exp}'[\texttt{Tx}]}{\texttt{Tx}} \ \texttt{dTx + Q1Exp}[\texttt{T}]In[i162]:=\psi /. EtatInitial
Out[162]=e0 - s0T0 + Q1Exp[T0]Le modèle est complètement déterminé par la donnée des 3 courbes expérimentales et indépendantes : Q1Exp[T], \sigma2Exp[T,Kv] et
 \tau3Exp[T.Kv.\delta]
```

```
avec les conditions Q1Exp[T0] = 0 et \sigma1Exp[T]-\sigma2Exp[T,1]
```
## Résultats du modèle utiles pour un calcul numérique

```
In[163]:=K0 = \rho0 (D[\psi, Kv] - \delta / Kv D[\psi, \delta]) // Expand (* définition générale de K0 *)
Out[163]=\frac{\int_1^{\delta}\frac{\tau\,3\mathrm{Exp}\left[\mathbf{T}_t\mathbf{Kv}_t\,\delta\mathbf{x}\right]}{\sqrt{-1+\delta\mathbf{x}^{2/3}}\,\,\delta\mathbf{x}^{1/3}}\,\,\mathrm{d}\delta\mathbf{x}}{\sqrt{3}}\,+\,\frac{\mathrm{Kv}\int_1^{\delta}\frac{\tau\,3\mathrm{Exp}\left[^{(0,1,0)}\left[\mathbf{T}_t\mathbf{Kv}_t\,\delta\mathbf{x}\right]}{\sqrt{-1+\delta\mathbf{x}^{2/3}}\,\,\delta\mathbf{x}^{1/3}}\,\,\mathrm{d}\delta\mathbf{x}}{\sqrt{3}}\,+\,\sigma 2\mathrm{Exp}\left[\In[164]:=K2 = K2 // Simplify
Out[164] =\texttt{t3Exp}[\texttt{T}, \texttt{Kv}, \delta]\sqrt{3} Kv<sup>2/3</sup> \sqrt{-1 + \delta^{2/3}}In[165]:=ep // Collect[#, {Tp, Kvp, \delta p}, Factor] &
Out[165]=-\frac{{\rm Tr}\,\left(3\;T\int_{1}^{Kv}\sigma 2{\rm Exp}^{\{2,0\}}\left[T\, ,\;Kvx\right]\, {\rm d} Kvx+\sqrt{3}\  \, Kv\;T\int_{1}^{\delta} \frac{\tau\,3\,{\rm Exp}^{\{2,0,0\}}\left[T\, ,Kv,\delta x\right]}{\sqrt{-1+\delta x^{2/3}}\  \, \delta x^{1/3}}\, \, {\rm d}\delta x-3\;\rho 0\;{\rm Q1Exp}'\left[T\,\right]\right)}{3\;\rho 0}\frac{1}{3.00}\left[\text{Kvp}\left(\sqrt{3}\int_{1}^{\delta}\frac{73\text{Exp}[T, Kv, \delta x]}{\sqrt{-1+\delta x^{2/3}}}\frac{d\delta x + \sqrt{3}Kv}{\delta x^{1/3}}\right.\right.\\ \left. + \sqrt{3}\text{Kv}\int_{1}^{\delta}\frac{73\text{Exp}(0.1,0)}{\sqrt{-1+\delta x^{2/3}}}\frac{[T, Kv, \delta x]}{\delta x^{1/3}}\frac{d\delta x - \sqrt{3}Kv}{\delta x^{1/3}}\frac{[T, Kv, \delta x]}{\delta x^{1/3}}\frac{d\delta x + \sqrt{3}K3 \; \sigma 2 \, \texttt{Exp}\left[\, \texttt{T} \, , \; \texttt{Kv} \, \right] \; - \; 3 \; \texttt{T} \; \sigma 2 \, \texttt{Exp}^{\, (1 \, , \, 0)} \left[\, \texttt{T} \, , \; \texttt{Kv} \, \right] \, \right) \; + \; \frac{\texttt{Kv} \; \delta p \; \left(\, \tau \, 3 \, \texttt{Exp}\left[\, \texttt{T} \, , \; \texttt{Kv} \, , \; \delta \, \right] \; - \; \texttt{T} \; \tau \, 3 \, \texttt{Exp}^{\, (1 \, , \,
```
## Hypothèse supplémentaire facultative

Constatation : la contrainte moyenne d'un état quelconque dépend de  $\tau$ 3Exp :

```
In[166]:=\sigmam = (1/3 (3 K0 + (9 Kv \delta/Sqrt[3]) ^ (2/3) K2) // Simplify // ArrangeInt) /.
                                            \int_{T0}^{T} \left( \int_{1}^{\delta} \frac{t \, 3Exp^{(2,0,0)} \left[ Tx, Kv, \delta x \right]}{\sqrt{-1 + \delta x^{2/3}}} \, d\delta x \right) dTx \rightarrow \int_{1}^{\delta} \left( \int_{T0}^{T} \frac{t \, 3Exp^{(2,0,0)} \left[ Tx, Kv, \delta x \right]}{\sqrt{-1 + \delta x^{2/3}}} \, d\delta x \right) d\delta x \right) d\delta x<br>\int_{T0}^{T} \left( \int_{1}^{\delta} \frac{t \, 3Exp^{(2,1,0)} \left[ Tx, Kv, \delta x \rightArrangeInt // Simplif
Out[166] =\frac{\int_1^{\delta} \frac{\tau \, 3 \, \text{Exp} \, [\, T, K v, \delta x \, ]}{\sqrt{-1 + \delta x^{2/3}}} \, \, \mathrm{d} \, \delta x}{\sqrt{2}} \, + \, \frac{K v \, \int_1^{\delta} \frac{\tau \, 3 \, \text{Exp}(^{(0,1,0)} \, [\, T, K v, \delta x \, ]}{\sqrt{-1 + \delta x^{2/3}}} \, \, \mathrm{d} \, \delta x}{\sqrt{2}} \, + \, \sigma 2 \, \text{Exp} \, [\, T \, , \, \, K v \, ]
```
Hypothèse 2 : la contrainte moyenne ne varie pas pendant la déformation isovolume

```
Tn[167]:=eq = 0 = D[\text{om}, \delta] // Simplify
Out[167]=\tau 3 \text{Exp}[T, Kv, \delta] + Kv \tau 3 \text{Exp}^{(0,1,0)}[T, Kv, \delta] = 0In[168]:=sol = DSolve[eq, t3Exp, {T, Kv, \delta}]Out[168]=\{\left\{\tau 3 \text{Exp} \rightarrow \text{Function}\left[\left\{\text{T}, \text{ Kv}, \delta\right\}, \frac{\text{C}[1]\left[\text{T}, \delta\right]}{\text{kv}}\right]\right\}\}\Tn[169]:=\verb|sol=sol|/\ .\ C[1]\rightarrow \verb|t3ExpKv1|~ ( \star \hbox{ Changement de nom de C[1]~\star } )Q_{11} + I_{16} = 1 -\{\{\tau 3 \text{Exp} \rightarrow \text{Function}\big[\{T, Kv, \delta\}, \frac{\tau 3 \text{ExpKv1}[T, \delta]}{\text{Kv}}\big]\}\}\In[170]:=Evaluate[sol[[1, 1, 1]]] = sol[[1, 1, 2]]; (* Assignation de la solution \tau3Exp *)
Tn[171]:=\tau3Exp[T, Kv, \delta] // Simplify
Out[171]=\tau3ExpKv1[T, \delta]
                        KvSous l'hypothèse 2, il suffit de faire l'expérience C^{(3)} sans dilatation sphérique initiale : on mesure \tau3ExpKv1[T, \delta]
In[172]:=\mathtt{X} = \mathtt{g3}[\mathtt{T}, \mathtt{Kv}, \; \delta] // Arrange<br>Int
```
 $Out[172]=$ 

 $\frac{\int_1^{\delta}\frac{\tau\,3\text{ExpKv1}[T,\delta x]}{\sqrt{-1+\delta x^{2/3}}\,\,\delta x^{1/3}}\,\,\mathrm{d}\delta x}{\sqrt{3}\,\,\rho 0}\,-\,\frac{\mathrm{T}\,\int_1^{\delta}\frac{\tau\,3\text{ExpKv1}^{(1,0)}\,[T,\delta x]}{\sqrt{-1+\delta x^{2/3}}\,\,\delta x^{1/3}}\,\,\mathrm{d}\delta x}{\sqrt{3}\,\,\rho 0}$ 

Redéfinition de g3 sous l'hypothèse 2 :

 $In [173]:=$ 

 $g3 = Function[{T, Kv, \delta}, Evaluate[X]]$ 

 $Out[173]=$  $\text{Function}\Big[\left\{\texttt{T, Kv, }\delta\right\}, \ \frac{\int_1^{\delta}\frac{\texttt{t3ExpKv1[T, \delta x]}}{\sqrt{-1+\delta x^{2/3}}}\frac{\mathrm{d}\delta x}{\delta x^{1/3}}}{\sqrt{3}\ \rho 0}-\frac{\texttt{T}\int_1^{\delta}\frac{\texttt{t3ExpKv1^{(1,0)}[T, \delta x]}}{\sqrt{-1+\delta x^{2/3}}}\frac{\mathrm{d}\delta x}{\delta x^{1/3}}}{\sqrt{3}\ \rho 0}\Big]$ 

Redéfinition de **K0** sous l'hypothèse 2:

 $In[174]:=$ 

 $K0 = K0$  // ArrangeInt // Expand

 $Out[174] =$ 

 $\sigma 2\texttt{Exp}\left[\, \texttt{T} \, , \, \, \texttt{Kv} \, \right] \, - \, \frac{\delta^{2/3} \, \tau \, 3\texttt{ExpKv1}\left[\, \texttt{T} \, , \, \, \delta \, \right]}{\sqrt{3} \, \, \texttt{Kv} \, \sqrt{-1 + \delta^{2/3}}}$ 

Redéfinition de **K2** sous l'hypothèse 2 :

```
In[175]:=K2 = K2 // ArrangeInt // Simplify
Out[175]=
```
 $\frac{\tau\,3\text{ExpKv1}\left[\,\mathbf{T}\,,\,\,\delta\,\right]}{\sqrt{3}\,\,\text{Kv}^{5/3}\,\sqrt{-1+\delta^{2/3}}}$ 

## Remplacement du chemin  $C^{(1)} = C^{(5)} + C^{(6)}$

```
Dilatation libre (chemin C^{(5)})
```
 $\bullet$  équation mécanique (on mesure la dilatation thermique à contrainte nulle :  $k \sqrt{5} \exp[\tau]$ )

```
In[176]:=eq5m = 0 = (\text{om } / \cdot Kv -> Kv5Exp[T] / \cdot \delta \rightarrow 1) // Simplify
Out[176]=\sigma 2Exp[T, Ky5Exp[T]] = 0
```
■ équation thermique (conservation de l'énergie, forme globale, le travail reçu est nul )

```
In[177]:=eq5e = Q5Exp[T] == (e /. Kv \rightarrow Kv5Exp[T] /. \delta \rightarrow 1) - (e /. EtatInitial /. Q1Exp[T0] \rightarrow 0)
Out[177] =\texttt{Q5Exp}\left[T\right] = \frac{\int_{1}^{Kv 5\texttt{Exp}\left[T\right]} \sigma 2\texttt{Exp}\left[T\text{, Kvx}\right] \, \mathrm{dKvx}}{\rho \, 0} - \frac{T \int_{1}^{Kv 5\texttt{Exp}\left[T\right]} \sigma 2\texttt{Exp}\left^{(1,0\right)}\left[T\text{, Kvx}\right] \, \mathrm{dKvx}}{\rho \, 0} + \texttt{Q1Exp}\left[T\right]In[178]:=sol = DSolve[eq5e, Q1Exp, T]Out[178]=
                    \big\{ \big\{ \texttt{Q1Exp} \rightarrow\texttt{Function}\Big[\textsc{f1}\Big,\textsc{ -\frac{\int_{1}^{KVS\texttt{Exp}[T]}\sigma2\texttt{Exp}\big[\texttt{T}\,,\text{ Kvx}\big]\;\mathrm{dKvx}+\texttt{T}\int_{1}^{KVS\texttt{Exp}[T]}\sigma2\texttt{Exp}^{\left(1,0\right)}\big[\texttt{T}\,,\text{ Kvx}\big]\;\mathrm{dKvx}+\rho\texttt{0}\;\texttt{Q5Exp}\big[\texttt{T}\big]\Big]\Big\}\Big\}In[179]:=
```

```
Evaluate[sol[[1, 1, 1]]] = sol[[1, 1, 2]]; (* assignation de la solution Q1Exp *)
```
## E. CALCULS DU CHAPITRE 3

ModeleTKvDelta.nb

 $In [180]:=$  $Q1Exp[T]$  // Expand  $Out[180]=$  $-\frac{\int_1^{Kv 5Exp[T]} \sigma 2Exp[T, Kvx] dKvx}{2} + \frac{T \int_1^{Kv 5Exp[T]} \sigma 2Exp^{(1,0)}[T, Kvx] dKvx}{2} + \mathcal{Q}5Exp[T]$  $\overline{00}$  $\overline{\rho}$ 0

23

Il y a donc une relation entre Q5Exp[T] et Q1Exp[T]

## **Traction simple**

```
In[181]:=
```

```
$Assumptions = $Assumptions && \lambda1 > 0 && \lambda2 > 0
```
 $Out[181]=$ 

 $T>0\ \&\ \&\ T0>0\ \&\ \&\ Kv>0\ \&\ \&\ \delta>1\ \&\ \&\ \rho0>0\ \&\ \&\ \lambda1>0\ \&\ \&\ \lambda2>0$ 

Tenseur de déformation v en traction simple :

 $In [182]:=$ 

V = DefineTensor $[{(\lambda1, 0, 0), (0, \lambda2, 0), (0, 0, \lambda2)}, (1, 1), B0]$ ;

 $In[183]:=$ 

V // Components // MatrixForm

Note: Components in CanonicalBasis

Out[183]//MatrixForm=  $\begin{pmatrix} \lambda 1 & 0 & 0 \\ 0 & \lambda 2 & 0 \\ 0 & 0 & \lambda 2 \end{pmatrix}$ 

Dilatation volumique en traction simple :

 $In [184]:=$  $Kv6 = I3[V]$  $Out[184]=$  $\lambda$ 1  $\lambda$ 2<sup>2</sup>

Distorsion stérique en traction simple :

 $In [185]:=$  $\delta$ 6 = Sqrt[3] / 9 (I1[V] ^2 - 2 I2[V]) ^ (3/2) / Kv6 // Simplify  $Out[185]=$  $\left(\lambda\mathbb{1}^2+2\,\lambda2^2\right)^{\,3/2}$ 

 $3\sqrt{3}$   $\lambda$ 1  $\lambda$ 2<sup>2</sup>

Tenseur de déformation B en traction simple :

 $In [186]:=$  $B = V \cdot V;$ 

Composantes du tenseur des contraintes entraction simple :

 $In[187]:=$ compσ6 = (σ // Components) /. Kv → Kv6 /.  $δ$  →  $δ6$ ; Note: Components in CanonicalBasis

Vérification : les composantes du tenseur des contraintes sont bien diagonales :

```
In [188]:={compof[[1, 2]], compof[[1, 3]], compof[[2, 3]]}Out[188]={0, 0, 0}
```
Vérification ; les contraintes principales transversales sont bien égales :

 $In[189]:=$  $comp\sigma6[[2, 2]] == comp\sigma6[[3, 3]]$  $Out[189] =$ True

Simplification des contraintes principales en traction simple

```
In[i90]:=comp\sigma6[[1, 1]] =\texttt{compof}(\texttt{[1, 1]})/\texttt{Collect}[\texttt{\#}, \{\sigma2\texttt{Exp}[\texttt{T}, \lambda1\lambda2^2], \tau3\texttt{ExpKv1}[\texttt{T}, \frac{(\lambda1^2 + 2\lambda2^2)^{3/2}}{3\sqrt{3}\lambda1\lambda2^2}]\}, \texttt{Simplify}]\texttt{\&};In[i91]:=comp\sigma6[[2, 2]] =compo6[[2, 2]] // Collect [\#, \left\{ \sigma 2 \exp[T, \lambda 1 \lambda 2^2], \tau 3 \exp Kv1[T, \frac{(\lambda 1^2 + 2 \lambda 2^2)^{3/2}}{3 \sqrt{3} \lambda 1 \lambda 2^2}] \right\}, \text{Simplify} &;
In[192]:=comp\sigma6[[3, 3]] =compo6[[3, 3]] //Collect [\#, \left\{ \sigma 2 \exp[T, \lambda 1 \lambda 2^2], \tau 3 \exp K v 1 [T, \frac{(\lambda 1^2 + 2 \lambda 2^2)^{3/2}}{3 \sqrt{3} \lambda 1 \lambda 2^2}]\right\}, Simplify \left[\ast\right]In[193]:=\sigma6 = DefineTensor[comp\sigma6, {1, 1}, B0];
```
## ■ équations mécaniques

On mesure  $\sigma$ 6Exp,  $\lambda$ 1 et  $\lambda$ 2

 $Tn[194]:=$  $eq6m1 = \sigma6Exp == comp\sigma6[[1, 1]]$ 

 $Out[194] =$ 2 ( $\lambda$ 1<sup>2</sup> –  $\lambda$ 2<sup>2</sup>)  $\tau$ 3ExpKv1 [T,  $\frac{(\lambda1^2 + 2\lambda2^2)^{3/2}}{3\sqrt{3}\lambda1\lambda2^2}$ ]  $\sigma$ 6

$$
6 \text{Exp} = \sigma 2 \text{Exp} [\text{T}, \lambda 1 \lambda 2^{\circ}] + \frac{3 \left(\lambda 1 \lambda 2^2\right)^{5/3} \sqrt{-3 + \frac{\lambda 1^2 + 2 \lambda 2^2}{\lambda 1^{2/3} \lambda 2^{4/3}}}}{3 \left(\lambda 1 \lambda 2^2\right)^{5/3} \sqrt{-3 + \frac{\lambda 1^2 + 2 \lambda 2^2}{\lambda 1^{2/3} \lambda 2^{4/3}}}}
$$

La composante 22 doit être nulle :

 $In[195]:=$  $eq6m2 = 0 = comp\sigma6[[2, 2]]$ 

 $Out[195]=$ 

 $0 = \sigma 2 \text{Exp} [\text{T}, \ \lambda 1 \ \lambda 2^2] + \frac{(-\lambda 1^2 + \lambda 2^2) \ \tau 3 \text{ExpKv1} \left[ \text{T}, \ \frac{(\lambda 1^2 + 2 \lambda 2^2)^{3/2}}{3 \ \sqrt{3} \ \lambda 1 \ \lambda 2^2} \right]}{3 \ \left(\lambda 1 \ \lambda 2^2\right)^{5/3} \sqrt{-3} + \frac{\lambda 1^2 + 2 \lambda 2^2}{3 \ \sqrt{3} \ \lambda 2^2}}$ 

24

```
In[i196]:=sol = Solve [eq6m2, \tau3ExpKv1 [T, \frac{(\lambda1^2 + 2 \lambda2^2)^{3/2}}{3\sqrt{3} \lambda1 \lambda2^2}]]
Out[196]=\big\{\big\{\tau3\text{ExpKv1}\Big[\text{T},\ \frac{\left(\lambda1^2+2\ \lambda2^2\right)^{3/2}}{3\ \sqrt{3}\ \lambda1\ \lambda2^2}\Big]\rightarrow\frac{3\ \lambda1\ \lambda2^2\ \left(\lambda1\ \lambda2^2\right)^{2/3}\ \sqrt{-3+\frac{\lambda1^2+2\ \lambda2^2}{\lambda1^{2/3}\ \lambda2^{4/3}}}\ \sigma2\text{Exp}\big[\text{T},\ \lambda1\ \lambda2^2\big]}{\lambda1^2-\lambda2^2}\big\}\big\}In[197]:=eq6m1 /. sol[[1, 1]] // Simplify
Out[197]=\sigma6Exp = 3 \sigma2Exp[T, \lambda1 \lambda2<sup>2</sup>]
In[198]:=compσ6 /. sol[[1, 1]] // Simplify // MatrixForm
Out[198]//MatrixForm=
                   \begin{array}{ccc} \left( \begin{array}{ccc} 3 & \sigma 2 \text{Exp}\left[\text{T}\,, \text{ }\lambda 1\,\lambda 2^2 \right] & 0 & 0 \end{array} \right) \end{array}0\quad 0\overline{0}l o
                                                                      0 \quad 0
```
Idéalisation des expériences utilisée dans l'illustration numérique du chapitre 8

```
- Cisaillement cinématique sans Kv initial idéalisé
 (chemin C^{(4)} avec l'hypothèse supplémentaire)
```

```
In[199]:=$Assumptions = $Assumptions && \mu0 > 0
Out[199] =T > 0 \&x T0 > 0 \&x Kv > 0 \&x \delta > 1 \&x \rho 0 > 0 \&x \lambda 1 > 0 \&x \lambda 2 > 0 \&x \mu 0 > 0In [200]:=\;\tau3ExpKv1 = Function[(T, \delta), \mu 0 \gamma];
In [201]:=\tau3ExpKv1[T, \delta]
Out[2011=\sqrt{3} \sqrt{-1 + \delta^{2/3}} \mu 0
```
Sous l'hypothèse supplémentaire, la contrainte tangentielle dans le chemin  $C^{(3)}$  est :

 $In [202]:=$  $\tau$ 3Exp[T, Kv,  $\delta$ ]  $Out[202]=$  $\sqrt{3}$   $\sqrt{-1+\delta^{2/3}}$   $\mu0$  $\overline{\text{Kv}}$ 

■ Compression/dilatation sphérique (chemin  $C^{(2)}$ ) idéalisée

```
In [203]:=$Assumptions = $Assumptions \& $6 > 0$Out[203] =T>0\,\,\&\,\&\,\,T0>0\,\,\&\,\&\,\,Kv>0\,\,\&\,\&\,\,\delta>1\,\,\&\,\&\,\,{\rho}0>0\,\,\&\,\&\,\,\lambda1>0\,\,\&\,\&\,\,\lambda2>0\,\,\&\,\&\,\,{\mu}0>0\,\,\&\,\&\,\xi0>0
```
25

```
In [204]:=\;\sigma2Exp = Function[{T, Kv}, \sigma1Exp[T] + \xi0 Log[Kv]];
In [205]:=\sigma2Exp[T, Kv]Out[205]=\xi0 Log[Kv] + \sigma1Exp[T]
```
## **ü Dilatation libre (contrainte nulle) idéalisée**

 $In [206]:=$ **\$Assumptions = \$Assumptions && Cp > 0** Out[206]= T > 0 && T0 > 0 && Kv > 0 && δ > 1 && ρ0 > 0 && λ1 > 0 && λ2 > 0 && µ0 > 0 && ξ0 > 0 && Cp > 0

## **ü chaleur massique à contrainte nulle idéalisée**

```
In[207]:=Q5Exp = Function[T, Cp (T - T0)];
In [208]:=Q5Exp@TD
Out[208]=
      Cp (T - T0)
```
## **ü dilatation linéique libre idéalisée**

```
In [209]:=$Assumptions = $Assumptions && β > 0
Out[209]=
        T > 0 && T0 > 0 && Kv > 0 && δ > 1 && ρ0 > 0 && λ1 > 0 && λ2 > 0 && µ0 > 0 && ξ0 > 0 && Cp > 0 && β > 0
In [210]:=Kl5Exp = Function[T, 1 + \beta (T - T0)];
In [211]:=Kl5Exp@TD
Out[211]=1 + (T - T0) \betaü dilatation volumique libre :
```

```
In [212]:=Kv5Exp = Function[T, K15Exp[T] \land 3];
In [213]:=Kv5Exp[T]Out[213]=(1 + (T - T0) \beta)^3
```
#### **ü Condition de contrainte nulle dans la dilatation libre**

```
In[214]:=eq = \sigma 2 \text{Exp} [T, Kv5 \text{Exp} [T]] = 0Out[214]=\xi0 Log[(1 + (T – T0) \beta)<sup>3</sup>] + \sigma1Exp[T] = 0
```
## On en déduit **σ1Exp[T]** :

```
In[215]:=sol = DSolve[eq, σ1Exp, T]
Out[215]=\{\left\{\left.\sigma\mathbf{1Exp}\rightarrow\mathbf{Function}\right[\left\{\mathbf{T}\right\},\ -\xi\mathbf{0}\;\mathbf{Log}\right[\left(\mathbf{1}+\left(\mathbf{T}-\mathbf{T0}\right)\;\boldsymbol{\beta}\right)^{3}\right]\}\}\}In[216]:=Evaluate[sol[[1, 1, 1]]] = sol[[1, 1, 2]]; (* assignation de la solution \sigma lExp[T] *)
In [217]:=σ1Exp[T]
Out[217]=- \xi 0 Log[(1 + (T - T0) \beta)<sup>3</sup>]
```
## **ü Récapitulation des résultats utiles sous cette idéalisation**

## **ü Dérivée particulaire de l'énergie interne massique**

```
In[218]:=ep // Collect[#, {Tp, Kvp, δp, Cp, ρ0, ξ0, Kv}, Simplify] &
Out[218]=_{\rm Tp} \vert\left( \text{Cp} + \frac{\left(-\frac{3 \text{ Kv } \text{T} \beta^2}{(1+\text{T}\beta-\text{T0} \beta)^2} -6 \text{ T} \beta^2 \ (1+\text{T}\beta-\text{T0} \beta) \right) \xi 0}{\rho 0} \right.\mathcal{L}\Big\} +
                                 \frac{\delta p \, \mu_0}{\delta^{1/3}\,\rho_0} + \frac{\rm{Kvp} \, \xi\, 0\, \left(\frac{3\,\mathrm{T}\,\beta}{1+\mathrm{T}\,\beta-\mathrm{T}\,\theta\,\beta} \, +\, \mathrm{Log}\left[\,\mathrm{Kv}\,\right] \, -\, \mathrm{Log}\left[\,\left(1+\mathrm{T}\,\beta-\mathrm{T}\,\theta\,\beta\,\right)^{\,3}\,\right]\right)}{\rho\,0}
```
## **ü Loi de comportement**

```
In [219]:=K0 // Collect[#, \{\mu 0, \xi 0, Kv\}, Simplify] &
Out[219]=-\frac{\delta^{2/3} \; \mu \mathbf{0}}{\rm Kv} + \xi \mathbf{0} \; \left(\log \left[\, \rm Kv\, \right] \; - \log \left[\, \left( \, 1+\text{T} \; \beta - \text{T0} \; \beta \right) \, \right] \, \right)In [220]:=K2
Out[220]=\frac{\mu}{kv^{5/3}}
```
# Annexe F

# Calculs du chapitre 4

Les feuilles de calcul reproduites dans les pages qui suivent décrivent le détail des calculs d'intégration des systèmes différentiels du chapitre 4 page 43.

Elles sont exécutables dans le logiciel de calcul formel MATHEMATICA $^{\circledR}$  version 5.2.

*PsiHooke.nb* 1

# **Recherche d'une énergie libre de Hooke**

```
In[1]:= Off@General::spellD
In[2]:= $Assumptions = $Assumptions && T > 0 && ε1 ∈ Reals && ε2 ∈ Reals && ε3 ∈ Reals
Out[2]= T > 0 & \in 1 \in Reals & \in 2 \in Reals & \in 3 \in Reals
```
## **Système d'équations à résoudre**

```
\text{In}[\,3\,]:=\;\;\text{eq1}\;=\;0\;=\;-2\;\text{D}\,[\,\psi\,[\,\text{T}\,,\;\varepsilon 1\,,\;\varepsilon 2\,,\;\varepsilon 3\,]\;,\;\varepsilon 2\,]\;+\;\text{D}\,[\,\psi\,[\,\text{T}\,,\;\varepsilon 1\,,\;\varepsilon 2\,,\;\varepsilon 3\,]\;,\;\varepsilon 3\,]\text{Out}[\,3\,] = \phantom{0} 0 \; = \; \psi^{\,(\,0\,,\,0\,,\,0\,,\,1\,)}\,\,[\,\mathrm{T}\,,\,\, \in \mathbf{1}\,,\,\, \in \mathbf{2}\,,\,\, \in \mathbf{3}\,] \; -\,2\,\,\psi^{\,(\,0\,,\,0\,,\,1\,,\,0\,)}\,\,[\,\mathrm{T}\,,\,\, \in \mathbf{1}\,,\,\, \in \mathbf{2}\,,\,\, \in \mathbf{3}\,]In[4]: = eq2 = 2 \mu = \rho 0 (1 - \epsilon1)
                              (2\;\mathbb{D}[\psi[\mathtt{T},\;\varepsilon 1,\;\varepsilon 2,\;\varepsilon 3] \;,\;\varepsilon 1] \;+\; (\;2\;\varepsilon 1 \;-\;1)\;\;\mathbb{D}[\psi[\mathtt{T},\;\varepsilon 1,\;\varepsilon 2,\;\varepsilon 3] \;,\;\varepsilon 2] \;-\; \varepsilon 1\;\mathbb{D}[\psi[\mathtt{T},\;\varepsilon 1,\;\varepsilon 2,\;\varepsilon 3] \;,\;\varepsilon 3])Out[4] = 2 \mu =(1 - e1) \rho0 (-\epsilon1 \psi^{(0,0,0,1)} [T, e1, e2, e3] + (-1 + 2 e1) \psi^{(0,0,1,0)} [T, e1, e2, e3] + 2\psi^{(0,1,0,0)} [T, e1, e2, e3])
In[5]: = eq3 = \lambda \in 1 - \lambda (3\lambda + 2\mu) \alpha (T - T0) = \rho(1 - \epsilon)(D[\psi[T, \epsilon 1, \epsilon 2, \epsilon 3], \epsilon 1] + \epsilon 1 D[\psi[T, \epsilon 1, \epsilon 2, \epsilon 3], \epsilon 2] + (\epsilon 2 + 2 \epsilon 3) D[\psi[T, \epsilon 1, \epsilon 2, \epsilon 3], \epsilon 3])Out[5] = \ \epsilon1 \; \lambda \; - \; \left( \texttt{T} - \texttt{T0} \, \right) \; \alpha \; \lambda \; \left( \texttt{3} \; \lambda + \texttt{2} \; \mu \right) \; :(1 - \epsilon 1) \rho0 ((\epsilon 2 + 2 \epsilon 3) \psi^{(0,0,0,1)} [T, \epsilon 1, \epsilon 2, \epsilon 3] + \epsilon 1 \psi^{(0,0,1,0)} [T, \epsilon 1, \epsilon 2, \epsilon 3] + \psi^{(0,1,0,0)} [T, \epsilon 1, \epsilon 2, \epsilon 3])
```
## **Résolution**

#### **ü Elimination de D[ψ[T,ε1,ε2,ε3],ε3]**

```
In[6]:= sol1 = Solve@eq1, D@ψ@T, ε1, ε2, ε3D, ε3DD
 Out[6] = \{ \{ \psi^{(0,0,0,1)} \, [ \, {\rm T}, \, \, \in I, \, \, \in 2, \, \, \in 3 \, ] \; \} \}In[7]: eq21 = <b>eq2 /. sol1[[1]]Out[7] = 2 \mu = (1 - \epsilon 1) \rho 0(-2 \in 1 \psi^{(0,0,1,0)} [\mathbb{T}, \infty1, \infty2, \infty3] + (-1 + 2 \infty1) \psi^{(0,0,1,0)} [\mathbb{T}, \infty1, \infty2, \infty3] + 2 \psi^{(0,1,0,0)} [\mathbb{T}, \infty1, \infty2, \infty3]In[8]: = eq31 = eq3 /. sol1[11]Out[8]= \epsilon \mathbb{1} \lambda - (T - T0) \alpha \lambda (3 \lambda + 2 \mu) =(1 - \epsilon 1) \rho0 (\epsilon 1 \psi^{(0,0,1,0)} [T, \epsilon 1, \epsilon 2, \epsilon 3] + 2 (\epsilon 2 + 2 \epsilon 3) \psi^{(0,0,1,0)} [T, \epsilon 1, \epsilon 2, \epsilon 3] + \psi^{(0,1,0,0)} [T, \epsilon 1, \epsilon 2, \epsilon 3])
```
## **ü Elimination de D[ψ[T,ε1,ε2,ε3],ε2]**

```
In[9]:= sol2 = Solve@eq21, D@ψ@T, ε1, ε2, ε3D, ε2DD
 Out[9]= \left\{ \left\{ \psi^{(0,0,1,0)} \left[ T, \in \mathbb{1}, \in \mathbb{2}, \in \mathbb{3} \right] \to \frac{2(\mu - \rho 0 \psi^{(0,1,0,0)} \left[ T, \in \mathbb{1}, \in \mathbb{2}, \in \mathbb{3} \right] + \in \mathbb{1} \rho 0 \psi^{(0,1,0,0)} \left[ T, \in \mathbb{1}, \in \mathbb{2}, \in \mathbb{3} \right] \right) \right\}
```
#### *PsiHooke.nb* 2

```
In[10]: eq32 = eq31 /. sol2<sup>[[1]]</sup> // Map<sup>[Simplify</sup>, #] &
```

```
Out[10]= \lambda (\epsilon1 – (T – T0) \alpha (3 \lambda + 2 \mu)) =
               (1 − ε1) (2 (ε1 + 2 ε2 + 4 ε3) \mu + (-1 + ε1) (1 + 2 ε1 + 4 ε2 + 8 ε3) \rho0 \psi^{(0,1,0,0)} [T, ε1, ε2, ε3])
                                                                        -1 + 61
```
#### **ü Résolution de eq3 ( eq32 )**

## In[11]:= **sol = DSolve@eq32, ψ, 8T, ε1, ε2, ε3<D**

```
Out[11]= \{ \psi \rightarrow \text{Function} | \{ \text{T}, \in \mathbb{1}, \in \mathbb{2}, \in \mathbb{3} \},\}- <del>(6 + 8 ∈ 2 + 16 ∈ 3)</del> ρ0 (2 (3 (- T + T0) α λ<sup>2</sup> + 2 (1 + 2 ∈ 2 + 4 ∈ 3) μ + λ (1 - 2 Τ α μ + 2 Τ0 α μ)) Log [-1 + ∈ 1] +
                                (6 (T – T0) \alpha \lambda^2 + 2 \mu + \lambda (1 + 4 \epsilon2 + 8 \epsilon3 + 4 T \alpha \mu – 4 T0 \alpha \mu))
                                 Log[1 + 2 \in1 + 4 \in2 + 8 \in3]) + C[1][T, \in2, \in3]]}}
```
#### Changement de nom

 $In[12]:$   $\bullet$  **sol**  $\neq$  **sol**  $\neq$  **C** $[1]$   $\rightarrow$  **f1** 

```
Out[12]= \{ \psi \rightarrow Function \, | \, \{T, \in \mathbb{1}, \, \in \mathbb{2}, \, \in \mathbb{3} \},\}−
                             \frac{1}{(6+8)(2+16)(6+8)} (2 (3 (-T + T0) α λ<sup>2</sup> + 2 (1 + 2 ∈ 2 + 4 ∈ 3) μ + λ (1 − 2 T α μ + 2 T0 α μ)) Log [-1 + ∈ 1] +
                                 (6 (T – T0) \alpha \lambda^2 + 2 \mu + \lambda (1 + 4 \in 2 + 8 \in 3 + 4 T \alpha \mu – 4 T0 \alpha \mu) )
                                  Log[1 + 2 \epsilon 1 + 4 \epsilon 2 + 8 \epsilon 3]) + f1[T, \epsilon 2, \epsilon 3]]
```
#### Assignation de la solution

```
In[13]: Evaluate[so1[[1, 1, 1]]] = so1[[1, 1, 2]]
```

```
Out[13]= Function [T, \in ]1, \in ]2, \in ]3,
               - <del>(6 + 8 ∈ 2 + 16 ∈ 3)</del> ρ0 (2 (3 (- T + T0) α λ<sup>2</sup> + 2 (1 + 2 ∈ 2 + 4 ∈ 3) μ + λ (1 − 2 Τ α μ + 2 Τ0 α μ)) Log[-1 + ∈ 1] +
                     (6 (T − T0) α λ<sup>2</sup> + 2 μ + λ (1 + 4 ε 2 + 8 ε 3 + 4 Τ α μ − 4 Τ0 α μ)) Log [1 + 2 ε1 + 4 ε 2 + 8 ε 3]) + f1 [T, ε 2, ε 3]
```
## **ü Résolution de eq2 ( eq21 )**

```
In[14]:= eq21 = eq21 êê Simplify
 Out[14]= \frac{1}{3+4 \epsilon 2+8 \epsilon 3} (−2 (3 (T − T0) α λ<sup>2</sup> + μ + λ (−1 + 2 T α μ − 2 T0 α μ))
                        (3 + 4 \epsilon 2 + 8 \epsilon 3 + 2 (-1 + \epsilon 1) Log[-1 + \epsilon 1] - 2 (-1 + \epsilon 1) Log[1 + 2 \epsilon 1 + 4 \epsilon 2 + 8 \epsilon 3]) +(-1 + \epsilon 1) (3 + 4 \epsilon 2 + 8 \epsilon 3)^2 \rho0 f1^{(0,1,0)} [T, \epsilon 2, \epsilon 3]) = 0
```
### $In[15]:$   $=$   $soIf1 = DSolve[eq21, f1, {T, e2, e3}]$

```
Out[15]= {f1 \rightarrow Function[fT, \epsilon 2, \epsilon 3],}H((3 (T - T0) \alpha) \lambda^2 + \mu + \lambda (-1 + 2 T \alpha \mu - 2 T0 \alpha \mu)) (-2 (-1 + \epsilon 1) Log[-1 + \epsilon 1] + (1 + 2 \epsilon 1 + 4 \epsilon 2 + 8 \epsilon 3)Log[1 + 2 \epsilon 1 + 4 \epsilon 2 + 8 \epsilon 3])) / (2 (-1 + \epsilon 1)(3 + 4 \epsilon 2 + 8 \epsilon 3) \rho 0) + C[1][T, \epsilon 3]]
```
## Changement de nom

```
In[16]: \Rightarrow soIf1 = solf1 / C[1] \rightarrow f2\textit{Out[16]} = \{ \{ \texttt{fl} \rightarrow \texttt{Function}[\, \{\texttt{T, c2, c3}\}\, ,(3 (T - T0) \alpha \lambda^2 + \mu + \lambda (-1 + 2 T \alpha \mu - 2 T0 \alpha \mu)) (-2 (-1 + \epsilon 1) Log[-1 + \epsilon 1] + (1 + 2 \epsilon 1 + 4 \epsilon 2 + 8 \epsilon 3)Log[1 + 2 \epsilon 1 + 4 \epsilon 2 + 8 \epsilon 3])) / (2 (-1 + \epsilon 1) (3 + 4 \epsilon 2 + 8 \epsilon 3) \rho 0) + f2[T, \epsilon 3]]
```
#### Assignation de la solution

#### *PsiHooke.nb* 3

```
In[17]: Evaluate[soIf1[[1, 1, 1]]] = soIf1[[1, 1, 2]]
```

```
Out[17]= Function [ {T, \epsilon 2, \epsilon 3}, ( (3 (T-T0) \alpha \lambda^2 + \mu + \lambda (-1+2 T\alpha \mu-2 T0\alpha \mu))
                         (-2 (-1 + \epsilon 1) Log[-1 + \epsilon 1] + (1 + 2 \epsilon 1 + 4 \epsilon 2 + 8 \epsilon 3) Log[1 + 2 \epsilon 1 + 4 \epsilon 2 + 8 \epsilon 3])) /(2 (-1 + \epsilon 1) (3 + 4 \epsilon 2 + 8 \epsilon 3) \rho 0) + 2 [T, \epsilon 3]]
```
## **ü Résolution de eq1**

```
In[18]: = eq1 = eq1 // Simplify
```
 $Out[18] = \text{f2}^{(0,1)}$  [T,  $\in 3$ ] = 0

```
In[19]: = solf2 = DSolve[eq1, f2, {T, e3}]
```

```
Out[19]= {\{f2 \rightarrow Function[{T, c3}, C[1][T]]\}}
```
#### Changement de nom

 $In[20]: =$   $soIf2 = solf2$  /.  $C[1] \rightarrow f3$ 

 $Out[20]= \{ \{ f2 \rightarrow Function[\{ T, \in 3 \}, f3[T]] \} \}$ 

#### Assignation de la solution

 $In[21]:$  **Evaluate**[ $soIf2$ [[1, 1, 1]]] =  $soIf2$ [[1, 1, 2]]  $Out[21]=$  Function  $[$   $T,$   $e3$ ,  $f3[T]$ ]

#### **ü Résultat**

```
In[22]: = \psi[T, \epsilon1, \epsilon2, \epsilon3] // Simplify
```
Out[22]=  $\frac{1}{2(-1+ε1)ρ0}(2(-1+ε1)ρ0f3[T]-2(-1+ε1)μLog[-1+ε1]+$  $(-\epsilon 1 \lambda - 3$  T0  $\alpha \lambda^2 + \mu - 2$  T0  $\alpha \lambda \mu + T$   $\alpha \lambda$   $(3 \lambda + 2 \mu)$ ) Log[1 + 2  $\epsilon 1$  + 4  $\epsilon 2$  + 8  $\epsilon 3$ ])

#### Vérifications :

 $In [23]: = eq1 // Simplify$ 

 $Out[23] = True$ 

 $In[24]: =$  **eq2** //  $Simplify$ 

 $Out[24]=$  True

In[25]:= **eq3 êê Simplify**

 $Out[25] = True$ 

Mise en forme lisible

 $\textit{In}[\textit{26}]:=\textit{ }\psi[\texttt{T, e1, e2, e3]}/.\textit{ Log}[\texttt{1+2 e1+4 e2+8 e3]}\rightarrow \textit{2 Log}[\texttt{Kv}]/\textit{/ Expand /}/$}$  $\text{Collect}[\#, {\alpha, \lambda, \mu, \text{Log}[-1 + \epsilon 1]}]$  & //  $\text{Map}[\text{Simplify}, #]$  &  $Out[26]= \ \ \texttt{f3[T]} + \frac{(T-T0) \ \alpha \ \lambda \ \ (3 \ \lambda + 2 \ \mu) \ \ \texttt{Log} \big[ \texttt{Kv} \big]}{(-1+\epsilon 1) \ \ \rho 0} + \frac{\epsilon 1 \ \lambda \ \texttt{Log} \big[ \texttt{Kv} \big]}{\rho 0 - \epsilon 1 \ \rho 0} + \frac{\mu \ \ (\texttt{Log} \big[ \texttt{Kv} \big] - (-1+\epsilon 1) \ \ \texttt{Log} \big[ -1+\epsilon 1 \big] \ )}{(-1+\epsilon 1) \ \ \rho 0}$ 

# **Approximation**  $\rho = \rho \mathbf{0}$

In[1]:= **Off@General::spellD**

In[2]:= **\$Assumptions = \$Assumptions && T > 0 && ε1 ∈ Reals && ε2 ∈ Reals && ε3 ∈ Reals**

```
Out[2]= T > 0 & \in 1 \in Reals & \in 2 \in Reals & \in 3 \in Reals
```
## **Système d'équations à résoudre**

```
\text{In}[\,3\,]:=\;\;\text{eq1}\;=\;0\;=\;-2\;\text{D}\,[\,\psi\,[\,\text{T}\,,\;\varepsilon 1\,,\;\varepsilon 2\,,\;\varepsilon 3\,]\;,\;\varepsilon 2\,]\;+\;\text{D}\,[\,\psi\,[\,\text{T}\,,\;\varepsilon 1\,,\;\varepsilon 2\,,\;\varepsilon 3\,]\;,\;\varepsilon 3\,]\text{Out}[\,3\,] = \phantom{0} 0 \; = \; \psi^{\,(\,0\,,\,0\,,\,0\,,\,1\,)}\,\,[\,\mathrm{T}\,,\,\, \in \mathbf{1}\,,\,\, \in \mathbf{2}\,,\,\, \in \mathbf{3}\,] \; -\,2\,\,\psi^{\,(\,0\,,\,0\,,\,1\,,\,0\,)}\,\,[\,\mathrm{T}\,,\,\, \in \mathbf{1}\,,\,\, \in \mathbf{2}\,,\,\, \in \mathbf{3}\,]In[4]:= eq2 = 2 \mu =
                          \rho 0 \ \ (2 \ \mathop{\rm D}\nolimits[ \psi \, [\, \mathtt{T}, \ \mathtt{c1}, \ \mathtt{c2}, \ \mathtt{c3} \, ] \, , \ \mathtt{c1}] \ + \ (\ 2 \ \mathtt{c1} \ - \mathtt{1}) \ \mathop{\rm D}\nolimits[ \psi \, [\, \mathtt{T}, \ \mathtt{c1}, \ \mathtt{c2}, \ \mathtt{c3} \, ] \, , \ \mathtt{c2}] \ - \ \mathtt{c1} \ \mathop{\rm D}\nolimits[ \psi \, [\, \mathtt{T}, \ \mathtt{c1}, \ \mathtt{c2}, \ \mathtt{c3} \, ] \, , \ \mathtt{Out[4] = 2 μ = ρ0 (-ε1 ψ<sup>(0,0,0,1)</sup> [T, ε1, ε2, ε3] + (-1 + 2 ε1) ψ<sup>(0,0,1,0)</sup> [T, ε1, ε2, ε3] + 2 ψ<sup>(0,1,0,0)</sup> [T, ε1, ε2, ε3])In[5]:= eq3 = \lambda \in \mathbf{1} − \lambda (3\lambda + 2\mu) \alpha (T - T0) =
                          \rho0 (D[\psi[T, e1, e2, e3], e1] + e1 D[\psi[T, e1, e2, e3], e2] + (e2 + 2 e3) D[\psi[T, e1, e2, e3], e3])
Out[5]= \epsilon1 \lambda – (T – T0) \alpha \lambda (3 \lambda + 2 \mu) =
                          \rho 0 ((\in2 + 2\in3) \psi<sup>(0,0,0,1</sup>)[T, \in1, \in2, \in3] + \in1\psi<sup>(0,0,1,0</sup>)<sup>0</sup>][T, \in1, \in2, \in3] + \psi<sup>(0,1,0,0</sup>)<sup>0</sup>][T, \in1, \in2, \in3])
```
## **Résolution**

## **ü Elimination de D[ψ[T,ε1,ε2,ε3],ε3]**

```
In[6]:= sol1 = Solve@eq1, D@ψ@T, ε1, ε2, ε3D, ε3DD
 Out[6] = \{ \{ \psi^{(0,0,0,1)} \, [\, {\rm T}, \, \, \in I, \, \, \in 2, \, \, \in 3] \, \} \}In[7]: = eq21 = eq2 /. sol1[1]Out[7]= 2μ=ρ0 (−2ε1 ψ<sup>(0,0,1,0)</sup> [T, ε1, ε2, ε3] + (−1 + 2ε1) ψ<sup>(0,0,1,0</sup>) [T, ε1, ε2, ε3] + 2 ψ<sup>(0,1,0,0</sup>) [T, ε1, ε2, ε3])
In[8]: = eq31 = eq3 / . sol1[1]Out[8]= \epsilon1 \lambda - (T – T0) \alpha \lambda (3 \lambda + 2 \mu) =
                   \rho 0 \in 1 \; \psi^{(0,0,1,0)} \; [\, \texttt{T}, \; \infty1, \; \infty2, \; \infty3] + 2 \; (\infty2+2 \; \infty3) \; \psi^{(0,0,1,0)} \; [\, \texttt{T}, \; \infty1, \; \infty2, \; \infty3] + \psi^{(0,1,0,0)} \; [\, \texttt{T}, \; \infty1, \; \infty2, \; \infty3] \,)ü Elimination de D[ψ[T,ε1,ε2,ε3],ε2]
In[9]: = Sol2 = Solve[eq21, D[<math>\psi</math>[T, <math>\epsilon</math>1, <math>\epsilon</math>2, <math>\epsilon</math>3], <math>\epsilon</math>2]]Out[9]= \left\{ \frac{\psi^{(0,0,1,0)}\left[T, \infty, 1, \infty, 2, \infty\right] \rightarrow -\frac{2(\mu - \rho 0 \psi^{(0,1,0,0)}\left[T, \infty, 1, \infty, 2, \infty\right]}{\rho 0} \right\}
```
#### $In[10]:$  **eq32 = eq31** /. sol2<sup>[[1]]</sup> // Map<sup>[Simplify</sup>, #] &

Out[10]= λ (ε1 − (Τ − Τ0) α (3 λ + 2 μ) ) = −2 (ε1 + 2 ε2 + 4 ε3) μ + (1 + 2 ε1 + 4 ε2 + 8 ε3) ρ0 ψ<sup>(0,1,0,0</sup>) [Τ, ε1, ε2, ε3]

#### *PsiHookeRho0.nb* 2

## **ü Résolution de eq3 ( eq32 )**

## In[11]:= **sol = DSolve@eq32, ψ, 8T, ε1, ε2, ε3<D**

```
Out[11] = \{ \psi \rightarrow \text{Function} [T, \epsilon 1, \epsilon 2, \epsilon 3\},\\frac{1}{\rho 0} \left(\frac{1}{4} (1 + 2 \epsilon 1 + 4 \epsilon 2 + 8 \epsilon 3) (\lambda + 2 \mu) + \frac{1}{4} (-\lambda - 4 \epsilon 2 \lambda - 8 \epsilon 3 \lambda - 6 \text{ T} \alpha \lambda^2 + 6 \text{ T} 0 \alpha \lambda^2 -2 μ − 4 Τ α λ μ + 4 Τ0 α λ μ) Log [1 + 2 \epsilon 1 + 4 \epsilon 2 + 8 \epsilon 3] + C[1] [T, \epsilon2, \epsilon3]]}}
```
#### Changement de nom

```
In[12]: = sol = sol / C[1] \rightarrow fl1Out[12]= \{ \psi \rightarrow \text{Function} | \{ \texttt{T}, \texttt{ \in } 1, \texttt{ \in } 2, \texttt{ \in } 3 \}, \}\frac{1}{\rho 0} \left(\frac{1}{4} (1 + 2 \epsilon 1 + 4 \epsilon 2 + 8 \epsilon 3) (\lambda + 2 \mu) + \frac{1}{4} (-\lambda - 4 \epsilon 2 \lambda - 8 \epsilon 3 \lambda - 6 \text{ T} \alpha \lambda^2 + 6 \text{ T} 0 \alpha \lambda^2 -2 \mu - 4 T \alpha \lambda \mu + 4 T0 \alpha \lambda \mu) Log[1 + 2 \epsilon1 + 4 \epsilon2 + 8 \epsilon3]\} + f1[T, \epsilon2, \epsilon3]]}}
```
Assignation de la solution

```
In[13]: Evaluate[sol[[1, 1, 1]]] = sol[[1, 1, 2]]Out[13]= Function [ {T, \epsilon1, \epsilon2, \epsilon3}, \frac{1}{\rho 0}\left(\frac{1}{4}\ \left(1 + 2\ \varepsilon 1 + 4\ \varepsilon 2 + 8\ \varepsilon 3\right)\ \left(\lambda + 2\ \mu\right) \right. \\ + \left.\frac{1}{4}\ \left(-\lambda - 4\ \varepsilon 2\ \lambda - 8\ \varepsilon 3\ \lambda - 6\ \text{T}\ \alpha\ \lambda^2 + 6\ \text{T0}\ \alpha\ \lambda^2 - 2\ \mu - 4\ \text{T}\ \alpha\ \lambda\ \mu + 4\ \text{T0}\ \alpha\ \lambda\ \mu\right) \right)Log[1 + 2 \epsilon 1 + 4 \epsilon 2 + 8 \epsilon 3] + f1[T, \epsilon 2, \epsilon 3]]
```
## **ü Résolution de eq2 ( eq21 )**

## In[14]:= **eq21 = eq21 êê Simplify**  $Out[14] = 2 μ + ρ0 f1<sup>(0,1,0)</sup> [T, ε2, ε3] = λ Log[1 + 2 ε1 + 4 ε2 + 8 ε3]$  $In[15]:$   $soIf1 = DSolve[eq21, f1, {T, \epsilon2, \epsilon3}]$ Out[15]=  $\left\{ \left\{ \text{f1} \rightarrow \text{Function} \right[ \{T, \infty, 2, \infty\} \right\}, \frac{(-1 - 2 \in 1 - 4 \in 2 - 8 \in 3) \lambda}{4 \rho 0}$  $\frac{2\mathop{\in}2\mu}{\rho 0}+\frac{(1+2\mathop{\in}1+4\mathop{\in}2+8\mathop{\in}3)\,\lambda\log\left[1+2\mathop{\in}1+4\mathop{\in}2+8\mathop{\in}3\right]}{4\mathop{\rho}0}+C\left[1\right]\left[\text{T, e3}\right]\Big]\Big\}$

#### Changement de nom

```
In[16]: \Rightarrow soIf1 = solf1 / C[1] \Rightarrow f2Out[16]= \left\{ \left\{ \text{f1} \rightarrow \text{Function} \right| \left\{ \text{T}, \in \mathbf{2}, \in \mathbf{3} \right\} \right\}\frac{(-1-2\mathop{\varepsilon} 1-4\mathop{\varepsilon} 2-8\mathop{\varepsilon} 3) \; {\lambda}}{4\mathop{\varepsilon} 0} -\frac{2\mathop{\varepsilon} 2\mathop{\mu}}{2\mathop{\varepsilon} 1}+\frac{(1+2\mathop{\varepsilon} 1+4\mathop{\varepsilon} 2+8\mathop{\varepsilon} 3) \; {\lambda} \; {\rm Log}\left[1+2\mathop{\varepsilon} 1+4\mathop{\varepsilon} 2+8\mathop{\varepsilon} 3\right] }{4\mathop{\varepsilon} 0}+f2\left[\bar{\bf T},\; \mathop{\v
```
#### Assignation de la solution

```
In[17]: Evaluate[soIf1[[1, 1, 1]]] = soIf1[[1, 1, 2]]\textit{Out[17]} = \textit{Function}\big[\,\{\texttt{T},\;\in\texttt{2},\;\in\texttt{3}\}\,,\frac{\left(-1-2\mathop{\varepsilon} 1-\frac{4}{\mathop{\varepsilon} 2}-8\mathop{\varepsilon} 3\right)\,\lambda}{4\,\rho 0}-\frac{2\mathop{\varepsilon} 2\,\mu}{\rho 0}+\frac{\left(1+2\mathop{\varepsilon} 1+\frac{4}{\mathop{\varepsilon} 2}+8\mathop{\varepsilon} 3\right)\,\lambda\log\left[1+2\mathop{\varepsilon} 1+\frac{4}{\mathop{\varepsilon} 2}+8\mathop{\varepsilon} 3\right]}{4\,\rho 0}+f2\left[\,T\,,\,\,\varepsilon 3\,\right]\, \Big]
```
#### *PsiHookeRho0.nb* 3

## **ü Résolution de eq1**

```
In[18]:= eq1 = eq1 êê Simplify
```

```
Out[18] = \frac{4 \mu}{\rho 0} + \texttt{f2}^{(0,1)} [\texttt{T}, \in]3] = 0
```

```
In[19]: = soIf2 = DSolve[eq1, f2, {T, e3}]
```
Out[19]=  $\left\{ \left\{ \texttt{f2} \rightarrow \texttt{Function}\right[\left\{ \texttt{T}, \texttt{ \in 3} \right\}, -\frac{4 \texttt{ \in 3 }\mu}{\rho 0} + \texttt{C[1][T]} \right\} \right\}$ 

#### Changement de nom

```
In[20]: = solf2 = solf2 /. C[1] \rightarrow f3
 Out[20]= \left\{ \left\{ \texttt{f2} \rightarrow \text{Function} \left[ \texttt{\{T, e3\}}, -\frac{\texttt{4e3}\mu}{\rho 0} + \texttt{f3[T]} \right] \right\} \right\}
```
## Assignation de la solution

 $In[21]:$  **Evaluate** $[solf2[[1, 1, 1]]] = solf2[[1, 1, 2]]$ Out[21]= Function  $\left[ \{ \texttt{T}, \texttt{in3} \} , -\frac{4 \texttt{in3} \mu}{\rho 0} + \texttt{f3}[\texttt{T}] \right]$ 

## **ü Résultat**

```
In[22]:= ψ@T, ε1, ε2, ε3D êê Simplify
 Out[22] = \frac{\mu + 2 \epsilon \mathbb{1} \mu + 2 \rho \mathbb{0} \text{ f3[T]} + (\epsilon \mathbb{1} \lambda + 3 \text{ T0} \alpha \lambda^2 - \mu + 2 \text{ T0} \alpha \lambda \mu - \text{ T} \alpha \lambda (3 \lambda + 2 \mu)) \text{ Log}[1 + 2 \epsilon \mathbb{1} + 4 \epsilon \mathbb{2} + 8 \epsilon \mathbb{3}]}{2 \rho \mathbb{0}}
```
Vérifications :

 $In[23]: =$  **eq1** // Simplify

 $Out[23]=$  True

 $In[24]: = eq2 // Simplify$ 

 $Out[24]=$  True

In[25]:= **eq3 êê Simplify**

 $Out[25]=$  True

Mise en forme lisible

 $\text{In}[\,26\,]:=\;\psi\,[\,\texttt{T}\,,\;\varepsilon\,\texttt{1}\,,\;\varepsilon\,\texttt{2}\,,\;\varepsilon\,\texttt{3}]\ /\ .\ \ \text{Log}\,[\,\texttt{1}+\texttt{2}\,\varepsilon\,\texttt{1}+\texttt{4}\,\varepsilon\,\texttt{2}+\texttt{8}\,\varepsilon\,\texttt{3}]\ \rightarrow\ \texttt{2}\;\text{Log}\,[\,\text{Kv}\,]\ /\ /\ \text{Expand}\ /\ /\ }$  $\text{Collect}[\#, \{\alpha, \lambda, \mu, \text{Log}[-1+\epsilon 1]\}] \& \text{ // Map}[\text{Simplify}, \#] \& \text{ }$ 

Out[26]=  $f3[T] + \frac{\mu (1 + 2 \epsilon 1 - 2 Log[Kv])}{2 \rho 0} + \frac{\epsilon 1 \lambda Log[Kv]}{\rho 0} - \frac{(T - T0) \alpha \lambda (3 \lambda + 2 \mu) Log[Kv]}{\rho 0}$ 

## F. CALCULS DU CHAPITRE 4

# **Petites déformations sans restriction**

In[8]:= **Off@General::spellD**

In[1]:= **\$Assumptions = \$Assumptions && T > 0 && ε1 ∈ Reals && ε2 ∈ Reals && ε3 ∈ Reals** Out[1]=  $T > 0$  &  $\in$  1  $\in$  Reals &  $\in$  2  $\in$  Reals &  $\in$  3  $\in$  Reals

## **Système d'équations à résoudre**

```
In[2]: = eq1 = 0 = D[\psi[T, \epsilon 1, \epsilon 2, \epsilon 3], \epsilon 2] - D[\psi[T, \epsilon 1, \epsilon 2, \epsilon 3], \epsilon 3]Out[2]= 0 = -\psi^{(0,0,0,1)} [T, \epsilon1, \epsilon2, \epsilon3] + \psi^{(0,0,1,0)} [T, \epsilon1, \epsilon2, \epsilon3]
In[3]:=\neq 2 = 2 \mu (1 + \epsilon 1 + \epsilon 2 + \epsilon 3) = \rho 0 (D[\psi[T, \epsilon 1, \epsilon 2, \epsilon 3], \epsilon 1] -
                            (1 - \epsilon 1) D[\psi[T, \epsilon 1, \epsilon 2, \epsilon 3], \epsilon 2] - \epsilon 1 D[\psi[T, \epsilon 1, \epsilon 2, \epsilon 3], \epsilon 3])Out[3] = 2 (1 + ε1 + ε2 + ε3) μ = ρ0 (-ε1 ψ<sup>(0,0,0,1)</sup> [T, ε1, ε2, ε3] –(1-\epsilon1)\,\,\psi^{(0,0,1,0)}\,[\mathbb{T},\,\,\epsilon1,\,\epsilon2,\,\,\epsilon3\,]\,\,+\,\psi^{(0,1,0,0)}\,[\mathbb{T},\,\,\epsilon1,\,\,\epsilon2,\,\,\epsilon3\,]\,)In[4]: = eq3 = (\lambda \epsilon 1 - (3\lambda + 2\mu) \alpha (T-T0)) (1 + \epsilon 1 + \epsilon 2 + \epsilon 3) =\rho 0 (D[\psi[T, \epsilon 1, \epsilon 2, \epsilon 3], \epsilon 1] + \epsilon 1 D[\psi[T, \epsilon 1, \epsilon 2, \epsilon 3], \epsilon 2] +
                            E(E2 + 63) D[\psi[\text{T}, 61, 62, 63], 63])Out[4]=\ \left( 1+\epsilon1+\epsilon2+\epsilon3\right) \ \left( \epsilon1\,\lambda-\,\left( \text{T}-\text{T0}\right) \,\alpha\,\left( 3\,\lambda+2\,\mu\right) \,\right) \;=\varphi0 ((\in2 + \in3) \psi<sup>(0,0,0,1)</sup> [T, \in1, \in2, \in3] +
                           \in1 \psi^{(0,0,1,0)} [T, \in1, \in2, \in3] + \psi^{(0,1,0,0)} [T, \in1, \in2, \in3])
```
## **Résolution**

## **ü Elimination de D[ψ[T,ε1,ε2,ε3],ε3]**

```
In[5]:= sol1 = Solve@eq1, D@ψ@T, ε1, ε2, ε3D, ε3DD
```
 $Out[5] = \{ \{ \psi^{(0,0,0,1)} \, [ \, {\rm T}, \, \, \in I, \, \, \in 2, \, \, \in 3 \, ] \; \} \}$ 

```
In[9]: = eq21 = eq2 / . sol1[1]
```

```
Out[9]= 2 (1 + ∈1 + ∈2 + ∈3) \mu = \rho 0 (− (1 − ∈1) \psi^{(0,0,1,0)} [T, ∈1, ∈2, ∈3] −
                              \in 1\ \psi^{(0\,,\,0\,,\,1\,,\,0)}\ [\,\mathrm{T}\,,\,\, \in 1\,,\,\, \in 2\,,\,\, \in 3\,] \,+\, \psi^{(\,0\,,\,1\,,\,0\,,\,0)}\ [\,\mathrm{T}\,,\,\, \in 1\,,\,\, \in 2\,,\,\, \in 3\,] \,)\,
```

```
In[10]: eq31 = eq3 /. sol1[[1]]
```

```
\texttt{Out[10]} = \quad \texttt{(1 + \in\texttt{1} + \in\texttt{2 + \in\texttt{3}})} \ \ (\texttt{ \in\texttt{1} \:} \ \texttt{ \:} - \ \texttt{(T - T0)} \ \ \texttt{ \:} \ \ \texttt{(3 \: \:} \ \texttt{ \:} + \ \ \texttt{2} \: \texttt{\:} \mu) \ \ \texttt{)} \ =ρ0 (ε1 \psi^{\,(\,0\,,\,0\,,\,1\,,\,0\,)} [Τ, ε1, ε2, ε3] + (ε2 + ε3) \psi^{\,(\,0\,,\,0\,,\,1\,,\,0\,)} [Τ, ε1, ε2, ε3] +
                                           \psi^{(0,1,0,0)} [T, \epsilon1, \epsilon2, \epsilon3])
```
## **ü Elimination de D[ψ[T,ε1,ε2,ε3],ε2]**

```
In[11]:= sol2 = Solve@eq21, D@ψ@T, ε1, ε2, ε3D, ε2DD
```

```
Out[11]= \{|\psi^{(0,0,1,0)}[\text{T}, \in]1, \in]2, \in]3] \rightarrow-2 \mu - 2 \epsilon 1 \mu - 2 \epsilon 2 \mu - 2 \epsilon 3 \mu + \rho 0 \psi^{(0,1,0,0)} [Τ, ε1, ε2, ε3]
                                                                       ρ0
```
#### In[12]:= **eq32 = eq31 ê. sol2@@1DD êê Map@Simplify, #D &**

```
Out[12]= (1 + \epsilon 1 + \epsilon 2 + \epsilon 3) (\epsilon 1 \lambda - (T - T0) \alpha (3 \lambda + 2 \mu)) =- (1 + ε1 + ε2 + ε3) (2 (ε1 + ε2 + ε3) μ - ρ0 ψ<sup>(0,1,0,0)</sup> [T, ε1, ε2, ε3])
```
*PsiEpsilonV.nb* 2

## **ü Résolution de eq3 ( eq32 )**

In[13]:= **sol = DSolve@eq32, ψ, 8T, ε1, ε2, ε3<D**

$$
\begin{aligned} \text{Out[13]}=&\quad \Big\{\Big\{\psi\rightarrow\text{Function}\Big[\left\{\text{T, }\in\text{1, }\in\text{2, }\in\text{3}\right\},\ -\frac{3\;\text{T}\,\alpha\,\in\text{1}\,\lambda}{\rho\,0}+\frac{3\;\text{T}\,\alpha\,\in\text{1}\,\lambda}{\rho\,0}+\frac{\in\text{1}^2\,\lambda}{2\,\rho\,0}-\frac{2\;\text{T}\,\alpha\,\in\text{1}\,\mu}{\rho\,0}+\frac{2\;\text{C}\,\text{1}\,\in\text{2}\,\mu}{\rho\,0}+\frac{2\;\text{C}\,\text{1}\,\in\text{2}\,\mu}{\rho\,0}+\frac{2\;\text{C}\,\text{1}\,\in\text{3}\,\mu}{\rho\,0}+\text{C}\big[\text{1}\big]\big[\text{T, }\in\text{2, }\in\text{3}\big]\Big]\Big\} \Big\} \end{aligned}
$$

Changement de nom

 $In[14]:$   $=$   $sol = sol / C[1] \rightarrow fl1$ 

$$
\begin{aligned} \text{Out[14] = } & \left\{ \left\{ \psi \rightarrow \text{Function} \Big[ \left\{ T \,,\, \in \mathbf{1} \,,\, \in \mathbf{2} \,,\, \in \mathbf{3} \right\} \,,\, -\frac{3\,T\,\alpha\,\in \mathbf{1}\,\lambda}{\rho \mathbf{0}} \,+\, \frac{3\,T\,\alpha\,\in \mathbf{1}\,\lambda}{\rho \mathbf{0}} \,+\, \frac{\in \mathbf{1}^2\,\lambda}{2\,\rho \mathbf{0}} \,-\, \frac{2\,T\,\alpha\,\in \mathbf{1}\,\mu}{\rho \mathbf{0}} \right. \right. \\ & \left. \qquad \qquad \left. \frac{2\,T\,\alpha\,\in \mathbf{1}\,\mu}{\rho \mathbf{0}} \,+\, \frac{\in \mathbf{1}^2\,\mu}{\rho \mathbf{0}} \,+\, \frac{2\,\in \mathbf{1}\,\in \mathbf{2}\,\mu}{\rho \mathbf{0}} \,+\, \frac{2\,\in \mathbf{1}\,\in \mathbf{3}\,\mu}{\rho \mathbf{0}} \right. \right. \\ & \left. \qquad \qquad \left. \qquad \qquad \right. \left. \qquad \qquad \left. \frac{\in \mathbf{1}^2\,\mu}{\rho \mathbf{0}} \,+\, \frac{\in \mathbf{1}^2\,\mu}{\rho \mathbf{0}} \,+\, \frac{2\,\in \mathbf{1}\,\in \mathbf{2}\,\mu}{\rho \mathbf{0}} \,+\, \frac{\in \mathbf{1}^2\,\in \mathbf{3}\,\mu}{\rho \mathbf{0}} \right. \right. \end{aligned}
$$

Assignation de la solution

## $In[15]:$  **Evaluate**[ $so1[[1, 1, 1]]$ ] =  $so1[[1, 1, 2]]$

$$
\begin{aligned} \text{Out[15]} = \text{ Function} \Big[ \{ \text{T, } \in \mathbb{1}, \, \in \mathbb{2}, \, \in \mathbb{3} \} \text{, } - \frac{3 \, \text{T} \, \alpha \, \in \mathbb{1} \, \lambda}{\rho \, 0} + \frac{3 \, \text{T} \, \alpha \, \in \mathbb{1} \, \lambda}{\rho \, 0} + \frac{\epsilon \, \text{1}^2 \, \lambda}{2 \, \rho \, 0} - \\ & \frac{2 \, \text{T} \, \alpha \, \in \mathbb{1} \, \mu}{\rho \, 0} + \frac{2 \, \text{T} \, \alpha \, \in \mathbb{1} \, \mu}{\rho \, 0} + \frac{\epsilon \, \text{1}^2 \, \mu}{\rho \, 0} + \frac{2 \, \epsilon \, \text{1} \, \epsilon \, \text{2} \, \mu}{\rho \, 0} + \text{f1} \big[ \text{T, } \in \mathbb{2}, \, \epsilon \, \mathbb{3} \, \big] \Big] \end{aligned}
$$

## **ü Résolution de eq2 ( eq21 )**

## In[16]:= **eq21 = eq21 êê Simplify**

Out[16]=  $\epsilon$ 1 λ + T0 α (3 λ + 2 μ) = 2 (1 +  $\epsilon$ 1) μ + T α (3 λ + 2 μ) + ρ0 f1<sup>(0,1,0</sup>) [T,  $\epsilon$ 2,  $\epsilon$ 3]

 $In[17]:$  **=**  $soIf1 = DSolve[eq21, f1, {T, \epsilon2, \epsilon3}]$ 

```
Out[17]= \{ \{ \texttt{fl} \rightarrow \texttt{Function} \big[ \{ \texttt{T}, \, \texttt{\in} 2, \, \texttt{\in} 3 \}, \}\epsilon 2\,\left(-\,\frac{3\,\mathrm{T}\,\alpha\,\lambda}{\rho 0}\,+\,\frac{3\,\mathrm{T}0\,\alpha\,\lambda}{\rho 0}\,+\,\frac{\epsilon\,1\,\lambda}{\rho 0}\,-\,\frac{2\,\mu}{\rho 0}\,-\,\frac{2\,\mathrm{T}\,\alpha\,\mu}{\rho 0}\,+\,\frac{2\,\mathrm{T}0\,\alpha\,\mu}{\rho 0}\,-\,\frac{2\,\epsilon\,1\,\mu}{\rho 0}\right)\,+C[1][T, \epsilon 3]]
```
Changement de nom

```
In[18]: = soIf1 = solf1 / . C[1] \rightarrow f2Out[18]= \{ \{ \text{f1} \rightarrow \text{Function} [ \{ \text{T}, \in 2, \in 3 \}, \}\epsilon 2\,\left(-\,\frac{3\,\mathrm{T}\,\alpha\,\lambda}{\rho 0}\,+\,\frac{3\,\mathrm{T}0\,\alpha\,\lambda}{\rho 0}\,+\,\frac{\epsilon\,1\,\lambda}{\rho 0}\,-\,\frac{2\,\mu}{\rho 0}\,-\,\frac{2\,\mathrm{T}\,\alpha\,\mu}{\rho 0}\,+\,\frac{2\,\mathrm{T}0\,\alpha\,\mu}{\rho 0}\,-\,\frac{2\,\epsilon\,1\,\mu}{\rho 0}\right)\,+f2[T, \epsilon3]}
```
Assignation de la solution

```
In[19]: Evaluate[soIf1[[1, 1, 1]]] = soIf1[[1, 1, 2]]
```

```
Out[19]= Function [T, \in 2, \in 3],
                                              \epsilon 2 \left(-\frac{3 \mathop{\mathrm{T}}\nolimits \alpha \lambda}{\rho 0} + \frac{3 \mathop{\mathrm{T}}\nolimits 0 \alpha \lambda}{\rho 0} + \frac{\epsilon 1 \lambda}{\rho 0} - \frac{2 \mu}{\rho 0} - \frac{2 \mathop{\mathrm{T}}\nolimits \alpha \mu}{\rho 0} + \frac{2 \mathop{\mathrm{T}}\nolimits 0 \alpha \mu}{\rho 0} - \frac{2 \epsilon 1 \mu}{\rho 0} \right) + \mathtt{f2} [\mathtt{T},\, \epsilon 3] \right]
```
## **ü Résolution de eq1**

 $In[20]: =$  **eq1** = **eq1** // Simplify  $Out[20] = \frac{3 T α \lambda - 3 T0 α \lambda - ε1 \lambda + 2 μ + 2 T α μ - 2 T0 α μ + 2 ε1 μ + ρ0 f2<sup>(0,1)</sup> [T, ε3]}{0}$  $\rho$ 0  $In[21]:$  **=**  $soIf2 = DSolve[eq1, f2, {T, e3}]$  $\textit{Out[21]} = \ \left\{ \left\{ \texttt{f2} \rightarrow \text{Function}\right[ \, \left\{ \texttt{T, e3} \right\}, \right. \right.$  $\frac{1}{2}$   $\frac{1}{2}$   $\frac{3 \text{ rad}}{10}$  +  $\frac{3 \text{ rad}}{10}$  +  $\frac{1}{2}$   $\frac{2 \mu}{10}$  -  $\frac{2 \text{ rad}}{10}$  +  $\frac{2 \text{ rad}}{10}$  +  $\frac{2 \text{ rad}}{10}$  +  $\frac{2 \text{ rad}}{10}$  +  $C[1][T]\}$ 136

### *PsiEpsilonV.nb* 3

```
In[22]: = solf2 = solf2 /. C[1] \rightarrow f3
Out[22]= \{ \{ \texttt{f2} \rightarrow \texttt{Function} [ \{ T, \texttt{ \in 3} \}, \}\epsilon 3 \, \left(-\frac{3 \, \mathrm{T} \, \alpha \, \lambda}{\rho 0} + \frac{3 \, \mathrm{T} \, 0 \, \alpha \, \lambda}{\rho \, 0} + \frac{\epsilon 1 \, \lambda}{\rho \, 0} - \frac{2 \, \mu}{\rho \, 0} - \frac{2 \, \mathrm{T} \, \alpha \, \mu}{\rho \, 0} + \frac{2 \, \mathrm{T} \, 0 \, \alpha \, \mu}{\rho \, 0} - \frac{2 \, \epsilon 1 \, \mu}{\rho \, 0} \right) \; +f3[T]\}
```
Assignation de la solution

 $In[23]:$  **Evaluate**[ $soIf2$ [[1, 1, 1]]] =  $soIf2$ [[1, 1, 2]]

 $Out[23]=$  Function  $[T, \infty3]$ ,  $\epsilon$ 3  $\left(-\frac{3\,\mathrm{T}\,\alpha\,\lambda}{\rho 0}+\frac{3\,\mathrm{T}\,0\,\alpha\,\lambda}{\rho 0}+\frac{\epsilon\,1\,\lambda}{\rho 0}-\frac{2\,\mu}{\rho 0}-\frac{2\,\mathrm{T}\,\alpha\,\mu}{\rho 0}+\frac{2\,\mathrm{T}\,0\,\alpha\,\mu}{\rho 0}-\frac{2\,\epsilon\,1\,\mu}{\rho 0}\right)+\mathrm{f3}[\,\mathrm{T}\,]\,\Big]$ 

#### **ü Résultat**

 $In[24]: =$   $ψ[**T**, ε<sup>1</sup>, ε<sup>2</sup>, ε<sup>3</sup>]$  // Simplify

```
Out[24]= \frac{1}{20} (6 TO \alpha \in 1 \lambda + \in1<sup>2</sup> \lambda + 6 TO \alpha \in 2 \lambda + 2 \in1 \in2 \lambda +
                                 6 Τ0 α \epsilon3 λ + 2 \epsilon1 \epsilon3 λ + 4 Τ0 α \epsilon1 \mu + 2 \epsilon1<sup>2</sup> \mu - 4 \epsilon2 \mu + 4 Τ0 α \epsilon2 \mu -
                                 {\bf 4} \in {\bf 3}~\mu + {\bf 4}~{\bf T0}~\alpha \in {\bf 3}~\mu - {\bf 2}~{\bf T}~\alpha~\left(\in {\bf 1} + \in {\bf 2} + \in {\bf 3}\right)~\left({\bf 3}~\lambda + {\bf 2}~\mu\right)~+ {\bf 2}~\rho {\bf 0}~{\bf f}~{\bf 3}~[{\bf T}]\,)
```
#### Vérifications :

 $In[25]: =$  **eq1** // Simplify  $Out[25] = True$ 

In[26]:= **eq2 êê Simplify**

 $Out[26] = True$ 

In[27]:= **eq3 êê Simplify**

 $Out[27]=$  True

Mise en forme lisible

```
In [32]:=\ \psi[\texttt{T},\ \epsilon\texttt{1},\ \epsilon\texttt{2},\ \epsilon\texttt{3}] // Expand // Collect[#, {\alpha, \lambda, \mu}, Factor] & //
                  Map@Factor, #D &
```
 $Out[32] = \frac{∈1 (∈1 + 2 ∈2 + 2 ∈3) λ}{2ρ0} + \frac{(∈1<sup>2</sup> − 2 ∈2 − 2 ∈3) μ}{ρ0}$  $\frac{(\texttt{T}-\texttt{T0}) \ \alpha \ (\in \! \! 1+\in \! 2+\in \! 3)\ \left(3\,\lambda+2\,\mu\right)}{\rho \,0} \ + \texttt{f3} \left[\texttt{T}\right]$ 

## F. CALCULS DU CHAPITRE 4

# Annexe G

# Calculs en isotropie transverse

Les feuilles de calcul reproduites dans les pages qui suivent décrivent le détail des calculs en isotropie transverse du chapitre 5 page 53.

Elles sont exécutables dans le logiciel de calcul formel MATHEMATICA<sup>®</sup> version 5.2.
### **Calculs en isotropie transverse**

```
In[1]: \text{Off}[\text{General::spell}] \text{ Off}[\text{General::spell]};In[2]:= $Assumptions = B3 > 0 && V1 V2 − V3 > 0 && V3 > 0;
La loi de comportement avec B est :
In[3]: = \sigma B = 2 \rho 0 / \text{Sqrt}[B3]B3 dB3\Psi B G + (dB1\Psi B + B1 dB2\Psi B) B - dB2\Psi B B B +dI1B\psiB (Nt.B + B.Nt - I1B Nt) + dI2B\psiB (Nt.B .B + B.B.Nt - I2B Nt + B.Nt.B)
               L
Out[3] = \frac{1}{\sqrt{B3}} (2 \rho 0 \left( B \left( \frac{dB1}{\psi} B + B1 \frac{dB2}{\psi} B \right) + B3 \frac{dB3}{\psi} B G - \frac{dB2}{\psi} B B B B +dI1B\psiB (-I1B Nt + B.Nt + Nt.B) + dI2B\psiB (-I2B Nt + B.B.Nt + B.Nt.B + Nt.B.B)))
```
### **Passage en V**

### **ü Relations entre les invariants**

```
In[4]:= B1 = V1 ^2 − 2 V2;
vérification
In[5]: = v1^2 + v2^2 + v3^2 = (v1 + v2 + v3)^2 - 2(v1v2 + v2v3 + v3v1)// Simplify
Out[5] = TrueIn[6]:= B2 = V2 ^ 2 − 2 V1 V3;
vérification :
In[7]: v1^2 v2^2 + v2^2 v3^2 + v3^2 v1^2 =
           (\text{v1 v2 + v2 v3 + v3 v1}) ^2 - 2 (\text{v1 + v2 + v3}) v1 v2 v3 // Simplify
Out[7]= True
In[8]:= B3 = V3 ^2;
In[9]:= I1B = I2V;
In[10]:= I2B = HV1 ^2 − V2L I2V + HV3 − V1 V2L I1V + V1 V3;
vérification
In[11]: = {n1, n2, n3}. {v1^4, 0, 0}, {0, v2^4, 0}, {0, v3^4}. {n1, n2, n3} =((v1 + v2 + v3) \land 2 - (v1 v2 + v2 v3 + v3 v1))8n1, n2, n3<.88v1 ^2, 0, 0<, 80, v2 ^2, 0<, 80, 0, v3 ^ 2<<.8n1, n2, n3< +
              (\text{v1 v2 v3 - (v1 + v2 + v3) (v1 v2 + v2 v3 + v3 v1))8n1, n2, n3<.88v1, 0, 0<, 80, v2, 0<, 80, 0, v3<<.8n1, n2, n3< +
              (v1 + v2 + v3) v1 v2 v3 /.
            n3 ^2 → 1 − n1 ^2 − n2 ^ 2 êê Simplify
Out[11]= True
```
### **ü Relations entre les dérivées partielles**

```
In[12]: eq1 = dT\psi V = dT\psi BD[T, T] + dB1\psi BD[BI, T] +dB2\psi B D[B2, T] + dB3\psi B D[B3, T] + dI1B\psi B D[I1B, T] + dI2B\psi B D[I2B, T]Out[12] = dT\psi V = dT\psi BIn[13]: eq2 = dV1\psi V = dT\psi B D[T, V1] + dB1\psi B D[B1, V1] +dB2\psi B D[B2, V1] + dB3\psi B D[B3, V1] + dI1B\psi B D[I1B, V1] + dI2B\psi B D[I2B, V1]Out[13] = dV1\psi V = 2 dB1\psi B V1 - 2 dB2\psi B V3 + dI2B\psi B (2 I2V V1 - I1V V2 + V3)In[14]: eq3 = dV2\psi V = dT\psi B D[T, V2] + dB1\psi B D[B1, V2] +dB2\psi B D[B2, V2] + dB3\psi B D[B3, V2] + dI1B\psi B D[I1B, V2] + dI2B\psi B D[I2B, V2]Out[14] = dV2\psi V = -2 dB1\psi B + dI2B\psi B (-I2V - I1V V1) + 2 dB2\psi B V2In[15]: eq4 = dV3\psi V = dT\psi B D[T, V3] + dB1\psi B D[B1, V3] +dB2\psi B D[B2, V3] + dB3\psi B D[B3, V3] + dI1B\psi B D[I1B, V3] + dI2B\psi B D[I2B, V3]Out[15] = dV3\psiV = -2 dB2\psiB V1 + dI2B\psiB (I1V + V1) + 2 dB3\psiB V3
In[16]: eq5 = dI1V\psi V = dT\psi BD[T, I1V] + dB1\psi BD[B1, I1V] +dB2\psi BD[BA, 11V] + dB3\psi BD[B3, 11V] + dI1B\psi BD[I1B, 11V] + dI2B\psi BD[I2B, 11V]Out[16] = dI1V\psi V = dI2B\psi B (-V1 V2 + V3)
In[17]: eq6 = dI2V\psi V = dT\psi BD[T, I2V] + dB1\psi BD[B1, I2V] +
              dB2\psi BD[ B2, I2V] + dB3\psi BD[ B3, I2V] + dI1B\psi BD[I1B, I2V] + dI2B\psi BD[I2B, I2V]Out[17] = dI2V\psi V = dI1B\psi B + dI2B\psi B (V1<sup>2</sup> – V2)
```
### **ü résolution**

```
In[18]:= sol =
                  \texttt{Solve}[\{eq1,\,eq2,\,eq3,\,eq4,\,eq5,\,eq6\},\,\{\mathrm{d} \overline{1} \psi B,\, \mathrm{d} B1 \psi B,\, \mathrm{d} B2 \psi B,\, \mathrm{d} B3 \psi B,\, \mathrm{d} I1 B \psi B,\, \mathrm{d} I2 B \psi B\}] \ // \ \texttt{Simplify}Out[18] = \{ \{ dB3\psi B \rightarrow(V1 V2 - V3) (dV1 \psi VV1 + dV2 \psi VV1^2 + dV3 \psi VV1 V2 - dV3 \psi VV3) + dI1 V \psi V (I2V V1^2 + V1^2 V2 - I1V (V1^3 + V3))2 \text{ V}3 (-\text{V}1 \text{ V}2 + \text{V}3)^2dT\psi B \to dT\psi V \text{, } dI1B\psi B \to dI2V\psi V + \frac{dI1V\psi V \ (V1^2 - V2)}{V1 \ V2 - V3} \text{ ,}dB1\psi B \to \frac{(V1\ V2 - V3)(dV1\psi V V2 + dV2\psi V V3) + dI1V\psi V(12V(2 V1 V2 - V3) + V2 V3 - I1V(V2^2 + V1 V3))}{2}2 (-V1 V2 + V3)^2dB2\psi B \to \frac{(dV1\psi V + dV2\psi V V1)(V1 V2 - V3) + dI1 V\psi V (I2V V1 - I1V (V1^2 + V2) + V3)}{2(-V1 V2 + V3)^2}, dI2B\psi B \to -\frac{dI1 V\psi V}{V1 V2 - V3}\2 (-V1 V2 + V3)^2
```
### **ü remplacements**

```
In[19]: = \sigma V = \sigma B / . \text{sol}[[1]] / .Nt.B.B \rightarrow (V1^2 - V2) Nt.V.V + (V3 - V1 V2) Nt.V + V1 V3 Nt /B.B. B. Nt \rightarrow (VI^2 - V^2) V. V. Nt + (V^3 - V^1 V^2) V. Nt + VI V^3 NtB.Nt.B → V.V.Nt.V.V ê.
                                   Nt.B → Nt.V.V ê.
                                 B.Mt \rightarrow V.V.Mt /.
                               B.B \rightarrow (VI \cdot 2 - V2) V. V + (V3 - V1 V2) V + V1 V3 GB \rightarrow V \cdot V / \ellCollect@#, 8G, V, V.V, Nt, Nt.V, V.Nt, V.V.Nt, Nt.V.V,
                                 V.V.Nt, V.V.Nt.V.V, ρ0, dV1ψV, dV2ψV, dV3ψV, dI1VψV, dI2VψV<, SimplifyD &
 Out[19] = G \left( dV3\psi V + \frac{dIV\psi V (IV+V1)}{VL V2 - V3} \right) \rho 0 + V\left(\frac{dV1\psi V}{V3} + \frac{dV2\psi V\,V1}{V3} + \frac{dI1V\psi V\,\left(\,12V\,V1\, - \,I1V\,\left(V1^2 + V2\,\right) \, + V3\,\right)}{\left(V1\,V2\, - \,V3\,\right)\,V3} \,\right)\int \rho 0 +Nt \left(-\frac{2 \frac{\text{d}12 \text{V} \sqrt[1]{V} \text{ I } 2 \text{V}}{V3} + \frac{2 \frac{\text{d}11 \text{V} \sqrt[1]{V} \text{ (II V]} \text{ V} 2 - \text{II V} \text{ V} 3 + \text{VI V} 3)}{\text{V} 3 \text{ (-V1 V2 + V3)}}\right) \rho 0 +\frac{2\; \textrm{d}11 \textrm{V} \psi \textrm{V} \, \rho \textrm{0 Nt. V}}{V3} \, + \, \frac{2\; \textrm{d}11 \textrm{V} \psi \textrm{V} \, \rho \textrm{0 V.Mt}}{V3} \, + \, \left(- \frac{\textrm{d}V2 \psi \textrm{V}}{V3} \, + \frac{\textrm{d}11 \textrm{V} \psi \textrm{V} \, \left(12 \textrm{V} + 11 \textrm{V V1}\right)}{V1 \; V2 \; V3 - V3^2} \, \right) \, \\frac{2\; \textrm{d}12 \textrm{V} \psi \textrm{V} \, \rho \textrm{0 Nt.V.V}}{V3} + \frac{2\; \textrm{d}12 \textrm{V} \psi \textrm{V} \, \rho \textrm{0 V.V.V.Nt}}{V3} + \frac{2\; \textrm{d}11 \textrm{V} \psi \textrm{V} \, \rho \textrm{0 V.V.Nt.V.V}}{V3 \ (-\textrm{V1 V2} + \textrm{V3})}
```
### Passage en  $\epsilon^{\nu}$

```
ü Relations entre les invariants
In[20]: = V1 = 3 + \epsilon1;
In[21]:= V2 = 3 + 2 ε1 + ε2;
Vérification
In[22]: = (1 + e1) (1 + e2) + (1 + e2) (1 + e3) + (1 + e3) (1 + e1) // Expand
Out[22] = 3 + 2 e1 + 2 e2 + e1 e2 + 2 e3 + e1 e3 + e2 e3In[23]:= V3 = 1 + ε1 + ε2 + ε3;
vérification
In[24]:= H1 + e1L H1 + e2L H1 + e3L êê Expand
Out[24] = 1 + e1 + e2 + e1 e2 + e3 + e1 e3 + e2 e3 + e1 e2 e3In[25]:= I1V = 1 + I1ε
Out[25] = 1 + I1 \inIn[26]:= I2V = 1 + 2 I1ε + I2ε
Out[26j = 1 + 2 Ile + I2e
```
### **ü Relations entre les dérivées partielles**

```
In[27]: = eq1 = d\mathbf{T}\psi\mathbf{c} = d\mathbf{T}\psi\mathbf{V}\mathbf{D}[\mathbf{T}, \mathbf{T}] + d\mathbf{V1}\psi\mathbf{V}\mathbf{D}[\mathbf{V1}, \mathbf{T}] +
                      dV2\psi V D[V2, T] + dV3\psi V D[V3, T] + dI1V\psi V D[IIV, T] + dI2V\psi V D[I2V, T]Out[27] = dT\psi \in = dT\psi VIn[28]: = eq2 = del\psie = dT\psiV D[T, e1] + dV1\psiV D[V1, e1] +
                      dV2\psi V D[V2, \epsilon1] + dV3\psi V D[V3, \epsilon1] + dI1V\psi V D[I1V, \epsilon1] + dI2V\psi V D[I2V, \epsilon1]\textit{Out[28]} = \textit{d} \in 1 \textit{\#} \in \textit{=} \textit{d} \textit{V} 1 \textit{\#} \textit{V} + 2 \textit{d} \textit{V} 2 \textit{\#} \textit{V} + \textit{d} \textit{V} 3 \textit{\#} \textit{V}In[29]: = eq3 = de2\psie = dT\psiV D[T, e2] + dV1\psiV D[V1, e2] +
                      dv2#v D[V2, \epsilon2] + dv3#v D[V3, \epsilon2] + dI1v#v D[I1v, \epsilon2] + dI2v#v D[I2v, \epsilon2]
\texttt{Out[29]} = \texttt{d}\texttt{c2}\psi\texttt{c} = \texttt{d}\texttt{V2}\psi\texttt{V} + \texttt{d}\texttt{V3}\psi\texttt{V}In[30]: = eq4 = de3\psi \in = dT\psi \text{V} D[T, \infty) + dV1\psi \text{V} D[V1, \infty) +
                      dV2\psi V D[V2, \epsilon 3] + dV3\psi V D[V3, \epsilon 3] + dI1V\psi V D[I1V, \epsilon 3] + dI2V\psi V D[I2V, \epsilon 3]Out[30] = d \in 3 \psi \in = dV3 \psi VIn[31]: = eq5 = dI1e\psi \in \mathbb{R} dT\psiV D[T, I1\epsilon] + dV1\psiV D[V1, I1\epsilon] +
                      dV2\psi V D[V2, I1\epsilon] + dV3\psi V D[V3, I1\epsilon] + dI1V\psi V D[I1V, I1\epsilon] + dI2V\psi V D[I2V, I1\epsilon]\texttt{Out[31]} = \texttt{dile} \psi \in \texttt{= dll} \forall \psi \forall + 2 \texttt{dll} \ 2 \forall \psi \forallIn[32]:= eq6 = dI2εψε  dTψV D@T, I2εD + dV1ψV D@V1, I2εD +
                      dV2\psi V D[V2, I2\epsilon] + dV3\psi V D[V3, I2\epsilon] + dI1V\psi V D[I1V, I2\epsilon] + dI2V\psi V D[I2V, I2\epsilon]Out[32] = dI2 \in \psi \in = dI2V \psi V
```
### **ü Résolution**

```
In[33]:= sol = Solve[{eq1, eq2, eq3, eq4, eq5, eq6}, {dT\V, dV1\V, dV2\V, dV3\V, dI1V\V, dI2V\V}]
Out[33] = \{ \{ dT\psi V \rightarrow dT\psi \epsilon, dV1\psi V \rightarrow d\epsilon 1\psi \epsilon - 2 d\epsilon 2\psi \epsilon + d\epsilon 3\psi \epsilon,dV2\psi V \to d\varepsilon 2\psi \varepsilon - d\varepsilon 3\psi \varepsilon, \ dV3\psi V \to d\varepsilon 3\psi \varepsilon, \ d\Omega1 V\psi V \to d\Omega1\varepsilon \psi \varepsilon - 2\ d\Omega2\varepsilon \psi \varepsilon, \ d\Omega2 V\psi V \to d\Omega2\varepsilon \psi \varepsilon \}
```
### **ü Remplacements**

```
In[34]: = \sigma \in \sigma \text{V} /. sol[1] /.
                                                   V.V.Nt.V.V \rightarrow Districtbute[(G+\epsilon).(G+\epsilon).Nt.(G+\epsilon).(G+\epsilon)]/.
                                                 N_t, V, V \rightarrow Distribute[N_t, (G + \epsilon), (G + \epsilon)] /.
                                               V.V.Nt \rightarrow Distribute[(G + \epsilon) . (G + \epsilon) . NL]V.Mt \rightarrow Distribute[(G + \epsilon) .Nt] /.
                                         N_t, V \rightarrow Distribute[N_t, (G + \epsilon)] /.
                                        V \cdot V \rightarrow Distribute[(G + \epsilon) \cdot (G + \epsilon)] /.
                                     V \rightarrow G + \epsilon /.
                                   \texttt{Dot} \left[ x \_\_\_\text{} \_\text{}G, \ y \_\_\text{} \_\right] \to \texttt{Dot} \left[ x \,, \ y \right] \ / \ . \ \texttt{Dot} \left[ x \_\_\text{}G, \ y \_\_\text{} \_\right] \to \texttt{Dot} \left[ x \,, \ y \right] \ / \ .\text{Dot}\left[\mathbf{x}_{\dots} \right], G, \mathbf{y}_{\dots} \rightarrow \text{Dot}\left[\mathbf{x}, \mathbf{y}\right] /. \text{Dot}\left[\mathbf{x}_{\dots} \right], G, \mathbf{y}_{\dots} \rightarrow \text{Dot}\left[\mathbf{x}, \mathbf{y}\right] //
                         Collect [#, {G, Nt, \epsilon, \epsilon.Nt, Nt.\epsilon, \epsilon.\epsilon, \epsilon.Nt.\epsilon, \epsilon.\epsilon.Nt.\epsilon, \epsilon.\epsilon.Nt.\epsilon,
                                 \epsilon. Nt.\epsilon.\epsilon, \epsilon.\epsilon. Nt.\epsilon.\epsilon, \rho0, d\epsilon1\psi\epsilon, d\epsilon2\psi\epsilon, dI1\epsilon\psi\epsilon, dI2\epsilon\psi\epsilon}, Factor] &
```
### G. CALCULS EN ISOTROPIE TRANSVERSE

### *IsoTrans.nb* 5

Out[34]=  $\epsilon$  $\left(\frac{\det \psi \in}{1+\epsilon 1+\epsilon 2+\epsilon 3}+\frac{\det 2\psi \in (-1+\epsilon 1)}{1+\epsilon 1+\epsilon 2+\epsilon 3}\right)$  $-\frac{\text{deg}\psi\epsilon}{1+\epsilon1+\epsilon2+\epsilon3}$ dε3ψε ε1 − dI1εψε (-4 I1ε − 5 I2ε + 4 ε1 + 4 I1ε ε1 – I2ε ε1 + ε1<sup>2</sup> + I1ε ε1<sup>2</sup> + I1ε ε2 – ε3) +  $\begin{array}{l} (8 + 8 \, \epsilon \mathbf{1} + 2 \, \epsilon \mathbf{1}^2 \, + \, 2 \, \epsilon \mathbf{2} \, + \, \epsilon \mathbf{1} \, \epsilon \mathbf{2} \, - \, \epsilon \mathbf{3}) \ \ (1 + \epsilon \mathbf{1} \, + \, \epsilon \mathbf{2} \, + \, \epsilon \mathbf{3}) \end{array}$ 2 dI2εψε  $\left(-4 \text{ 11} \epsilon - 5 \text{ 12} \epsilon + 4 \epsilon \mathbf{1} + 4 \text{ 11} \epsilon \epsilon \mathbf{1} - 12 \epsilon \epsilon \mathbf{1} + \epsilon \mathbf{1}^2 + 11 \epsilon \epsilon \mathbf{1}^2 + 11 \epsilon \epsilon \epsilon 2 - \epsilon 3\right)$   $\rho_0 +$  $(\,8\,+\,8\,\in\!1\,+\,2\,\in\!1^{\,2}\,+\,2\,\in\!2\,+\,\in\!1\,\in\!2\,-\,\in\!3\,)\ \ \, (\,1\,+\,\in\!1\,+\,\in\!2\,+\,\in\!3\,)\,$ { G i  $\left(\frac{\text{d} \epsilon 1 \psi \epsilon}{1+\epsilon 1+\epsilon 2+\epsilon 3} \,+\, \frac{\text{d} \epsilon 2 \psi \epsilon \epsilon 1}{1+\epsilon 1+\epsilon 2+\epsilon 3} \,+\, \frac{\text{d} \epsilon 3 \psi \epsilon \, \left(\epsilon 2+\epsilon 3\right)}{1+\epsilon 1+\epsilon 2+\epsilon 3} \right.$ −  $\frac{d11εψε (-4 I2ε + 4 I1ε ε1 - I2ε ε1 + I1ε ε1<sup>2</sup> – 4 ε2 - ε1 ε2 - 5 ε3 - I1ε ε3 - ε1 ε3)}{3}$  $(8 + 8 \in \!1 + 2 \in \!1^2 + 2 \in \!2 + \in \!1 \in \!2 - \in \!3) \ \ (1 + \in \!1 + \in \!2 + \in \!3)$  $2 \frac{\text{d} \Omega \epsilon}{\epsilon} \left(-\frac{4 \Omega \epsilon + 4 \Omega \epsilon}{4 \Omega \epsilon} + \frac{1 \Omega \epsilon}{4 \Omega \epsilon} - \frac{1 \Omega \epsilon}{4 \Omega \epsilon} + \frac{1 \Omega \epsilon}{4 \Omega \epsilon} + \frac{1 \Omega \epsilon}{4 \Omega \epsilon} + \frac{1 \Omega \epsilon}{4 \Omega \epsilon} - \frac{1 \Omega \epsilon}{4 \Omega \epsilon} - \frac{1 \Omega \epsilon}{4 \Omega \epsilon} - \frac{1 \Omega \epsilon}{4 \Omega \epsilon} - \frac{1 \Omega \epsilon}{4 \Omega \epsilon} - \frac{1 \Omega \epsilon}{4 \Omega \epsilon} - \frac{1 \Omega \epsilon}{4 \Omega \epsilon} - \frac$  $(8 + 8\mathop{\in} 1 + 2\mathop{\in} 1^2 + 2\mathop{\in} 2 + \mathop{\in} 1\mathop{\in} 2 - \mathop{\in} 3) \ \ (1 + \mathop{\in} 1 + \mathop{\in} 2 + \mathop{\in} 3)$ { Nt  $\left(-\frac{2 \text{ d} \Omega \epsilon \psi \epsilon \left(8 \text{ } 12 \epsilon + 8 \text{ } 12 \epsilon \epsilon 1 + 2 \text{ } 12 \epsilon \epsilon 1^2 - 4 \epsilon 2 + 2 \text{ } 12 \epsilon \epsilon 2 - \epsilon 1 \epsilon 2 + 12 \epsilon \epsilon 1 \epsilon 2 - 7 \epsilon 3 - 12 \epsilon \epsilon 3 - 2 \epsilon 1 \epsilon 3\right)}{(8 + 8 \epsilon 1 + 2 \epsilon 1^2 + 2 \epsilon 2 + \epsilon 1 \epsilon 2 - \epsilon 3) (1 + \epsilon 1 + \epsilon 2 + \epsilon 3)}$ 2 dI1 $\varepsilon \psi \varepsilon$  (-4 + 8 I1 $\varepsilon$  – 4  $\varepsilon$ 1 + 8 I1 $\varepsilon$   $\varepsilon$ 1 –  $\varepsilon$ 1<sup>2</sup> + 2 I1 $\varepsilon$   $\varepsilon$ 1 + 2 I1 $\varepsilon$   $\varepsilon$ 2 + I1 $\varepsilon$   $\varepsilon$ 1  $\varepsilon$ 2 + 4  $\varepsilon$ 3 – I1 $\varepsilon$   $\varepsilon$ 3 +  $\varepsilon$ 1  $\varepsilon$ 3)  $\begin{array}{l} (8 + 8 \, \epsilon \mathbf{1} + 2 \, \epsilon \mathbf{1}^2 \, + \, 2 \, \epsilon \mathbf{2} \, + \, \epsilon \mathbf{1} \, \epsilon \mathbf{2} \, - \, \epsilon \mathbf{3}) \ \ (1 + \epsilon \mathbf{1} \, + \, \epsilon \mathbf{2} \, + \, \epsilon \mathbf{3}) \end{array}$ {  $\overline{ }$  $\rho$ 0 +  $\frac{6 \text{ u} 2 \epsilon \psi \epsilon}{(8 + 8 \epsilon 1 + 2 \epsilon 1^2 + 2 \epsilon 2 + \epsilon 1 \epsilon 2 - \epsilon 3) (1 + \epsilon 1 + \epsilon 2 + \epsilon 3)} +$ 8 dI2εψε  $\frac{2\; \mathrm{d} \mathrm{11} \mathrm{e} \sqrt{\mathrm{e} \cdot \left( 6 + 8 \mathrm{e} \mathrm{1} + 2 \mathrm{e} \mathrm{1}^2 + 2 \mathrm{e} \mathrm{2} + \mathrm{e} \mathrm{1} \mathrm{e} \mathrm{2} - \mathrm{e} \mathrm{3} \right)}}{8 + 8 \mathrm{e} \mathrm{1} + 2 \mathrm{e} \mathrm{1}^2 + 2 \mathrm{e} \mathrm{2} + \mathrm{e} \mathrm{1} \mathrm{e} \mathrm{2} - \mathrm{e} \mathrm{3} \right)} \left( 1 + \mathrm{e} \mathrm{1} + \mathrm{e} \mathrm{2} + \mathrm$  $\int \rho$ 0 Nt.e + i k jj 8 dI2εψε  $\frac{6 \text{ d} 2 \text{ } \epsilon \varphi \epsilon}{(8 + 8 \epsilon 1 + 2 \epsilon 1^2 + 2 \epsilon 2 + \epsilon 1 \epsilon 2 - \epsilon 3) (1 + \epsilon 1 + \epsilon 2 + \epsilon 3)}$ +  $\frac{2 d \text{11e}\psi \epsilon (6 + 8 \epsilon 1 + 2 \epsilon 1^2 + 2 \epsilon 2 + \epsilon 1 \epsilon 2 - \epsilon 3)}{(8 + 8 \epsilon 1 + 2 \epsilon 1^2 + 2 \epsilon 2 + \epsilon 1 \epsilon 2 - \epsilon 3) (1 + \epsilon 1 + \epsilon 2 + \epsilon 3)}$  $2 \text{d}1 \in \text{Re}(6 + 8 \in 1 + 2 \in 1^2 + 2 \in 2 + \in 1 \in 2 - \in 3)$  $\int \rho \, 0 \in \mathcal{M}$  +  $\left(-\frac{\text{d} \epsilon 2 \psi \epsilon}{1+\epsilon 1+\epsilon 2+\epsilon 3}+\frac{\text{d} \epsilon 3 \psi \epsilon}{1+\epsilon 1+\epsilon 2+\epsilon 3}+\frac{\text{d} \Pi \epsilon \psi \epsilon \ (4+5\ \text{11} \epsilon +\text{12} \epsilon +\epsilon 1+\text{11} \epsilon \ \epsilon 1)}{(8+8\ \epsilon 1+2\ \epsilon 1^2+2\ \epsilon 2+\epsilon 1\ \epsilon 2-\epsilon 3)}\ \left(1+\epsilon 1+\epsilon 2+\epsilon 3\right)$ −  $2 \text{dI2e}\psi \in (4 + 5 \text{I1e} + 12\epsilon + \epsilon1 + 11\epsilon \epsilon1)$  $\frac{2 \text{ d} 12 \in \psi \in (4 + 3 \text{ l} \cdot \text{ l} + 12 \in \text{ l} + 11 \in \text{ l} \cdot \text{ l}}{(8 + 8 \in \text{ l} + 2 \in \text{ l}^2 + 2 \in \text{2} + \text{ c} \cdot \text{ l} \in \text{2} - \text{ c} \cdot \text{ l})}$   $\rho 0 \in .\epsilon +$ i k  $\vert$  − 2 dI1εψε  $\frac{2 \text{ u} + \text{u}}{(8 + 8 \epsilon 1 + 2 \epsilon 1^2 + 2 \epsilon 2 + \epsilon 1 \epsilon 2 - \epsilon 3) (1 + \epsilon 1 + \epsilon 2 + \epsilon 3)}$ +  $2\hspace{0.1cm} \texttt{dI2}\hspace{-0.1cm}\in\hspace{-0.1cm} \psi\hspace{-0.1cm}\in\hspace{-0.1cm} \{10 + 8 \hspace{0.1cm}\in\hspace{-0.1cm} 1 + 2 \hspace{0.1cm}\in\hspace{-0.1cm} 1^2 + 2 \hspace{0.1cm}\in\hspace{-0.1cm} 2 + \hspace{0.1cm}\in\hspace{-0.1cm} 2 - \hspace{0.1cm}\in\hspace{-0.1cm} 3\}$  $\frac{2 dI2\varepsilon \psi \varepsilon (10 + 8 \varepsilon 1 + 2 \varepsilon 1^2 + 2 \varepsilon 2 + \varepsilon 1 \varepsilon 2 - \varepsilon 3)}{(8 + 8 \varepsilon 1 + 2 \varepsilon 1^2 + 2 \varepsilon 2 + \varepsilon 1 \varepsilon 2 - \varepsilon 3) (1 + \varepsilon 1 + \varepsilon 2 + \varepsilon 3)}$  $\int \rho$ 0 Nt. $\epsilon$ . $\epsilon$  + J− 8  $dI1\epsilon$ ψε H8 + 8 ε1 + 2 ε1 <sup>2</sup> + 2 ε2 + ε1 ε2 − ε3L H1 + ε1 + ε2 + ε3L + 16 dI2εψε  $\frac{16 \text{ d}12 \in \psi \in}{(8 + 8 \epsilon 1 + 2 \epsilon 1^2 + 2 \epsilon 2 + \epsilon 1 \epsilon 2 - \epsilon 3) (1 + \epsilon 1 + \epsilon 2 + \epsilon 3)}$   $\rho 0 \in \text{Nt. } \epsilon$ i k  $\vert$  − 2 dI1εψε  $\frac{2 \text{ u} + \text{u}}{(8 + 8 \epsilon 1 + 2 \epsilon 1^2 + 2 \epsilon 2 + \epsilon 1 \epsilon 2 - \epsilon 3) (1 + \epsilon 1 + \epsilon 2 + \epsilon 3)}$ +  $\frac{2\; \text{d} \text{I2} \in \psi \epsilon \; \left( 10 + 8 \, \epsilon \text{I} + 2 \, \epsilon \text{I}^2 + 2 \, \epsilon \text{2} + \epsilon \text{I} \, \epsilon \text{2} - \epsilon \text{3} \right)}{(8 + 8 \, \epsilon \text{I} + 2 \, \epsilon \text{I}^2 + 2 \, \epsilon \text{2} + \epsilon \text{I} \, \epsilon \text{2} - \epsilon \text{3}) \; \left( 1 + \epsilon \text{I} + \epsilon \text{2} + \epsilon \text{3} \right)} \Bigg)$  $\int \rho \, 0 \in . \in . \text{Nt +}$ J−  $4 \text{dile}\psi\varepsilon$  H8 + 8 ε1 + 2 ε1 <sup>2</sup> + 2 ε2 + ε1 ε2 − ε3L H1 + ε1 + ε2 + ε3L +  $\frac{8\hspace{0.1cm}\mathrm{d}\hspace{0.1cm}12\epsilon\psi\epsilon}{(8+8\hspace{0.1cm}\epsilon\hspace{0.1cm}1+2\hspace{0.1cm}\epsilon\hspace{0.1cm}1^2+2\hspace{0.1cm}\epsilon\hspace{0.1cm}2+ \epsilon\hspace{0.1cm}1\hspace{0.1cm}\epsilon\hspace{0.1cm}2\hspace{0.1cm}-\epsilon\hspace{0.1cm}3)}\hspace{0.1cm}\Big)\hspace{0.1cm}\rho\hspace{0.1cm}0\hspace{0.1cm}\epsilon\hspace{0.1cm}.\hspace{0.1cm}\mathrm{N$ J− 4 dI1 $\epsilon \psi \epsilon$  $\frac{4 \text{ u} + \text{u}}{(8 + 8 \epsilon 1 + 2 \epsilon 1^2 + 2 \epsilon 2 + \epsilon 1 \epsilon 2 - \epsilon 3) (1 + \epsilon 1 + \epsilon 2 + \epsilon 3)}$ + 8 dI2εψε  $\frac{6 \text{ d} \text{Lc} \psi \epsilon}{(8 + 8 \epsilon \text{L} + 2 \epsilon \text{L}^2 + 2 \epsilon \text{L} + \epsilon \text{L} \epsilon \text{L} - \epsilon \text{3}) \left( \text{L} + \epsilon \text{L} + \epsilon \text{L} + \epsilon \text{3} \right)} \rho 0 \epsilon . \epsilon . \text{Nt.} \epsilon +$ J−  $2 dT1 \in \text{W}$ ε H8 + 8 ε1 + 2 ε1 <sup>2</sup> + 2 ε2 + ε1 ε2 − ε3L H1 + ε1 + ε2 + ε3L +  $\frac{4\,\mathrm{d}\mathrm{12}\varepsilon\psi\varepsilon}{(8+8\,\varepsilon\mathrm{1}+2\,\varepsilon\mathrm{1}^2+2\,\varepsilon\mathrm{2}+\varepsilon\mathrm{1}\,\varepsilon\mathrm{2}-\varepsilon\mathrm{3})\,\left(1+\varepsilon\mathrm{1}+\varepsilon\mathrm{2}+\varepsilon\mathrm{3}\right)}\,\Big)\,\rho\mathbf{0}\,\varepsilon\text{.\varepsilon\text{.Nt.}\varepsilon\text{.}\varepsilon$ 

```
In[35]: = \mathbb{K0} = Coefficient[\sigma \epsilon, G]Out[35]= \left( \frac{d\epsilon 1 \psi \epsilon}{1 + \epsilon 1 + \epsilon 2 + \epsilon 3} + \frac{d\epsilon 2 \psi \epsilon \epsilon 1}{1 + \epsilon 1 + \epsilon 2 + \epsilon 3} + \frac{d\epsilon 3 \psi \epsilon \left( \epsilon 2 + \epsilon 3 \right)}{1 + \epsilon 1 + \epsilon 2 + \epsilon 3} \right)−
                                            dI1εψε (-4 I2ε + 4 I1ε ε1 − I2ε ε1 + I1ε ε1<sup>2</sup> – 4 ε2 – ε1 ε2 – 5 ε3 – I1ε ε3 – ε1 ε3)
                                                                                        (8 + 8 \in \!1 + 2 \in \!1^2 + 2 \in \!2 + \in \!1 \in \!2 - \in \!3) \ \ (1 + \in \!1 + \in \!2 + \in \!3)+
                                            2 \text{ d}I2 \in \psi \in \left(-4 \text{ } I2 \in +4 \text{ } II \in \left[\pm 1 - I2 \in \pm 1 + II \in \left[\pm 2 - 4 \in \pm 2 - 5 \in \pm 3 - II \in \left[\pm 3 - \in \pm 3\right] \right] \right] \rho 0(8 + 8 \in \!1 + 2 \in \!1^2 + 2 \in \!2 + \in \!1 \in \!2 - \in \!3) \ \ (1 + \in \!1 + \in \!2 + \in \!3){
In[36]: = K1 = Coefficient[\sigma \in I, Nt]
 Out[36]= \left(-\frac{2 \text{ d} I2\epsilon \psi \epsilon (8 \text{ } I2\epsilon + 8 \text{ } I2\epsilon \epsilon I + 2 \text{ } I2\epsilon \epsilon I^2 - 4 \epsilon 2 + 2 \text{ } I2\epsilon \epsilon 2 - \epsilon 1 \epsilon 2 + I2\epsilon \epsilon 1 \epsilon 2 - 7 \epsilon 3 - I2\epsilon \epsilon 3 - 2 \epsilon 1 \epsilon 3)}{(8 + 8 \epsilon 1 + 2 \epsilon 1^2 + 2 \epsilon 2 + \epsilon 1 \epsilon 2 - \epsilon 3) (1 + \epsilon 1 + \epsilon 2 + \epsilon 3)}2 \text{d} \text{d} \text{d} \text{e} \left(-4 + 8 \text{d} \text{e} - 4 \epsilon \text{d} + 8 \text{d} \text{e} - 4 \epsilon \text{d} - 8 \text{d} \text{e} - \epsilon \text{d}^2 + 2 \text{d} \text{e} \epsilon \text{d}^2 + \epsilon^2 + 2 \text{d} \text{e} \epsilon^2 + 2 \text{d} \text{e} \epsilon^2 + 1 \epsilon \epsilon \text{d} - \epsilon^2 + 4 \epsilon^3 - 11 \epsilon \epsilon^3 + \epsilon^2 \epsilon^3 \right)(8 + 8 \in \!1 + 2 \in \!1^2 + 2 \in \!2 + \in \!1 \in \!2 - \in \!3) \ \ (1 + \in \!1 + \in \!2 + \in \!3)ρ0
In[37]: = K2 = Coefficient[σε, ε]Out[37]=\left(\frac{\text{d} \epsilon 1 \psi \epsilon}{1+\epsilon 1+\epsilon 2+\epsilon 3}+\frac{\text{d} \epsilon 2 \psi \epsilon~(-1+\epsilon 1)}{1+\epsilon 1+\epsilon 2+\epsilon 3}-\frac{\text{d} \epsilon 3 \psi \epsilon~\epsilon 1}{1+\epsilon 1+\epsilon 2+\epsilon 3} \right.−
                                             dI1εψε (-4 I1ε − 5 I2ε + 4 ε1 + 4 I1ε ε1 – I2ε ε1 + ε1<sup>2</sup> + I1ε ε1<sup>2</sup> + I1ε ε2 – ε3)
                                            \frac{(a+e^x)(a+e^y)(a+e^y)(a+e^y)(a+e^y)(a+e^y)(a+e^y)(a+e^y)(a+e^y)(a+e^y)(a+e^y)(a+e^y)(a+e^y)(a+e^y)(a+e^y)(a+e^y)(a+e^y)(a+e^y)(a+e^y)(a+e^y)(a+e^y)(a+e^y)(a+e^y)(a+e^y)(a+e^y)(a+e^y)(a+e^y)(a+e^y)(a+e^y)(a+e^y)(a+e^y)(a+e^y)(a+e^y)(a+e^y)(a+e^y)(a+e^y)(a2 dI2εψε \left(-4 \text{ 11} \epsilon - 5 \text{ 12} \epsilon + 4 \epsilon \frac{1}{2} + 4 \text{ 11} \epsilon \epsilon \frac{1}{2} - \frac{12}{2} \epsilon \epsilon \frac{1}{2} + \epsilon \frac{1}{2} \epsilon \epsilon \frac{1}{2} + \frac{11}{2} \epsilon \epsilon \frac{1}{2} + \frac{11}{2} \epsilon \epsilon \frac{2}{2} - \epsilon \frac{3}{2} \right) \rho(8 + 8\mathop{\in} 1 + 2\mathop{\in} 1^2 + 2\mathop{\in} 2 + \mathop{\in} 1\mathop{\in} 2 - \mathop{\in} 3) \ \ (1 + \mathop{\in} 1 + \mathop{\in} 2 + \mathop{\in} 3)<sup>}</sup>
In[38]: = K3 = Coefficient[oe, e.Nt]Out[38]= \left(\frac{8 \text{ d}12 ∈ \psi ∈}{(8 + 8 ∈ 1 + 2 ∈ 1^2 + 2 ∈ 2 + ε1 ∈ 2 − ε3) (1 + ε1 + ε2 + ε3)}\right)8 dI2εψε
                                                                                                                                                                                                         +
                                                          2\hspace{0.1cm}\texttt{dil}\epsilon\psi\epsilon\hspace{0.1cm}(\hspace{0.1cm}6\hspace{0.1cm}+\hspace{0.1cm}8\hspace{0.1cm}\epsilon\hspace{0.1cm}1\hspace{0.1cm}+\hspace{0.1cm}2\hspace{0.1cm}\epsilon\hspace{0.1cm}1^{\hspace{0.1cm}2}\hspace{0.1cm}+\hspace{0.1cm}2\hspace{0.1cm}\epsilon\hspace{0.1cm}2\hspace{0.1cm}+\hspace{0.1cm}2\hspace{0.1cm}\epsilon\hspace{0.1cm}2\hspace{0.1cm}-\hspace{\frac{2 d \text{HeV}(\epsilon \cdot (6 + 8 \epsilon) + 2 \epsilon)^2 + 2 \epsilon^2 + \epsilon^2 \epsilon^2 + \epsilon^2 \epsilon^2 - \epsilon^3)}{(8 + 8 \epsilon)^2 + 2 \epsilon^2 + \epsilon^2 \epsilon^2 + \epsilon^2 \epsilon^2 - \epsilon^3) (1 + \epsilon)^2 + \epsilon^2 + \epsilon^3)}\int \rho 0In[39]: = K31 = Coefficient[\sigma \epsilon, Nt.\epsilon]
 Out[39] = \begin{cases} \frac{8 \text{ d}12\epsilon\psi\epsilon}{(8 + 8\epsilon 1 + 2\epsilon 1^2 + 2\epsilon 2 + \epsilon 1\epsilon 2 - \epsilon 3)(1 + \epsilon 1 + \epsilon 2 + \epsilon 3)} \end{cases}8 dI2εψε
                                                                                                                                                                                                         +
                                                          2\hspace{0.1cm}\texttt{dil}\epsilon\psi\epsilon\hspace{0.1cm}(\hspace{0.1cm}6\hspace{0.1cm}+\hspace{0.1cm}8\hspace{0.1cm}\epsilon\hspace{0.1cm}1\hspace{0.1cm}+\hspace{0.1cm}2\hspace{0.1cm}\epsilon\hspace{0.1cm}1^{\hspace{0.1cm}2}\hspace{0.1cm}+\hspace{0.1cm}2\hspace{0.1cm}\epsilon\hspace{0.1cm}2\hspace{0.1cm}+\hspace{0.1cm}2\hspace{0.1cm}\epsilon\hspace{0.1cm}2\hspace{0.1cm}-\hspace{\frac{2 d \text{HeV} \in (6 + 8 \epsilon 1 + 2 \epsilon 1^2 + 2 \epsilon 2 + \epsilon 1 \epsilon 2 - \epsilon 3)}{(8 + 8 \epsilon 1 + 2 \epsilon 1^2 + 2 \epsilon 2 + \epsilon 1 \epsilon 2 - \epsilon 3) (1 + \epsilon 1 + \epsilon 2 + \epsilon 3)}\int \rho 0In[40]: K3 = K31
Out[40]= True
In[41]: K4 = Coefficient[σε, ε.ε]Out[41]= \left(-\frac{\text{deg}\varphi}{1+\epsilon 1+\epsilon 2+\epsilon 3}+\frac{\text{deg}\varphi}{1+\epsilon 1+\epsilon 2+\epsilon 3}+\frac{\text{diag}\varphi}{(8+8\epsilon 1+2\epsilon 1^2+2\epsilon 2+\epsilon 1\epsilon 2-\epsilon 3)}\frac{1+\epsilon 1+\epsilon 2+\epsilon 3}{(1+\epsilon 1+\epsilon 2+\epsilon 3)^2}\right)dε2ψε
                                                                                                      dε3ψε
                                                                                                                                                                    dI1\varepsilon\psi\varepsilon (4 + 5 I1\varepsilon + I2\varepsilon + \varepsilon1 + I1\varepsilon \varepsilon1)
                                                                                                                                                                                                                                                                                                                           −
                                            \frac{2\,\mathrm{d} \hspace{0.05cm} 12 \epsilon \psi \epsilon\ \left(4 + 5 \mathrm{\ I} 1 \epsilon + 12 \epsilon + \epsilon 1 + 11 \epsilon \epsilon 1 \right)}{(8 + 8 \epsilon 1 + 2 \epsilon 1^{2} + 2 \epsilon 2 + \epsilon 1 \epsilon 2 - \epsilon 3)\ \left(1 + \epsilon 1 + \epsilon 2 + \epsilon 3\right)} \big)\, \rho 0In[42]: K5 = Coefficient[oe, 0.001]Out[42]=8 dI1\epsilon \psi \epsilon\frac{6 \text{ u} + 6 \text{ e}}{(8 + 8 \epsilon) + 2 \epsilon) + 2 \epsilon \epsilon + \epsilon}+
                                                                                                          16 dI2εψε
                                            \frac{10 \text{ d}12 \text{ eV}}{(8 + 8 \text{ e1} + 2 \text{ e1}^2 + 2 \text{ e2} + \text{e1} \text{ e2} - \text{e3}) (1 + \text{e1} + \text{e2} + \text{e3})} 0
In[43]: K6 = Coefficient[oe, e, e, Nt]Out[43] = \left(-\frac{2 d11 ∈ θ ∈}{(8 + 8 ∈ 1 + 2 ∈ 1^2 + 2 ∈ 2 + ∈ 1 ∈ 2 − ∈ 3)(1 + ∈ 1 + ∈ 2 + ∈ 3)}\right)2 dI1εψε
                                                                                                                                                                                                             +
                                            \begin{array}{c} 2\hspace{0.1cm}\mathrm{d}\hspace{0.1cm}12\hspace{0.1cm}\varepsilon\psi\varepsilon \hspace{0.1cm}\left(10\hspace{0.1cm}+\hspace{0.1cm}8\hspace{0.1cm}\varepsilon1\hspace{0.1cm}+\hspace{0.1cm}2\hspace{0.1cm}\varepsilon^{2}\hspace{0.1cm}+\hspace{0.1cm}2\hspace{0.1cm}\varepsilon^{2}\hspace{0.1cm}+\hspace{0.1cm}\varepsilon1\hspace{0.1cm}\varepsilon^{2}\hspace{0.1cm}-\hspace{0.1cm}\varepsilon^{3}\\int \rho 0
```
{

```
In[44]: =K61 = Coefficient[\sigma \epsilon, Nt.\epsilon \cdot \epsilon]
Out[44] =k
                        \vert −
                                                                               2 dI1εψε
                               \frac{2 \text{ u} + \text{u}}{(8 + 8 \epsilon) + 2 \epsilon)^2 + 2 \epsilon^2 + \epsilon^2 \epsilon^2 - \epsilon^3 (1 + \epsilon) + \epsilon^2 + \epsilon^3}+
                                          2\hspace{0.1cm}\texttt{dI2}\texttt{e}\psi\texttt{e} \hspace{0.1cm} (10+8\hspace{0.1cm}\in\hspace{-0.1cm} 1+2\hspace{0.1cm}\in\hspace{-0.1cm} 1^2+2\hspace{0.1cm}\in\hspace{-0.1cm} 2+ \in\hspace{-0.1cm} 1\hspace{0.1cm}\in\hspace{-0.1cm} 2- \in\hspace{-0.1cm} 3)\frac{2 dI2\varepsilon\psi\varepsilon (10 + 8 \varepsilon 1 + 2 \varepsilon 1^2 + 2 \varepsilon 2 + \varepsilon 1 \varepsilon 2 - \varepsilon 3)}{(8 + 8 \varepsilon 1 + 2 \varepsilon 1^2 + 2 \varepsilon 2 + \varepsilon 1 \varepsilon 2 - \varepsilon 3) (1 + \varepsilon 1 + \varepsilon 2 + \varepsilon 3)}\int \rho 0In[45]:= K6 = K61
Out[45]= True
In[46]: K7 = Coefficient[σε, ε.R.ε]
 Out[46]= \left(-\frac{4 \text{ d} \text{11} \in \psi \in}{(8 + 8 \text{ } \in 1 + 2 \text{ } \in 1^2 + 2 \text{ } \in 2 + \text{ } \in 1 \text{ } \in 2 - \text{ } \in 3) \text{ } (1 + \text{ } \in 1 + \text{ } \in 2 + \text{ } \in 3)} + \right)8 dI2 ∈ ψ ∈
H8 + 8 ε1 + 2 ε1
2 + 2 ε2 + ε1 ε2 − ε3L H1 + ε1 + ε2 + ε3L
N ρ0
In[47]: = K71 = Coefficient[σε, ε.Nt.ε.ε]
 Out[47]= \left(-\frac{4 \text{ u} + 8 \text{ u} + 8 \text{ u} + 2 \text{ u} + 2 \text{ u4 dI1εψε
                                                                               8 dI2εψε
                                 \frac{6 \text{ d} 12 \text{ e} \psi \text{ e}}{(8 + 8 \text{ e} 1 + 2 \text{ e} 1^2 + 2 \text{ e} 2 + \text{ e} 1 \text{ e} 2 - \text{ e} 3) (1 + \text{ e} 1 + \text{ e} 2 + \text{ e} 3)}In[48]:= K7 == K71
Out[48]= True
In[49]: = K7 = K5 / 2 // Simplify
Out[49]= True
In[50]:= K8 = Coefficient@σε, ε.ε.Nt.ε.εD
Out[50]= \Big(-2 dI1εψε
                               \frac{2 \text{ three}}{(8 + 8 \epsilon 1 + 2 \epsilon 1^2 + 2 \epsilon 2 + \epsilon 1 \epsilon 2 - \epsilon 3) (1 + \epsilon 1 + \epsilon 2 + \epsilon 3)} +\frac{4 dI2\varepsilon \psi \varepsilon}{(8 + 8 \varepsilon 1 + 2 \varepsilon 1^2 + 2 \varepsilon 2 + \varepsilon 1 \varepsilon 2 - \varepsilon 3) (1 + \varepsilon 1 + \varepsilon 2 + \varepsilon 3)} \bigg) \, \rho 0In[51]: = K8 = K7 / 2 // Simplify
Out[51]= True
On retrouve la loi linéaire isotrope si dI2εψε = 0 et dI2εψε = 0 :
In[52]:= σε ê. dI2εψε → 0 ê. dI1εψε → 0 ê. 1 + ε1 + ε2 + ε3 → Kv êê
                         Collect[#, {G, \epsilon, \epsilon.\epsilon, \rho0, Kv, d\epsilon1\psi\epsilon, d\epsilon2\psi\epsilon}, Factor] &
 Out[52] = \frac{\epsilon (d\epsilon 1\psi\epsilon + d\epsilon 2\psi\epsilon (-1+\epsilon 1) - d\epsilon 3\psi\epsilon \epsilon 1)\rho 0}{\epsilon}Kv
G Hdε1ψε + dε2ψε ε1 + dε3ψε Hε2 + ε3LL ρ0

+
H−dε2ψε + dε3ψεL ρ0 ε.ε

                                                                        Kv
                                                                                                                                                          Kv
```
### **Recherche d'une loi linéaire en e v (en déformations finies)**

```
In[53]: = eq1 = 0 == K4 // SimplifyOut[53]= (dI1 \in \psi \in (4 + I2\epsilon + \epsilon 1 + I1\epsilon (5 + \epsilon 1)) -2 \text{ d}I2 \in \psi \in (4 + \text{I2} \epsilon + \epsilon \text{1} + \text{I1} \epsilon (5 + \epsilon \text{1})) - (\text{d} \epsilon \text{2} \psi \epsilon - \text{d} \epsilon \text{3} \psi \epsilon) (8 + 2 \epsilon \text{1}^2 + 2 \epsilon \text{2} + \epsilon \text{1} (8 + \epsilon \text{2}) - \epsilon \text{3})) \rho \text{0} = 0In[54]: = eq2 = 0 == K5 // SimplifyOut[54]= dI1\epsilon \psi \epsilon \rho 0 = 2 dI2\epsilon \psi \epsilon \rho 0
```
 $In[55]: =$  **eq3** =  $0 = K6$  // **Simplify** 

Out[55]=  $(dI1\varepsilon \psi \varepsilon - dI2\varepsilon \psi \varepsilon)$   $(10 + 2 \varepsilon 1^2 + 2 \varepsilon 2 + \varepsilon 1)$   $(8 + \varepsilon 2) - \varepsilon 3)$   $\rho 0 = 0$ 

 $In[56]:$  **=**  $so1 = Solve[ {eq1, eq2, eq3}, {deq3}, {de2\psi e, de3\psi e, d11\psi e, d12\psi e } ]$ 

Solve::svars : Equations may not give solutions for all "solve" variables. Plus…

 $\texttt{Out[56]} = \; \{ \{\texttt{d} \in 3 \: \forall \in \ \rightarrow \texttt{d} \in 2 \: \forall \in \ , \: \texttt{d} \texttt{11} \in \psi \in \ \rightarrow \ \texttt{0}, \: \texttt{d} \texttt{12} \in \psi \in \ \rightarrow \ \texttt{0}\ \} \}$ 

L'énergie libre **ψε** n'est fonction ni de **I1ε** ni de **I2ε** !

G. CALCULS EN ISOTROPIE TRANSVERSE

## Annexe H

# Calculs de distorsions maximales en anisotropie

La feuille de calcul reproduite dans les pages qui suivent décrit le détail des calculs de l'annexe D page 95. Elles sont exécutables dans le logiciel de calcul formel MATHEMATICA<sup>®</sup> version 5.2.

### **Distorsions maximales en isotropie**

### **Préparations**

```
In[1]: Needs ["Tens3D`"]
```

```
In[2]:= G = MetricTensor; H = OrientationTensor; B0 = CanonicalBasis;
```

```
In[3]:= Off@General::spellD
```
Soit un tenseur de déformation  $\sigma$  défini par ses composantes dans une base propre :

In[4]:= **\$Assumptions = λ1 > 0 && λ2 > 0 && λ3 > 0;**

 $In[5]:$  U = DefineTensor $[\{ \lambda 1, 0, 0 \}, \{ 0, \lambda 2, 0 \}, \{ 0, 0, \lambda 3 \} \}, [1, 1], B0]$ ;

Soit **n0** la direction initiale d'anisotropie, définie par ses composantes dans la base propre du tenseur de déformation **U** :

```
In[6]:= n0 = Definerensor[{p01 / \text{Sqrt} [n01^2 + n02^2 + n03^2]}, n02 / \text{Sqrt} [n01^2 + n02^2 + n03^2]},
             n03 ê Sqrt@n01^2 + n02^2 + n03^2D<, 81<, B0D;
```
Soit un vecteur **a[µ]** quelconque non colinéaire à **n0**, défini par ses composantes dans une base propre du tenseur de déformation **U** :

 $In[7]:$  =  $a = \text{DefineTensor}[\{a1[\mu], a2[\mu], a3[\mu]\}, \{1\}, B0]$ ;

 $In[8]: = \mathbf{x} = \mathbf{a} \cdot \mathbf{n0}$ ;

On engendre tous les vecteurs unitaires orthogonaux à **n0** par :

 $In[9]: =$  **u0** =  $(1 / \text{EuclideanNorm}[x]) \circ x;$ 

On complète le système de vecteurs orthonormés **(n0,u0,v0)** :

 $In[10]: = \nabla 0 = n0 \wedge u0;$ 

Vérifications :

In[11]:= **8n0.u0, n0.v0, v0.u0 , u0.u0, v0.v0, n0.n0< êê Simplify**  $Out[11]=\{0, 0, 0, 1, 1, 1\}$ 

La dilatation linéique dans la direction matérielle initiale **u0** est :

```
In[12]: Klu = EuclidianNorm[U.u0]
```

```
Out[12]= \sqrt{( (n03^2 λ2^2 + n02^2 λ3^2) a1[μ]^2 + (n03^2 λ1^2 + n01^2 λ3^2) a2[μ]^2 -}2 \text{ n} 0 2 \text{ n} 0 3 \lambda 1^2 a2 \left[ \mu \right] a3\left[ \mu \right] + \left( \text{ n} 0 2^2 \lambda 1^2 + \text{ n} 0 1^2 \lambda 2^2 \right) a3\left[ \mu \right]<sup>2</sup> -
                             2 \, \text{n}01 a1 \, \left[ \mu \right] \, (n02 \lambda 3^2 a2 \, \left[ \mu \right] + n03 \lambda 2^2 a3\left[ \mu \right] )) /
                         ((n02^2 + n03^2) a1 [\mu]^2 + (n01^2 + n03^2) a2 [\mu]^2 - 2 n02 n03 a2 [\mu] a3 [\mu] +
                             (n01^2 + n02^2) a3[\mu]^2 – 2 n01 a1[\mu] (n02 a2[\mu] + n03 a3[\mu]))
```
La dilatation linéique dans la direction matérielle initiale **v0** est :

### $In[13]:$  **Klv = EuclidianNorm** $[U.v0]$

```
\textit{Out[13]} = \sqrt{\big(\big(\lambda 3^2\;(\text{n01 n03 a1}[\mu]+ \text{n02 n03 a2}[\mu]-(\text{n01}^2+\text{n02}^2)\text{ a3}[\mu]\big)^2} +\lambda 2^2 (n01 n02 a1[\mu] – (n01^2 + n03^2) a2[\mu] + n02 n03 a3[\mu])^2 +
                         \lambda1^2 ((n02^2 + n03^2) al [\mu] – n01 (n02 a2[\mu] + n03 a3[\mu]))^2\big)\left/((n01^2 + n02^2 + n03^2) ((n02^2 + n03^2) a1[\mu]^2 + (n01^2 + n03^2) a2[\mu]^2 -2 \text{ n} 0 2 \text{ n} 0 3 \text{ a} 2 [\mu] \text{ a} 3 [\mu] + (\text{ n} 0 1^2 + \text{ n} 0 2^2) \text{ a} 3 [\mu]^2 -
                            2 n01 a1[\mu] (n02 a2[\mu] + n03 a3[\mu]))
```
La dilatation linéique dans la direction matérielle initiale **n0** est :

### $In[14]:$  **Kln** = **EuclidianNorm**[ $U.n0$ ]

Out[14]=  $\sqrt{\frac{n01^2 \lambda 1^2 + n02^2 \lambda 2^2 + n03^2 \lambda 3^2}{n01^2 + n02^2 + n03^2}}$ 

La dilatation surfacique de la facette de direction initiale **n0** est :

 $In[15]:$  **Ksn** =  $I3[U]$  EuclidianNorm[  $Inverse[U] \nIn0]$ 

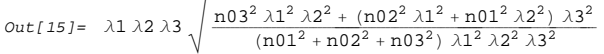

La dilatation surfacique de la facette de direction initiale **v0** est :

```
In[16]: KSV = EuclidianNorm[I3[U] \circ Inverse[U].v0] // FullSimplify
Out[16]= \sqrt{\left(\left(\lambda 1^{2} \lambda 2^{2} \right. (n01 n03 a1[μ]+n02 n03 a2[μ]-(n01^{2}+n02^{2}) a3[μ]\right)^{2}+}\lambda 1^2 \lambda 3^2 (n01 n02 a1 [\mu] - (n01<sup>2</sup> + n03<sup>2</sup>) a2 [\mu] + n02 n03 a3 [\mu])<sup>2</sup> +
                       \lambda 2^2 \lambda 3^2 ((n02^2 + n03^2) a1 [\mu] – n01 (n02 a2 [\mu] + n03 a3 [\mu]))^2\big)\left/((n01^2 + n02^2 + n03^2) ((n02^2 + n03^2) a1[\mu]^2 + (n01^2 + n03^2) a2[\mu]^2 -2 \, \text{n}02 n03 a2[\mu] a3[\mu] + (n01^2 + n02^2) a3[\mu]<sup>2</sup> -
                          2 n01 a1[\mu] (n02 a2[\mu] + n03 a3[\mu]))In[17]: Kv = I3 [U]
Out[17] = \lambda 1 \lambda 2 \lambda 3
```
**Distorsion angulaire maximale du couple (n0,u0)**

Distorsion angulaire

```
In[18]: 6a1 = Sqrt(KluKln / Ksv) ^2 // SimplifyOut[18]= \sqrt{(n01^2 \lambda1^2 + n02^2 \lambda2^2 + n03^2 \lambda3^2)}((n03^2 \lambda 2^2 + n02^2 \lambda 3^2) al[\mu]^2 + (n03^2 \lambda 1^2 + n01^2 \lambda 3^2) a2[\mu]^2 –
                                 2 \text{ n} 0 2 \text{ n} 0 3 \lambda 1^2 a2[\mu] a3[\mu] + (\text{n} 0 2^2 \lambda 1^2 + \text{n} 0 1^2 \lambda 2^2) a3[\mu]^2 -
                                 2 \text{ n}01 a1\left[\mu\right] (n02 \lambda 3^2 a2\left[\mu\right] + n03 \lambda 2^2 a3\left[\mu\right]))) \big/(\lambda1^2 \lambda2^2 \text{ (n01 n03 a1} [\mu] + n02 n03 a2 [\mu] - (n01^2 + n02^2) a3 [\mu])^2 +\lambda 1^2 \lambda 3^2 (n01 n02 a1 [\mu] – (n01<sup>2</sup> + n03<sup>2</sup>) a2[\mu] + n02 n03 a3[\mu])<sup>2</sup> +
                             \lambda 2^{2} \lambda 3^{2} ((n02<sup>2</sup> + n03<sup>2</sup>) al [\mu] - n01 (n02 a2[\mu] + n03 a3[\mu]))<sup>2</sup>))
```
Dérivée par rapport à **µ** :

```
In[19]: = X = D[\delta a1, \mu] // Factor // Numerator
```

```
Out[19] = - (n01<sup>2</sup> λ1<sup>2</sup> + n02<sup>2</sup> λ2<sup>2</sup> + n03<sup>2</sup> λ3<sup>2</sup>)
                      (-n02 n03 λ2<sup>2</sup> a1[μ] + n02 n03 λ3<sup>2</sup> a1[μ] + n01 n03 λ1<sup>2</sup> a2[μ] –n01 n03 λ3<sup>2</sup> a2[μ] - n01 n02 λ1<sup>2</sup> a3[μ] + n01 n02 λ2<sup>2</sup> a3[μ])
                      (-n01 n03<sup>2</sup> λ1<sup>2</sup> λ2<sup>2</sup> a1[μ] - n01 n02<sup>2</sup> λ1<sup>2</sup> λ3<sup>2</sup> a1[μ] + n01 n02<sup>2</sup> λ2<sup>2</sup> λ3<sup>2</sup> a1[μ] +
                           n01 n03<sup>2</sup> λ2<sup>2</sup> λ3<sup>2</sup> a1[μ] - n02 n03<sup>2</sup> λ1<sup>2</sup> λ2<sup>2</sup> a2[μ] + n01<sup>2</sup> n02 λ1<sup>2</sup> λ3<sup>2</sup> a2[μ] +
                           n02 n03<sup>2</sup> λ1<sup>2</sup> λ3<sup>2</sup> a2[μ] - n01<sup>2</sup> n02 λ2<sup>2</sup> λ3<sup>2</sup> a2[μ] + n01<sup>2</sup> n03 λ1<sup>2</sup> λ2<sup>2</sup> a3[μ] +
                           n02<sup>2</sup> n03 λ1<sup>2</sup> λ2<sup>2</sup> a3[μ] - n02<sup>2</sup> n03 λ1<sup>2</sup> λ3<sup>2</sup> a3[μ] - n01<sup>2</sup> n03 λ2<sup>2</sup> λ3<sup>2</sup> a3[μ])
                      (-n03 a2[\mu] a1'[\mu] + n02 a3[\mu] a1'[\mu] + n03 a1[\mu] a2'[\mu] -n01 a3[\mu] a2′[\mu] - n02 a1[\mu] a3′[\mu] + n01 a2[\mu] a3′[\mu])
```
Le résultat est un produit de 5 facteurs

```
In[20]: = {Head[X], Length[X]}
Out[20]= {Times, 5}In[21]: = \mathbf{X}[[1]]Out[21]= -1In[22]: = \mathbf{X}[[2]]Out[22]= n01<sup>2</sup> λ1^2 + n02^2 λ2^2 + n03^2 λ3^2In[23]: = X[[3]]Out[23] = -n02 n03 λ2<sup>2</sup> a1[μ] + n02 n03 λ3<sup>2</sup> a1[μ] + n01 n03 λ1<sup>2</sup> a2[μ] -n01 n03 λ3<sup>2</sup> a2[μ] - n01 n02 λ1<sup>2</sup> a3[μ] + n01 n02 λ2<sup>2</sup> a3[μ]
In[24]: 5 sol1 = Solve[X[[3]] = 0, al[\mu]]Out[24]= \ \left\{ \left[ \text{al}[\mu] \to \frac{1}{\text{n02 n03 } (\lambda 2^2 - \lambda 3^2)} \right. (n01 n03 \lambda 1^2 a2[\mu] - \right.n01 n03 λ3^{2} a2[μ] - n01 n02 λ1^{2} a3[μ] + n01 n02 λ2^{2} a3[μ]) \big\}\big\}Cet extrémum est un minimum :
In[25]: = \deltaa1 /. sol1[1] // Simplify
Out[25]=1
```

```
In[26]: X [[4]]
```

```
Out[26] = -n01 n03<sup>2</sup> λ1<sup>2</sup> λ2<sup>2</sup> a1[μ] - n01 n02<sup>2</sup> λ1<sup>2</sup> λ3<sup>2</sup> a1[μ] + n01 n02<sup>2</sup> λ2<sup>2</sup> λ3<sup>2</sup> a1[μ] + n01 n02<sup>2</sup> λ3<sup>2</sup> a1[μ] + n01 n02<sup>2</sup> λ3<sup>2</sup> a1[μ] + n01 n02<sup>2</sup> λ3<sup>2</sup> a1[μ] + n01 n02<sup>2</sup> λ3<n01 n03<sup>2</sup> λ2<sup>2</sup> λ3<sup>2</sup> a1 [μ] - n02 n03<sup>2</sup> λ1<sup>2</sup> λ2<sup>2</sup> a2 [μ] + n01<sup>2</sup> n02 λ1<sup>2</sup> λ3<sup>2</sup> a2 [μ] +
                                 n02 n03<sup>2</sup> \lambda1<sup>2</sup> \lambda3<sup>2</sup> a2[μ] - n01<sup>2</sup> n02 \lambda2<sup>2</sup> \lambda3<sup>2</sup> a2[μ] + n01<sup>2</sup> n03 \lambda1<sup>2</sup> \lambda2<sup>2</sup> a3[μ] +
                                 n02<sup>2</sup> n03 λ1<sup>2</sup> λ2<sup>2</sup> a3[μ] - n02<sup>2</sup> n03 λ1<sup>2</sup> λ3<sup>2</sup> a3[μ] - n01<sup>2</sup> n03 λ2<sup>2</sup> λ3<sup>2</sup> a3[μ]
```

```
In[27]: 5 sol = Solve [X[[4]] = 0, a1[\mu]]
```

```
Out[27]= \{ [a1[\mu] \rightarrow(-n02 n03<sup>2</sup> \lambda1<sup>2</sup> \lambda2<sup>2</sup> a2[μ] + n01<sup>2</sup> n02 \lambda1<sup>2</sup> \lambda3<sup>2</sup> a2[μ] + n02 n03<sup>2</sup> \lambda1<sup>2</sup> \lambda3<sup>2</sup> a2[μ] -
                                                  n01<sup>2</sup> n02 λ2<sup>2</sup> λ3<sup>2</sup> a2[μ] + n01<sup>2</sup> n03 λ1<sup>2</sup> λ2<sup>2</sup> a3[μ] + n02<sup>2</sup> n03 λ1<sup>2</sup> λ2<sup>2</sup> a3[μ] -
                                                  n02<sup>2</sup> n03 \lambda1<sup>2</sup> \lambda3<sup>2</sup> a3[μ] – n01<sup>2</sup> n03 \lambda2<sup>2</sup> \lambda3<sup>2</sup> a3[μ]) /
                                           (n01 (n03<sup>2</sup> \lambda1<sup>2</sup> \lambda2<sup>2</sup> + n02<sup>2</sup> \lambda1<sup>2</sup> \lambda3<sup>2</sup> - n02<sup>2</sup> \lambda2<sup>2</sup> \lambda3<sup>2</sup> - n03<sup>2</sup> \lambda2<sup>2</sup> \lambda3<sup>2</sup>))\}
```

```
In[28]: = \deltaalmax = \deltaa1 / . sol[[1]] // FullSimplify
```

```
Out[28]= \sqrt{\frac{(n01^2 \lambda 1^2 + n02^2 \lambda 2^2 + n03^2 \lambda 3^2) (n03^2 \lambda 1^2 \lambda 2^2 + (n02^2 \lambda 1^2 + n01^2 \lambda 2^2) \lambda 3^2)}{(n01^2 + n02^2 + n03^2)^2 \lambda 1^2 \lambda 2^2 \lambda 3^2}}
```
**Interprétation :**

### *DistorsionsMaxAnisotropie.nb* 5

```
In[29]:= δa1max^2 -
 Kln^2 Ksn^2 ê Kv^2
Out[29]= True
La distorsion angulaire maximale esr donc : δa1max =
                                                          Kln Ksn
ÄÄÄÄÄÄÄÄÄÄÄÄÄÄÄÄ Kv
In[30]:= X[[5]] // Collect[#, {al'[µ], a2'[µ], a3'[µ]}] &
Out[30]= (-n03 a2[\mu]+n02 a3[\mu]) a1'[\mu]+(n03 a1[\mu] - n01 a3[\mu]) a2'[\mu] + (-n02 a1[\mu] + n01 a2[\mu]) a3'[\mu]In[31]: = eq1 = Coefficient[X[[5]], a1<sup>'</sup>[µ]] = 0
Out[31] = -n03 a2[\mu] + n02 a3[\mu] = 0In[32]: = eq2 = Coefficient[X[[5]], a2<sup>\prime</sup>[\mu]] = 0
Out[32]= n03 a1[\mu] - n01 a3[\mu] = 0In[33]: = eq3 = Coefficient[X[[5]], a3<sup>′</sup>[\mu]] = 0Out[33] = -n02 al [\mu] + n01 a2[\mu] = 0Ces trois équations ne sont jamais nulles car a0 est non colinéaire à n0
```
### **Distorsion angulaire maximale du couple (u0,v0)**

```
In[34]: = \deltaa2 = Sqrt[(Klu Klv/Ksn)^{-2}/Simplify]Out[34]= \sqrt{( ((n03<sup>2</sup> λ2<sup>2</sup> + n02<sup>2</sup> λ3<sup>2</sup>) al[μ]<sup>2</sup> + (n03<sup>2</sup> λ1<sup>2</sup> + n01<sup>2</sup> λ3<sup>2</sup>) a2[μ]<sup>2</sup> −
                                       2 \text{ n} 0 2 \text{ n} 0 3 \lambda 1^2 a2[\mu] a3[\mu] + (\text{n} 0 2^2 \lambda 1^2 + \text{n} 0 1^2 \lambda 2^2) a3[\mu]^2 -
                                       2 \text{ n} 01 a1 \left[ \mu \right] (n02 \lambda 3^2 a2 \left[ \mu \right] + n03 \lambda 2^2 a3\left[ \mu \right]))
                                  \left(\lambda 3^2 \; \left(\text{n01 n03 a1} \left[\mu\right]+ \text{n02 n03 a2} \left[\mu\right]-\left(\text{n01}^2+\text{n02}^2\right) \text{ a3} \left[\mu\right]\right)^2 +\lambda 2^2 (n01 n02 a1 [\mu] – (n01<sup>2</sup> + n03<sup>2</sup>) a2 [\mu] + n02 n03 a3 [\mu])<sup>2</sup> +
                                       \lambda 1^2 ((n02<sup>2</sup> + n03<sup>2</sup>) al[\mu] – n01 (n02 a2[\mu] + n03 a3[\mu]))<sup>2</sup>))/
                             ( (n03<sup>2</sup> \lambda1<sup>2</sup> + 2<sup>2</sup> + (n02<sup>2</sup> \lambda1<sup>2</sup> + n01<sup>2</sup> \lambda2<sup>2</sup>) \lambda3<sup>2</sup>)
                                  ((n02^2 + n03^2) a1 [\mu]^2 + (n01^2 + n03^2) a2 [\mu]^2 - 2 n02 n03 a2 [\mu] a3 [\mu] +
                                          (n01^2 + n02^2) a3\left[\mu\right]^2 – 2 n01 a1\left[\mu\right] (n02 a2\left[\mu\right] + n03 a3\left[\mu\right]))<sup>2</sup>)
```
Dérivée par rapport à **µ**

### $In[35]: =$  **Y** =  $D[\delta a2, \mu]$  // Factor // Numerator

```
Out[35] = (n01 n02 n03 λ2<sup>2</sup> a1[μ]<sup>2</sup> - n01 n02 n03 λ3<sup>2</sup> a1[μ]<sup>2</sup> + n02<sup>2</sup> n03 λ1<sup>2</sup> a1[μ] a2[μ] + n02<sup>2</sup> n03 λ1<sup>2</sup> a1[μ]n03^3 λ1^2 a1 [μ] a2 [μ] – n01^2 n03 λ2^2 a1 [μ] a2 [μ] – n03^3 λ2^2 a1 [μ] a2 [μ] +
                             n01<sup>2</sup> n03 λ3<sup>2</sup> a1[μ] a2[μ] − n02<sup>2</sup> n03 λ3<sup>2</sup> a1[μ] a2[μ] −
                             n01 n02 n03 λ1<sup>2</sup> a2[μ]<sup>2</sup> + n01 n02 n03 λ3<sup>2</sup> a2[μ]<sup>2</sup> - n02<sup>3</sup> λ1<sup>2</sup> a1[μ] a3[μ] -
                             n02 n03^2 λ1^2 a1 [μ] a3 [μ] - n01^2 n02 λ2^2 a1 [μ] a3 [μ] +
                             n02 n03^2 λ2^2 a1 [μ] a3 [μ] + n01^2 n02 λ3^2 a1 [μ] a3 [μ] +
                             n02^3 λ3^2 a1 [μ] a3 [μ] + n01 n02^2 λ1^2 a2 [μ] a3 [μ] - n01 n03^2 λ1^2 a2 [μ] a3 [μ] +
                             n01^3 λ2^2 a2[μ] a3[μ] + n01 n03^2 λ2^2 a2[μ] a3[μ] - n01^3 λ3^2 a2[μ] a3[μ] -
                             n01 n02<sup>2</sup> λ3<sup>2</sup> a2[μ] a3[μ] + n01 n02 n03 λ1<sup>2</sup> a3[μ]<sup>2</sup> - n01 n02 n03 λ2<sup>2</sup> a3[μ]<sup>2</sup>)
                        (n02<sup>4</sup> \lambda1<sup>2</sup> a1 [\mu]<sup>2</sup> + 2 n02<sup>2</sup> n03<sup>2</sup> \lambda1<sup>2</sup> a1 [\mu]<sup>2</sup> + n03<sup>4</sup> \lambda1<sup>2</sup> a1 [\mu]<sup>2</sup> +
                             n01<sup>2</sup> n02<sup>2</sup> λ2<sup>2</sup> a1[μ]<sup>2</sup> - n01<sup>2</sup> n03<sup>2</sup> λ2<sup>2</sup> a1[μ]<sup>2</sup> - n02<sup>2</sup> n03<sup>2</sup> λ2<sup>2</sup> a1[μ]<sup>2</sup> -
                             n03<sup>4</sup> λ2<sup>2</sup> a1[μ]<sup>2</sup> - n01<sup>2</sup> n02<sup>2</sup> λ3<sup>2</sup> a1[μ]<sup>2</sup> - n02<sup>4</sup> λ3<sup>2</sup> a1[μ]<sup>2</sup> +
                             n01<sup>2</sup> n03<sup>2</sup> λ3<sup>2</sup> a1[μ]<sup>2</sup> - n02<sup>2</sup> n03<sup>2</sup> λ3<sup>2</sup> a1[μ]<sup>2</sup> - 2 n01 n02<sup>3</sup> λ1<sup>2</sup> a1[μ] a2[μ] -
                             2 n01 n02 n03^2 \lambda1^2 a1 [\mu] a2 [\mu] – 2 n01^3 n02 \lambda2^2 a1 [\mu] a2 [\mu] –
                             2 n01 n02 n03<sup>2</sup> \lambda2<sup>2</sup> a1 [\mu] a2 [\mu] + 2 n01<sup>3</sup> n02 \lambda3<sup>2</sup> a1 [\mu] a2 [\mu] +
                             2 n01 n02<sup>3</sup> \lambda3<sup>2</sup> a1[\mu] a2[\mu] + 4 n01 n02 n03<sup>2</sup> \lambda3<sup>2</sup> a1[\mu] a2[\mu] +
                             n01<sup>2</sup> n02<sup>2</sup> λ1<sup>2</sup> a2[μ]<sup>2</sup> - n01<sup>2</sup> n03<sup>2</sup> λ1<sup>2</sup> a2[μ]<sup>2</sup> - n02<sup>2</sup> n03<sup>2</sup> λ1<sup>2</sup> a2[μ]<sup>2</sup> -
                             n03<sup>4</sup> λ1<sup>2</sup> a2[μ]<sup>2</sup> + n01<sup>4</sup> λ2<sup>2</sup> a2[μ]<sup>2</sup> + 2 n01<sup>2</sup> n03<sup>2</sup> λ2<sup>2</sup> a2[μ]<sup>2</sup> + n03<sup>4</sup> λ2<sup>2</sup> a2[μ]<sup>2</sup> -
                             n01^4 λ3^2 a2[μ]^2 – n01^2 n02^2 λ3^2 a2[μ]^2 – n01^2 n03^2 λ3^2 a2[μ]^2 +
                             {\tt n}02^2 n{\tt 0}3^2 \lambda3^2 a2 [\mu] ^2 – 2 n{\tt 0}1 n{\tt 0}2^2 n{\tt 0}3 \lambda1^2 a1 [\mu] a3 [\mu] –
                             2 \text{ n} 01 \text{ n} 03^3 \lambda 1^2 \text{ a} 1[\mu] \text{ a} 3[\mu] + 2 \text{ n} 01^3 \text{ n} 03 \lambda 2^2 \text{ a} 1[\mu] \text{ a} 3[\mu] +4 \text{ n} 01 \text{ n} 02^2 \text{ n} 03 \lambda 2^2 \text{ a} 1 \left[ \mu \right] \text{ a} 3 \left[ \mu \right] + 2 \text{ n} 01 \text{ n} 03^3 \lambda 2^2 \text{ a} 1 \left[ \mu \right] \text{ a} 3 \left[ \mu \right] -
                             2 n01<sup>3</sup> n03 λ3<sup>2</sup> a1[μ] a3[μ] – 2 n01 n02<sup>2</sup> n03 λ3<sup>2</sup> a1[μ] a3[μ] +
                             4~{\rm n}01^2~{\rm n}02~{\rm n}03~\lambda1^2~{\rm a}2\left[\mu\right]~{\rm a}3\left[\mu\right]~+2~{\rm n}02^3~{\rm n}03~\lambda1^2~{\rm a}2\left[\mu\right]~{\rm a}3\left[\mu\right]~+2 n02 n03^3 \lambda1^2 a2[\mu] a3[\mu] – 2 n01^2 n02 n03 \lambda2^2 a2[\mu] a3[\mu] –
                             2\,\text{n}02 n033\,\lambda2^2 a2\left[\mu\right] a3\left[\mu\right] – 2 n01^2 n02 n03 \lambda3^2 a2\left[\mu\right] a3\left[\mu\right] –
                             2 n02<sup>3</sup> n03 λ3<sup>2</sup> a2[μ] a3[μ] - n01<sup>2</sup> n02<sup>2</sup> λ1<sup>2</sup> a3[μ]<sup>2</sup> - n02<sup>4</sup> λ1<sup>2</sup> a3[μ]<sup>2</sup> +
                             n01<sup>2</sup> n03<sup>2</sup> λ1<sup>2</sup> a3[μ]<sup>2</sup> - n02<sup>2</sup> n03<sup>2</sup> λ1<sup>2</sup> a3[μ]<sup>2</sup> - n01<sup>4</sup> λ2<sup>2</sup> a3[μ]<sup>2</sup> -
                             n01<sup>2</sup> n02<sup>2</sup> λ2<sup>2</sup> a3[μ]<sup>2</sup> - n01<sup>2</sup> n03<sup>2</sup> λ2<sup>2</sup> a3[μ]<sup>2</sup> + n02<sup>2</sup> n03<sup>2</sup> λ2<sup>2</sup> a3[μ]<sup>2</sup> +
                             n01<sup>4</sup> λ3<sup>2</sup> a3[μ]<sup>2</sup> + 2 n01<sup>2</sup> n02<sup>2</sup> λ3<sup>2</sup> a3[μ]<sup>2</sup> + n02<sup>4</sup> λ3<sup>2</sup> a3[μ]<sup>2</sup>)
                        (-n03 a2[\mu] a1'[\mu] + n02 a3[\mu] a1'[\mu] + n03 a1[\mu] a2'[\mu] -n01 a3[\mu] a2′[\mu] – n02 a1[\mu] a3′[\mu] + n01 a2[\mu] a3′[\mu])
```
Le résultat est un produit de 3 facteurs :

 $In[36]: = {Head[Y], Length[Y]}$ 

 $Out[36]= {Times, 3}$ 

### *DistorsionsMaxAnisotropie.nb* 7

```
In[37]: Y [[1]]
```

```
out[37] = 0 n01 n02 n03 \lambda2<sup>2</sup> a1 [μ]<sup>2</sup> - n01 n02 n03 \lambda3<sup>2</sup> a1 [μ]<sup>2</sup> + n02<sup>2</sup> n03 \lambda1<sup>2</sup> a1 [μ] a2 [μ] +
                n03^3 λ1^2 a1 [μ] a2 [μ] – n01^2 n03 λ2^2 a1 [μ] a2 [μ] – n03^3 λ2^2 a1 [μ] a2 [μ] +
                n01<sup>2</sup> n03 λ3<sup>2</sup> a1[μ] a2[μ] - n02<sup>2</sup> n03 λ3<sup>2</sup> a1[μ] a2[μ] -
                n01 n02 n03 λ1<sup>2</sup> a2[μ]<sup>2</sup> + n01 n02 n03 λ3<sup>2</sup> a2[μ]<sup>2</sup> - n02<sup>3</sup> λ1<sup>2</sup> a1[μ] a3[μ] -
                n02 n03^2 λ1^2 a1 [μ] a3 [μ] - n01^2 n02 λ2^2 a1 [μ] a3 [μ] +
                n02 n03^2 λ2^2 a1 [μ] a3 [μ] + n01^2 n02 λ3^2 a1 [μ] a3 [μ] +
                n02^3 λ3^2 a1 [μ] a3 [μ] + n01 n02^2 λ1^2 a2 [μ] a3 [μ] - n01 n03^2 λ1^2 a2 [μ] a3 [μ] +
                n01^3 λ2^2 a2[μ] a3[μ] + n01 n03^2 λ2^2 a2[μ] a3[μ] - n01^3 λ3^2 a2[μ] a3[μ] -
                n01 n02^2 λ3^2 a2[μ] a3[μ] + n01 n02 n03 λ1^2 a3[μ]^2 - n01 n02 n03 λ2^2 a3[μ]^2
```
 $In[38]: =$  **sol** = **Solve** $[Y[[1]] = 0$ ,  $a1[\mu]]$ ;

```
In[39]: = Length[sol]
```
 $Out[39]=$  2

Les deux solutions conduisent au même extrémum qui est un minimum :

```
In[40]:= δa2^2 ê. sol@@1DD êê FullSimplify
Out[40]=1In[41]:= δa2^2 ê. sol@@2DD êê FullSimplify
Out[41]=1
```

```
In[42]: Y [2]Out[42]= n02<sup>4</sup> \lambda1<sup>2</sup> a1[\mu]<sup>2</sup> + 2 n02<sup>2</sup> n03<sup>2</sup> \lambda1<sup>2</sup> a1[\mu]<sup>2</sup> + n03<sup>4</sup> \lambda1<sup>2</sup> a1[\mu]<sup>2</sup> +
                            n01<sup>2</sup> n02<sup>2</sup> λ2<sup>2</sup> a1[μ]<sup>2</sup> - n01<sup>2</sup> n03<sup>2</sup> λ2<sup>2</sup> a1[μ]<sup>2</sup> - n02<sup>2</sup> n03<sup>2</sup> λ2<sup>2</sup> a1[μ]<sup>2</sup> -
                            {\tt n03^4} \lambda{\tt 2^2} al [\mu]^2 – {\tt n01^2} {\tt n02^2} \lambda{\tt 3^2} al [\mu]^2 – {\tt n02^4} \lambda{\tt 3^2} al [\mu]^2 +
                            n01<sup>2</sup> n03<sup>2</sup> λ3<sup>2</sup> a1[μ]<sup>2</sup> - n02<sup>2</sup> n03<sup>2</sup> λ3<sup>2</sup> a1[μ]<sup>2</sup> - 2 n01 n02<sup>3</sup> λ1<sup>2</sup> a1[μ] a2[μ] -
                            2 \text{ n} 01 \text{ n} 02 \text{ n} 03^2 \lambda 1^2 \text{ a} 1[\mu] \text{ a} 2[\mu] - 2 \text{ n} 01^3 \text{ n} 02 \lambda 2^2 \text{ a} 1[\mu] \text{ a} 2[\mu] -
                            2 n01 n02 n03<sup>2</sup> \lambda2<sup>2</sup> a1[μ] a2[μ] + 2 n01<sup>3</sup> n02 \lambda3<sup>2</sup> a1[μ] a2[μ] +
                            2 \text{ n} 01 \text{ n} 02^3 \lambda 3^2 \text{ a} 1[\mu] \text{ a} 2[\mu] + 4 \text{ n} 01 \text{ n} 02 \text{ n} 03^2 \lambda 3^2 \text{ a} 1[\mu] \text{ a} 2[\mu] +n01<sup>2</sup> n02<sup>2</sup> λ1<sup>2</sup> a2[μ]<sup>2</sup> - n01<sup>2</sup> n03<sup>2</sup> λ1<sup>2</sup> a2[μ]<sup>2</sup> - n02<sup>2</sup> n03<sup>2</sup> λ1<sup>2</sup> a2[μ]<sup>2</sup> -
                            {\tt n03^4~\lambda1^2~a2~[\mu]^2+n01^4~\lambda2^2~a2~[\mu]^2+2~{\tt n01^2~n03^2~\lambda2^2~a2~[\mu]^2+n03^4~\lambda2^2~a2~[\mu]^2-}n01^4 λ3^2 a2[μ]^2 – n01^2 n02^2 λ3^2 a2[μ]^2 – n01^2 n03^2 λ3^2 a2[μ]^2 +
                            {\tt n}02^2 n{\tt 0}3^2 \lambda3^2 a2 [\mu] ^2 – 2 n{\tt 0}1 n{\tt 0}2^2 n{\tt 0}3 \lambda1^2 a1 [\mu] a3 [\mu] –
                            2 \text{ n} 01 \text{ n} 03^3 \lambda 1^2 \text{ a} 1 \left[ \mu \right] \text{ a} 3 \left[ \mu \right] + 2 \text{ n} 01^3 \text{ n} 03 \lambda 2^2 \text{ a} 1 \left[ \mu \right] \text{ a} 3 \left[ \mu \right] +4 \text{ n} 01 \text{ n} 02^2 \text{ n} 03 \lambda 2^2 \text{ a} 1[\mu] \text{ a} 3[\mu] + 2 \text{ n} 01 \text{ n} 03^3 \lambda 2^2 \text{ a} 1[\mu] \text{ a} 3[\mu] -
                            2 n01<sup>3</sup> n03 \lambda3<sup>2</sup> a1[\mu] a3[\mu] − 2 n01 n02<sup>2</sup> n03 \lambda3<sup>2</sup> a1[\mu] a3[\mu] +
                            4 n01<sup>2</sup> n02 n03 \lambda1<sup>2</sup> a2[\mu] a3[\mu] + 2 n02<sup>3</sup> n03 \lambda1<sup>2</sup> a2[\mu] a3[\mu] +
                            2 n02 n03^3 \lambda1^2 a2[\mu] a3[\mu] – 2 n01^2 n02 n03 \lambda2^2 a2[\mu] a3[\mu] –
                            2 \text{ n} 02 \text{ n} 03^3 \lambda 2^2 \text{ a} 2[\mu] a3[\mu] – 2 n01<sup>2</sup> n02 n03 \lambda 3^2 a2[\mu] a3[\mu] –
                            2 n02<sup>3</sup> n03 λ3<sup>2</sup> a2[μ] a3[μ] - n01<sup>2</sup> n02<sup>2</sup> λ1<sup>2</sup> a3[μ]<sup>2</sup> - n02<sup>4</sup> λ1<sup>2</sup> a3[μ]<sup>2</sup> +
                            n01<sup>2</sup> n03<sup>2</sup> λ1<sup>2</sup> a3[μ]<sup>2</sup> - n02<sup>2</sup> n03<sup>2</sup> λ1<sup>2</sup> a3[μ]<sup>2</sup> - n01<sup>4</sup> λ2<sup>2</sup> a3[μ]<sup>2</sup> -
                            n01<sup>2</sup> n02<sup>2</sup> λ2<sup>2</sup> a3[μ]<sup>2</sup> - n01<sup>2</sup> n03<sup>2</sup> λ2<sup>2</sup> a3[μ]<sup>2</sup> + n02<sup>2</sup> n03<sup>2</sup> λ2<sup>2</sup> a3[μ]<sup>2</sup> +
                            \texttt{m01}^4 λ3^2 a3 [μ]^2 + 2 \texttt{m01}^2 \texttt{m02}^2 λ3^2 a3 [μ]^2 + \texttt{m02}^4 λ3^2 a3 [μ]^2
```
 $In[43]:$  **=**  $sol = Solve[Y[[2]] = 0, al[\mu]];$ 

Les deux solutions conduisent au même maximum

 $In[45]: = \delta$ **a2** ^ 2 /. sol[[1]] // FullSimplify

 $In[44]:=$  **Length**[ $so1$ ]

 $Out[44] = 2$ 

**Interprétation :**

157

```
In[47]: 6a2maxcarre == (I1[U.U] (n0.G.n0) - Kln^2)^2 / Ksn^2/4 // Simplify
Out[47]= True
La distorsion maximale est donc : \deltaa2max = \frac{\text{Tr}[C] - \text{Kln}^2}{2 \text{Ksn}}
```
Out[45]=  $\frac{(\text{103})(\text{1 + }\text{12}) + \text{102})(\text{1 + }\text{13}) + \text{101}}{4(\text{101}^2 + \text{102}^2 + \text{103}^2)(\text{103}^2 \lambda \text{1}^2 \lambda \text{2}^2 + (\text{102}^2 \lambda \text{1}^2 + \text{101}^2 \lambda \text{2}^2) \lambda \text{3}^2)}$ 

Out[46]=  $\frac{(\text{103})(\text{1 + }\text{12}) + \text{102})(\text{1 + }\text{13}) + \text{101}}{4(\text{101}^2 + \text{102}^2 + \text{103}^2)(\text{103}^2 \lambda \text{1}^2 \lambda \text{2}^2 + (\text{102}^2 \lambda \text{1}^2 + \text{101}^2 \lambda \text{2}^2) \lambda \text{3}^2)}$ 

 $In[46]:$   $=$   $\delta$ **a2maxcarre**  $=$   $\delta$ **a2** $\land$  2  $\land$   $\bullet$  **sol**  $[2]$   $\lor$   $\land$  **FullSimplify** 

 $(n03^2 (\lambda1^2 + \lambda2^2) + n02^2 (\lambda1^2 + \lambda3^2) + n01^2 (\lambda2^2 + \lambda3^2))$ <sup>2</sup>

 $(n03^2 (\lambda1^2 + \lambda2^2) + n02^2 (\lambda1^2 + \lambda3^2) + n01^2 (\lambda2^2 + \lambda3^2))$ <sup>2</sup>

*DistorsionsMaxAnisotropie.nb* 9

### **Distorsion stérique maximale du triplet (u0,v0,n0)**

```
In[48]: = \deltas = Klu Klv Kln / Kv
 Out [48]= \frac{1}{\lambda 1 \lambda 2 \lambda 3}\sqrt{\frac{1}{2}}\sqrt{\frac{101 \times 101 \times 102 \times 101 \times 1000 \times 1000 \times 1000 \times 1000 \times 1000 \times 1000 \times 1000 \times 10000 \times 10000 \times 10000}}\frac{10^{2} \lambda 1^{2} + 102^{2} \lambda 2^{2} + 103^{2} \lambda 3^{2}}{12^{2} \lambda 2^{2} + 103^{2} \lambda 3^{2}}\sqrt (((n03<sup>2</sup> λ2<sup>2</sup> + n02<sup>2</sup> λ3<sup>2</sup>) a1[μ]<sup>2</sup> + (n03<sup>2</sup> λ1<sup>2</sup> + n01<sup>2</sup> λ3<sup>2</sup>) a2[μ]<sup>2</sup> -
                                         2 \text{ n} 0 2 \text{ n} 0 3 \lambda 1^2 a2[\mu] a3[\mu] + (\text{n} 0 2^2 \lambda 1^2 + \text{n} 0 1^2 \lambda 2^2) a3[\mu]^2 -
                                         2 \, \text{n}01 a1[\mu] (n02 \lambda3<sup>2</sup> a2[\mu] + n03 \lambda2<sup>2</sup> a3[\mu])) /
                                    ((n02^2 + n03^2) a1 [\mu]^2 + (n01^2 + n03^2) a2 [\mu]^2 - 2 n02 n03 a2 [\mu] a3 [\mu] +
                                         (n01^2 + n02^2) a3[\mu]^2 – 2 n01 a1[\mu] (n02 a2[\mu] + n03 a3[\mu]))
                            \sqrt{\left(\left(\lambda 3^2\right.0101 n03 a1\left[\mu\right]\right.+ n02 n03 a2\left[\mu\right]\right.- (n01^2 + n02^2) a3\left[\mu\right]\right)^2 +
                                         \lambda 2^2 (n01 n02 a1 [\mu] – (n01<sup>2</sup> + n03<sup>2</sup>) a2 [\mu] + n02 n03 a3 [\mu])<sup>2</sup> +
                                         \lambda 1^2 ((n02<sup>2</sup> + n03<sup>2</sup>) al[\mu] – n01 (n02 a2[\mu] + n03 a3[\mu]))<sup>2</sup>)/
                                    ((n01^2 + n02^2 + n03^2) ((n02^2 + n03^2) a1[\mu]^2 + (n01^2 + n03^2) a2[\mu]^2 -2 \text{ n} 02 \text{ n} 03 \text{ a} 2 [\mu] \text{ a} 3 [\mu] + (\text{ n} 01^2 + \text{ n} 02^2) \text{ a} 3 [\mu]^2 -
                                              2 \text{ n} 0 1 \text{ a} 1 [\mu] (\text{n} 0 2 \text{ a} 2 [\mu] + \text{n} 0 3 \text{ a} 3 [\mu])) )<sup>}</sup>
```
Dérivation par rapport à **µ** :

### $In[49]: =$  **Z** =  $D[\delta s \land 2, \mu]$  // Simplify // Factor // Numerator

```
Out[49]= 2 (n01<sup>2</sup> λ1^2 + n02^2 λ2^2 + n03^2 λ3^2)
                       (n01 n02 n03 \lambda2<sup>2</sup> a1[\mu]<sup>2</sup> – n01 n02 n03 \lambda3<sup>2</sup> a1[\mu]<sup>2</sup> + n02<sup>2</sup> n03 \lambda1<sup>2</sup> a1[\mu] a2[\mu] +
                            n03^3 λ1^2 a1 [μ] a2 [μ] – n01^2 n03 λ2^2 a1 [μ] a2 [μ] – n03^3 λ2^2 a1 [μ] a2 [μ] +
                            n01<sup>2</sup> n03 λ3<sup>2</sup> a1[μ] a2[μ] - n02<sup>2</sup> n03 λ3<sup>2</sup> a1[μ] a2[μ] -
                            n01 n02 n03 λ1<sup>2</sup> a2[μ]<sup>2</sup> + n01 n02 n03 λ3<sup>2</sup> a2[μ]<sup>2</sup> - n02<sup>3</sup> λ1<sup>2</sup> a1[μ] a3[μ] -
                            n02 n03^2 λ1^2 a1 [μ] a3 [μ] - n01^2 n02 λ2^2 a1 [μ] a3 [μ] +
                            n02 n03^2 λ2^2 a1 [μ] a3 [μ] + n01^2 n02 λ3^2 a1 [μ] a3 [μ] +
                            n02^3 λ3^2 a1 [μ] a3 [μ] + n01 n02^2 λ1^2 a2 [μ] a3 [μ] - n01 n03^2 λ1^2 a2 [μ] a3 [μ] +
                            n01^3 λ2^2 a2[μ] a3[μ] + n01 n03^2 λ2^2 a2[μ] a3[μ] - n01^3 λ3^2 a2[μ] a3[μ] -
                            n01 n02^2 λ3^2 a2[μ] a3[μ] + n01 n02 n03 λ1^2 a3[μ]^2 - n01 n02 n03 λ2^2 a3[μ]^2)(n02<sup>4</sup> \lambda1<sup>2</sup> a1 [\mu]<sup>2</sup> + 2 n02<sup>2</sup> n03<sup>2</sup> \lambda1<sup>2</sup> a1 [\mu]<sup>2</sup> + n03<sup>4</sup> \lambda1<sup>2</sup> a1 [\mu]<sup>2</sup> +
                            n01<sup>2</sup> n02<sup>2</sup> λ2<sup>2</sup> a1[μ]<sup>2</sup> - n01<sup>2</sup> n03<sup>2</sup> λ2<sup>2</sup> a1[μ]<sup>2</sup> - n02<sup>2</sup> n03<sup>2</sup> λ2<sup>2</sup> a1[μ]<sup>2</sup> -
                            n03<sup>4</sup> λ2<sup>2</sup> a1[μ]<sup>2</sup> - n01<sup>2</sup> n02<sup>2</sup> λ3<sup>2</sup> a1[μ]<sup>2</sup> - n02<sup>4</sup> λ3<sup>2</sup> a1[μ]<sup>2</sup> +
                            n01<sup>2</sup> n03<sup>2</sup> λ3<sup>2</sup> a1[μ]<sup>2</sup> - n02<sup>2</sup> n03<sup>2</sup> λ3<sup>2</sup> a1[μ]<sup>2</sup> - 2 n01 n02<sup>3</sup> λ1<sup>2</sup> a1[μ] a2[μ] -
                            2 n01 n02 n03^2 λ1^2 a1 [μ] a2[μ] – 2 n01^3 n02 λ2^2 a1[μ] a2[μ] –
                            2 n01 n02 n03<sup>2</sup> \lambda2<sup>2</sup> a1 [\mu] a2 [\mu] + 2 n01<sup>3</sup> n02 \lambda3<sup>2</sup> a1 [\mu] a2 [\mu] +
                            2 \text{ n} 01 \text{ n} 02^3 \lambda 3^2 \text{ a} 1[\mu] \text{ a} 2[\mu] + 4 \text{ n} 01 \text{ n} 02 \text{ n} 03^2 \lambda 3^2 \text{ a} 1[\mu] \text{ a} 2[\mu] +n01<sup>2</sup> n02<sup>2</sup> λ1<sup>2</sup> a2[μ]<sup>2</sup> - n01<sup>2</sup> n03<sup>2</sup> λ1<sup>2</sup> a2[μ]<sup>2</sup> - n02<sup>2</sup> n03<sup>2</sup> λ1<sup>2</sup> a2[μ]<sup>2</sup> -
                            {\tt n03^4~\lambda1^2~a2~[\mu]^2+n01^4~\lambda2^2~a2~[\mu]^2+2~{\tt n01^2~n03^2~\lambda2^2~a2~[\mu]^2+n03^4~\lambda2^2~a2~[\mu]^2-2^2}n01^4 λ3^2 a2[μ]^2 – n01^2 n02^2 λ3^2 a2[μ]^2 – n01^2 n03^2 λ3^2 a2[μ]^2 +
                            {\tt n}02^2 n{\tt 0}3^2 \lambda3^2 a2 [\mu] ^2 – 2 n{\tt 0}1 n{\tt 0}2^2 n{\tt 0}3 \lambda1^2 a1 [\mu] a3 [\mu] –
                            2 \text{ n} 01 \text{ n} 03^3 \lambda 1^2 \text{ a} 1 \left[ \mu \right] \text{ a} 3 \left[ \mu \right] + 2 \text{ n} 01^3 \text{ n} 03 \lambda 2^2 \text{ a} 1 \left[ \mu \right] \text{ a} 3 \left[ \mu \right] +4 n01 n02<sup>2</sup> n03 λ2<sup>2</sup> a1[μ] a3[μ] + 2 n01 n03<sup>3</sup> λ2<sup>2</sup> a1[μ] a3[μ] -
                            2 n01<sup>3</sup> n03 λ3<sup>2</sup> a1[μ] a3[μ] – 2 n01 n02<sup>2</sup> n03 λ3<sup>2</sup> a1[μ] a3[μ] +
                            4~{\rm n}01^2~{\rm n}02~{\rm n}03~\lambda1^2~{\rm a}2\left[\mu\right]~{\rm a}3\left[\mu\right]~+2~{\rm n}02^3~{\rm n}03~\lambda1^2~{\rm a}2\left[\mu\right]~{\rm a}3\left[\mu\right]~+2\,\text{n}02\,\text{n}03^{3} \lambda1^{2} a2 [\mu] a3 [\mu] - 2 n01^{2} n02 n03 \lambda2^{2} a2 [\mu] - 12\,\text{n}02 n033\,\lambda2^2 a2\left[\mu\right] a3\left[\mu\right] – 2 n01^2 n02 n03 \lambda3^2 a2\left[\mu\right] a3\left[\mu\right] –
                            2 n02<sup>3</sup> n03 λ3<sup>2</sup> a2[μ] a3[μ] – n01<sup>2</sup> n02<sup>2</sup> λ1<sup>2</sup> a3[μ]<sup>2</sup> – n02<sup>4</sup> λ1<sup>2</sup> a3[μ]<sup>2</sup> +
                            n01<sup>2</sup> n03<sup>2</sup> λ1<sup>2</sup> a3[μ]<sup>2</sup> - n02<sup>2</sup> n03<sup>2</sup> λ1<sup>2</sup> a3[μ]<sup>2</sup> - n01<sup>4</sup> λ2<sup>2</sup> a3[μ]<sup>2</sup> -
                            n01<sup>2</sup> n02<sup>2</sup> λ2<sup>2</sup> a3[μ]<sup>2</sup> - n01<sup>2</sup> n03<sup>2</sup> λ2<sup>2</sup> a3[μ]<sup>2</sup> + n02<sup>2</sup> n03<sup>2</sup> λ2<sup>2</sup> a3[μ]<sup>2</sup> +
                            n01<sup>4</sup> λ3<sup>2</sup> a3[μ]<sup>2</sup> + 2 n01<sup>2</sup> n02<sup>2</sup> λ3<sup>2</sup> a3[μ]<sup>2</sup> + n02<sup>4</sup> λ3<sup>2</sup> a3[μ]<sup>2</sup>)
                       (-n03 a2[\mu] a1'[\mu] + n02 a3[\mu] a1'[\mu] + n03 a1[\mu] a2'[\mu] -n01 a3[\mu] a2′[\mu] − n02 a1[\mu] a3′[\mu] + n01 a2[\mu] a3′[\mu])
```

```
Ce terme est un produit de 5 facteurs
```

```
In[50]: = {Head[Z], Length[Z]}Out[50]= {Times, 5}In[51]: = \mathbf{Z}[[1]]Out[51]= 2
In[52]: = 2[[2]]Out[52]= n01<sup>2</sup> λ1^2 + n02^2 λ2^2 + n03^2 λ3^2
```
### *DistorsionsMaxAnisotropie.nb* 11

### $In[53]: = \mathbf{Z}[[3]]$

```
out[53] = 0 n01 n02 n03 \lambda2<sup>2</sup> a1 [μ]<sup>2</sup> - n01 n02 n03 \lambda3<sup>2</sup> a1 [μ]<sup>2</sup> + n02<sup>2</sup> n03 \lambda1<sup>2</sup> a1 [μ] a2 [μ] +
                n03^3 λ1^2 a1 [μ] a2 [μ] – n01^2 n03 λ2^2 a1 [μ] a2 [μ] – n03^3 λ2^2 a1 [μ] a2 [μ] +
                n01<sup>2</sup> n03 λ3<sup>2</sup> a1[μ] a2[μ] - n02<sup>2</sup> n03 λ3<sup>2</sup> a1[μ] a2[μ] -
                n01 n02 n03 λ1<sup>2</sup> a2[μ]<sup>2</sup> + n01 n02 n03 λ3<sup>2</sup> a2[μ]<sup>2</sup> - n02<sup>3</sup> λ1<sup>2</sup> a1[μ] a3[μ] -
                n02 n03^2 λ1^2 a1 [μ] a3 [μ] - n01^2 n02 λ2^2 a1 [μ] a3 [μ] +
                n02 n03^2 λ2^2 a1 [μ] a3 [μ] + n01^2 n02 λ3^2 a1 [μ] a3 [μ] +
                n02^3 λ3^2 a1 [μ] a3 [μ] + n01 n02^2 λ1^2 a2 [μ] a3 [μ] - n01 n03^2 λ1^2 a2 [μ] a3 [μ] +
                n01^3 λ2^2 a2[μ] a3[μ] + n01 n03^2 λ2^2 a2[μ] a3[μ] - n01^3 λ3^2 a2[μ] a3[μ] -
                n01 n02^2 λ3^2 a2[μ] a3[μ] + n01 n02 n03 λ1^2 a3[μ]^2 - n01 n02 n03 λ2^2 a3[μ]^2
```
 $In[54]:$  **50 50 50 2**  $[2][3]$  **= 0**, **a1**  $[\mu]$  **;** 

 $In[55]:$  **Length** $[sol]$ 

 $Out[55]=2$ 

Les deux solutions conduisent au même maximum :

```
In[56]:= δs^2 ê. sol@@1DD êê FullSimplify
 Out[56]= \frac{(n01^2 \lambda1^2 + n02^2 \lambda2^2 + n03^2 \lambda3^2) (n03^2 \lambda1^2 \lambda2^2 + (n02^2 \lambda1^2 + n01^2 \lambda2^2) \lambda3^2)}{2(n03^2 \lambda1^2 \lambda2^2 + (n02^2 \lambda1^2 + n01^2 \lambda2^2))}(n01<sup>2</sup> + n02<sup>2</sup> + n03<sup>2</sup>)<sup>2</sup> \lambda 1<sup>2</sup> \lambda 2<sup>2</sup> \lambda 3<sup>2</sup>In[57]: 6 Smax1care = \delta s \land 2 /. sol[[2]] // FullSimplifyOut[57]= \frac{(\text{n01}^2 \lambda \text{1}^2 + \text{n02}^2 \lambda 2^2 + \text{n03}^2 \lambda 3^2)}{\text{2}} \cdot \frac{(\text{n03}^2 \lambda \text{1}^2 \lambda 2^2 + (\text{n02}^2 \lambda \text{1}^2 + \text{n01}^2 \lambda 2^2) \lambda 3^2)}{\text{2}}(n01<sup>2</sup> + n02<sup>2</sup> + n03<sup>2</sup>)<sup>2</sup> \lambda 1<sup>2</sup> \lambda 2<sup>2</sup> \lambda 3<sup>2</sup>
```
### **Interprétation :**

In[58]:= **δsmax1carre - Kln^2 Ksn^2 ê Kv^2**

 $Out[58] = True$ 

Premier maximum de la distorsion stérique : **δsmax1 = Kln Ksn ÄÄÄÄÄÄÄÄÄÄÄÄÄÄÄÄ Kv** *Out*[59]= n02<sup>4</sup>  $\lambda$ 1<sup>2</sup> a1[ $\mu$ ]<sup>2</sup> + 2 n02<sup>2</sup> n03<sup>2</sup>  $\lambda$ 1<sup>2</sup> a1[ $\mu$ ]<sup>2</sup> + n03<sup>4</sup>  $\lambda$ 1<sup>2</sup> a1[ $\mu$ ]<sup>2</sup> +

 ${\tt n01^2~n02^2~\lambda2^2~a1~[\mu]^{\,2}-n01^2~n03^2~\lambda2^2~a1~[\mu]^{\,2}-n02^2~n03^2~\lambda2^2~a1~[\mu]^{\,2}-}$ 

n01<sup>2</sup> n03<sup>2</sup>  $\lambda$ 3<sup>2</sup> a1[μ]<sup>2</sup> - n02<sup>2</sup> n03<sup>2</sup>  $\lambda$ 3<sup>2</sup> a1[μ]<sup>2</sup> - 2 n01 n02<sup>3</sup>  $\lambda$ 1<sup>2</sup> a1[μ] a2[μ] -

 ${\tt n03^4}$   $\lambda{\tt 2^2}$  al [ $\mu$ ] $^2$  -  ${\tt n01^2}$   ${\tt n02^2}$   $\lambda{\tt 3^2}$  al [ $\mu$ ] $^2$  -  ${\tt n02^4}$   $\lambda{\tt 3^2}$  al [ $\mu$ ] $^2$  +

2 n01 n02 n03 $^2$   $\lambda1^2$  a1 [ $\mu$ ] a2 [ $\mu$ ] – 2 n01 $^3$  n02  $\lambda2^2$  a1 [ $\mu$ ] a2 [ $\mu$ ] –  $2 \text{ n} 01 \text{ n} 02 \text{ n} 03^2 \lambda 2^2 \text{ a} 1 \left[ \mu \right] \text{ a} 2 \left[ \mu \right] + 2 \text{ n} 01^3 \text{ n} 02 \lambda 3^2 \text{ a} 1 \left[ \mu \right] \text{ a} 2 \left[ \mu \right] +$  $2 \text{ n} 01 \text{ n} 02^3 \lambda 3^2 \text{ a} 1 \left[ \mu \right] \text{ a} 2 \left[ \mu \right] + 4 \text{ n} 01 \text{ n} 02 \text{ n} 03^2 \lambda 3^2 \text{ a} 1 \left[ \mu \right] \text{ a} 2 \left[ \mu \right] +$  ${\tt n01^2~n02^2~\lambda1^2~a2~[\mu]^2}$  –  ${\tt n01^2~n03^2~\lambda1^2~a2~[\mu]^2}$  –  ${\tt n02^2~n03^2~\lambda1^2~a2~[\mu]^2}$  –  ${\tt n03^4~\lambda1^2}$  a2[ $\mu$ ] $^2$  +  ${\tt n01^4~\lambda2^2}$  a2[ $\mu$ ] $^2$  + 2  ${\tt n01^2~\nu03^2}$   $\lambda2^2$  a2[ $\mu$ ] $^2$  +  ${\tt n03^4~\lambda2^2}$  a2[ $\mu$ ] $^2$  -

 ${\tt n01^4}$   $\lambda {\tt 3^2}$  a2 [ $\mu$ ]  $^2$  –  ${\tt n01^2}$   ${\tt n02^2}$   $\lambda {\tt 3^2}$  a2 [ $\mu$ ]  $^2$  –  ${\tt n01^2}$   ${\tt n03^2}$   $\lambda {\tt 3^2}$  a2 [ $\mu$ ]  $^2$  +  ${\tt n}$ 02 $^2$   ${\tt n}$ 03 $^2$   $\lambda$ 3 $^2$  a2 [ $\mu$ ]  $^2$  – 2  ${\tt n}$ 01  ${\tt n}$ 02 $^2$   ${\tt n}$ 03  $\lambda$ 1 $^2$  a1 [ $\mu$ ]  ${\tt n}$ 3 [ $\mu$ ] –  $2 \, \text{n}$ 01 n03 $^3$   $\lambda$ 1 $^2$  a1 $[\mu]$  a3 $[\mu]$  + 2 n01 $^3$  n03  $\lambda$ 2 $^2$  a1 $[\mu]$  a3 $[\mu]$  + 4 n01 n02<sup>2</sup> n03  $\lambda$ 2<sup>2</sup> a1[μ] a3[μ] + 2 n01 n03<sup>3</sup>  $\lambda$ 2<sup>2</sup> a1[μ] a3[μ] -2 n01<sup>3</sup> n03  $\lambda$ 3<sup>2</sup> a1[ $\mu$ ] a3[ $\mu$ ] – 2 n01 n02<sup>2</sup> n03  $\lambda$ 3<sup>2</sup> a1[ $\mu$ ] a3[ $\mu$ ] +  $4$  n01<sup>2</sup> n02 n03  $\lambda$ 1<sup>2</sup> a2[ $\mu$ ] a3[ $\mu$ ] + 2 n02<sup>3</sup> n03  $\lambda$ 1<sup>2</sup> a2[ $\mu$ ] a3[ $\mu$ ] + 2 n02 n03 $^3$   $\lambda1^2$  a2[ $\mu$ ] a3[ $\mu$ ] – 2 n01 $^2$  n02 n03  $\lambda2^2$  a2[ $\mu$ ] a3[ $\mu$ ] – 2 n02 n03 $^3$   $\lambda 2^2$  a2[ $\mu$ ] a3[ $\mu$ ] – 2 n01 $^2$  n02 n03  $\lambda 3^2$  a2[ $\mu$ ] a3[ $\mu$ ] – 2 n02<sup>3</sup> n03 λ3<sup>2</sup> a2[μ] a3[μ] - n01<sup>2</sup> n02<sup>2</sup> λ1<sup>2</sup> a3[μ]<sup>2</sup> - n02<sup>4</sup> λ1<sup>2</sup> a3[μ]<sup>2</sup> + n01 $^2$  n03 $^2$  λ1 $^2$  a3[ $\mu$ ] $^2$  – n02 $^2$  n03 $^2$  λ1 $^2$  a3[ $\mu$ ] $^2$  – n01 $^4$  λ2 $^2$  a3[ $\mu$ ] $^2$  – n01<sup>2</sup> n02<sup>2</sup>  $\lambda$ 2<sup>2</sup> a3[μ]<sup>2</sup> - n01<sup>2</sup> n03<sup>2</sup>  $\lambda$ 2<sup>2</sup> a3[μ]<sup>2</sup> + n02<sup>2</sup> n03<sup>2</sup>  $\lambda$ 2<sup>2</sup> a3[μ]<sup>2</sup> +

 ${\tt n01^4}$   $\lambda {\tt 3^2}$  a3 [ $\mu$ ]  $^2$  + 2  ${\tt n01^2}$   ${\tt n02^2}$   $\lambda {\tt 3^2}$  a3 [ $\mu$ ]  $^2$  +  ${\tt n02^4}$   $\lambda {\tt 3^2}$  a3 [ $\mu$ ]  $^2$ 

 $(n03^2 (\lambda1^2 + \lambda2^2) + n02^2 (\lambda1^2 + \lambda3^2) + n01^2 (\lambda2^2 + \lambda3^2))$ <sup>2</sup>)/

 $(n03<sup>2</sup> (\lambda1<sup>2</sup> + \lambda2<sup>2</sup>) + n02<sup>2</sup> (\lambda1<sup>2</sup> + \lambda3<sup>2</sup>) + n01<sup>2</sup> (\lambda2<sup>2</sup> + \lambda3<sup>2</sup>) )<sup>2</sup>)$ 

 $In[60]:$  **=**  $so1 = Solve[Z[[4]] = 0, a1[\mu]]$ ;

Les deux solutions conduisent au même maximum :

 $(4 (n01<sup>2</sup> + n02<sup>2</sup> + n03<sup>2</sup>)<sup>3</sup> \lambda 1<sup>2</sup> \lambda 2<sup>2</sup> \lambda 3<sup>2</sup>)$ 

 $(4 (n01<sup>2</sup> + n02<sup>2</sup> + n03<sup>2</sup>)<sup>3</sup> \lambda 1<sup>2</sup> \lambda 2<sup>2</sup> \lambda 3<sup>2</sup>)$ 

 $In[63]:$  **6**  $\delta$ **smax2carre**  $= \delta$ **s**  $\land$  **2**  $\prime$  **.** sol $[2]$   $\frac{1}{2}$   $\prime$   $\prime$  **Simplify** 

 $In[62]: = 6s^2$  /. sol $[[1]]$  // Simplify *Out*[62]=  $( n01<sup>2</sup> λ1<sup>2</sup> + n02<sup>2</sup> λ2<sup>2</sup> + n03<sup>2</sup> λ3<sup>2</sup>)$ 

*Out*[63]=  $(\text{n01}^2 \lambda \text{1}^2 + \text{n02}^2 \lambda \text{2}^2 + \text{n03}^2 \lambda \text{3}^2)$ 

 $In[61]:$  **Length**[ $so1$ ]

 $Out[61]=$  2

 $In[59]: = \mathbf{Z}[[4]]$ 

```
Interprétation :
```

```
In[64]:= δsmax2carre == Kln^2 H I1@U.UD − Kln^2L^2 ê Kv^2 ê 4 êê Simplify
Out[64]= True
Second maximum de la distorsion stérique : δsmax2 = 
                                                     Kln (\text{Tr}[C] - \text{Kln}^2)<br>
2 Kv
In[65]:= Z[[5]] // Collect[#, {a1'[µ], a2'[µ], a3'[µ]}] &
Out[65]= (-n03a2[\mu]+n02a3[\mu])a1′[\mu]+(n03 a1[\mu] - n01 a3[\mu]) a2'[\mu] + (-n02 a1[\mu] + n01 a2[\mu]) a3'[\mu]
```
Ce terme n'est jamais nul car **a0** est non colinéaire à **n0**.

### **ü Comparaison des extrémums**

```
In[66]:= XX = δsmax2carre − δsmax1carre êê Factor êê Numerator êê FullSimplify
 Out[66]= (n01<sup>2</sup> λ1<sup>2</sup> + n02<sup>2</sup> λ2<sup>2</sup> + n03<sup>2</sup> λ3<sup>2</sup>) (n02<sup>4</sup> (λ1<sup>2</sup> − λ3<sup>2</sup>)<sup>2</sup> + 2 n02<sup>2</sup> (λ1 − λ3)
                            (\lambda1 + \lambda3) (n03<sup>2</sup> (\lambda1 - \lambda2) (\lambda1 + \lambda2) + n01<sup>2</sup> (\lambda2 - \lambda3) (\lambda2 + \lambda3)) +
                           (n03<sup>2</sup> (\lambda1 - \lambda2) (\lambda1 + \lambda2) + n01<sup>2</sup> (-\lambda2<sup>2</sup> + \lambda3<sup>2</sup>))<sup>2</sup>)Si λ1 >= λ2 >= λ3 > 0
In[67]: = XX[[1]] >= 0Out[67] = n01<sup>2</sup> λ1<sup>2</sup> + n02<sup>2</sup> λ2<sup>2</sup> + n03<sup>2</sup> λ3<sup>2</sup> ≥ 0In[68]: = XX[[2, 1]] \ge 0Out[68]= n02^4 (\lambda 1^2 - \lambda 3^2)<sup>2</sup> ≥ 0
In[69]: = XX[2, 2] \ge 0Out[69]= 2 n02^2 (\lambda1 - \lambda3) (\lambda1 + \lambda3)(n03<sup>2</sup> (\lambda1 - \lambda2) (\lambda1 + \lambda2) + n01<sup>2</sup> (\lambda2 - \lambda3) (\lambda2 + \lambda3)) \ge 0\textit{In}[\,70\,]:=\,\,\texttt{XX}\big[\,\big[\,2\,,\,\,3\,\big]\,\big]\,\succeq\,0Out[70]= (n03^2 (\lambda1 - \lambda2) (\lambda1 + \lambda2) + n01^2 (-\lambda2^2 + \lambda3^2))^2 \ge 0
```

```
On a donc δsmax2 > δsmax1
```
## Table des matières

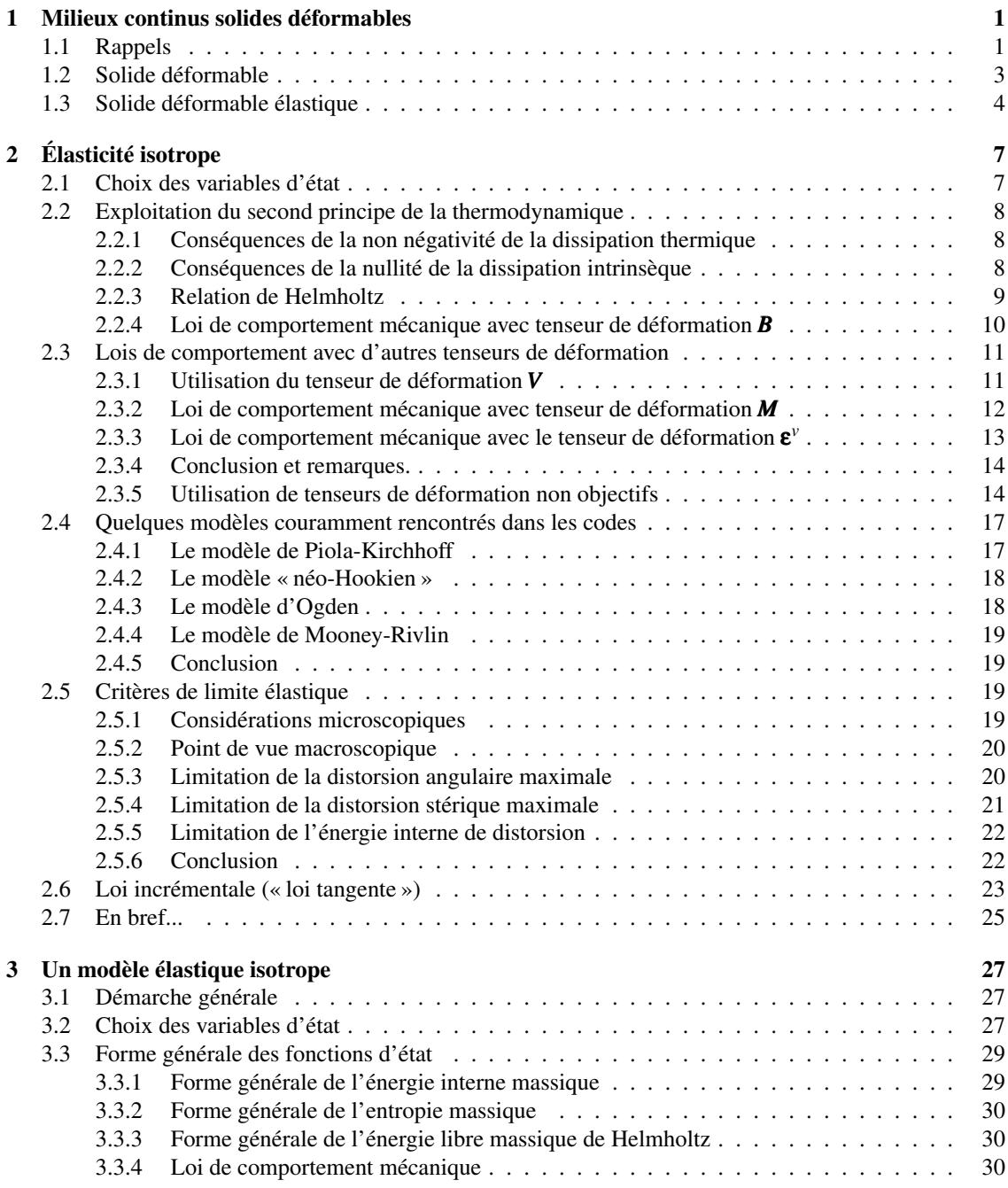

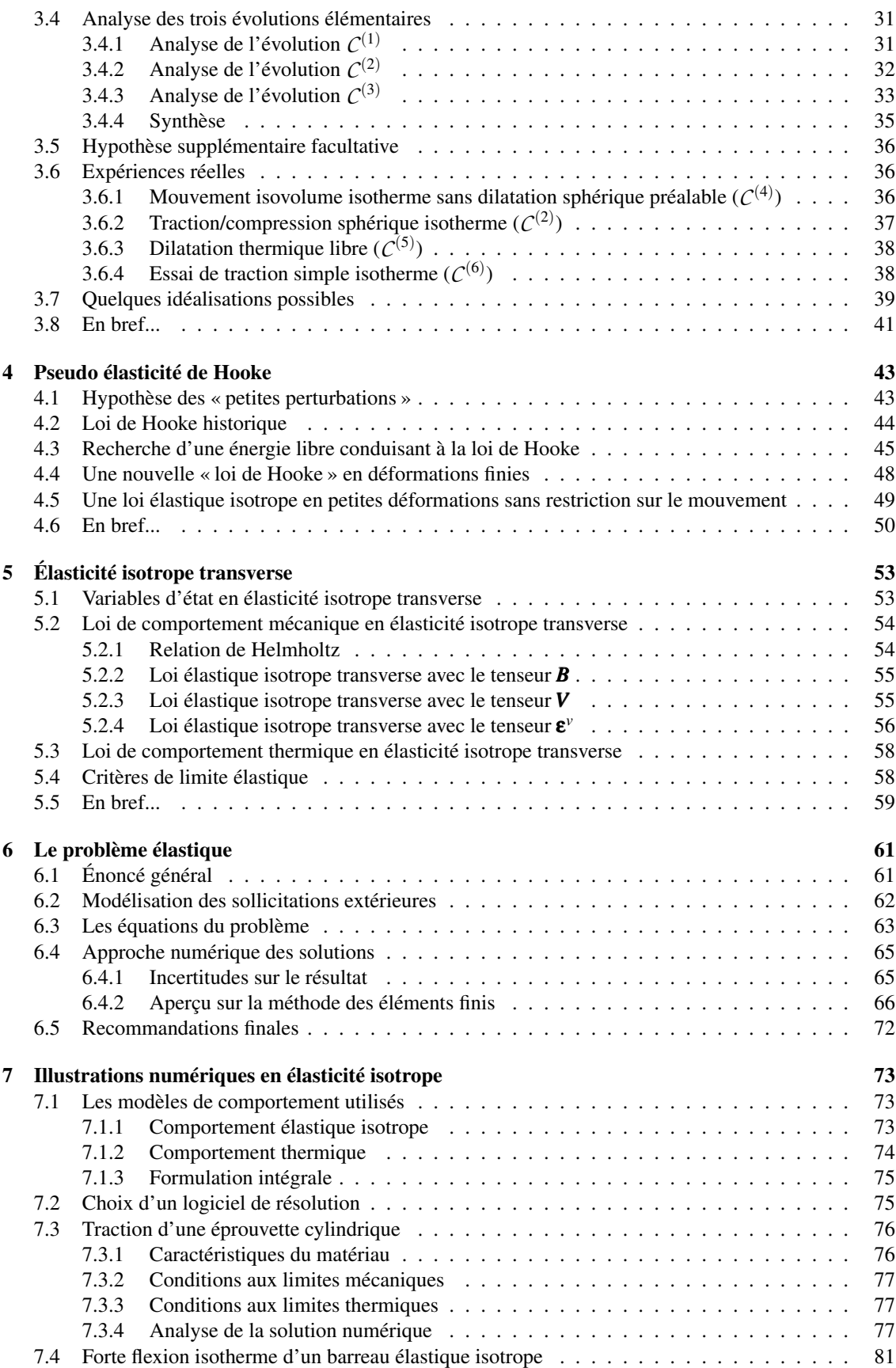

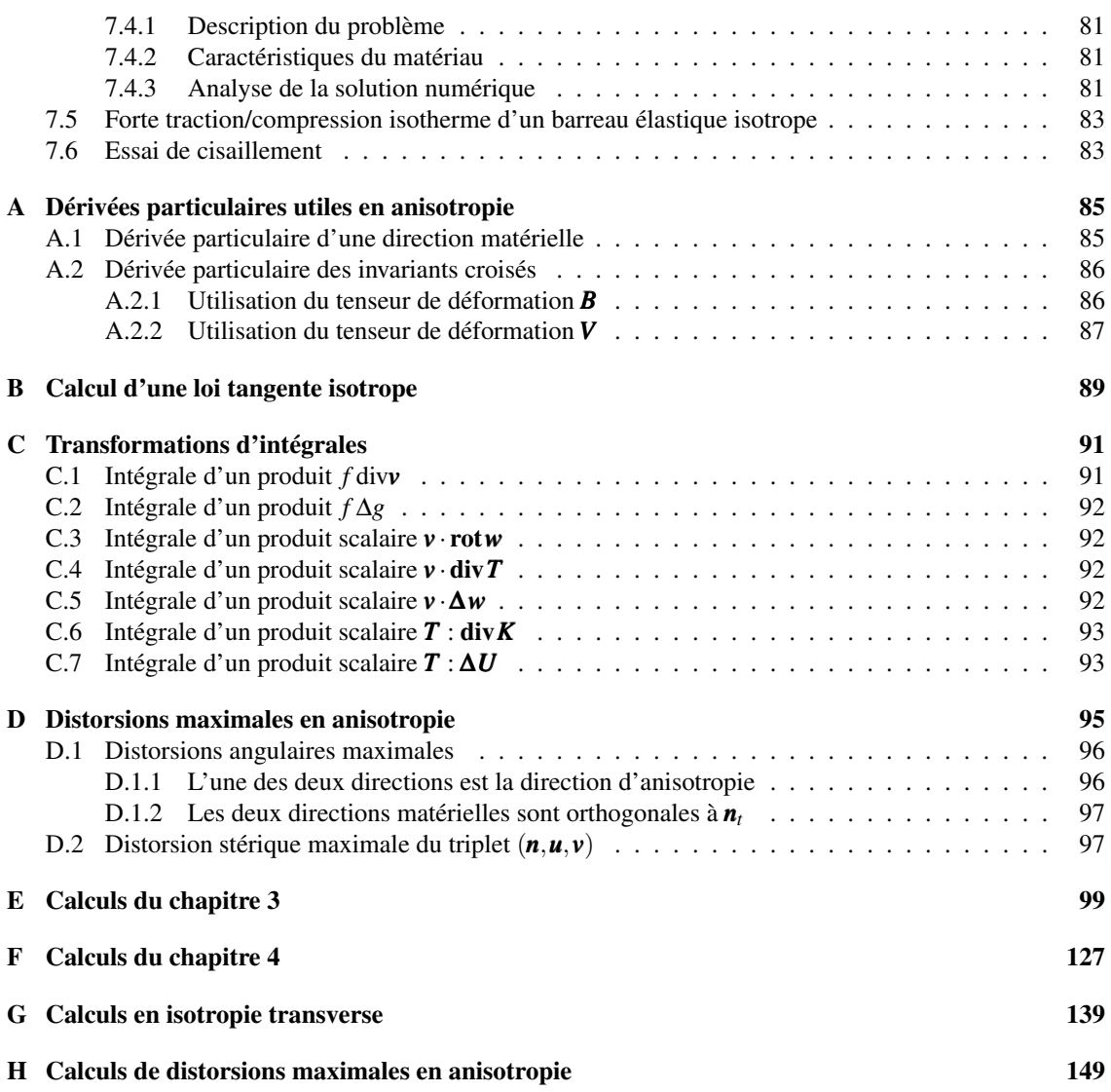